**Technical Reference for** 

# Electronic Data Exchange (EDE)

2008-2009

**U.S. Department of Education** 

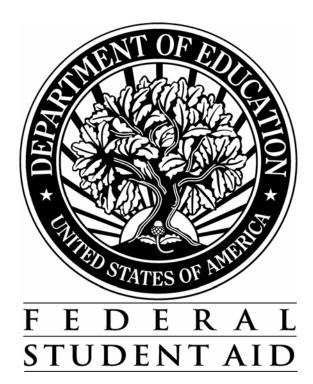

| Overview                                                            | 1-1  |
|---------------------------------------------------------------------|------|
| Table of Contents                                                   | 1-1  |
| Preface                                                             |      |
| Software Products                                                   |      |
| EDExpress for Windows                                               |      |
| EDconnect                                                           | 1-3  |
| EDE Input and Output Files                                          |      |
| Input Data Files                                                    |      |
| Output Data Files                                                   |      |
| What's New and Changed in the EDE Technical Reference for 2008-2009 | 1-7  |
| Overview Changes                                                    | 1-7  |
| EDE Processing Changes                                              |      |
| Record Layout Changes                                               | 1-7  |
| Processing Code Changes                                             |      |
| Printing Changes                                                    | 1-14 |
| Getting Help                                                        | 1-17 |
| CPS/SAIG Technical Support                                          |      |
| FSATECH                                                             | 1-17 |
| EDE Processing                                                      | 2-1  |
| Table of Contents                                                   | 2-1  |
| Introduction                                                        |      |
| Electronic FAFSA                                                    |      |
| Electronic FAFSA Process                                            |      |
| Receiving the Completed Paper FAFSA                                 |      |
| Entering and Formatting the FAFSA Information                       |      |
| Transmitting the Records                                            |      |
| Receiving Processed Records                                         |      |
| Rejected FAFSA Records                                              |      |
| ISIR                                                                | 2-7  |
| NSLDS Data                                                          |      |

# **Table of Contents**

| ISIR Datamart                                              |  |
|------------------------------------------------------------|--|
| ISIR Receipt Process                                       |  |
| ISIR Message Classes                                       |  |
| Important Information about ISIR Files                     |  |
| State Agency Options                                       |  |
| Electronic Corrections                                     |  |
| General Correction Entry Specifications                    |  |
| Creating a Correction Record                               |  |
| Detailed Data Entry Specifications                         |  |
| Signed Numeric Fields Table                                |  |
| Making Signature Corrections                               |  |
| Adding Your Federal School Code to Receive Electronic Data |  |
| Tips for Corrections                                       |  |
| Rejected Correction Records                                |  |

| Record Layouts                                                      |  |
|---------------------------------------------------------------------|--|
| Table of Contents                                                   |  |
| Introduction                                                        |  |
| Request Title in ISIR Files                                         |  |
| EDE Record Level Error Report Import Record Layout                  |  |
| ISIR Record Description/Data Dictionary                             |  |
| FAFSA Application Export Record Layout                              |  |
| Correction Export Record Layout                                     |  |
| Signature Record Export Record Layout                               |  |
| Academic Competitiveness Grant (ACG) Data File Import Record Layout |  |

| Processing Codes                                 |  |
|--------------------------------------------------|--|
| Table of Contents                                |  |
| Introduction                                     |  |
| 2008-2009 ISIR Cross-Reference                   |  |
| Table of Reject Codes and How to Respond to Each |  |
| Transaction Reject Error Messages                |  |
| Assumption Overrides                             |  |
| Field Name and Position Cross-References         |  |
| NSLDS Loan Program Codes                         |  |
| NSLDS Loan Current Status Codes                  |  |
| State/Country/Jurisdiction Codes                 |  |
| Correction Data Entry Specifications             |  |
| Message Classes                                  |  |
| Comment Codes                                    |  |
|                                                  |  |

| -1  |
|-----|
| . 1 |
| -2  |
| -2  |
| -2  |
| -3  |
| -3  |
| -4  |
| -4  |
| -4  |
| -5  |
| -5  |
| -5  |
| -6  |
| -8  |
|     |

# **Overview**

# **Table of Contents**

| Preface                                                             |      |
|---------------------------------------------------------------------|------|
| Software Products                                                   |      |
| EDExpress for Windows                                               |      |
| EDconnect                                                           | 1-3  |
| EDE Input and Output Files                                          |      |
| Input Data Files                                                    | 1-4  |
| Output Data Files                                                   | 1-4  |
| What's New and Changed in the EDE Technical Reference for 2008-2009 |      |
| Overview Changes                                                    | 1-7  |
| EDE Processing Changes                                              | 1-7  |
| Record Layout Changes                                               | 1-7  |
| Processing Codes Changes                                            | 1-13 |
| Printing Changes                                                    |      |
| Getting Help                                                        |      |
| CPS/SAIG Technical Support                                          | 1-17 |
| FSATECH                                                             | 1-17 |

# Preface

The *Electronic Data Exchange (EDE) Technical Reference* is designed to meet the reference needs of programmers and data processing staff who want to incorporate electronic FAFSA and correction functionality into their institutional systems. This technical reference includes information about record layouts, required edits, printing assistance, and reject messages that are applicable for electronic Free Application for Federal Student Aid (FAFSA) records, Institutional Student Information Records (ISIRs), electronic corrections, signature records, and the Academic Competitiveness Grant (ACG) Data file.

The information in this technical reference can assist you in developing your own software or creating bridges between your own mainframe software systems and the EDExpress for Windows PC software. We also explain how you can create bridges between your systems and selected Web site functionality provided by Federal Student Aid for sending and receiving FAFSA data.

The remainder of this section provides the following:

- An overview of the EDExpress for Windows and EDconnect software products, which you can use in combination with (or in place of) institutional systems you develop to exchange information with Federal Student Aid's data processors
- A description of Central Processing System (CPS) input and output data files
- An overview of new and modified items in the 2008-2009 version of the *EDE Technical Reference*

# **Software Products**

The U.S. Department of Education (ED) provides two types of software free of charge to EDE participants: EDExpress for Windows and EDconnect, which can be found on the Department of Education's Federal Student Aid Download (FSAdownload) Web site located at <u>fsadownload.ed.gov.</u>

## **EDExpress for Windows**

EDExpress is a financial aid management software package provided to Title IV financial aid administrators (FAAs) by ED. With EDExpress, you can manage Title IV student financial aid application data, package awards, and exchange origination and disbursement data with the Common Origination and Disbursement (COD) System for Direct Loans, Pell Grants, the Academic Competitiveness Grant (ACG), and the National Science and Mathematics Access to Retain Talent Grant (National SMART Grant).

FAFSA and ISIR correction entry in EDExpress is accomplished using embedded browser technology that provides an interface with the FAA Access to CPS Online Web site. You submit the data through the Web interface, and processed results are returned to your Student Aid Internet Gateway (SAIG) mailbox, which you can then import into EDExpress.

Using this technical reference you can create files of FAFSA data in the same format that the FAA Access to CPS Online interface uses to send data to the CPS. Some schools and agencies choose to send the data using EDE and import resulting ISIR data into EDExpress for storage purposes, in order to use EDExpress data management tools and report functionality.

To enroll for access to the FAA Access to CPS Online Web site, go to the SAIG Enrollment Web site at <u>fsawebenroll.ed.gov</u>.

# EDconnect

EDconnect is a Windows-based file transfer protocol (FTP) program that enables users to send and receive Federal Student Aid information electronically. Users collect data on their PCs or computer systems and transmit the collected data in batches over the SAIG using EDconnect. The appropriate Title IV Application System receives the data, processes the data, performs any required database cross-referencing, and returns the processed data to the user's SAIG mailbox, where it can be downloaded to the user's PC or system with EDconnect

# EDE Input and Output Files

# Input Data Files

Input data files are files that you create in your own system to submit your student FAFSA and FAFSA correction data. In order to be processed, these data files must match the record layouts included in the Record Layouts section of this technical reference.

#### **Electronic FAFSA**

After a student has completed and signed his or her FAFSA, a school's authorized FAA can submit it electronically by entering the data on the FAA Access to CPS Online Web site or by transmitting it to the CPS in a formatted ASCII file format. The CPS transmits processed FAFSA records back to the school's destination point as ISIRs in the IDAP09OP message class.

The Record Layouts section of this technical reference contains the FAFSA Application Export Record Layout (EAPS09IN). Reject codes are found in the Processing Codes section. Procedures for handling rejected FAFSAs are located later in this section and in the EDE Processing section. The Printing section includes details on printing ISIRs.

#### **Electronic Corrections**

Schools can submit corrections to FAFSA data electronically by entering the data on the FAA Access to CPS Online Web site or by transmitting it to the CPS in a formatted ASCII file format.

You can find the Correction Record Layout in the Record Layouts section of this technical reference. You will submit electronic corrections in the CORR09IN message class. Valid field content specifications for the fields that you can correct are found in the Processing Codes section.

Information about adding your Federal School Code to receive electronic data, making signature corrections, and using the Correction Record Layout is located in the EDE Processing section.

## **Output Data Files**

Output data files are the files you receive as a result of FAFSA or FAFSA correction data you submitted. You will either receive a processed ISIR data file or a record level reject data file. The ISIR file will contain student records that met the layout specifications expected by the CPS and defined in the Record Layouts section. Record level reject error files include student records that could not be processed because the format or the data in the file did not match the specifications.

#### Institutional Student Information Record (ISIR)

The CPS generates and sends an ISIR to each school listed on the student's FAFSA, in response to the following input:

- Electronic FAFSAs or corrections submitted by your school using EDE
- Electronic FAFSAs or corrections submitted by your school using FAA Access to CPS Online
- Electronic FAFSAs or corrections submitted by another school using EDE or FAA Access to CPS Online
- Web FAFSAs or corrections using FAFSA on the Web, Spanish FAFSA on the Web, Corrections on the Web, or Spanish Corrections on the Web
- Paper FAFSAs or corrections to a Student Aid Report (SAR)
- Updates to a student record for the ACG
- Post-screening transactions from the National Student Loan Data System (NSLDS) or the Department of Homeland Security (DHS)
- System-generated transactions
- Federal Student Aid Information Center (FSAIC) corrections as a result of a student correction request or for issues such as a data entry error

Each school receives one ISIR for every student who lists that school on the FAFSA. Servicers receive only one ISIR per destination point. The CPS also sends ISIRs to state agencies that elect to receive ISIRs for legal residents and for students indicating a school in that state.

The Record Layouts section of this technical reference provides the ISIR Record Description/Data Dictionary record layout. The Processing Codes section includes information on reject codes, the appropriate action to take, and the comment codes associated with the reject. Specifications for printing the ISIR are in the Printing section.

#### Handling Record Level Rejected Records

If the specifications in this technical reference are not followed on a particular record, an EDE Record Level Error Report File is transmitted to you and can be printed as an error report. The error layout is in the Record Layouts section.

The EDE Record Level Error Report Import Record Layout contains the student's Social Security Number (SSN), name ID, transaction number, last name, first name, the Federal School Code, the CPS Correction # (number) in error, an edit code, an error code, and a text explanation for the reason the record was rejected. Each field in error is reported in this file. If the record was rejected due to an invalid value, the CPS sends the actual value of the data received from the school. When a record has more than one field in error, the student's SSN is listed more than once in the EDE Record Level Error Import Report. See the Processing Codes section for additional details about rejects. The following is a list of message classes for reporting errors:

| CORE09OP | Electronic Correction Errors  |  |  |  |  |
|----------|-------------------------------|--|--|--|--|
| EAPR09OP | Electronic Application Errors |  |  |  |  |
| SIGA09OP | Signature Record Errors       |  |  |  |  |

# What's New and Changed in the *EDE Technical Reference* for 2008-2009

Listed below are the changes to the EDE Technical Reference. For a complete listing of changes to the Central Processing System, including changes to database matches and system edits, refer to the 2008-2009 Summary of Changes for the Application Processing System guide. You can find this guide on ED's Federal Student Aid Download (FSAdownload) Web site located at fsadownload.ed.gov, as well as on the Information for Financial Aid Professionals (IFAP) Web site located at ifap.ed.gov.

## **Overview Changes**

We revised this section to clarify the intent and use of the technical reference and reorganize the presentation of the general information provided.

# **EDE Processing Changes**

We removed the Renewal FAFSAs and Renewal Reminders section, because that data does not affect programmers and data processing staff who use EDE.

# **Record Layout Changes**

#### ISIR Record Description/Data Dictionary

The ISIR contains all information reported on the FAFSA, as well as key processing results and NSLDS financial aid history information. The 2008-2009 ISIR record layout follows the order of the paper FAFSA questions.

Refer to the Processing Codes section for the 2008-2009 ISIR Cross-Reference Table, which provides a comparison of the 2008-2009 ISIR field number, start and end positions, and field values with the coinciding 2007-2008 ISIR field data.

Changes have been made to the 2008-2009 ISIR based on data element changes on the FAFSA, at the CPS, and in NSLDS. Some of these changes are summarized below with the ISIR field numbers, which are different than the FAFSA field numbers, enclosed in parentheses.

#### Record Layout Changes Since the Draft Release in August 2007

- Added 7G and 7H as Source/Type Codes We added values 7G for FAFSA4caster EZ FAFSA renewal and 7H for FAFSA4caster EZ FAFSA renewal Spanish to the two Source/Type Code fields (fields 129 and 157).
- **Total Percent Eligibility Used** In the prior published draft of the technical reference, we incorrectly listed the Total Percent Eligibility Used by Academic Year Level for ACG and the National SMART Grant (ISIR fields 402, 416, 430, 443, 456, and 469) as alpha/numeric. We updated these six fields to be numeric only.
- Added Blank as Valid Content to NSLDS Fields We clarified the valid content of the following fields to include "Blank" as valid content.
  - NSLDS ACG Eligibility Code (1 to 3)
  - NSLDS Loan (1 to 6) Program Code
  - NSLDS Loan (1 to 6) Current Status Code
  - NSLDS Loan (1 to 6) Additional Unsubsidized Flag
  - NSLDS Loan (1 to 6) Capitalized Interest Flag
- Added "Numeric" as Part of the Valid Content to Some NSLDS Fields We clarified the valid content of the following fields to be "Alpha/numeric."
  - NSLDS Loan (1 to 6) School Code
  - NSLDS Loan (1 to 6) Contact Code
- NSLDS National SMART Grant Classification of Instructional Programs Code (1 to 3)

   We changed the word "Character" to "Alpha/numeric" to be more consistent with the wording we use in this technical reference.
- **NSLDS Loan (1 to 6) Grade Level** We removed "Alpha" from "Alpha/numeric" because the only alphabetic character that will be received in this field is blank, which is already defined in this field.
- **FAFSA Application Export Record Layout Filler Field** In the prior published draft of the technical reference, we incorrectly listed the Filler field in positions 605 to 850 of the FAFSA Application Export Record Layout as 244 bytes in length. The correct field length is 246 bytes.

#### **Global Changes**

- **Record Length** The ISIR Record Layout and the Request Title increased by 200 bytes. It was 2975 bytes and is now 3175 bytes. The increase is attributed to the new school code fields, increase in flag field lengths, and the new NSLDS fields that were added.
- Cycle Year Updates Updated all dates in field names and valid content.

#### FAFSA Changes

- Modified Valid Content in the Following Fields
  - Modified the valid content for the "Are you Male or Female?" (24) field. The new values are 1 = Male, 2 = Female, and Blank.
  - Modified the field name for the "HS Diploma or GED received" field (30) to "HS Diploma or Equivalent." Also modified the valid content to 1 = High School Diploma, 2 = GED, 3 = Home Schooled, 4 = Other, and Blank.

#### CPS Data Element Changes

#### • Deleted the following fields from the ISIR Record Layout

- 2007-2008 ISIR fields 135 and 140 labeled Filler
- 2007-2008 ISIR field 285 labeled SAR Acknowledgement Codes
- Added the following fields to the ISIR Record Layout
  - Federal School Code #7 (112) and Federal School Code #7 Housing Plans (113)
  - Federal School Code #8 (114) and Federal School Code #8 Housing Plans (115)
  - Federal School Code #9 (116) and Federal School Code #9 Housing Plans (117)
  - Federal School Code #10 (118) and Federal School Code #10 Housing Plans (119)
  - Reject Override 4 (139) for the new reject, student's marital status date is greater than the date the application was signed
  - Reject Override 20 (141) for the new reject, non-tax filer is reporting an income that is above the IRS filing requirement
  - Replaced the Filler field (ISIR field 198) with a new field, "Signature Reject EFC" (206).
     The new Signature Reject EFC (positions 840 to 844) is calculated for records that have only one or more of the following signature rejects;
    - 14 (missing student signature on paper FAFSA or SAR);
    - 15 (missing parent signature on FAFSA or SAR); or
    - 16 (missing student signature on Web application).

The Signature Reject EFC is included in the ISIR file, but to avoid confusion, the EFC does not print on the ISIR from EDExpress, SAR, or eSAR and does not appear in FAA Access to CPS Online or Student Inquiry. Appropriate signatures must be processed, as usual, before award disbursements can be made.

We added this value to assist students trying to meet state agency deadlines that require a calculated EFC by a certain date. The Signature Reject EFC benefits students who have supplied all the information needed to calculate an official EFC except for the appropriate signatures.

**Note**: While the Signature Reject EFC may be used by state agencies to award state aid, it *cannot* be used as the basis for calculating federal student aid. Students must have an official EFC before federal student aid can be awarded.

- Modified Field Name
  - Changed the "FAA Adjustment" field name to "Professional Judgment" (156).

#### • Modified Valid Content

- Modified the source and type codes for "Transaction Data Source/Type Code" (129) to include 7 for FAFSA4caster and Q for Spanish Corrections. As a result, six new source/type codes are included:
  - 2Q =Spanish correction
  - 4Q =Spanish correction
  - 7G = FAFSA4caster EZ FAFSA renewal
  - 7H = FAFSA4caster Spanish EZ FAFSA renewal
  - 7R = FAFSA4caster renewal application
  - 7T = FAFSA4caster Spanish renewal application
- Modified the valid content of the Electronic Transmission Indicator (ETI) Destination Number (137) to include alphabetic characters.
- Modified the source and type codes for "Application Data Source/Type Code" (157) to include 7 for FAFSA4caster. As a result, four new source/type codes are included:
  - 7G = FAFSA4caster EZ FAFSA renewal
  - 7H = FAFSA4caster Spanish EZ FAFSA renewal
  - 7R = FAFSA4caster renewal application
  - 7T = FAFSA4caster Spanish renewal application
- Modified the description for the NSLDS Postscreening Reason Code (282) field's valid content for values 06, 07, and 13 to clarify that they are for loans associated with a disability discharge.

- Added four new values for the Electronic Federal School Code Indicator (294) to accommodate the four new school codes (7 through 10) listed on the ISIR: 7, 8, 9, and 0.
- Modified Field Length
  - Correction Flags field (273) increased from 135 bytes to 150 bytes.
  - Highlight Flags field (274) increased from 135 bytes to 150 bytes.
  - FAFSA Data Verify Flags field (275) increased from 135 bytes to 150 bytes.
  - Multi-School Code Flags field (296) increased from 6 bytes to 10 bytes to accommodate the addition of the four federal school codes.
  - Filler field (299) decreased from 23 bytes to 9 bytes.

#### NSLDS Data Element Changes

#### Added NSLDS Loan Flags

- NSLDS Fraud Loan Flag (315) is filled when a student's record is flagged for potential Fraud loan status.
- NSLDS Fraud Loan Change Flag (332) is filled when a student's NSLDS Fraud Loan Flag status changes from a previous transaction.
- NSLDS Undergraduate Subsidized Loan Limit Flag (349) is used to determine if the student has exceeded the undergraduate loan limit for subsidized loans, is close to or equal to the limit, or is not near the limit.
- NSLDS Undergraduate Combined Loan Limit Flag (350) is used like the NSLDS Undergraduate Subsidized Loan Limit Flag, but it checks the combined balances for the subsidized and unsubsidized loan limits.

#### Renamed NSLDS Loan Flags

- "NSLDS Subsidized Loan Limit Flag" to "NSLDS Graduate Subsidized Loan Limit Flag" (351). This flag was renamed to clarify that this flag is for graduate subsidized loans now that there is a new NSLDS Undergraduate Subsidized Loan Limit Flag (349) field.
- "NSLDS Combined Loan Limit Flag" to "NSLDS Graduate Combined Loan Limit Flag" (352). This flag was renamed to clarify that this flag is for graduate combined loans now that there is a new NSLDS Undergraduate Combined Loan Limit Flag (350) field.

#### • Changes to the Pell Payment Data Fields

 Renamed "NSLDS Pell Percent Scheduled Award Used" to "NSLDS Pell Percent Scheduled Award Used by Award Year" (361, 373, and 385) to clarify that the amount is for the award year.

#### Changes to the ACG Payment Data Fields

- Added the following fields:

•

- NSLDS ACG Scheduled Award Amount (393, 407, and 421)
- NSLDS ACG Percent Eligibility Used by Scheduled Award (395, 409, and 423)
- NSLDS ACG Award Year (401, 415, and 429)
- NSLDS ACG Total Percent Eligibility Used by Academic Year Level (402, 416, and 430)
- Renamed the following fields:
  - "NSLDS ACG School Year" field to "NSLDS ACG Academic Year Level" (397, 411, and 425)
  - "NSLDS ACG Sequence Code" to "NSLDS ACG COD Sequence Code" (400, 414, and 428)

#### • Changes to the National SMART Grant payment data fields

- Added the following fields:
  - NSLDS National SMART Grant Scheduled Award Amount (435, 448, and 461)
  - NSLDS National SMART Grant Percent Eligibility Used by Scheduled Award (437, 450, and 463)
  - NSLDS National SMART Grant Award Year (442, 455, and 468)
  - NSLDS National SMART Grant Total Percent Eligibility Used by Academic Year Level (443, 456, and 469)
- Renamed the following fields:
  - Added "National" before "SMART Grant" in all field names
  - "NSLDS SMART Grant Year" field to "NSLDS National SMART Grant Academic Year Level" (439, 452, and 465)
  - "NSLDS SMART Grant Sequence Code" to "NSLDS National SMART Grant COD Sequence Code" (441, 454, and 467)

# Academic Competitiveness Grant (ACG) Data File Import Record Layout

• The layout of the table was changed to include a Changes column to describe changes to the record layout.

• We now collect the student's high school graduation year instead of a Yes or No response to the "ACG High School Graduation Date After 01/01/05?" question. The question is renamed to "ACG High School Graduation Year," the field length increased from one byte to four bytes, and the valid content is now 2005 to 2009.

## Processing Codes Changes

#### 2008-2009 ISIR Cross-Reference

Updated the cross-reference to reflect the 2008-2009 changes.

#### Table of Reject Codes and How to Respond to Each

- We incremented the date of birth end-year references in Rejects A and B, which alert FAAs that the date of birth entered may be in error because the student is older than most students (greater than 75) or younger than most students (less than 16) pursuing a postsecondary education:
  - Reject A Date of birth year equals 1900 through 1933.
  - Reject B Independent student and date of birth equals September 01, 1992 or greater, and there is not a "good" SSA match for the student.
- We added a new reject edit, reject 4, to identify when an applicant reports a marital status date greater than the date of the application. The student must answer the marital status question as of the date he or she submitted the application. The financial aid administrator can override the reject on FAA Access to CPS Online by setting the reject override flag (Reject Override Code 4). The only way for the student to correct this reject is to change the marital status date to a date before the application was originally signed.
- We added a new reject edit, reject 20, which was previously a warning edit, to identify a student or parent who reports not filing an income tax return but also reports an income amount that appears to be over the minimum amount required for filing a tax return. If the student is using the Web to apply, he or she can submit the non-filing tax status and the income data; however, an EFC will not be calculated for the student until he or she consults with a financial aid administrator. The financial aid administrator can override the reject on FAA Access to CPS Online by setting the reject override flag (Reject Override Code 20). The only way for the student to correct this reject is to change either the applicable tax filing status or the income.

#### Transaction Reject Error Messages

- Renamed the table to "Transaction Reject Error Messages" from "Record and Transmission Error Messages" to make the language used throughout this document more consistent.
- Updated year indicator in error 13.

#### **Assumption Overrides**

• Updated the tax year in Assumption Overrides 5 and 6.

#### Field Name and Position Cross-References

• Updated the cross-reference to reflect the 2008-2009 field changes.

#### **NSLDS Loan Current Status Codes**

• Added "PX" Identity Theft Discharged loan status code.

#### **Correction Data Entry Specifications**

• Updated the data entry specifications to reflect the 2008-2009 field changes.

#### Message Class Changes

• Updated the process year in all message classes from 08 to 09.

### **Printing Changes**

The Printing section describes the ISIR printed from EDExpress.

**Note:** You are not required to print ISIRs. If you choose to print ISIRs, you can print them from your own system or EDExpress. You are not required to print the ISIR output document exactly as the EDExpress software prints it. For more information on printing ISIRs, refer to the Printing section, in this technical reference.

Improvements to the 2008-2009 ISIR that you can print from the EDExpress software are a result of changes to the FAFSA and additional fields that are received from NSLDS. The changes to the 2008-2009 printed ISIR are as follows.

#### **Global Changes**

• Year References – All year references have been incremented by one year.

#### **Field Changes**

- CPS Data Element Field Name Changes
  - The new reject override codes 4 and 20 print on the ISIR. The overrides now print on two lines; the alphabetic overrides on the first line and the numeric on the second line.

#### CPS Data Element Field Name Changes

- We changed the "Are you Male?" label to now print "Male or Female?" for consistency with revisions to FAFSA question 21. The valid content was modified to 1 = Male, 2 = Female, and Blank.
- We changed the "HS Diploma or GED Received" label to now print "High School or Equivalent?" for consistency with revisions to FAFSA question 30. The valid content was modified to 1 = High School Diploma, 2 = GED, 3 = Home Schooled, 4 = Other, and Blank.
- Up to ten Federal School Codes will be included in the electronic ISIR. However, as in 2007-2008, only the first six colleges print on the ISIR.
- We removed "Parent" and "Student" from the need-based field labels, such as "Supplemental Security Income Benefits" and "Food Stamps Benefits."
- "FAA Adjustment" label now prints "Professional Judgment."

#### • NSLDS Data Elements Valid Field Content Changes

- We added a new Loan Status Code of PX for loans that are discharged because of identity theft.

#### • NSLDS Data Elements Field Name Changes

- "% of Scheduled Pell Award Used" now prints "% of Scheduled Pell Award Used By Award Year" (3 Pell fields).
- "Sequence Number" now prints "Sequence Number Code" (3 Pell fields).
- "Year in School" now prints "Academic Year Level" (3 ACG fields and 3 National SMART Grant fields).
- "Subsidized Loan Limit Flag" now prints "Graduate Subsidized Loan Limit Flag."
- "Combined Loan Limit Flag" now prints "Graduate Combined Loan Limit Flag."

#### • New NSLDS Data Elements

- Added Fraud Loan flag; as a result, the flag section is reorganized and the overpayment and contact fields were moved to the next line.

- ACG and National SMART Grant Fields
  - Added Scheduled Award (3 ACG fields and 3 National SMART Grant fields).
  - Added Percent Eligibility Used By Scheduled Award (3 ACG fields and 3 National SMART Grant fields).
  - Added Total Percent Eligibility Used By Academic Year Level (3 ACG fields and 3 National SMART Grant fields).
  - Added Award Year (3 ACG fields and 3 National SMART Grant fields).
- Added Undergraduate Subsidized Loan Limit Flag.
- Added Undergraduate Combined Loan Limit Flag.

# **Getting Help**

For a complete listing of all Federal Student Aid sources of assistance, go to the Financial Aid Professionals Web site at <u>fsa4schools.ed.gov/help/contacts.htm</u>.

# **CPS/SAIG** Technical Support

If you have questions regarding this technical reference, contact CPS/SAIG Technical Support. Federal Student Aid maintains this call center to address questions about CPS processing, EDExpress and EDconnect software, SAIG enrollment, and data transmissions, and to collect system enhancement suggestions.

800/330-5947 (TDD/TTY 800/511-5806)

Fax: 319/665-7662

Representatives are available Monday through Friday, 7 a.m. to 7 p.m. central time (CT).

E-mail: <u>CPSSAIG@ed.gov</u>

## **FSATECH**

FSATECH is an e-mail listserv for technical questions about the U.S. Department of Education's Federal Student Aid systems, software, and mainframe products. For more information about FSATECH, including how to subscribe, go to <u>fsa4schools.ed.gov</u>, click "Listserves/Mailing Lists" on the left menu, and click the "FSATech listserv" link

# **EDE Processing**

# **Table of Contents**

| Introduction                                  |      |
|-----------------------------------------------|------|
| Electronic FAFSA                              |      |
| Electronic FAFSA Process                      |      |
| Receiving the Completed Paper FAFSA           |      |
| Entering and Formatting the FAFSA Information |      |
| Transmitting the Records                      |      |
| Receiving Processed Records                   |      |
| Rejected FAFSA Records                        |      |
| ISIR                                          |      |
| NSLDS Data                                    |      |
| ISIR Datamart                                 |      |
| ISIR Receipt Process                          |      |
| ISIR Message Classes                          |      |
| Important Information about ISIR Files        | 2-11 |
| State Agency Options                          |      |

| Electronic Corrections                                     | . 2-13 |
|------------------------------------------------------------|--------|
| General Correction Entry Specifications                    | . 2-13 |
| Creating a Correction Record                               | . 2-13 |
| Detailed Data Entry Specifications                         | . 2-15 |
| Signed Numeric Fields Table                                | . 2-16 |
| Making Signature Corrections                               | . 2-18 |
| Adding Your Federal School Code to Receive Electronic Data | . 2-18 |
| Tips for Corrections                                       | . 2-20 |
| Rejected Correction Records                                | 2-20   |

# Introduction

This section provides information about codes and messages associated with the Central Processing System (CPS) Electronic Data Exchange (EDE) process. The data specifications provided here will further help you define your system, submit your data, and correct errors or FAFSA data.

# **Electronic FAFSA**

The electronic FAFSA process allows destination points to enter FAFSA data and send it to the Central Processing System (CPS) for processing. The FAFSA data is collected on a paper FAFSA. After the CPS processes the data, the results of the electronic FAFSA are transmitted back to the destination point.

The FAFSA data is submitted in the EAPS09IN message class and processing results are returned in the IDAP09OP message class.

FAA Access to CPS Online allows financial aid administrators (FAAs) to enter and transmit FAFSA information using the Internet. However, schools can choose to develop their own software. The remainder of this section includes specifications for developing software to provide the required electronic FAFSA functions.

## **Electronic FAFSA Process**

The Electronic FAFSA process consists of five steps:

- 1. The student submits a completed and signed paper FAFSA to the school.
- 2. The information on the FAFSA is key-entered.
- 3. The file is formatted and transmitted to the CPS through the Student Aid Internet Gateway (SAIG).
- 4. The FAFSA data is edited and corrected until a clean data file is created. The CPS edits the data for inconsistencies. The data elements for each field must be in the valid range with no inconsistencies in the data. For example, if a student indicates a marital status of single, yet provides income earned from work for student and spouse, an edit is triggered at the CPS.
- 5. The CPS transmits processed FAFSA records back to the destination point as Institutional Student Information Records (ISIRs) under the message class IDAP09OP.

# **Receiving the Completed Paper FAFSA**

Schools participating in electronic application submission must have their students complete and sign paper FAFSAs. The Department of Education (ED) provides the FAFSA forms. The school must keep the completed and signed document on file.

# **Entering and Formatting the FAFSA Information**

As part of the FAFSA entry and formatting, you are responsible for ensuring that the data meets the field-by-field criteria provided in the "Valid Content" column of the FAFSA Application Export Record Layout. The record created by your system or software must adhere to the record layout provided in the Record Layout section with the addition of a Carriage Return/Line Feed (CR/LF, ASCII 13, 10 HEX 0D, and 0A respectively) at the end of each record. Use of an end-of-file mark (ASCII 26 or HEX 1A) is optional. FAFSAs with invalid dates or formats are rejected.

# Transmitting the Records

Use EDconnect, the transmission software provided by ED, to format your data records and transmit them over the SAIG.

# **Receiving Processed Records**

You receive your processed FAFSA records in ISIR format in the IDAP09OP message class.

Note: See the Printing section for more information on printing ISIRs.

# **Rejected FAFSA Records**

Instances may occur when the CPS does not accept your records for processing. The CPS returns a rejected electronic FAFSA error report to you in the message class EAPR09OP. The Record Layouts section contains the EDE Record Level Error Report Import Record Layout. The Processing Codes section contains additional information on the reject reasons found in the record layout.

The two categories of rejections for submitted FAFSA records are:

• **Transaction Rejects** – A transaction reject prevents the FAFSA record from being processed. If a record is rejected for one or more reasons, an error report is returned to the school in message class EAPR09OP (see the EDE Record Level Error Report Import Record Layout in the Record Layouts section) and no ISIR is created. These rejects are also known as record level rejects.

• **Compute Rejects** – The CPS contains a series of edits that evaluate data on incoming FAFSA records for consistency and completeness. These edits apply to all data from electronic and paper input. The CPS does not compute an Expected Family Contribution (EFC) for a FAFSA rejected for a compute reject reason. Reject reason codes are located in positions 736 through 749 on the ISIR. However, an ISIR is produced. ISIRs with a compute reject are returned in the IDAP09OP message class. The reasons for the compute reject are found in the "Table of Reject Codes and How to Respond to Each" in the Processing Codes section of this technical reference.

In the paper system, a student can confirm a data field by reentering the same information in the Student Aid Report (SAR) correction column for the field in question. In the electronic process, the school verifies the data (reenters the data as a "correction") and transmits the correction record to the CPS. Data that must be verified or corrected in response to each reject reason is provided in the Processing Codes section.

# ISIR

The ISIR is a fixed-length record containing reported information from the FAFSA, as well as key processing results. The CPS sends the ISIR electronically to institutions that the student has indicated he or she plans to attend. Generally, all information printed by the CPS on the paper SAR is coded in the ISIR file.

Note: The average CPS processing time is between 48 and 52 hours.

### **NSLDS** Data

The ISIR includes National Student Loan Data System (NSLDS) information, which is located at the end of the ISIR Record Description.

## **ISIR** Datamart

The ISIR Datamart is the centralized location that stores ISIR data generated by the CPS. Schools, state agencies, and other authorized users receive ISIR distributions from the datamart through the SAIG when requests are made through the ISIR Request function in FAA Access to CPS Online.

You can use Federal Student Aid's Participation Management System to establish your school's preferences regarding receiving "daily" ISIR files or requesting ISIR files from the ISIR Datamart. For more information, visit the SAIG Enrollment Web site at:

#### fsawebenroll.ed.gov

"Daily" ISIRs and requested ISIRs are described in more detail on the following pages.

## **ISIR Receipt Process**

The CPS transmits ISIR records to the SAIG. Descriptions of the contents of the ISIR record are in the Record Layouts section.

#### ISIR Types

The CPS produces three general ISIR types:

• **Daily ISIRs.** Schools can receive "daily" ISIRs or request specific ISIR records or groups of records from the ISIR Datamart. Daily ISIRs are generated daily in response to FAFSAs or corrections entered by you or at a site other than your school. The CPS sends these ISIRs to school destination points in the IGCO09OP, IDAP09OP, and IDSA09OP message classes.

All users, by default, are set up for the daily ISIR distribution preference. This preference can be updated at any time in Federal Student Aid's Participation Management System. You can also control how and when to receive ISIRs at your school based on the preferences or needs of your institution.

If you select daily receipt of ISIRs, you can also use the datamart as needed to request ISIRs. All ISIR transactions for each student are stored in the datamart and are available for retrieval upon request. The FAA Access to CPS Online Web site enables you to submit requests to the datamart for specific ISIR data based on query criteria.

Daily and pushed ISIR data files are stored for retrieval in your SAIG mailbox under current retention and archival guidelines.

• **Requested ISIRs.** Requesting ISIRs is a simple process that enables you to receive only the ISIRs you need. You use the ISIR Request feature on the FAA Access to CPS Online Web site to request ISIRs from the datamart. The CPS returns these ISIRs to the school in the ISRF09OP message class. You can submit a query request to the datamart for duplicate ISIRs, year-to-date (YTD) files, or federal data request (FDR) files (for state agencies only). You can request the same ISIR as many times as necessary.

Your school must be listed on the specific ISIR transaction you are requesting for the request to be successfully processed.

As queries are run against the datamart, files of requested ISIRs are generated and sent to you through the SAIG. These files must be retrieved from your SAIG mailbox within 14 calendar days, or they will be deleted (and cannot be restored). If this occurs, you can resubmit the same request to the datamart, and the data will be generated and sent to you again.

You can view the request date and request status any time after submitting a request. If the request has been processed, you can also view the request completion date and the number of ISIRs that were sent. You can submit as many query requests to the ISIR Datamart per day as necessary to retrieve the data you require.

Titles must be added to the query requests you submit, and the title you enter is returned in the ISIR file you receive as a result of your request. This will assist you in matching ISIR files to individual requests you have submitted to the datamart. Titles can be up to 50 characters in length.

When you return to FAA Access to CPS Online to enter a new ISIR request, your most recently completed or pending requests are displayed. Rather than creating a new query, you can save time by using a prior query again to request ISIRs, provided the parameters still apply. You may want to modify the title of the request to distinguish it from other requests you have previously submitted.

For your convenience, queries can be set up to run on a future date. For example, you can set a date in the future to receive all ISIRs processed on or before key deadlines at your school or state agency.

If you want your query to run as soon as possible, simply leave the execute date blank and your query will run after the next CPS compute.

Automatically Pushed ISIRs. Certain ISIR transactions are automatically distributed (or "pushed") to you, regardless of the ISIR delivery option selected in the Participation Management System. This process assists you in meeting requirements for reviewing relevant ISIR data for your students before and after disbursement of financial aid awards. ISIRs that are generated and automatically returned to the school are sent in the IGSA09OP, IGSG09OP, and IGAA09OP message classes.

When your Federal School Code is listed on the following types of transactions, a systemgenerated ISIR (IGSG09OP or IGAA09OP) is automatically pushed to your school:

- CPS reprocessing
- Department of Homeland Security (DHS) automated secondary confirmation
- NSLDS Post-Screening
- Only Academic Competitiveness Grant (ACG) data was provided on a transaction

When a correction record processed by the CPS results in one of the following changes on the new transaction, the school that submitted the correction receives the transaction in a daily ISIR file (IGCO09OP), while all other schools listed on the transaction receive a pushed ISIR file (IGSA09OP):

- Reject Status changes (records that change from a rejected status to having a calculated EFC or from having a calculated EFC to a rejected status)
- Verification Status changes (not selected to selected)

- EFC changes
- SAR C Code changes

Pushed ISIR files are sent to state agencies in the IGRE09OP or IGNR09OP message classes (for resident and non-resident transactions, respectively).

Pushed ISIR data files are stored for retrieval in your SAIG mailbox under current retention and archival guidelines.

Each school subscribing to the "daily ISIR" service receives one ISIR for every student who lists that school on the FAFSA. Regardless of the service for which a school has enrolled, all schools receive "pushed ISIRs." Servicers receive only one ISIR per destination point. For message class details, state agencies should refer to the state agencies information later in this section.

## **ISIR** Message Classes

The CPS generates ISIRs in response to input from students or schools. This includes such input as FAFSAs, FAFSA corrections, and CPS-generated transactions. The CPS transmits school-requested ISIRs to the SAIG in one of the following message classes:

#### • ISRF09OP – Requested ISIRs

The CPS returns ISIRs in this message class to the school in response to ISIR Datamart requests through FAA Access to CPS Online. The school receives one ISIR for every record that meets the ISIR query criteria.

#### • IGSA09OP and IGSG09OP – Pushed ISIRs

ISIRs in these message classes are automatically pushed to the school because of transactions processed by the CPS. These transactions require you to take some sort of action. An example of a pushed ISIR would be a student-initiated correction that causes a change to the EFC. We have listed below the instances when the CPS system pushes an ISIR for a student.

- EFC value change
- SAR C Flag change between transactions
- CPS reprocessing of records
- CPS receives changed information through NSLDS Post-Screening or DHS Secondary Match
- Records selected for verification
- Rejected records that now have an EFC
- Records that previously had an EFC but are now rejected

#### • IGAA09OP – Pushed ISIRs for ACG Data Corrections

ISIRs are automatically pushed to the school when students have supplied data for the ACG questions. If only the ACG data was entered, the ISIR will be in the IGAA09OP message class.

#### • IGCO09OP, IDAP09OP, and IDSA09OP – Daily ISIRs

The CPS generates ISIRs in these message classes daily in response to FAFSAs or corrections entered by you or at a site other than your school or state agency. These ISIRs are generated in response to the following documents:

- Paper FAFSAs or SARs processed by the Image and Data Capture (IDC) processor
- FAFSAs or Corrections on the Web
- FAFSAs or corrections on FAA Access to CPS Online
- Electronic FAFSAs or corrections by another EDE school or third-party servicer

### Important Information about ISIR Files

- Schools Must Obtain ISIRs for All Eligible Students. Although the options provided to schools through use of the ISIR Datamart are extensive, we want to remind you that you are obligated to obtain ISIRs for all eligible students who enroll at your school.
- **Develop an ISIR Request Process.** We highly recommend that you develop a process for requesting ISIRs from the datamart that takes into account your ongoing student admissions process, as well as the tracking and monitoring of existing students with paid-on ISIR transactions.
- **Review ALL Pushed ISIRs.** Your school *must* review all pushed ISIRs and assess any potential impact to your students' aid eligibility, regardless of whether or not you select the "daily" ISIR distribution.
- Schools Choosing NOT to Receive Daily ISIRs. Schools that elect not to receive daily ISIRs and instead request specific ISIR transactions from the datamart *must* continue to review ISIR transactions for all enrolled students.

# State Agency Options

State agencies can combine processed FAFSA data from the CPS with common loan application data to guarantee federal student loans or the data may be combined with state data to award state scholarships and grants.

As destination points, state agencies can automatically receive ISIRs from the CPS or request ISIRS from the ISIR Datamart. The message classes used by state agencies for 2008-2009 are listed below.

| IDNR09OP | Daily State Agency ISIR Non-Resident       |
|----------|--------------------------------------------|
| IDRE09OP | Daily State Agency ISIR Resident           |
| IGNR09OP | CPS Pushed State Agency ISIR Non-Resident  |
| IGRE09OP | CPS Pushed State Agency ISIR Resident      |
| ISRF09OP | Requested ISIR Data from the ISIR Datamart |

You can set up your ISIR request preference in the Participation Management System at <u>fsawebenroll.ed.gov</u>. For more information regarding the Participation Management System, contact CPS/SAIG Technical Support through e-mail at <u>CPSSAIG@ed.gov</u>, or at 800/330-5947.

# **Electronic Corrections**

Schools with destination points enrolled for electronic correction processing can transmit corrections to FAFSA data through FAA Access to CPS Online.

FAA Access to CPS Online allows schools to enter and edit correction data according to the CPS system requirements. Schools, however, can choose to develop their own software or system to enter, edit, and format correction data. We provide specifications for developing correction software in the remainder of this section.

You submit correction data in the CORR09IN message class and the CPS returns the resulting ISIR in the IGC009OP message class.

# **General Correction Entry Specifications**

You transmit only corrected information from a student's record, not the complete applicant record, to the CPS. This approach minimizes the transmission volume. Correction information is transmitted as a fixed-length record. The layout and description of this record is in the Correction Export Record Layout (CORR09IN) in the Record Layouts section.

# **Creating a Correction Record**

Use the following steps to create a correction record:

- 1. In the first position of the record, enter **9** to indicate this is a correction to a 2008-2009 applicant transaction.
- 2. In positions 2 through 10, enter the applicant's original Social Security Number (SSN). This is the number reported by the applicant on the FAFSA form and does not reflect any corrections to the SSN that might have been made.
- 3. In positions 11 and 12, enter the first two letters of the applicant's original last name. These are the letters reported by the applicant on the FAFSA form and do not reflect any corrections to the last name that might have been made.
- 4. In positions 13 and 14, enter the transaction number of the ISIR being corrected. For example, enter **01** to correct the first transaction on file at the CPS. The transaction does not necessarily have to be the latest one on file at the CPS. If the transaction number being corrected is not in the CPS database, the record is rejected. To correct the most recent transaction, enter **99**.

**Note:** When making a correction using transaction 99, you must also provide corrections to CPS Correction Number (CPS Corr #) 097 (the first Federal School Code), field number 134 (DRN), and the signatures on the record.

- 5. In positions 15 through 17, enter the CPS Corr # of the field being corrected. Each correctable field has a three-digit CPS Corr # associated with it. For example, enter **001** to correct the student's last name. We have provided the CPS Corr # with valid content in the Correction Data Entry Specifications Table found in the Processing Codes section.
- 6. In positions 18 through 52, enter the new value for the field being corrected.
- 7. Optional: In positions 53 through 470, you can enter or correct other student data fields. See the second note below for more information.
- 8. Optional: In positions 471 through 520, enter or correct the student's e-mail address.
- 9. In positions 521 through 522, enter **1C** for the transaction data source/type code.
- 10. In positions 523 through 530, enter the transaction receipt date. Enter the date you are making the correction. The CPS will update this information on the ISIR with the date the CPS received this correction.
- 11. You can set assumption override codes (1 to 6) in positions 531 through 536 and reject override codes for reject 3, 4, 12, 20, A, B, C, G, J, K, N, and W in positions 537 through 548.
- 12. In positions 549 through 554, enter the Federal School Code of the school making the correction.

**Note:** To correct a field to blank, enter a single asterisk (\*) left justified in that field. The Correction Data Entry Specification Table in the Processing Codes section distinguishes which fields you can correct to blank. Not all fields may be corrected this way.

**Note:** Up to 12 SAR data fields can be corrected on a single record. If you are correcting more than one field, repeat steps 5 and 6 using the remaining data fields on the correction record. If more than 12 fields require correction, you must create an additional record, repeating steps 1 through 10.

# **Detailed Data Entry Specifications**

Each corrected value must meet certain standards; otherwise, the correction record is rejected. We have provided field-by-field data entry specifications in the Processing Codes section of this technical reference. For each field, these specifications identify the type (character, numeric, or signed-numeric), the acceptable length, and the valid values for the correction. The specifications also show whether the field is correctable and if it is correctable to blank.

Keep the following items in mind:

- Left-justify the corrected value within the data field on the correction record and zero-fill numeric fields up to the valid maximum length of the field. Leave blank any empty positions to the right. For example, to correct the number of family members to five, enter **05** in positions 18 and 19, leaving positions 20 through 52 blank. To correct the student's last name to Smith, enter **SMITH** (in uppercase as the layout notes) in positions 18 through 22, leaving positions 23 through 52 blank.
- A field content of all nines indicates the reported or calculated value is greater than or equal to the value of all nines. Blanks are allowable in some fields.
- Fields can contain one of three data types: character, numeric, or signed numeric.

A negative entry is acceptable for a limited number of fields. The Correction Data Entry Specifications Table in the Processing Codes section identifies the fields in which a negative is acceptable under the Justify Signed column and the Valid Content column. The Signed Numeric Fields Table on the next page defines the signed fields. In the case of signed numeric fields, the sign is always implied in the right-most character of the field. For example, if the student's adjusted gross income (AGI) contains a value of negative 3507, the record contains 00350P. Because the AGI value does not contain as many bytes as the correction field, the record must have leading zeros. The following digits are the AGI value with the exception of the last digit. To determine the last digit, use the chart below. Determine if the value is positive or negative and select the corresponding value for the last digit.

|                 | 0 | 1 | 2 | 3 | 4 | 5 | 6 | 7 | 8 | 9 |
|-----------------|---|---|---|---|---|---|---|---|---|---|
| Positive Values | { | А | В | С | D | Е | F | G | Н | Ι |
| Negative Values | } | J | K | L | М | N | 0 | Р | Q | R |

The following chart explains the conversion of the sign and the number:

#### Signed Numeric Fields Table

| ISIR<br>Field # | CPS<br>Corr # | Field<br>Length | Field Name                                                   | Valid Content                                       | Found<br>Only on<br>ISIR |
|-----------------|---------------|-----------------|--------------------------------------------------------------|-----------------------------------------------------|--------------------------|
| 38              | 035           | 6               | Student's Adjusted Gross<br>Income from IRS form             | -999999 to 999999<br>Blank                          | N                        |
| 41              | 038           | 6               | Student's Income Earned from<br>Work                         | -999999 to 999999<br>Blank                          | Ν                        |
| 42              | 039           | 6               | Spouse's Income Earned from<br>Work                          | -999999 to 999999<br>Blank                          | Ν                        |
| 82              | 079           | 6               | Parents' Adjusted Gross<br>Income from IRS form              | -999999 to 999999<br>Blank                          | Ν                        |
| 85              | 082           | 6               | Father's/Stepfather's Income<br>Earned from Work             | -999999 to 999999<br>Blank                          | Ν                        |
| 86              | 083           | 6               | Mother's/Stepmother's Income<br>Earned from Work             | -999999 to 999999<br>Blank                          | Ν                        |
| 182             |               | 6               | Assumed Student's AGI                                        | -999999 to 999999<br>Blank = No assumption          | Y                        |
| 184             |               | 6               | Assumed Student's Income from Work                           | -999999 to 999999<br>Blank = No assumption          | Y                        |
| 185             |               | 6               | Assumed Spouse's Income<br>from Work                         | -999999 to 999999<br>Blank = No assumption          | Y                        |
| 199             |               | 6               | Assumed Parents' AGI                                         | -999999 to 999999<br>Blank = No assumption          | Y                        |
| 201             |               | 6               | Assumed Father's/<br>Stepfather's Income Earned<br>from Work | -999999 to 999999<br>Blank = No assumption          | Y                        |
| 202             |               | 6               | Assumed Mother's/<br>Stepmother's Income Earned<br>from Work | -999999 to 999999<br>Blank = No assumption          | Y                        |
| 231             |               | 7               | TI: Total Income                                             | -99999999 to 9999999<br>Blank = None Calculated     | Y                        |
| 233             |               | 7               | STX: State and Other Tax<br>Allowance                        | -99999999 to 9999999<br>Blank = None Calculated     | Y                        |
| 236             |               | 7               | AI: Available Income                                         | -99999999 to 9999999<br>Blank = None Calculated     | Y                        |
| 237             |               | 7               | CAI: Contribution From<br>Available Income                   | -99999999 to 99999999<br>Blank = None Calculated    | Y                        |
| 238             |               | 9               | DNW: Discretionary Net<br>Worth                              | -9999999999 to 999999999<br>Blank = None Calculated | Y                        |
| 241             |               | 7               | PCA: Parents' Contribution<br>from Assets                    | -99999999 to 9999999<br>Blank = None Calculated     | Y                        |

#### Signed Numeric Fields Table (Continued)

| ISIR<br>Field # | CPS<br>Corr # | Field<br>Length | Field Name                                                         | Valid Content                                        | Found<br>Only on<br>ISIR |
|-----------------|---------------|-----------------|--------------------------------------------------------------------|------------------------------------------------------|--------------------------|
| 242             |               | 7               | AAI: Adjusted Available                                            | -99999999 to 9999999                                 | Y                        |
|                 |               |                 | Income                                                             | Blank = None Calculated                              |                          |
| 246             |               | 7               | STI: Student's Total Income                                        | -9999999 to 9999999                                  | Y                        |
|                 |               |                 |                                                                    | Blank = None Calculated                              |                          |
| 247             |               | 7               | SATI: Student's Allowance                                          | -9999999 to 9999999                                  | Y                        |
|                 |               |                 | against Total Income                                               | Blank = None Calculated                              |                          |
| 249             |               | 9               | SDNW: Student's                                                    | -9999999999 to 999999999                             | Y                        |
|                 |               |                 | Discretionary Net Worth                                            | Blank = None Calculated                              |                          |
| 250             |               | 7               | SCA: Student's Contribution                                        | -9999999 to 9999999                                  | Y                        |
|                 |               |                 | from Assets                                                        | Blank = None Calculated                              |                          |
| 251             |               | 7               | FTI: FISAP Total Income                                            | -99999999 to 9999999                                 | Y                        |
|                 |               |                 |                                                                    | Blank = None Calculated                              |                          |
| 252             |               | 7               | SEC TI: Secondary Total                                            | -99999999 to 9999999                                 | Y                        |
|                 |               |                 | Income                                                             | Blank = None Calculated                              |                          |
| 254             |               | 7               | SEC STX: Secondary State                                           | -9999999 to 9999999                                  | Y                        |
|                 |               |                 | Tax Allowance                                                      | Blank = None Calculated                              |                          |
| 257             |               | 7               | SEC AI: Secondary Available                                        | -99999999 to 9999999                                 | Y                        |
|                 |               |                 | Income                                                             | Blank = None Calculated                              |                          |
| 258             |               | 7               | SEC CAI: Secondary<br>Contribution From Available<br>Income        | -99999999 to 9999999<br>Blank = None Calculated      | Y                        |
| 259             |               | 9               | SEC DNW: Secondary<br>Discretionary Net Worth                      | -9999999999 to 9999999999<br>Blank = None Calculated | Y                        |
| 262             |               | 7               | SEC PCA: Secondary Parents'<br>Contribution from Assets            | -99999999 to 9999999<br>Blank = None Calculated      | Y                        |
| 263             |               | 7               | SEC AAI: Secondary Adjusted<br>Available Income                    | -99999999 to 9999999<br>Blank = None Calculated      | Y                        |
| 267             |               | 7               | SEC STI: Secondary Student's<br>Total Income                       | -99999999 to 9999999<br>Blank = None Calculated      | Y                        |
| 268             |               | 7               | SEC SATI: Secondary<br>Student's Allowance Against<br>Total Income | -99999999 to 99999999<br>Blank = None Calculated     | Y                        |
| 270             |               | 9               | SEC SDNW: Secondary<br>Student's Discretionary Net<br>Worth        | -9999999999999999999999999999999999999               | Y                        |
| 271             |               | 7               | SEC SCA: Secondary<br>Student's Contribution from<br>Assets        | -99999999 to 99999999<br>Blank = None Calculated     | Y                        |
| 272             |               | 7               | SEC FTI: Secondary FISAP<br>Total Income                           | -99999999 to 9999999<br>Blank = None Calculated      | Y                        |

#### Making Signature Corrections

Signature information is required to resolve signature rejects (rejects 14, 15, and 16). You do not need to provide signature information on other standard corrections unless you are using 99 as the transaction number. If you have a transaction that was a reject 14, 15, or 16, simply correct CPS Corr # 118 (Signed By) to A (Applicant) or B (Both = Student and Parent), as appropriate.

If you need to add a signature to a student's record that is on hold for lack of signatures, you must use the layout for Signature Record Export Record Layout (SIGS09IN) found in the Record Layouts section. You can correct the student or parent signature using this layout. You must make sure the student included your school on the FAFSA or correction.

# Adding Your Federal School Code to Receive Electronic Data

A school cannot make an electronic correction unless the school has been designated on the applicant transaction. You can add your Federal School Code to the list of schools receiving data electronically as well as correct other fields on the record by using the Correction Record Layout (CORR09IN).

Follow these steps to add your Federal School Code and/or to make corrections:

- 1. In the first position of the record, enter **9** to indicate that this is a correction to a 2008-2009 applicant transaction.
- 2. In positions 2 through 10, enter the applicant's original SSN. This is the number reported by the applicant on the FAFSA form and does not reflect any corrections to the SSN that might have been made.
- 3. In positions 11 and 12, enter the first two letters of the applicant's original last name. These are the letters reported by the applicant on the FAFSA form and do not reflect any corrections to the last name that might have been made.
- 4. In positions 13 and 14, enter the transaction number of the ISIR being corrected. For example, enter **01** to correct the first transaction on file at CPS. The transaction does not necessarily have to be the latest one on file at the CPS. If the transaction number being corrected is not in the CPS database, the record is rejected. You can use transaction 99 to add your school code to the most recent transaction in the CPS database. Note: You cannot add your school code to a transaction that includes a professional judgment performed by another school.
- 5. Enter **134** in the CPS Correction Number Correction #1 field, positions 15 through 17 (corresponding to the CPS Corr #126, the Data Release Number [DRN]).

6. Enter the student's DRN in Correction Data 1 field, positions 18 through 52. Remember to left-justify it and leave any unused bytes blank.

**Note:** The CPS has assigned a unique DRN to each Title IV applicant. It appears only on paper SARs. If a valid DRN is not present on the correction record containing the Federal School Code change, the record is rejected.

- 7. Enter the CPS Corr # associated with the Federal School Code position being changed in the CPS Correction Number Correction #2 field, positions 53 through 55. Possible field numbers are 097, 099, 101, 103, 105, 107, 109, 111, 113, and 115.
- 8. Enter the Federal School Code in the Correction Data 2 field positions 56 through 90. Remember to left-justify it and leave any unused bytes blank.

You can only change the Federal School Code to the number of the participating EDE school submitting the correction. You also must enter this number in the EDE Federal School Code field, positions 549 through 554. If the codes in these two fields do not match, the record is rejected.

Schools can modify the Federal School Code and make other corrections to the applicant record on the same correction transaction.

- 9. Optional: In positions 471 through 520, enter or correct the student's e-mail address.
- 10. In positions 521 through 522, enter **1C** for the transaction data source/type code.
- 11. In positions 523 through 530, enter the transaction receipt date (the date you are making the correction). The CPS will update this information on the ISIR with the date the CPS received this correction.
- 12. You can set assumption override codes (1 to 6) in positions 531 through 536 and reject override codes for reject 3, 4, 12, 20, A, B, C, G, J, K, N, and W in positions 537 through 548.
- 13. In positions 549 through 554, enter the Federal School Code of the school making the correction.

#### **Tips for Corrections**

When you submit an ISIR correction to the CPS, we use the transaction number you provide in positions 13 and 14 as a template. We make changes to the fields you indicated, leaving other fields unchanged. Your Federal School Code must be one of the ten listed, but it does not have to be the first college choice on the transaction to be processed by the CPS. You will receive the processed results in the IGCO09OP message class.

Only 30 transactions can be created for a student's record. After 30 transactions have been created, the record is frozen, and we do not permit any corrections to the record.

If you are submitting a dependency override or professional judgment (EFC recalculation) as part of the correction record, only your school receives the resulting corrected ISIR transaction. Also, do not send a dependency override correction with a professional judgment to a transaction without an EFC. If the transaction has no EFC, first send the dependency override with any other corrections necessary to obtain an EFC. Then submit the professional judgment to the transaction with the dependency override and the EFC. When submitting a professional judgment, you must submit a correction to at least one field that affects the EFC calculation.

#### **Rejected Correction Records**

The two categories of rejections for submitted correction records are:

- **Transaction Rejects** A transaction reject prevents the correction record from being applied to the student's record. If a record is rejected for one or more reasons, the school receives an error report in message class CORE09OP (see EDE Record Level Error Report Import Record layout in the Record Layouts section). No ISIR is created.
- **Compute Rejects** The CPS contains a series of edits that evaluate all incoming FAFSA and correction data for consistency and completeness. These edits apply to all data from electronic, Web, and paper input. The CPS does not compute an EFC for a correction rejected for a compute reject reason. However, an ISIR is produced. Correction ISIRs with a compute reject are returned in the IGCO09OP message class. The reasons for the compute reject are coded on the ISIR in positions 736 through 749. Refer to the Processing Codes section for information on interpreting these reject codes.

In the paper system, a student can confirm a data field by reentering the same information in the SAR correction column for the field in question. In the electronic process, the school can confirm the data (reenter the data as a "correction") or set the appropriate reject override (found at the end of the CORR09IN Record Layout in positions 537 through 548) and transmit the correction record to the CPS. Data that must be verified or corrected in response to each reject reason is provided in the Processing Codes section.

# **Record Layouts**

## **Table of Contents**

| Introduction                                                        |  |
|---------------------------------------------------------------------|--|
| Request Title in ISIR Files                                         |  |
| EDE Record Level Error Report Import Record Layout                  |  |
| ISIR Record Description/Data Dictionary                             |  |
| FAFSA Application Export Record Layout                              |  |
| Correction Export Record Layout                                     |  |
| Signature Record Export Record Layout                               |  |
| Academic Competitiveness Grant (ACG) Data File Import Record Layout |  |

## Introduction

This section provides all the record layouts you need to create your own software to participate in the Electronic Data Exchange (EDE) process.

#### **Request Title in ISIR Files**

To identify the group of ISIRs belonging to your datamart requests, a request title for each query is returned in the resulting ISIR file sent to your school. The title appears as the first detail line in the ISIR file after the SAIG header record. The title is in positions 1 to 50. Positions 51 to 3175 are blank.

In addition, to ensure that the ISIR data from the CPS for all ISIR records is consistent with your school's software, this request title is part of the daily and pushed ISIR files you receive. For these ISIR files, the first detail line contains all blanks in positions 1 to 3175. Examples are listed below.

#### ISIRs received as a result of a datamart request

- Line 1: O\*N05 record (SAIG header record)
- Line 2: Request Title (up to 50 bytes of description from the datamart query)
- Line 3: First ISIR record meeting request query
- Line 4: Second ISIR record meeting request query
- Line 5: O\*N95 record (SAIG trailer record)

#### ISIR received as part of daily ISIRs or pushed ISIRs

- Line 1: O\*N05 record (SAIG header record)
- Line 2: Blank line
- Line 3: First ISIR record sent to your school
- Line 4: Second ISIR record sent to your school
- Line 5: O\*N95 record (SAIG trailer record)

# EDE Record Level Error Report Import Record Layout

#### (EAPR09OP, CORE09OP, and SIGA09OP)

| Field # | Start | End | Length | Changes | Field Name                                                                                          | Valid Content                                                                                                    | Justify |
|---------|-------|-----|--------|---------|----------------------------------------------------------------------------------------------------|----------------------------------------------------------------------------------------------------|---------|
| 1       | 1     | 9   | 9      |         | Original Social Security<br>Number                                                                  | 001010001 to 9999999999                                                                                                    | Right   |
|         |       |     |        |         | The student's original SSN as processed initially by the CPS.                                       |                                                                                                    |         |
| 2       | 10    | 11  | 2      |         | Original Name ID<br>The first two characters of<br>last name as processed<br>initially by the CPS.  | Uppercase letters A to Z<br>Space(s)<br>. (Period)<br>' (Apostrophe)<br>- (Dash)<br>Blank<br>If non-blank, first character<br>must contain a letter and | Left    |
|         |       |     |        |         |                                                                                                    | second character must be non-numeric.                                                                                                    |         |
| 3       | 12    | 13  | 2      |         | Transaction Number<br>The transaction number<br>indicating the ISIR<br>transaction to be corrected. | 01 to 99<br>Can be blank                                                                                                    | Left    |
| 4       | 14    | 29  | 16     |         | Student's Last Name                                                                                 | Numbers 0 to 9<br>Uppercase letters A to Z<br>Space(s)<br>. (Period)<br>' (Apostrophe)<br>- (Dash)<br>Can be blank<br>Second character non-<br>numeric  | Left    |

#### EDE Record Level Error Report Import Record Layout (Continued)

| Field # | Start | End | Length | Changes                  | Field Name                                                                                             | Valid Content                                                                                                    | Justify |
|---------|-------|-----|--------|--------------------------|----------------------------------------------------------------------------------------------------|----------------------------------------------------------------------------------------------------|---------|
| 5       | 30    | 41  | 12     |                          | Student's First Name                                                                                   | Numbers 0 to 9<br>Uppercase letters A to Z<br>Space(s)<br>. (Period)<br>' (Apostrophe)<br>- (Dash)<br>Can be blank                                                                                                    | Left    |
| 6       | 42    | 47  | 6      | Changed<br>justification | Federal School Code                                                                                    | X00000 to X99999<br>Blank<br>Valid characters for the<br>first position are 0 (Zero),<br>B, E, or G                                                                                                    | Left    |
| 7       | 48    | 50  | 3      |                          | SAR Item Number                                                                                        | 000 to 999                                                                                                    | Right   |
| 8       | 51    | 54  | 4      |                          | Edit Code – For Federal<br>Student Aid use only                                                        | 0000 to 9999                                                                                                    | Left    |
| 9       | 55    | 56  | 2      |                          | Error Code                                                                                             | See "Record and<br>Transmission Errors" table<br>in the Processing Codes<br>section of this technical<br>reference.                                                                                                    | Left    |
| 10      | 57    | 93  | 37     |                          | Invalid content<br>This field will contain the<br>actual invalid data submitted<br>by the destination. | Numbers 0 to 9<br>Uppercase letters A to Z<br>. (Period)<br>' (Apostrophe)<br>- (Dash)<br>, (Comma)<br># (Number)<br>@ (At)<br>% (Percent or care of)<br>& (Ampersand)<br>/ (Slash)<br>Space(s)<br>* (Asterisk) = Corrected to<br>blank<br>See "Record and<br>Transmission Errors" table<br>in the Processing Codes<br>section of this technical<br>reference. | Left    |

# EDE Record Level Error Report Import Record Layout (Continued)

| Field # | Start          | End | Length | Changes | Field Name         | Valid Content                                                                                                    | Justify |
|---------|----------------|-----|--------|---------|--------------------|----------------------------------------------------------------------------------------------------|---------|
| 11      | 94             | 138 | 45     |         | Error Message Text | See "Record and<br>Transmission Errors" table<br>in the Processing Codes<br>section of this technical<br>reference. | Left    |
| 12      | 139            | 140 | 2      |         | Filler             | For Federal Student Aid use only                                                                                    | Left    |
|         | Total<br>Bytes | 140 |        |         |                    |                                                                                                    |         |

## **ISIR Record Description/Data Dictionary**

#### (IDAP09OP, IDNR09OP, IDRE09OP, IDSA09OP, IGAA09OP, IGC009OP, IGNR09OP, IGRE09OP, IGSA09OP, IGSG09OP, and ISRF09OP)

**Important Notes:** See the Introduction section on page 3-2 for information on the request title, which is returned as the first record of an ISIR file. The title appears as the first detail line in the ISIR file after the SAIG header record. The title is in positions 1 to 50. Positions 51 to 3175 are blank.

| Field<br># | FAFSA<br># | Start | End | Length | Changes                      | Field Name                                                                                                | Valid Content                                                                                               | Justify<br>Signed |
|------------|------------|-------|-----|--------|------------------------------|----------------------------------------------------------------------------------------------------|----------------------------------------------------------------------------------------------------|-------------------|
| 1          |            | 1     | 1   | 1      | Modified<br>valid<br>content | Year Indicator                                                                                            | 9, will always be "9" (for 2008-2009)                                                                       | Left              |
| 2          |            | 2     | 10  | 9      |                              | Original Social Security<br>Number<br>The student's original<br>SSN as initially<br>processed by the CPS. | 001010001 to 999999999                                                                                      | Right             |
| 3          |            | 11    | 12  | 2      |                              | Original Name ID<br>The first two characters<br>of last name as<br>processed initially by<br>the CPS.     | Uppercase letters A to Z<br>Space(s)<br>. (Period)<br>' (Apostrophe)<br>- (Dash)<br>Blank                   | Left              |
| 4          |            | 13    | 14  | 2      |                              | Transaction Number<br>The CPS transaction<br>number of this ISIR.                                         | 01 to 99                                                                                                    | Right             |
| 5          | 1          | 15    | 30  | 16     |                              | Student's Last Name                                                                                       | Numbers 0 to 9<br>Uppercase letters A to Z<br>Space(s)<br>. (Period)<br>' (Apostrophe)<br>- (Dash)<br>Blank | Left              |

| Field<br># | FAFSA<br># | Start | End | Length | Changes                                         | Field Name                   | Valid Content                                                                                                    | Justify<br>Signed |
|------------|------------|-------|-----|--------|-------------------------------------------------|------------------------------|----------------------------------------------------------------------------------------------------|-------------------|
| 6          | 2          | 31    | 42  | 12     |                                                 | Student's First Name         | Numbers 0 to 9<br>Uppercase letters A to Z<br>Space(s)<br>. (Period)<br>' (Apostrophe)<br>- (Dash)<br>Blank                                                                                              | Left              |
| 7          | 3          | 43    | 43  | 1      |                                                 | Middle Initial               | Uppercase letters A to Z<br>Blank                                                                                                    | Left              |
| 8          | 4          | 44    | 78  | 35     |                                                 | Permanent Mailing<br>Address | Numbers 0 to 9<br>Uppercase letters A to Z<br>. (Period)<br>' (Apostrophe)<br>- (Dash)<br>, (Comma)<br># (Number)<br>@ (At)<br>% (Percent or care of)<br>& (Ampersand)<br>/ (Slash)<br>Space(s)<br>Blank | Left              |
| 9          | 5          | 79    | 94  | 16     | Modified<br>valid<br>content,<br>added<br>blank | Student's Permanent<br>City  | Numbers 0 to 9<br>Uppercase letters A to Z<br>. (Period)<br>' (Apostrophe)<br>- (Dash)<br>, (Comma)<br># (Number)<br>@ (At)<br>% (Percent or care of)<br>& (Ampersand)<br>/ (Slash)<br>Space(s)<br>Blank | Left              |

| Field<br># | FAFSA<br># | Start | End | Length | Changes | Field Name                               | Valid Content                                                                                                    | Justify<br>Signed |
|------------|------------|-------|-----|--------|---------|------------------------------------------|----------------------------------------------------------------------------------------------------|-------------------|
| 10         | 6          | 95    | 96  | 2      |         | Student's Permanent<br>State             | Uppercase letters A to Z<br>Valid two-letter postal<br>code<br>See State/Country/<br>Jurisdiction Codes in the<br>Processing Codes<br>section of this technical<br>reference.<br>Blank | Left              |
| 11         | 7          | 97    | 101 | 5      |         | Student's Permanent<br>Zip Code          | 00000 to 99999<br>Blank                                                                                                    | Right             |
| 12         | 9          | 102   | 109 | 8      |         | Student's Date of Birth                  | Format is CCYYMMDD<br>19000101 to 19991231<br>Blank                                                                                                    | Left              |
| 13         | 10         | 110   | 119 | 10     |         | Student's Permanent<br>Phone Number      | 0000000000 to<br>99999999999<br>Blank                                                                                                    | Right             |
| 14         | 11         | 120   | 139 | 20     |         | Student's Driver's<br>License Number     | Numbers 0 to 9<br>Uppercase letters A to Z<br>Space(s)<br>- (Dash)<br>* (Asterisk)<br>Blank                                                                                            | Left              |
| 15         | 12         | 140   | 141 | 2      |         | Student's Driver's<br>License State Code | Uppercase letters A to Z<br>Valid two-letter postal<br>code<br>See State/Country/<br>Jurisdiction Codes in the<br>Processing Codes<br>section of this technical<br>reference.<br>Blank | Left              |

| Field<br># | FAFSA<br># | Start | End | Length | Changes                      | Field Name                                                                            | Valid Content                                                                                                    | Justify<br>Signed |
|------------|------------|-------|-----|--------|------------------------------|---------------------------------------------------------------------------------------|----------------------------------------------------------------------------------------------------|-------------------|
| 16         | 13         | 142   | 191 | 50     |                              | Student's E-mail<br>Address                                                           | <ul> <li>Blank</li> <li>If non-blank:</li> <li>One and only one "@"</li> <li>(At-sign) allowed.</li> <li>Before @:</li> <li>at least one valid character</li> <li>all characters in the range of ASCII 33-126, except for the following 12 characters &lt;&gt; () [] ;: "@</li> <li>period (.) cannot be first, last or adjacent to another period</li> <li>After @:</li> <li>at least one valid character</li> <li>only letters, digits, hyphen, underscore, and period (A-Z, a-z, 0-9, -, _, .)</li> <li>hyphen, underscore, and period cannot be first, last, or adjacent to a period</li> </ul> | Left              |
| 17         | 14         | 192   | 192 | 1      |                              | Student's Citizenship<br>Status<br>The value the student<br>reported for citizenship. | 1 = U.S. citizen (or U.S.<br>National)<br>2 = Eligible noncitizen<br>3 = Neither 1 nor 2, not<br>eligible<br>Blank                                                                                                    | Left              |
| 18         | 15         | 193   | 201 | 9      |                              | Student's Alien<br>Registration Number                                                | 000000001 to<br>999999999<br>Blank                                                                                                    | Left              |
| 19         | 16         | 202   | 202 | 1      |                              | Student's Marital Status                                                              | 1 = Unmarried (single,<br>divorced, or widowed)<br>2 = Married/remarried<br>3 = Separated<br>Blank                                                                                                    | Left              |
| 20         | 17         | 203   | 208 | 6      | Modified<br>valid<br>content | Student's Marital Status<br>Date                                                      | Format is CCYYMM<br>190001 to 200912<br>Blank                                                                                                    | Left              |

| Field<br># | FAFSA<br># | Start | End | Length | Changes                                        | Field Name                                        | Valid Content                                                                                                    | Justify<br>Signed |
|------------|------------|-------|-----|--------|------------------------------------------------|---------------------------------------------------|----------------------------------------------------------------------------------------------------|-------------------|
| 21         | 18         | 209   | 210 | 2      |                                                | Student's State of Legal<br>Residence             | Uppercase letters A to Z<br>Valid two-letter postal<br>code<br>See State/Country/<br>Jurisdiction Codes in the<br>Processing Codes<br>section of this technical<br>reference.<br>Blank | Left              |
| 22         | 19         | 211   | 211 | 1      | Modified<br>field name<br>year<br>reference    | Student Legal Resident<br>Before 01-01-2003?      | 1 = Yes<br>2 = No<br>Blank                                                                                                    | Left              |
| 23         | 20         | 212   | 217 | 6      | Modified<br>valid<br>content                   | Student's Legal<br>Residence Date                 | Format is CCYYMM<br>190001 to 200912<br>Blank<br>The CPS will accept:<br>CCYYMM<br>CCYY with blank MM<br>Blank CCYY with MM<br>Blank CCYYMM                                            | Left              |
| 24         | 21         | 218   | 218 | 1      | Modified<br>field name<br>and valid<br>content | Are You Male or<br>Female?                        | 1 = Male<br>2 = Female<br>Blank                                                                                                    | Left              |
| 25         | 22         | 219   | 219 | 1      |                                                | Do you want Selective<br>Service to register you? | 1 = Yes<br>2 = No<br>Blank                                                                                                    | Left              |

#### Field Justify FAFSA Start End Length Changes **Field Name** Valid Content # # Signed 23 26 220 220 1 Degree/Certificate 1 = 1st bachelor's degree Right 2 = 2nd bachelor's degree 3 =Associate degree (occupational or technical program) 4 = Associate degree (general education or transfer program) 5 = Certificate ordiploma for completing an occupational, technical, or educational program of less than two years 6 = Certificate ordiploma for completing an occupational, technical, or educational program of at least two years 7 = Teaching Credential Program (non-degree program) 8 =Graduate or professional degree 9 = Other/undecidedBlank 27 24 221 221 Grade Level in College 0 = 1st year, never Left 1 attended college 1 = 1st year, attended college before 2 = 2nd year/sophomore 3 = 3rd year/junior 4 = 4th year/senior 5 = 5th year/other undergraduate 6 = 1st year graduate/professional 7 = Continuing

#### ISIR Record Description/Data Dictionary (Continued)

graduate/professional

Blank

| Field<br># | FAFSA<br># | Start | End | Length | Changes                                       | Field Name                                        | Valid Content                                                                                                    | Justify<br>Signed |
|------------|------------|-------|-----|--------|-----------------------------------------------|---------------------------------------------------|----------------------------------------------------------------------------------------------------|-------------------|
| 28         | 25         | 222   | 222 | 1      |                                               | Enrollment Status                                 | 1 = Full time<br>$2 = \frac{3}{4} time$<br>$3 = \frac{1}{2} time$<br>$4 = Less than \frac{1}{2} time$<br>5 = Don't know<br>Blank | Left              |
| 29         | 26         | 223   | 223 | 1      |                                               | Interested in Work-<br>Study or Student<br>Loans? | 1 = Work-Study<br>2 = Student Loans<br>3 = Both Work-Study<br>and Student Loans<br>4 = Neither<br>5 = Don't know<br>Blank        | Left              |
| 30         | 27         | 224   | 224 | 1      | Modified<br>field name<br>and valid<br>values | HS Diploma or<br>Equivalent                       | 1 = High school diploma<br>2 = GED<br>3 = Home schooled<br>4 = Other<br>Blank                                                    | Left              |
| 31         | 28         | 225   | 225 | 1      | Modified<br>field name<br>year<br>reference   | First Bachelor's Degree<br>By 07-01-2008?         | 1 = Yes<br>2 = No<br>Blank                                                                                                    | Left              |
| 32         | 29         | 226   | 226 | 1      |                                               | Father's Highest Grade<br>Level Completed         | 1 = Middle School/Jr.<br>High<br>2 = High School<br>3 = College or beyond<br>4 = Other/unknown<br>Blank                          | Left              |
| 33         | 30         | 227   | 227 | 1      |                                               | Mother's Highest<br>Grade Level Completed         | 1 = Middle School/Jr.<br>High<br>2 = High School<br>3 = College or beyond<br>4 = Other/unknown<br>Blank                          | Left              |
| 34         | 31         | 228   | 228 | 1      |                                               | Drug Conviction<br>Affecting Eligibility          | 1 = No<br>2 = Yes (part year)<br>3 = Yes/don't know<br>Blank                                                                     | Left              |
| 35         | 32         | 229   | 229 | 1      |                                               | Student's Tax Return<br>Completed?                | 1 = Already completed<br>2 = Will file<br>3 = Will not file<br>Blank                                                             | Left              |

| Field<br># | FAFSA<br># | Start | End | Length | Changes                                     | Field Name                                                | Valid Content                                                                                                    | Justify<br>Signed |
|------------|------------|-------|-----|--------|---------------------------------------------|-----------------------------------------------------------|----------------------------------------------------------------------------------------------------|-------------------|
| 36         | 33         | 230   | 230 | 1      | Modified<br>field name<br>year<br>reference | Student's Type of 2007<br>Tax Form Used?                  | 1 = IRS 1040<br>2 = IRS 1040A or 1040<br>EZ<br>3 = Foreign tax return<br>4 = A tax return from<br>Puerto Rico, a U.S.<br>territory or freely<br>associated State<br>Blank | Left              |
| 37         | 34         | 231   | 231 | 1      |                                             | Student Eligible to file<br>1040A or 1040EZ?              | 1 = Yes<br>2 = No<br>3 = Don't know<br>Blank                                                                                                    | Left              |
| 38         | 35         | 232   | 237 | 6      |                                             | Student's Adjusted<br>Gross Income from IRS<br>form       | -999999 to 999999<br>Blank                                                                                                    | Right<br>Signed   |
| 39         | 36         | 238   | 242 | 5      |                                             | Student's U.S. Income<br>Tax Paid                         | 00000 to 99999<br>Blank                                                                                                    | Right             |
| 40         | 37         | 243   | 244 | 2      |                                             | Student's Exemptions<br>Claimed                           | 00 to 99<br>Blank                                                                                                    | Right             |
| 41         | 38         | 245   | 250 | 6      |                                             | Student's Income<br>Earned from Work                      | -999999 to 999999<br>Blank                                                                                                    | Right<br>Signed   |
| 42         | 39         | 251   | 256 | 6      |                                             | Spouse's Income<br>Earned from Work                       | -9999999 to 999999<br>Blank                                                                                                    | Right<br>Signed   |
| 43         | 40         | 257   | 261 | 5      |                                             | Student's Total Amount<br>from Worksheet A                | 00000 to 99999<br>Blank                                                                                                    | Right             |
| 44         | 41         | 262   | 266 | 5      |                                             | Student's Total Amount<br>from Worksheet B                | 00000 to 99999<br>Blank                                                                                                    | Right             |
| 45         | 42         | 267   | 271 | 5      |                                             | Student's Total Amount<br>from Worksheet C                | 00000 to 99999<br>Blank                                                                                                    | Right             |
| 46         | 43         | 272   | 277 | 6      |                                             | Student's Cash,<br>Savings, and Checking                  | 000000 to 999999<br>Blank                                                                                                    | Right             |
| 47         | 44         | 278   | 283 | 6      |                                             | Student's Investment<br>Net Worth                         | 000000 to 999999<br>Blank                                                                                                    | Right             |
| 48         | 45         | 284   | 289 | 6      |                                             | Student's Business<br>and/or Investment Farm<br>Net Worth | 000000 to 999999<br>Blank                                                                                                    | Right             |
| 49         | 46         | 290   | 291 | 2      |                                             | No. of Months Veterans<br>Education Benefits<br>Received  | 00 to 12<br>Blank                                                                                                    | Right             |
| 50         | 47         | 292   | 295 | 4      |                                             | Monthly Veterans<br>Education Benefits                    | 0000 to 9999<br>Blank                                                                                                    | Right             |

| Field<br># | FAFSA<br># | Start | End | Length | Changes                                     | Field Name                                                 | Valid Content                                                                                               | Justify<br>Signed |
|------------|------------|-------|-----|--------|---------------------------------------------|------------------------------------------------------------|----------------------------------------------------------------------------------------------------|-------------------|
| 51         | 48         | 296   | 296 | 1      | Modified<br>field name<br>year<br>reference | Born Before 01-01-<br>1985?                                | 1 = Yes<br>2 = No<br>Blank                                                                                  | Left              |
| 52         | 49         | 297   | 297 | 1      |                                             | Working on a Master's or Doctorate Program?                | 1 = Yes<br>2 = No<br>Blank                                                                                  | Left              |
| 53         | 50         | 298   | 298 | 1      |                                             | Is Student Married?                                        | 1 = Yes<br>2 = No<br>Blank                                                                                  | Left              |
| 54         | 51         | 299   | 299 | 1      |                                             | Have Children You<br>Support?                              | 1 = Yes<br>2 = No<br>Blank                                                                                  | Left              |
| 55         | 52         | 300   | 300 | 1      |                                             | Have Legal Dependents<br>Other than Children or<br>Spouse? | 1 = Yes<br>2 = No<br>Blank                                                                                  | Left              |
| 56         | 53         | 301   | 301 | 1      |                                             | Orphan or Ward of<br>Court?                                | 1 = Yes<br>2 = No<br>Blank                                                                                  | Left              |
| 57         | 54         | 302   | 302 | 1      |                                             | Are you on active duty in U.S. Armed Forces?               | 1 = Yes<br>2 = No<br>Blank                                                                                  | Left              |
| 58         | 55         | 303   | 303 | 1      |                                             | Veteran of U.S. Armed Forces?                              | 1 = Yes<br>2 = No<br>Blank                                                                                  | Left              |
| 59         | 56         | 304   | 304 | 1      |                                             | Parents' Marital Status                                    | 1 = Married/remarried<br>2 = Single<br>3 = Divorced/separated<br>4 = Widowed<br>Blank                       | Left              |
| 60         | 57         | 305   | 310 | 6      | Modified<br>valid<br>content                | Parents' Marital Status<br>Date                            | Format is CCYYMM<br>190001 to 200912<br>Blank                                                               | Left              |
| 61         | 58         | 311   | 319 | 9      |                                             | Father's/Stepfather's<br>Social Security Number            | 000000000 to<br>999999999<br>Blank                                                                          | Right             |
| 62         | 59         | 320   | 335 | 16     |                                             | Father's/Stepfather's<br>Last Name                         | Numbers 0 to 9<br>Uppercase letters A to Z<br>Space(s)<br>. (Period)<br>' (Apostrophe)<br>- (Dash)<br>Blank | Left              |

| Field<br># | FAFSA<br># | Start | End | Length | Changes                                     | Field Name                                          | Valid Content                                                                                                    | Justify<br>Signed |
|------------|------------|-------|-----|--------|---------------------------------------------|-----------------------------------------------------|----------------------------------------------------------------------------------------------------|-------------------|
| 63         | 60         | 336   | 336 | 1      |                                             | Father's/Stepfather's<br>First Name Initial         | Uppercase letters A to Z<br>Blank                                                                                                    | Left              |
| 64         | 61         | 337   | 344 | 8      |                                             | Father's/Stepfather's<br>Date of Birth              | Format is CCYYMMDD<br>19000101 to 19991231<br>Blank                                                                                                    | Left              |
| 65         | 62         | 345   | 353 | 9      |                                             | Mother's/<br>Stepmother's Social<br>Security Number | 000000000 to<br>999999999<br>Blank                                                                                                    | Right             |
| 66         | 63         | 354   | 369 | 16     |                                             | Mother's/Stepmother's<br>Last Name                  | Numbers 0 to 9<br>Uppercase letters A to Z<br>Space(s)<br>. (Period)<br>' (Apostrophe)<br>- (Dash)<br>Blank                                                                            | Left              |
| 67         | 64         | 370   | 370 | 1      |                                             | Mother's/Stepmother's<br>First Name Initial         | Uppercase letters A to Z<br>Blank                                                                                                    | Left              |
| 68         | 65         | 371   | 378 | 8      |                                             | Mother's/Stepmother's<br>Date of Birth              | Format is CCYYMMDD<br>19000101 to 19991231<br>Blank                                                                                                    | Left              |
| 69         | 66         | 379   | 380 | 2      |                                             | Parents' Number of<br>Family Members                | 00 to 99<br>Blank                                                                                                    | Right             |
| 70         | 67         | 381   | 381 | 1      |                                             | Parents' Number in<br>College (Parents<br>excluded) | Numbers 0 to 9<br>Blank                                                                                                    | Left              |
| 71         | 68         | 382   | 383 | 2      |                                             | Parents' State of Legal<br>Residence                | Uppercase letters A to Z<br>Valid two-letter postal<br>code<br>See State/Country/<br>Jurisdiction Codes in the<br>Processing Codes<br>section of this technical<br>reference.<br>Blank | Left              |
| 72         | 69         | 384   | 384 | 1      | Modified<br>field name<br>year<br>reference | Parents Legal Residents before 01-01-2003?          | 1 = Yes<br>2 = No<br>Blank                                                                                                    | Left              |

| Field<br># | FAFSA<br># | Start | End | Length | Changes                                     | Field Name                                               | Valid Content                                                                                                    | Justify<br>Signed |
|------------|------------|-------|-----|--------|---------------------------------------------|----------------------------------------------------------|----------------------------------------------------------------------------------------------------|-------------------|
| 73         | 70         | 385   | 390 | 6      | Modified<br>valid<br>content                | Parents' Legal<br>Residence Date                         | Format is CCYYMM<br>190001 to 200912<br>Blank<br>The CPS will accept:<br>CCYYMM<br>CCYY with blank MM<br>Blank CCYY with MM<br>Blank CCYYMM                               | Right             |
| 74         | 71         | 391   | 391 | 1      |                                             | Parent Supplemental<br>Security Income<br>Benefits       | 1 = Yes<br>2 = No<br>Blank                                                                                                    | Left              |
| 75         | 72         | 392   | 392 | 1      |                                             | Parent Food Stamp<br>Benefits                            | 1 = Yes<br>2 = No<br>Blank                                                                                                    | Left              |
| 76         | 73         | 393   | 393 | 1      |                                             | Parent Free or Reduced<br>Price School Lunch<br>Benefits | 1 = Yes<br>2 = No<br>Blank                                                                                                    | Left              |
| 77         | 74         | 394   | 394 | 1      |                                             | Parent TANF Benefits                                     | 1 = Yes<br>2 = No<br>Blank                                                                                                    | Left              |
| 78         | 75         | 395   | 395 | 1      |                                             | Parent WIC Benefits                                      | 1 = Yes<br>2 = No<br>Blank                                                                                                    | Left              |
| 79         | 76         | 396   | 396 | 1      |                                             | Parents' Tax Return<br>Completed?                        | 1 = Already completed<br>2 = Will file<br>3 = Will not file<br>Blank                                                                                                    | Left              |
| 80         | 77         | 397   | 397 | 1      | Modified<br>field name<br>year<br>reference | Parents' Type of 2007<br>Tax Form Used?                  | 1 = IRS 1040<br>2 = IRS 1040A or 1040<br>EZ<br>3 = Foreign tax return<br>4 = A tax return from<br>Puerto Rico, a U.S.<br>territory or freely<br>associated State<br>Blank | Left              |
| 81         | 78         | 398   | 398 | 1      |                                             | Parents' Eligible to file<br>1040A or 1040EZ?            | 1 = Yes<br>2 = No<br>3 = Don't know<br>Blank                                                                                                    | Left              |
| 82         | 79         | 399   | 404 | 6      |                                             | Parents' Adjusted<br>Gross Income from IRS<br>form       | -999999 to 999999<br>Blank                                                                                                    | Right<br>Signed   |

| Field<br># | FAFSA<br># | Start | End | Length | Changes | Field Name                                                | Valid Content              | Justify<br>Signed |
|------------|------------|-------|-----|--------|---------|-----------------------------------------------------------|----------------------------|-------------------|
| 83         | 80         | 405   | 410 | 6      |         | Parents' U.S. Income<br>Tax Paid                          | 000000 to 999999<br>Blank  | Right             |
| 84         | 81         | 411   | 412 | 2      |         | Parents' Exemptions<br>Claimed                            | 00 to 99<br>Blank          | Right             |
| 85         | 82         | 413   | 418 | 6      |         | Father's/Stepfather's<br>Income Earned from<br>Work       | -999999 to 999999<br>Blank | Right<br>Signed   |
| 86         | 83         | 419   | 424 | 6      |         | Mother's/Stepmother's<br>Income Earned from<br>Work       | -999999 to 999999<br>Blank | Right<br>Signed   |
| 87         | 84         | 425   | 429 | 5      |         | Parents' Total Amount<br>from Worksheet A                 | 00000 to 99999<br>Blank    | Right             |
| 88         | 85         | 430   | 434 | 5      |         | Parents' Total Amount<br>from Worksheet B                 | 00000 to 99999<br>Blank    | Right             |
| 89         | 86         | 435   | 439 | 5      |         | Parents' Total Amount<br>from Worksheet C                 | 00000 to 99999<br>Blank    | Right             |
| 90         | 87         | 440   | 445 | 6      |         | Parents' Cash, Savings,<br>and Checking                   | 000000 to 999999<br>Blank  | Right             |
| 91         | 88         | 446   | 451 | 6      |         | Parents' Investment Net<br>Worth                          | 000000 to 999999<br>Blank  | Right             |
| 92         | 89         | 452   | 457 | 6      |         | Parents' Business<br>and/or Investment Farm<br>Net Worth  | 000000 to 999999<br>Blank  | Right             |
| 93         | 90         | 458   | 459 | 2      |         | Student's Number of<br>Family Members                     | 00 to 99<br>Blank          | Right             |
| 94         | 91         | 460   | 460 | 1      |         | Student's Number in College                               | 0 to 9<br>Blank            | Left              |
| 95         | 92         | 461   | 461 | 1      |         | Student Supplemental<br>Security Income<br>Benefits       | 1 = Yes<br>2 = No<br>Blank | Left              |
| 96         | 93         | 462   | 462 | 1      |         | Student Food Stamp<br>Benefits                            | 1 = Yes<br>2 = No<br>Blank | Left              |
| 97         | 94         | 463   | 463 | 1      |         | Student Free or<br>Reduced Price School<br>Lunch Benefits | 1 = Yes<br>2 = No<br>Blank | Left              |
| 98         | 95         | 464   | 464 | 1      |         | Student TANF Benefits                                     | 1 = Yes<br>2 = No<br>Blank | Left              |
| 99         | 96         | 465   | 465 | 1      |         | Student WIC Benefits                                      | 1 = Yes<br>2 = No<br>Blank | Left              |

| Field<br># | FAFSA<br>#                               | Start | End | Length | Changes | Field Name                              | Valid Content                                                                                        | Justify<br>Signed |
|------------|------------------------------------------|-------|-----|--------|---------|-----------------------------------------|----------------------------------------------------------------------------------------------------|-------------------|
| 100        | 97a                                      | 466   | 471 | 6      |         | Federal School Code #1                  | X00000 to X99999<br>Blank<br>Valid characters for the<br>first position are 0<br>(zero), B, E, or G  | Left              |
| 101        | 97b                                      | 472   | 472 | 1      |         | Federal School Code #1<br>Housing Plans | 1 = On campus<br>2 = Off campus<br>3 = With parent<br>Blank                                          | Left              |
| 102        | 97c                                      | 473   | 478 | 6      |         | Federal School Code #2                  | X00000 to X99999<br>Blank<br>Valid characters for the<br>first position are 0<br>(zero), B, E, or G. | Left              |
| 103        | 97d                                      | 479   | 479 | 1      |         | Federal School Code #2<br>Housing Plans | 1 = On campus<br>2 = Off campus<br>3 = With parent<br>Blank                                          | Left              |
| 104        | 97e                                      | 480   | 485 | 6      |         | Federal School Code #3                  | X00000 to X99999<br>Blank<br>Valid characters for the<br>first position are 0<br>(zero), B, E, or G. | Left              |
| 105        | 97f                                      | 486   | 486 | 1      |         | Federal School Code #3<br>Housing Plans | 1 = On campus<br>2 = Off campus<br>3 = With parent<br>Blank                                          | Left              |
| 106        | 97g                                      | 487   | 492 | 6      |         | Federal School Code #4                  | X00000 to X99999<br>Blank<br>Valid characters for the<br>first position are 0<br>(zero), B, E, or G. | Left              |
| 107        | 97h                                      | 493   | 493 | 1      |         | Federal School Code #4<br>Housing Plans | 1 = On campus<br>2 = Off campus<br>3 = With parent<br>Blank                                          | Left              |
| 108        | On the<br>Web,<br>not on<br>the<br>FAFSA | 494   | 499 | 6      |         | Federal School Code #5                  | X00000 to X99999<br>Blank<br>Valid characters for the<br>first position are 0<br>(zero), B, E, or G. | Left              |

| Field<br># | FAFSA<br>#                               | Start | End | Length | Changes     | Field Name                              | Valid Content                                                                                        | Justify<br>Signed |
|------------|------------------------------------------|-------|-----|--------|-------------|-----------------------------------------|----------------------------------------------------------------------------------------------------|-------------------|
| 109        | On the<br>Web,<br>not on<br>the<br>FAFSA | 500   | 500 | 1      |             | Federal School Code #5<br>Housing Plans | 1 = On campus<br>2 = Off campus<br>3 = With parent<br>Blank                                          | Left              |
| 110        | On the<br>Web,<br>not on<br>the<br>FAFSA | 501   | 506 | 6      |             | Federal School Code #6                  | X00000 to X99999<br>Blank<br>Valid characters for the<br>first position are 0<br>(zero), B, E, or G. | Left              |
| 111        | On the<br>Web,<br>not on<br>the<br>FAFSA | 507   | 507 | 1      |             | Federal School Code #6<br>Housing Plans | 1 = On campus<br>2 = Off campus<br>3 = With parent<br>Blank                                          | Left              |
| 112        | On the<br>Web,<br>not on<br>the<br>FAFSA | 508   | 513 | 6      | Added field | Federal School Code #7                  | X00000 to X99999<br>Blank<br>Valid characters for the<br>first position are 0<br>(zero), B, E, or G. | Left              |
| 113        | On the<br>Web,<br>not on<br>the<br>FAFSA | 514   | 514 | 1      | Added field | Federal School Code #7<br>Housing Plans | 1 = On campus<br>2 = Off campus<br>3 = With parent<br>Blank                                          | Left              |
| 114        | On the<br>Web,<br>not on<br>the<br>FAFSA | 515   | 520 | 6      | Added field | Federal School Code #8                  | X00000 to X99999<br>Blank<br>Valid characters for the<br>first position are 0<br>(zero), B, E, or G. | Left              |
| 115        | On the<br>Web,<br>not on<br>the<br>FAFSA | 521   | 521 | 1      | Added field | Federal School Code #8<br>Housing Plans | 1 = On campus<br>2 = Off campus<br>3 = With parent<br>Blank                                          | Left              |
| 116        | On the<br>Web,<br>not on<br>the<br>FAFSA | 522   | 527 | 6      | Added field | Federal School Code #9                  | X00000 to X99999<br>Blank<br>Valid characters for the<br>first position are 0<br>(zero), B, E, or G. | Left              |

| Field<br># | FAFSA<br>#                               | Start | End | Length | Changes                      | Field Name                                                                                                    | Valid Content                                                                                        | Justify<br>Signed |
|------------|------------------------------------------|-------|-----|--------|------------------------------|----------------------------------------------------------------------------------------------------|----------------------------------------------------------------------------------------------------|-------------------|
| 117        | On the<br>Web,<br>not on<br>the<br>FAFSA | 528   | 528 | 1      | Added field                  | Federal School Code #9<br>Housing Plans                                                                                            | 1 = On campus<br>2 = Off campus<br>3 = With parent<br>Blank                                          | Left              |
| 118        | On the<br>Web,<br>not on<br>the<br>FAFSA | 529   | 534 | 6      | Added field                  | Federal School Code<br>#10                                                                                                    | X00000 to X99999<br>Blank<br>Valid characters for the<br>first position are 0<br>(zero), B, E, or G. | Left              |
| 119        | On the<br>Web,<br>not on<br>the<br>FAFSA | 535   | 535 | 1      | Added field                  | Federal School Code<br>#10 Housing Plans                                                                                           | 1 = On campus<br>2 = Off campus<br>3 = With parent<br>Blank                                          | Left              |
| 120        | 98                                       | 536   | 543 | 8      | Modified<br>valid<br>content | Date Application<br>Completed                                                                                                    | Format is CCYYMMDD<br>20080101 to 20091231<br>Blank                                                  | Left              |
| 121        | 99                                       | 544   | 544 | 1      |                              | Signed By<br>Indicates if only the<br>applicant, or only the<br>parent, or both<br>applicant and parent<br>signed the transaction. | A = Applicant only<br>B = Applicant and parent<br>P = Parent only<br>Blank = No signatures           | Left              |
| 122        | 100                                      | 545   | 553 | 9      |                              | Preparer's Social<br>Security Number<br>Indicates that the<br>Preparer's SSN is<br>provided on the<br>transaction.                 | 000000000 to<br>999999999<br>Blank                                                                   | Right             |
| 123        | 101                                      | 554   | 562 | 9      |                              | Preparer's Employer<br>Identification Number<br>(EIN)                                                                              | 000000000 to<br>999999999<br>Blank                                                                   | Left              |
| 124        | 102                                      | 563   | 563 | 1      |                              | Preparer's Signature<br>Indicates that a preparer<br>signed the transaction.                                                       | 1 = Yes<br>Blank                                                                                     | Left              |

| Field<br># | FAFSA<br>#                   | Start | End | Length | Changes                                                               | Field Name                                                                                                    | Valid Content                                                                                                    | Justify<br>Signed |
|------------|------------------------------|-------|-----|--------|-----------------------------------------------------------------------|----------------------------------------------------------------------------------------------------|----------------------------------------------------------------------------------------------------|-------------------|
| 125        | School<br>Use<br>Only<br>box | 564   | 564 | 1      |                                                                       | Dependency Override<br>Indicator<br>Indicates that a<br>dependency override<br>was requested on this<br>transaction.                               | <ul> <li>1 = Dependent to<br/>independent</li> <li>2 = Dependent to<br/>independent dependency<br/>override canceled</li> <li>3 = Dependency<br/>override request failed</li> <li>Blank = Dependency<br/>override not requested</li> </ul> | Left              |
| 126        | School<br>Use<br>Only<br>box | 565   | 570 | 6      | Modified<br>field<br>description<br>and Blank<br>value<br>description | FAA Federal School<br>Code<br>Indicates the Federal<br>School Code that<br>requested a dependency<br>override or professional<br>judgment request. | X00000 to X99999<br>Valid characters for first<br>position are 0 (Zero), B,<br>E, or G<br>Blank = No dependency<br>override or professional<br>judgment done                                                                               | Left              |
| 127        |                              | 571   | 571 | 1      |                                                                       | Filler                                                                                                    | For Federal Student Aid<br>use only                                                                                                    | Left              |
| 128        |                              | 572   | 572 | 1      |                                                                       | Dependency Status<br>Determined by the CPS<br>based on dependency<br>status data provided.                                                         | D = Dependent,<br>calculated Expected<br>Family Contribution<br>(EFC) provided<br>I = Independent,<br>calculated EFC provided<br>X = Dependent rejected,<br>no EFC calculated<br>Y = Independent<br>rejected, no EFC<br>calculated         | Left              |

| Field<br># | FAFSA<br># | Start | End | Length | Changes                                                                                           | Field Name                                                                                                    | Valid Content                                                                                                    | Justify<br>Signed |
|------------|------------|-------|-----|--------|---------------------------------------------------------------------------------------------------|----------------------------------------------------------------------------------------------------|----------------------------------------------------------------------------------------------------|-------------------|
| 129        |            | 573   | 574 | 2      | Added<br>Data<br>Source 7<br>and Data<br>Type Q and<br>values 2Q,<br>4Q, 7G,<br>7H, 7R,<br>and 7T | Transaction Data<br>Source/Type Code<br>Indicates the origin of the<br>transaction.<br>The first byte describes<br>source:<br>1 = Electronic<br>2 = Web Student<br>3 = Web FAA<br>4 = Paper<br>5 = CPS<br>6 = FSAIC<br>7 = FAFSA4caster<br>The second byte describes<br>type:<br>A = Application B = Application Spanish<br>C = Correction<br>D = Drug abuse hold<br>release<br>E = EZ FAFSA F = EZ FAFSA Spanish<br>G = EZ FAFSA renewal<br>H = EZ FAFSA renewal<br>H = EZ FAFSA renewal<br>Spanish<br>J = Correction application<br>K = Correction application<br>Spanish<br>M = DHS secondary<br>confirmation<br>N = NSLDS Postscreening<br>P = Reprocessing<br>Q = Spanish correction<br>R = Renewal application<br>S = Signature page<br>T = Spanish renewal<br>application<br>W = SSA Death File<br>match | 1A = Application $1C = Correction full SAR$ $2A = Application$ $2B = Application Spanish$ $2C = Correction$ $2E = EZ FAFSA$ $2F = EZ FAFSA$ spanish $2G = EZ FAFSA$ renewalapplication $2H = EZ FAFSA$ renewalspanish $2Q = Spanish correction$ $2R = Renewal application$ $2T = Spanish correction$ $2R = Renewal application$ $3A = Application$ $3C = Correction$ $3E = EZ FAFSA$ $3G = EZ FAFSA$ $3G = EZ FAFSA$ $3G = EZ FAFSA$ $3G = EZ FAFSA$ renewalapplication $3R = Renewal application$ $4A = Application$ $4B = Application Spanish$ $4C = Correction application$ $4B = Application Spanish$ $4Q = Spanish correction$ $5D = Drug$ abuse holdrelease $5M = DHS$ secondaryconfirmation $5N = NSLDS$ postscreening $5P = Reprocessed record$ $5S = CPS$ signature $5W = SSA$ Death Filematch $6C = Correction (studentand image error)7G = FAFSA4caster EZFAFSA renewal7H = FAFSA4casterFAFSA renewal spanish7R = FAFSA4casterFAFSA renewal application7T = FAFSA4casterSpanish renewalapplication$ | Left              |

| Field<br># | FAFSA<br># | Start | End | Length | Changes                      | Field Name                                   | Valid Content                           | Justify<br>Signed |
|------------|------------|-------|-----|--------|------------------------------|----------------------------------------------|-----------------------------------------|-------------------|
| 130        |            | 575   | 582 | 8      | Modified<br>valid<br>content | Transaction Receipt<br>Date                  | Format is CCYYMMDD 20080101 to 20091231 | Left              |
|            |            |       |     |        |                              | Date the transaction                         |                                         |                   |
|            |            |       |     |        |                              | was received by the CPS.                     |                                         |                   |
| 131        |            | 583   | 583 | 1      |                              | Assumption Override 1                        | 1 = Yes<br>Blank                        | Left              |
|            |            |       |     |        |                              | Parents' Number in                           |                                         |                   |
|            |            |       |     |        |                              | College assumed to be                        |                                         |                   |
|            |            |       |     |        |                              | 1 when the number in                         |                                         |                   |
|            |            |       |     |        |                              | college is greater than 6.                   |                                         |                   |
| 132        |            | 584   | 584 | 1      |                              | Assumption Override 2                        | 1 = Yes                                 | Left              |
|            |            |       |     |        |                              |                                              | Blank                                   |                   |
|            |            |       |     |        |                              | Parents' AGI assumed                         |                                         |                   |
|            |            |       |     |        |                              | equal to sum of father<br>and mother earned  |                                         |                   |
|            |            |       |     |        |                              | income portions.                             |                                         |                   |
| 133        |            | 585   | 585 | 1      |                              | Assumption Override 3                        | 1 = Yes                                 | Left              |
|            |            |       |     |        |                              |                                              | Blank                                   |                   |
|            |            |       |     |        |                              | Student's Number in<br>College assumed to be |                                         |                   |
|            |            |       |     |        |                              | 1 when number in                             |                                         |                   |
|            |            |       |     |        |                              | college equals number                        |                                         |                   |
|            |            |       |     |        |                              | in the household and                         |                                         |                   |
|            |            |       |     |        |                              | both are greater than 2.                     |                                         |                   |
| 134        |            | 586   | 586 | 1      |                              | Assumption Override 4                        | 1 = Yes<br>Blank                        | Left              |
|            |            |       |     |        |                              | Student's AGI assumed                        | Блапк                                   |                   |
|            |            |       |     |        |                              | equal to the sum of                          |                                         |                   |
|            |            |       |     |        |                              | student and spouse                           |                                         |                   |
|            |            |       |     |        |                              | earned income portions.                      |                                         |                   |
| 135        |            | 587   | 587 | 1      |                              | Assumption Override 5                        | 1 = Yes                                 | Left              |
|            |            |       |     |        |                              | Parents' Total from                          | Blank                                   |                   |
|            |            |       |     |        |                              | Worksheet C assumed                          |                                         |                   |
|            |            |       |     |        |                              | to be zero.                                  |                                         |                   |
| 136        |            | 588   | 588 | 1      |                              | Assumption Override 6                        | 1 = Yes<br>Blank                        | Left              |
|            |            |       |     |        |                              | Student's Total from                         |                                         |                   |
|            |            |       |     |        |                              | Worksheet C assumed                          |                                         |                   |
|            |            |       |     |        |                              | to be zero.                                  |                                         |                   |

| Field<br># | FAFSA<br># | Start | End | Length | Changes                                                     | Field Name                                                                                                    | Valid Content                                                                                    | Justify<br>Signed |
|------------|------------|-------|-----|--------|-------------------------------------------------------------|----------------------------------------------------------------------------------------------------|--------------------------------------------------------------------------------------------------|-------------------|
| 137        |            | 589   | 595 | 7      | Changed<br>valid<br>content to<br>alpha/<br>numeric<br>code | Electronic Transaction<br>Indicator (ETI)<br>Destination Number<br>TG number assigned by<br>SAIG.                | "TGXXXXX" where<br>XXXXX is the 5-digit<br>alpha/numeric code<br>assigned by SAIG staff<br>Blank | Left              |
| 138        |            | 596   | 596 | 1      |                                                             | Reject Override 3<br>Student's taxes paid is<br>greater than zero and<br>equal to or greater than<br>AGI.        | 1 = Yes<br>Blank                                                                                 | Left              |
| 139        |            | 597   | 597 | 1      | Added field                                                 | Reject Override 4<br>Student's marital status<br>date is greater than the<br>date the application was<br>signed. | 1 = Yes<br>Blank                                                                                 | Left              |
| 140        |            | 598   | 598 | 1      |                                                             | Reject Override 12<br>Parents' taxes paid is<br>greater than zero and<br>equal to or greater than<br>AGI.        | 1 = Yes<br>Blank                                                                                 | Left              |
| 141        |            | 599   | 599 | 1      | Added field                                                 | Reject Override 20<br>A non-tax filer is<br>reporting an income<br>that is above the IRS<br>filing requirement.  | 1 = Yes<br>Blank                                                                                 | Left              |
| 142        |            | 600   | 600 | 1      | Modified<br>field<br>description<br>year<br>reference       | Reject Override A<br>Date of Birth year is<br>1900 to 1933.                                                      | 1 = Yes<br>Blank                                                                                 | Left              |
| 143        |            | 601   | 601 | 1      | Modified<br>field<br>description<br>year<br>reference       | Reject Override B<br>Date of Birth since<br>September 1, 1992.                                                   | 1 = Yes<br>Blank                                                                                 | Left              |

| Field<br># | FAFSA<br># | Start | End | Length | Changes           | Field Name                                        | Valid Content           | Justify<br>Signed |
|------------|------------|-------|-----|--------|-------------------|---------------------------------------------------|-------------------------|-------------------|
| 144        |            | 602   | 602 | 1      |                   | Reject Override C                                 | 1 = Yes<br>Blank        | Left              |
|            |            |       |     |        |                   | Parents' or independent                           |                         |                   |
|            |            |       |     |        |                   | student's taxes paid is                           |                         |                   |
|            |            |       |     |        |                   | greater than zero and                             |                         |                   |
|            |            |       |     |        |                   | greater than or equal to                          |                         |                   |
|            |            |       |     |        |                   | a fixed percentage of                             |                         |                   |
|            |            |       |     |        |                   | the AGI, but not equal                            |                         |                   |
|            |            |       |     | -      |                   | to or greater than AGI.                           |                         |                   |
| 145        |            | 603   | 603 | 1      |                   | Reject Override G                                 | 1 = Yes                 | Left              |
|            |            |       |     |        |                   |                                                   | Blank                   |                   |
|            |            |       |     |        |                   | Dependent student's                               |                         |                   |
|            |            |       |     |        |                   | taxes paid is greater                             |                         |                   |
|            |            |       |     |        |                   | than zero and greater<br>than or equal to a fixed |                         |                   |
|            |            |       |     |        |                   | percentage of the AGI,                            |                         |                   |
|            |            |       |     |        |                   | but not equal to or                               |                         |                   |
|            |            |       |     |        | greater than AGI. |                                                   |                         |                   |
| 146        |            | 604   | 604 | 1      |                   | Reject Override J                                 | 1 = Yes                 | Left              |
|            |            |       |     | _      |                   |                                                   | Blank                   |                   |
|            |            |       |     |        |                   | Father's SSN contains                             |                         |                   |
|            |            |       |     |        |                   | all zeroes and reported                           |                         |                   |
|            |            |       |     |        |                   | as a tax filer.                                   |                         |                   |
| 147        |            | 605   | 605 | 1      |                   | Reject Override K                                 | 1 = Yes                 | Left              |
|            |            |       |     |        |                   |                                                   | Blank                   |                   |
|            |            |       |     |        |                   | Mother's SSN contains                             |                         |                   |
|            |            |       |     |        |                   | all zeroes and reported                           |                         |                   |
|            |            |       |     |        |                   | as a tax filer.                                   |                         |                   |
| 148        |            | 606   | 606 | 1      |                   | Reject Override N                                 | 1 = Yes                 | Left              |
|            |            |       |     |        |                   |                                                   | Blank                   |                   |
|            |            |       |     |        |                   | Missing first or last                             |                         |                   |
| 1.40       |            | (07   | (07 | 1      |                   | name.                                             | 1 = Yes                 | I - C             |
| 149        |            | 607   | 607 | 1      |                   | Reject Override W                                 | I = Yes<br>Blank        | Left              |
|            |            |       |     |        |                   | Unusually high number                             | DIAIIK                  |                   |
|            |            |       |     |        |                   | of family members.                                |                         |                   |
| 150        |            | 608   | 613 | 6      |                   | Filler                                            | For Federal Student Aid | Left              |
| 150        |            | 000   | 015 | U      |                   |                                                   | use only                | Len               |

| Field<br># | FAFSA<br>#                               | Start | End | Length | Changes | Field Name                                                                                                    | Valid Content                                                                                                    | Justify<br>Signed |
|------------|------------------------------------------|-------|-----|--------|---------|----------------------------------------------------------------------------------------------------|----------------------------------------------------------------------------------------------------|-------------------|
| 151        | On the<br>Web,<br>not on<br>the<br>FAFSA | 614   | 663 | 50     |         | Parent's E-mail<br>Address                                                                                                    | <ul> <li>Blank</li> <li>If non-blank:</li> <li>One and only one "@"</li> <li>(At-sign) allowed.</li> <li>Before @:</li> <li>at least one valid character</li> <li>all characters in the range of ASCII 33-126, except for the following 12 characters &lt;&gt; () [] ;: "@</li> <li>period (.) cannot be first, last or adjacent to another period</li> <li>After @:</li> <li>at least one valid character</li> <li>only letters, digits, hyphen, underscore, and period (A-Z, a-z, 0-9, -, _, .)</li> <li>hyphen, underscore, and period cannot be first, last, or adjacent to a period</li> </ul> | Left              |
| 152        |                                          | 664   | 686 | 23     |         | Filler                                                                                                    | For Federal Student Aid<br>use only                                                                                                    | Left              |
| 153        | 8                                        | 687   | 695 | 9      |         | Student's Current<br>Social Security Number<br>Student's SSN on this<br>transaction. It will be<br>different from the<br>student's original SSN<br>only if it has been<br>changed. | 001010001 to<br>9999999999                                                                                                    | Right             |
| 154        |                                          | 696   | 697 | 2      |         | Correction Applied<br>against Transaction<br>Number                                                                                                    | 01 to 99<br>Blank = Transaction not<br>a result of a correction                                                                                                    | Left              |
| 155        |                                          | 698   | 701 | 4      |         | Filler                                                                                                    | For Federal Student Aid use only                                                                                                    | Left              |

| Field<br># | FAFSA<br># | Start | End | Length | Changes                                                         | Field Name                                                                                                    | Valid Content                                                                                                    | Justify<br>Signed |
|------------|------------|-------|-----|--------|-----------------------------------------------------------------|----------------------------------------------------------------------------------------------------|----------------------------------------------------------------------------------------------------|-------------------|
| 156        |            | 702   | 702 | 1      | Modified<br>field name<br>from FAA<br>Adjustment                | Professional Judgment<br>Indicates whether a<br>FAA requested an EFC<br>adjustment and if it was<br>processed.                                                                                                    | 1 = EFC adjustment<br>processed<br>2 = EFC adjustment<br>request failed<br>Blank = No EFC<br>adjustment requested                                                                                                    | Left              |
| 157        |            | 703   | 704 | 2      | Added<br>Data<br>Source 7<br>and values<br>7G, 7H, 7R<br>and 7T | Application Data<br>Source/Type Code<br>Indicates the origin of<br>the initial application.<br>The first byte describes<br>source:<br>1 = Electronic<br>2 = Web Student<br>3 = Web FAA<br>4 = Paper<br>7 = FAFSA4caster<br>The second byte<br>describes type:<br>A = Application<br>B = Application Spanish<br>E = EZ FAFSA<br>F = EZ FAFSA renewal<br>H = EZ FAFSA renewal<br>H = EZ FAFSA renewal<br>H = EZ FAFSA renewal<br>Spanish<br>J = Correction<br>application<br>K = Correction<br>application<br>T = Spanish renewal<br>application | 1A = Application<br>2A = Application<br>2B = Application Spanish<br>2E = EZ FAFSA<br>2F = EZ FAFSA Spanish<br>2G = EZ FAFSA renewal<br>application<br>2H = EZ FAFSA renewal<br>Spanish<br>2R = Renewal Application<br>2T = Spanish renewal<br>application<br>3A = Application<br>3E = EZ FAFSA<br>3G = EZ FAFSA renewal<br>3R = Renewal application<br>4A = Application Spanish<br>4J = Correction<br>application Spanish<br>7G = FAFSA4caster EZ<br>FAFSA renewal<br>7H = FAFSA4caster<br>EZ FAFSA renewal<br>7H = FAFSA4caster<br>FAFSA renewal Spanish<br>7R = FAFSA4caster<br>renewal application<br>7T = FAFSA4caster<br>Spanish renewal<br>application | Left              |
| 158        |            | 705   | 712 | 8      | Modified<br>valid<br>content                                    | Application Receipt<br>Date<br>Date the application<br>was received by the<br>CPS.                                                                                                    | Format is CCYYMMDD<br>20080101 to 20091231                                                                                                    | Left              |

| Field<br># | FAFSA<br># | Start | End | Length | Changes | Field Name                                                                                                    | Valid Content                                                                                                    | Justify<br>Signed |
|------------|------------|-------|-----|--------|---------|----------------------------------------------------------------------------------------------------|----------------------------------------------------------------------------------------------------|-------------------|
| 159        |            | 713   | 713 | 1      |         | Address Only Change<br>Flag<br>If an address is the only<br>change to a record, this<br>field will be filled.<br>Corrections to the<br>Signed By and Special<br>Handle fields may also<br>be included with the<br>address correction.                                                                                                    | <ul> <li>1 = Student's mailing<br/>address corrected</li> <li>2 = Student's e-mail<br/>address corrected</li> <li>3 = Parent's e-mail<br/>address corrected</li> <li>4 = More than one of the<br/>above corrected</li> <li>Blank = No change</li> </ul> | Left              |
| 160        |            | 714   | 714 | 1      |         | CPS Pushed ISIR<br>Flag<br>This flag is set to<br>identify transactions<br>that are automatically<br>sent to schools.<br>Examples are:<br>EFC Change Flag is<br>set; SAR C Flag<br>changes between<br>correction and<br>transaction being<br>corrected; Record<br>became selected for<br>verification;<br>Rejected to EFC;<br>EFC to Rejected; or<br>transaction is system-<br>generated. | Y = Transaction<br>automatically sent to<br>school<br>Blank = Transaction not<br>automatically sent to<br>school                                                                                                    | Left              |
| 161        |            | 715   | 715 | 1      |         | EFC Change Flag<br>Indicates if the EFC has<br>gone up or down from<br>the transaction being<br>applied against.                                                                                                    | 1 = EFC increase<br>2 = EFC decrease<br>Blank = No change                                                                                                    | Left              |

| Field<br># | FAFSA<br># | Start | End | Length | Changes                                                                                                   | Field Name                                                                                                    | Valid Content                                                                                                    | Justify<br>Signed |
|------------|------------|-------|-----|--------|----------------------------------------------------------------------------------------------------|----------------------------------------------------------------------------------------------------|----------------------------------------------------------------------------------------------------|-------------------|
| 162        |            | 716   | 716 | 1      | Modified<br>field name<br>description<br>to make it<br>more clear                                         | Student Last Name/<br>SSN Change Flag<br>If the student's last<br>name or Social Security<br>Number (SSN) is<br>different from the<br>transaction being<br>corrected, this field is<br>updated according to<br>the valid content.                                                                  | N = Last name change<br>S = Social Security<br>number change<br>B = Social Security<br>number and last name<br>change<br>Blank = No change                                                                               | Left              |
| 163        |            | 717   | 717 | 1      | Modified<br>field name<br>description<br>to make it<br>more clear                                         | Reject Status Change<br>Flag<br>If the rejected status<br>changes from the<br>transaction being<br>corrected, this field is<br>filled.                                                                                                    | Y = Reject status has<br>changed<br>Blank = No change to<br>reject status                                                                                                    | Left              |
| 164        |            | 718   | 718 | 1      | Modified<br>field name<br>description<br>to make it<br>more clear                                         | SAR C Change Flag<br>If the SAR C flag is set<br>or removed from the<br>transaction being<br>corrected, this field is<br>filled.                                                                                                    | Y = SAR C flag has<br>changed<br>Blank = No change to<br>SAR C flag                                                                                                    | Left              |
| 165        |            | 719   | 719 | 1      | Modified<br>field name<br>description<br>and valid<br>content<br>descriptions<br>to make it<br>more clear | Verification Selection<br>Change Flag<br>Identifies a transaction<br>that is selected for<br>verification, if the<br>transaction being<br>corrected was not<br>selected for verification.<br>This flag is set to a Y<br>only on the transaction<br>that is initially selected<br>for verification. | Y = Transaction is now<br>selected for verification<br>when the transaction<br>being corrected was not<br>selected<br>Blank = Verification<br>selection status has not<br>changed from<br>transaction being<br>corrected | Left              |
| 166        |            | 720   | 722 | 3      |                                                                                                    | Compute Number                                                                                                    | 000 to 999                                                                                                    | Right             |
| 167        |            | 723   | 723 | 1      |                                                                                                    | Source of Correction                                                                                                    |                                                                                                    | Left              |

| Field<br># | FAFSA<br># | Start | End | Length | Changes                      | Field Name                                                                                                    | Valid Content                                                                                                    | Justify<br>Signed |
|------------|------------|-------|-----|--------|------------------------------|----------------------------------------------------------------------------------------------------|----------------------------------------------------------------------------------------------------|-------------------|
| 168        |            | 724   | 724 | 1      |                              | Duplicate SSN<br>Indicator<br>Indicates if another filer<br>is using this original<br>SSN in his or her<br>original SSN field.                                                                               | Y = Another filer also<br>using this SSN<br>Blank = N/A                                                                                                   | Left              |
| 169        |            | 725   | 725 | 1      |                              | Graduate Flag                                                                                                    | Y = Yes response to BA<br>question and/or graduate<br>status question<br>Blank = Graduate flag<br>not set                                                 | Left              |
| 170        |            | 726   | 726 | 1      |                              | Pell Grant Eligibility<br>Flag<br>Indicates transaction<br>has been determined<br>eligible for a Federal<br>Pell Grant by the CPS.                                                                           | Y = This transaction<br>determined eligible for a<br>Federal Pell Grant.<br>Blank = This transaction<br>determined ineligible for<br>a Federal Pell Grant | Left              |
| 171        |            | 727   | 734 | 8      | Modified<br>valid<br>content | Transaction Processed<br>Date<br>Date that the CPS<br>computed this<br>transaction.                                                                                                    | Format is CCYYMMDD 20080101 to 20091231                                                                                                    | Left              |
| 172        |            | 735   | 735 | 1      |                              | Processed Record Type                                                                                                    | C = Correction<br>application<br>H = Correction<br>Blank = Initial<br>application                                                                         | Left              |
| 173        |            | 736   | 749 | 14     |                              | Reject Reason Codes<br>Alpha/numeric<br>character indicating<br>why an application or<br>correction has been<br>rejected.<br>See the Processing<br>Codes section for<br>specific code tables and<br>details. | Uppercase letters A to Z<br>Numbers 1 to 99<br>Blank = Applicant not<br>rejected<br>Up to seven one to two<br>character codes                             | Left              |

| Field<br># | FAFSA<br># | Start | End | Length | Changes                                     | Field Name                                                                                                    | Valid Content                                                                                    | Justify<br>Signed |
|------------|------------|-------|-----|--------|---------------------------------------------|----------------------------------------------------------------------------------------------------|--------------------------------------------------------------------------------------------------|-------------------|
| 174        |            | 750   | 751 | 2      |                                             | Reprocessed Reason<br>Code<br>The code indicating<br>why the CPS<br>reprocessed an ISIR.<br>An electronic message<br>will be sent to<br>destination numbers<br>identifying definition of<br>the code. | 01 to 99<br>Blank = Not a<br>reprocessed transaction                                             | Left              |
| 175        |            | 752   | 752 | 1      |                                             | SAR C Flag                                                                                                    | Y = C flag set, resolution<br>required on one or more<br>match results<br>Blank = No flag set    | Left              |
| 176        |            | 753   | 753 | 1      |                                             | Automatic Zero EFC<br>Indicator<br>The Automatic Zero<br>EFC Indicator is<br>automatically set if<br>simplified needs test<br>met and taxable income<br>is \$20,000 or less.                          | Y = EFC set to zero<br>based on income criteria<br>Blank = Flag not set                          | Left              |
| 177        |            | 754   | 754 | 1      |                                             | Simplified Needs Test<br>(SNT)<br>Applicant meets certain<br>criteria for tax filing<br>status and income level<br>and is not required to<br>provide asset<br>information.                            | Y = SNT met<br>N = SNT not met or<br>insufficient information<br>to determine SNT<br>eligibility | Left              |
| 178        |            | 755   | 755 | 1      | Modified<br>field name<br>year<br>reference | Parents' Calculated<br>2007 Tax Status<br>The CPS determination<br>of tax filing status.                                                                                                    | 1, 2, or 3 = Tax filer<br>4 or 5 = Non-tax filer<br>Blank                                        | Left              |
| 179        |            | 756   | 756 | 1      | Modified<br>field name<br>year<br>reference | Student's Calculated<br>2007 Tax Status<br>The CPS determination<br>of tax filing status.                                                                                                    | 1, 2, or 3 = Tax filer<br>4 or 5 = Non-tax filer<br>Blank                                        | Left              |

| Field<br># | FAFSA<br># | Start | End | Length | Changes               | Field Name                                                         | Valid Content                                                                                                    | Justify<br>Signed |
|------------|------------|-------|-----|--------|-----------------------|--------------------------------------------------------------------|----------------------------------------------------------------------------------------------------|-------------------|
| 180        |            | 757   | 757 | 1      |                       | Assumed Citizenship                                                | <ul> <li>1 = Assumed student is a citizen</li> <li>2 = Assumed student is an eligible noncitizen</li> <li>Blank = No assumption</li> </ul> | Left              |
| 181        |            | 758   | 758 | 1      |                       | Assumed Student's<br>Marital Status                                | 1 = Assumed unmarried<br>2 = Assumed<br>married/remarried<br>Blank = No assumption                                                         | Left              |
| 182        |            | 759   | 764 | 6      |                       | Assumed Student's<br>AGI                                           | -9999999 to 999999<br>Blank = No assumption                                                                                                | Right<br>Signed   |
| 183        |            | 765   | 769 | 5      | Changed justification | Assumed Student's<br>U.S. Tax Paid                                 | 00000 to 99999<br>Blank = No assumption                                                                                                    | Right             |
| 184        |            | 770   | 775 | 6      |                       | Assumed Student's<br>Income from Work                              | -999999 to 999999<br>Blank = No assumption                                                                                                 | Right<br>Signed   |
| 185        |            | 776   | 781 | 6      |                       | Assumed Spouse's<br>Income from Work                               | -999999 to 999999<br>Blank = No assumption                                                                                                 | Right<br>Signed   |
| 186        |            | 782   | 786 | 5      | Changed justification | Assumed Student's<br>Total from Worksheet<br>C                     | 00000 to 99999<br>Blank = No assumption                                                                                                    | Right             |
| 187        |            | 787   | 787 | 1      |                       | Assumed Date of Birth<br>Prior                                     | 1 = Assumed yes<br>2 = Assumed no<br>Blank = No assumption                                                                                 | Left              |
| 188        |            | 788   | 788 | 1      |                       | Assumed Student Is<br>Married/Remarried                            | 1 = Assumed yes<br>2 = Assumed no<br>Blank = No assumption                                                                                 | Left              |
| 189        |            | 789   | 789 | 1      |                       | Assumed Have<br>Children You Support?                              | 1 = Assumed yes<br>2 = Assumed no<br>Blank = No assumption                                                                                 | Left              |
| 190        |            | 790   | 790 | 1      |                       | Assumed Have Legal<br>Dependents Other than<br>Children or Spouse? | 2 = Assumed no legal<br>dependents<br>Blank = No assumption                                                                                | Left              |
| 191        |            | 791   | 791 | 1      |                       | Filler                                                             | For Federal Student Aid<br>use only                                                                                                    | Left              |
| 192        |            | 792   | 793 | 2      |                       | Assumed Student's # in<br>Family                                   |                                                                                                    | Left              |
| 193        |            | 794   | 794 | 1      |                       | Assumed Student's # in<br>College                                  | 0 to 9<br>Blank = No assumption                                                                                                    | Left              |
| 194        |            | 795   | 795 | 1      |                       | Assumed Parents'<br>Marital Status                                 | 1 = Assumed<br>married/remarried<br>2 = Assumed single<br>Blank = No assumption                                                            | Left              |

| Field<br># | FAFSA<br># | Start | End | Length | Changes               | Field Name                                                                                                    | Valid Content                               | Justify<br>Signed |
|------------|------------|-------|-----|--------|-----------------------|----------------------------------------------------------------------------------------------------|---------------------------------------------|-------------------|
| 195        |            | 796   | 796 | 1      |                       | Assumed<br>Father's/Stepfather's<br>SSN                                                                                                    | Y = Assumed SSN<br>Blank                    | Left              |
| 196        |            | 797   | 797 | 1      |                       | Assumed Mother's/<br>Stepmother's SSN                                                                                                    | Y = Assumed SSN<br>Blank                    | Left              |
| 197        |            | 798   | 799 | 2      |                       | Assumed Parents' # in<br>Family                                                                                                    | 00 to 99<br>Blank = No assumption           | Left              |
| 198        |            | 800   | 800 | 1      |                       | Assumed Parents' # in<br>College                                                                                                    | 0 to 9<br>Blank = No assumption             | Left              |
| 199        |            | 801   | 806 | 6      |                       | Assumed Parents' AGI                                                                                                    | -9999999 to 999999<br>Blank = No assumption | Right<br>Signed   |
| 200        |            | 807   | 812 | 6      | Changed justification | Assumed Parents' U.S.<br>Tax Paid                                                                                                    | 000000 to 999999<br>Blank = No assumption   | Right             |
| 201        |            | 813   | 818 | 6      |                       | Assumed Father's/<br>Stepfather's Income<br>Earned from Work                                                                                                    | -999999 to 999999<br>Blank = No assumption  | Right<br>Signed   |
| 202        |            | 819   | 824 | 6      |                       | Assumed Mother's/<br>Stepmother's Income<br>Earned from Work                                                                                                    | -999999 to 999999<br>Blank = No assumption  | Right<br>Signed   |
| 203        |            | 825   | 829 | 5      | Changed justification | Assumed Parents' Total from Worksheet C                                                                                                    | 00000 to 99999<br>Blank = No assumption     | Right             |
| 204        |            | 830   | 834 | 5      |                       | Primary EFC<br>The primary 9-month<br>EFC calculated. Full<br>Needs Test (FNT),<br>unless Simplified<br>Needs Test (SNT) met.                                                            | 00000 to 99999<br>Blank = None calculated   | Left              |
| 205        |            | 835   | 839 | 5      |                       | Secondary EFC<br>The secondary 9-month<br>EFC calculated. Full<br>Needs Test (FNT)<br>provided only if<br>Simplified Needs Test<br>(SNT) is met and asset<br>information is<br>provided. | 00000 to 99999<br>Blank = None calculated   | Left              |

| Field<br># | FAFSA<br># | Start | End | Length | Changes                                   | Field Name                                                                                                    | Valid Content                                                                                                    | Justify<br>Signed |
|------------|------------|-------|-----|--------|-------------------------------------------|----------------------------------------------------------------------------------------------------|----------------------------------------------------------------------------------------------------|-------------------|
| 206        |            | 840   | 844 | 5      | Added<br>field,<br>changed<br>from filler | Signature Reject EFC<br>Calculated when all<br>data is provided except<br>valid signatures. The<br>primary 9-month EFC<br>calculated. Full Needs<br>Test (FNT), unless<br>Simplified Needs Test<br>(SNT) met. | 00000 to 99999<br>Blank = None calculated                                                                                                    | Left              |
| 207        |            | 845   | 845 | 1      |                                           | Primary EFC Type<br>Identifies formula type<br>used to calculate the<br>primary EFC.<br>Full Needs Test (FNT)<br>Simplified Needs Test<br>(SNT)                                                               | <ul> <li>1 = FNT: dependent</li> <li>2 = FNT: independent</li> <li>without dependents other</li> <li>than a spouse</li> <li>3 = FNT: independent</li> <li>with dependents other</li> <li>than a spouse</li> <li>4 = SNT: dependent</li> <li>5 = SNT: independent</li> <li>without dependents other</li> <li>than a spouse</li> <li>6 = SNT: independent</li> <li>with dependents other</li> <li>than a spouse</li> <li>6 = SNT: independent</li> <li>with dependents other</li> <li>than a spouse</li> <li>Blank = None calculated</li> </ul> | Left              |
| 208        |            | 846   | 846 | 1      |                                           | Secondary EFC Type<br>Identifies formula type<br>used to calculate<br>secondary EFC.<br>Full Needs Test (FNT)<br>Simplified Needs Test<br>(SNT)                                                               | <ul> <li>1 = FNT: dependent</li> <li>2 = FNT: independent</li> <li>without dependents other</li> <li>than a spouse</li> <li>3 = FNT: independent</li> <li>with dependents other</li> <li>than a spouse</li> <li>4 = SNT: dependent</li> <li>5 = SNT: independent</li> <li>without dependents other</li> <li>than a spouse</li> <li>6 = SNT: independent</li> <li>with dependents other</li> <li>than a spouse</li> <li>Blank = None calculated</li> </ul>                                                                                     | Left              |

| Field<br># | FAFSA<br># | Start | End | Length | Changes | Field Name                                                                                                    | Valid Content                             | Justify<br>Signed |
|------------|------------|-------|-----|--------|---------|----------------------------------------------------------------------------------------------------|-------------------------------------------|-------------------|
| 209        |            | 847   | 851 | 5      |         | Primary Alternate<br>Month 1                                                                                         | 00000 to 99999<br>Blank = None calculated | Left              |
|            |            |       |     |        |         | The primary alternate<br>EFC used by FAO in<br>determining eligibility<br>based on periods other<br>than 9 months.   |                                           |                   |
| 210        |            | 852   | 856 | 5      |         | Primary Alternate<br>Month 2                                                                                         | 00000 to 99999<br>Blank = None calculated | Left              |
| 211        |            | 857   | 861 | 5      |         | Primary Alternate<br>Month 3                                                                                         | 00000 to 99999<br>Blank = None calculated | Left              |
| 212        |            | 862   | 866 | 5      |         | Primary Alternate<br>Month 4                                                                                         | 00000 to 99999<br>Blank = None calculated | Left              |
| 213        |            | 867   | 871 | 5      |         | Primary Alternate<br>Month 5                                                                                         | 00000 to 99999<br>Blank = None calculated | Left              |
| 214        |            | 872   | 876 | 5      |         | Primary Alternate<br>Month 6                                                                                         | 00000 to 99999<br>Blank = None calculated | Left              |
| 215        |            | 877   | 881 | 5      |         | Primary Alternate<br>Month 7                                                                                         | 00000 to 99999<br>Blank = None calculated | Left              |
| 216        |            | 882   | 886 | 5      |         | Primary Alternate<br>Month 8                                                                                         | 00000 to 99999<br>Blank = None calculated | Left              |
| 217        |            | 887   | 891 | 5      |         | Primary Alternate<br>Month 10                                                                                        | 00000 to 99999<br>Blank = None calculated | Left              |
| 218        |            | 892   | 896 | 5      |         | Primary Alternate<br>Month 11                                                                                        | 00000 to 99999<br>Blank = None calculated | Left              |
| 219        |            | 897   | 901 | 5      |         | Primary Alternate<br>Month 12                                                                                        | 00000 to 99999<br>Blank = None calculated | Left              |
| 220        |            | 902   | 906 | 5      |         | Secondary Alternate<br>Month 1                                                                                       | 00000 to 99999<br>Blank = None calculated | Left              |
|            |            |       |     |        |         | The secondary alternate<br>EFC used by FAO in<br>determining eligibility<br>based on periods other<br>than 9 months. |                                           |                   |
| 221        |            | 907   | 911 | 5      |         | Secondary Alternate<br>Month 2                                                                                       | 00000 to 99999<br>Blank = None calculated | Left              |
| 222        |            | 912   | 916 | 5      |         | Secondary Alternate<br>Month 3                                                                                       | 00000 to 99999<br>Blank = None calculated | Left              |
| 223        |            | 917   | 921 | 5      |         | Secondary Alternate<br>Month 4                                                                                       | 00000 to 99999<br>Blank = None calculated | Left              |

| Field<br># | FAFSA<br># | Start | End  | Length | Changes | Field Name            | Valid Content           | Justify<br>Signed |
|------------|------------|-------|------|--------|---------|-----------------------|-------------------------|-------------------|
| 224        |            | 922   | 926  | 5      |         | Secondary Alternate   | 00000 to 99999          | Left              |
|            |            | -     |      | -      |         | Month 5               | Blank = None calculated |                   |
| 225        |            | 927   | 931  | 5      |         | Secondary Alternate   | 00000 to 99999          | Left              |
|            |            |       |      |        |         | Month 6               | Blank = None calculated |                   |
| 226        |            | 932   | 936  | 5      |         | Secondary Alternate   | 00000 to 99999          | Left              |
|            |            |       |      |        |         | Month 7               | Blank = None calculated |                   |
| 227        |            | 937   | 941  | 5      |         | Secondary Alternate   | 00000 to 99999          | Left              |
|            |            |       |      |        |         | Month 8               | Blank = None calculated |                   |
| 228        |            | 942   | 946  | 5      |         | Secondary Alternate   | 00000 to 99999          | Left              |
|            |            |       |      |        |         | Month 10              | Blank = None calculated |                   |
| 229        |            | 947   | 951  | 5      |         | Secondary Alternate   | 00000 to 99999          | Left              |
|            |            |       |      |        |         | Month 11              | Blank = None calculated |                   |
| 230        |            | 952   | 956  | 5      |         | Secondary Alternate   | 00000 to 99999          | Left              |
|            |            |       |      |        |         | Month 12              | Blank = None calculated |                   |
| 231        |            | 957   | 963  | 7      |         | TI: Total Income      | -99999999 to 9999999    | Right             |
|            |            |       |      |        |         |                       | Blank = None calculated | Signed            |
| 232        |            | 964   | 970  | 7      |         | ATI: Allowances       | 0000000 to 9999999      | Left              |
|            |            |       |      |        |         | Against Total Income  | Blank = None calculated |                   |
| 233        |            | 971   | 977  | 7      |         | STX: State and Other  | -99999999 to 9999999    | Right             |
|            |            |       |      |        |         | Tax Allowance         | Blank = None calculated | Signed            |
| 234        |            | 978   | 984  | 7      |         | EA: Employment        | 0000000 to 9999999      | Left              |
|            |            |       |      |        |         | Allowance             | Blank = None calculated |                   |
| 235        |            | 985   | 991  | 7      |         | IPA: Income           | 0000000 to 9999999      | Left              |
|            |            |       |      |        |         | Protection Allowance  | Blank = None calculated |                   |
| 236        |            | 992   | 998  | 7      |         | AI: Available Income  | -99999999 to 9999999    | Right             |
|            |            |       |      |        |         |                       | Blank = None calculated | Signed            |
| 237        |            | 999   | 1005 | 7      |         | CAI: Contribution     | -99999999 to 9999999    | Right             |
|            |            |       |      |        |         | From Available Income | Blank = None calculated | Signed            |
| 238        |            | 1006  | 1014 | 9      |         | DNW: Discretionary    | -9999999999 to          | Right             |
|            |            |       |      |        |         | Net Worth             | 999999999               | Signed            |
|            |            |       |      |        |         |                       | Blank = None calculated |                   |
| 239        |            | 1015  | 1023 | 9      |         | NW: Net Worth         | 000000000 to            | Left              |
|            |            |       |      |        |         |                       | 999999999               |                   |
|            |            |       |      |        |         |                       | Blank = None calculated |                   |
| 240        |            | 1024  | 1032 | 9      |         | APA: Asset Protection | 000000000 to            | Left              |
|            |            |       |      |        |         | Allowance             | 999999999               |                   |
|            |            |       |      |        |         |                       | Blank = None calculated |                   |
| 241        |            | 1033  | 1039 | 7      |         | PCA: Parents'         | -99999999 to 9999999    | Right             |
|            |            |       |      |        |         | Contribution from     | Blank = None calculated | Signed            |
|            | ļ          |       |      |        |         | Assets                |                         |                   |
| 242        |            | 1040  | 1046 | 7      |         | AAI: Adjusted         | -99999999 to 9999999    | Right             |
|            |            |       |      |        |         | Available Income      | Blank = None calculated | Signed            |

| Field<br># | FAFSA<br># | Start | End  | Length | Changes | Field Name                        | Valid Content                                 | Justify<br>Signed |
|------------|------------|-------|------|--------|---------|-----------------------------------|-----------------------------------------------|-------------------|
| 243        |            | 1047  | 1053 | 7      |         | TSC: Total Student's              | 0000000 to 9999999                            | Left              |
| _          |            |       |      |        |         | Contribution                      | Blank = None calculated                       |                   |
| 244        |            | 1054  | 1060 | 7      |         | TPC: Total Parents'               | 0000000 to 9999999                            | Left              |
|            |            |       |      |        |         | Contribution                      | Blank = None calculated                       |                   |
| 245        |            | 1061  | 1067 | 7      |         | PC: Parents'                      | 0000000 to 9999999                            | Left              |
|            |            |       |      |        |         | Contribution                      | Blank = None calculated                       |                   |
| 246        |            | 1068  | 1074 | 7      |         | STI: Student's Total              | -9999999 to 9999999                           | Right             |
|            |            |       |      |        |         | Income                            | Blank = None calculated                       | Signed            |
| 247        |            | 1075  | 1081 | 7      |         | SATI: Student's                   | -99999999 to 9999999                          | Right             |
|            |            |       |      |        |         | Allowance against                 | Blank = None calculated                       | Signed            |
|            |            |       |      |        |         | Total Income                      |                                               |                   |
| 248        |            | 1082  | 1088 | 7      |         | SIC: Dependent                    | 0000000 to 9999999                            | Left              |
|            |            |       |      |        |         | Student's Income                  | Blank = None calculated                       |                   |
|            |            |       |      |        |         | Contribution                      |                                               |                   |
| 249        |            | 1089  | 1097 | 9      |         | SDNW: Student's                   | -9999999999 to                                | Right             |
|            |            |       |      |        |         | Discretionary Net                 | 999999999                                     | Signed            |
|            |            | 1000  |      |        |         | Worth                             | Blank = None calculated                       |                   |
| 250        |            | 1098  | 1104 | 7      |         | SCA: Student's                    | -99999999 to 9999999                          | Right             |
|            |            |       |      |        |         | Contribution from                 | Blank = None calculated                       | Signed            |
| 251        |            | 1105  | 1111 | 7      |         | Assets                            | 0000000 / 0000000                             | D' 1/             |
| 251        |            | 1105  | 1111 | 7      |         | FTI: FISAP Total                  | -99999999 to 9999999                          | Right             |
| 252        |            | 1110  | 1110 | 7      |         | Income                            | Blank = None calculated                       | Signed            |
| 252        |            | 1112  | 1118 | /      |         | SEC TI: Secondary<br>Total Income | -99999999 to 9999999                          | Right             |
| 253        |            | 1119  | 1125 | 7      |         | SEC ATI: Secondary                | Blank = None calculated<br>0000000 to 9999999 | Signed<br>Left    |
| 235        |            | 1119  | 1123 | /      |         | Allowances Against                | Blank = None calculated                       | Len               |
|            |            |       |      |        |         | Total Income                      | Dialik – None calculated                      |                   |
| 254        |            | 1126  | 1132 | 7      |         | SEC STX: Secondary                | -99999999 to 9999999                          | Right             |
| 234        |            | 1120  | 1152 | ,      |         | State Tax Allowance               | Blank = None calculated                       | Signed            |
| 255        |            | 1133  | 1139 | 7      |         | SEC EA: Secondary                 | 0000000 to 9999999                            | Left              |
| 200        |            | 1155  | 1157 | ,      |         | Employment                        | Blank = None calculated                       | Len               |
|            |            |       |      |        |         | Allowance                         |                                               |                   |
| 256        |            | 1140  | 1146 | 7      |         | SEC IPA: Secondary                | 0000000 to 9999999                            | Left              |
|            |            | -     |      |        |         | Income Protection                 | Blank = None calculated                       |                   |
|            |            |       |      |        |         | Allowance                         |                                               |                   |
| 257        |            | 1147  | 1153 | 7      |         | SEC AI: Secondary                 | -99999999 to 9999999                          | Right             |
|            |            |       |      |        |         | Available Income                  | Blank = None calculated                       | Signed            |
| 258        |            | 1154  | 1160 | 7      |         | SEC CAI: Secondary                | -99999999 to 9999999                          | Right             |
|            |            |       |      |        |         | Contribution From                 | Blank = None calculated                       | Signed            |
|            |            |       |      |        |         | Available Income                  |                                               |                   |
| 259        |            | 1161  | 1169 | 9      |         | SEC DNW: Secondary                | -9999999999 to                                | Right             |
|            |            |       |      |        |         | Discretionary Net                 | 999999999                                     | Signed            |
|            |            |       |      |        |         | Worth                             | Blank = None calculated                       |                   |

| Field<br># | FAFSA<br># | Start | End  | Length | Changes | Field Name                                                         | Valid Content                                           | Justify<br>Signed |
|------------|------------|-------|------|--------|---------|--------------------------------------------------------------------|---------------------------------------------------------|-------------------|
| 260        |            | 1170  | 1178 | 9      |         | SEC NW: Secondary<br>Net Worth                                     | 000000000 to<br>999999999<br>Blank = None calculated    | Left              |
| 261        |            | 1179  | 1187 | 9      |         | SEC APA: Secondary<br>Asset Protection<br>Allowances               | 000000000 to<br>999999999<br>Blank = None calculated    | Left              |
| 262        |            | 1188  | 1194 | 7      |         | SEC PCA: Secondary<br>Parents' Contribution<br>from Assets         | -99999999 to 9999999<br>Blank = None calculated         | Right<br>Signed   |
| 263        |            | 1195  | 1201 | 7      |         | SEC AAI: Secondary<br>Adjusted Available<br>Income                 | -99999999 to 9999999<br>Blank = None calculated         | Right<br>Signed   |
| 264        |            | 1202  | 1208 | 7      |         | SEC TSC: Secondary<br>Total Student's<br>Contribution              | 0000000 to 9999999<br>Blank = None calculated           | Left              |
| 265        |            | 1209  | 1215 | 7      |         | SEC TPC: Secondary<br>Total Parents'<br>Contribution               | 0000000 to 9999999<br>Blank = None calculated           | Left              |
| 266        |            | 1216  | 1222 | 7      |         | SEC PC: Secondary<br>Parents' Contribution                         | 0000000 to 9999999<br>Blank = None calculated           | Left              |
| 267        |            | 1223  | 1229 | 7      |         | SEC STI: Secondary<br>Student's Total Income                       | -99999999 to 9999999<br>Blank = None calculated         | Right<br>Signed   |
| 268        |            | 1230  | 1236 | 7      |         | SEC SATI: Secondary<br>Student's Allowance<br>Against Total Income | -99999999 to 9999999<br>Blank = None calculated         | Right<br>Signed   |
| 269        |            | 1237  | 1243 | 7      |         | SEC SIC: Secondary<br>Student's Dependent<br>Income Contribution   | 0000000 to 9999999<br>Blank = None calculated           | Left              |
| 270        |            | 1244  | 1252 | 9      |         | SEC SDNW:<br>Secondary Student's<br>Discretionary Net<br>Worth     | -9999999999 to<br>9999999999<br>Blank = None calculated | Right<br>Signed   |
| 271        |            | 1253  | 1259 | 7      |         | SEC SCA: Secondary<br>Student's Contribution<br>from Assets        | -99999999 to 9999999<br>Blank = None calculated         | Right<br>Signed   |
| 272        |            | 1260  | 1266 | 7      |         | SEC FTI: Secondary<br>FISAP Total Income                           | -99999999 to 9999999<br>Blank = None calculated         | Right<br>Signed   |

| Field<br># | FAFSA<br># | Start | End  | Length | Changes                        | Field Name                                                                                                    | Valid Content                                                                                                    | Justify<br>Signed |
|------------|------------|-------|------|--------|--------------------------------|----------------------------------------------------------------------------------------------------|----------------------------------------------------------------------------------------------------|-------------------|
| 273        |            | 1267  | 1416 | 150    | Increased<br>from 135<br>bytes | Correction Flags<br>See the Field Name and<br>Position Cross-<br>Reference table in the<br>Processing Codes<br>section of this technical<br>reference.<br>Each correction flag<br>byte corresponds to a<br>specific SAR field and<br>indicates fields that<br>have been corrected.    | 0 = No correction made<br>1= Field corrected on<br>this transaction<br>2 = Field corrected on<br>previous transaction | Right             |
| 274        |            | 1417  | 1566 | 150    | Increased<br>from 135<br>bytes | Highlight FlagsSee the Field Name and<br>Position Cross-<br>Reference table in the<br>Processing Codes<br>section of this technical<br>reference.Each highlight flag byte<br>corresponds to a<br>specific SAR field and<br>indicates fields<br>highlighted in boldface<br>on the SAR. | 0 = No highlight made<br>1 = Field highlighted<br>Each highlight flag byte<br>corresponds to a specific<br>SAR field. | Right             |

| Field<br># | FAFSA<br># | Start | End  | Length | Changes                        | Field Name                                                                                                    | Valid Content                                                                                                    | Justify<br>Signed |
|------------|------------|-------|------|--------|--------------------------------|----------------------------------------------------------------------------------------------------|----------------------------------------------------------------------------------------------------|-------------------|
| 275        |            | 1567  | 1716 | 150    | Increased<br>from 135<br>bytes | FAFSA Data Verify<br>Flags<br>See the Field Name and<br>Position Cross-<br>Reference table in the<br>Processing Codes<br>section of this technical<br>reference.<br>Each FAFSA Data<br>Verify flag byte<br>corresponds to a<br>specific SAR field and<br>indicates fields<br>corrected to the same<br>value on the transaction<br>being corrected. | 0 = Not corrected to the<br>same value<br>1 = Corrected to the<br>same value<br>2 = Asked to be verified                                                                                                    | Right             |
| 276        |            | 1717  | 1717 | 1      |                                | DHS Match Flag<br>Results from DHS<br>Match for applicants<br>who met criteria to be<br>sent to match.                                                                                                    | Y = Citizenship<br>confirmed<br>N = Citizenship not<br>confirmed<br>Blank = Record not sent<br>to DHS                                                                                                    | Left              |
| 277        |            | 1718  | 1718 | 1      |                                | Secondary DHS Match<br>Flag<br>Results from DHS<br>Confirmation for<br>applicants who failed<br>Primary Confirmation.                                                                                                    | C = DHS has not yet<br>confirmed eligible<br>noncitizen status<br>N = DHS did not<br>confirm eligible<br>noncitizen status<br>P = Pending results of<br>secondary confirmation<br>X = DHS did not have<br>enough information to<br>confirm eligible<br>noncitizen status<br>Y = Citizenship status<br>confirmed by DHS<br>Blank = N/A | Left              |
| 278        |            | 1719  | 1733 | 15     |                                | Filler                                                                                                    | For Federal Student Aid<br>use only                                                                                                    | Left              |

| Field<br># | FAFSA<br># | Start | End  | Length | Changes | Field Name                         | Valid Content                                                       | Justify<br>Signed |
|------------|------------|-------|------|--------|---------|------------------------------------|---------------------------------------------------------------------|-------------------|
| 279        |            | 1734  | 1748 | 15     |         | DHS Verification<br>Number         | Uppercase letters A to Z<br>000000000000000 to<br>99999999999999999 | Left              |
|            |            |       |      |        |         | Identification #                   | Blank                                                               |                   |
|            |            |       |      |        |         | provided by the                    |                                                                     |                   |
|            |            |       |      |        |         | Department of<br>Homeland Security |                                                                     |                   |
|            |            |       |      |        |         | indicating that primary            |                                                                     |                   |
|            |            |       |      |        |         | verification was                   |                                                                     |                   |
|            |            |       |      |        |         | performed.                         |                                                                     |                   |
| 280        |            | 1749  | 1749 | 1      |         | Filler                             | For Federal Student Aid<br>use only                                 | Left              |
| 281        |            | 1750  | 1750 | 1      |         | NSLDS Match Flag                   | 1 = Student not in<br>default or overpayment                        | Left              |
|            |            |       |      |        |         | Results of the NSLDS               | 2 = Default                                                         |                   |
|            |            |       |      |        |         | Match.                             | 3 = Overpayment                                                     |                   |
|            |            |       |      |        |         |                                    | 4 = Default and                                                     |                   |
|            |            |       |      |        |         |                                    | overpayment                                                         |                   |
|            |            |       |      |        |         |                                    | 7 = Match but no data                                               |                   |
|            |            |       |      |        |         |                                    | provided                                                            |                   |
|            |            |       |      |        |         |                                    | 8 = Record not sent to                                              |                   |
|            |            |       |      |        |         |                                    | NSLDS                                                               |                   |

| Field<br># | FAFSA<br># | Start | End  | Length | Changes                                                                                                    | Field Name                                                                                                    | Valid Content                                                                                                    | Justify<br>Signed |
|------------|------------|-------|------|--------|----------------------------------------------------------------------------------------------------|----------------------------------------------------------------------------------------------------|----------------------------------------------------------------------------------------------------|-------------------|
| 282        |            | 1751  | 1756 | 6      | Modified<br>valid<br>content<br>description<br>for 06, 07,<br>and 13 to<br>include<br>"disability"<br>for clarity | NSLDS Postscreening<br>Reason Code<br>The student's eligibility<br>has changed since the<br>previous prescreening.<br>This field can contain<br>up to 3 reason codes of<br>2 bytes each. | 01 = Default added02 = Overpayment added03 = Default resolved04 = Overpayment resolved05 = Master PromissoryNote status change06 = Loan went intodisability discharged status07 = Loan out of disabilitydischarged status08 = Closed school09 = Exceeded subsidizedloan limit10 = Exceeded combinedloan limit11 = No longer exceedingsubsidized loan status12 = No longer exceedingcombined loan limit13 = Change in type ofdisability discharged loan14 = Loan entered activebankruptcy15 = PLUS MasterPromissory Note statuschange16 = Grad PLUS MasterPromissory Note statuschange17 = Fraud convictionadded18 = Fraud convictionresolved99 = OtherBlank = Not an NSLDSpostscreening transaction | Left              |
| 283        |            | 1757  | 1765 | 9      |                                                                                                    | Filler                                                                                                    | For Federal Student Aid<br>use only                                                                                                    | Left              |

| Field<br># | FAFSA<br># | Start | End  | Length | Changes | Field Name                                                                                                    | Valid Content                                                                                                    | Justify<br>Signed |
|------------|------------|-------|------|--------|---------|----------------------------------------------------------------------------------------------------|----------------------------------------------------------------------------------------------------|-------------------|
| 284        |            | 1766  | 1766 | 1      |         | Father's/Stepfather's<br>SSN Match Flag<br>Results from SSN<br>Match with Social<br>Security<br>Administration.         | 1 = No match on SSN $2 =$ SSN and namematch, no match onDOB $3 =$ SSN match, nomatch on name $4 =$ SSN, name, andDOB match $5 =$ SSN, name, DOBmatch with date of death $8 =$ Record not sent toSSA                                                                                      | Left              |
| 285        |            | 1767  | 1775 | 9      |         | Filler                                                                                                    | For Federal Student Aid<br>use only                                                                                                    | Left              |
| 286        |            | 1776  | 1776 | 1      |         | Mother's/Stepmother's<br>SSN Match Flag<br>Results from SSN<br>Match with Social<br>Security<br>Administration.         | <ul> <li>1 = No match on SSN</li> <li>2 = SSN and name<br/>match, no match on<br/>DOB</li> <li>3 = SSN match, no<br/>match on name</li> <li>4 = SSN, name, and<br/>DOB match</li> <li>5 = SSN, name, DOB<br/>match with date of death</li> <li>8 = Record not sent to<br/>SSA</li> </ul> | Left              |
| 287        |            | 1777  | 1777 | 1      |         | Selective Service<br>Match Flag<br>Results from SS Match<br>for applicants who met<br>criteria to be sent to<br>match.  | Y = Registration status<br>confirmed<br>N = Registration status<br>not confirmed<br>T = Temporarily exempt<br>Blank = Record not sent<br>to Selective Service                                                                                                    | Left              |
| 288        |            | 1778  | 1778 | 1      |         | Selective Service<br>Registration Flag<br>Results from student's<br>request to be registered<br>with Selective Service. | Y = Registration<br>completed<br>N = Registration not<br>completed<br>T = Temporarily exempt<br>Blank = Record not sent<br>to Selective Service.                                                                                                    | Left              |

| Field<br># | FAFSA<br># | Start | End  | Length | Changes | Field Name                                                                                           | Valid Content                                                                                                    | Justify<br>Signed |
|------------|------------|-------|------|--------|---------|----------------------------------------------------------------------------------------------------|----------------------------------------------------------------------------------------------------|-------------------|
| 289        |            | 1779  | 1779 | 1      |         | SSA Citizenship Flag<br>Results from<br>Citizenship Match with<br>Social Security<br>Administration. | A = U.S. citizen $B = Legal alien, eligible$ to work $C = Legal alien, not$ eligible to work $D = Other$ $E = Alien, student$ restricted, work authorized $F = Conditionally$ legalized alien $N = Unable to confirm$ citizenship due to no match on SSN, name or date of birth * = Foreign Blank = Domestic born (U.S. citizen) | Left              |
| 290        |            | 1780  | 1787 | 8      |         | Filler                                                                                               | For Federal Student Aid use only                                                                                                    | Left              |
| 291        |            | 1788  | 1788 | 1      |         | SSN Match Flag<br>Results from SSN<br>Match with Social<br>Security<br>Administration.               | <ul> <li>1 = No match on SSN</li> <li>2 = SSN and name<br/>match, no match on<br/>DOB</li> <li>3 = SSN match, no<br/>match on name</li> <li>4 = SSN, Name, and<br/>DOB match</li> <li>5 = SSN, name, DOB<br/>match with date of death</li> <li>8 = Record not sent to<br/>SSA</li> </ul>                                         | Left              |

| Field<br># | FAFSA<br># | Start | End  | Length | Changes                                                                                       | Field Name                                                                                                    | Valid Content                                                                                                    | Justify<br>Signed |
|------------|------------|-------|------|--------|-----------------------------------------------------------------------------------------------|----------------------------------------------------------------------------------------------------|----------------------------------------------------------------------------------------------------|-------------------|
| 292        |            | 1789  | 1789 | 1      |                                                                                               | VA Match Flag<br>Results of the Veterans<br>Affairs Match.                                                                                                    | <ul> <li>1 = Veteran status<br/>confirmed</li> <li>2 = Record found on VA<br/>database but not a<br/>qualifying Veteran</li> <li>3 = Record not found on<br/>VA database</li> <li>4 = Record found on VA<br/>database but applicant on<br/>active duty</li> <li>8 = Record not sent to<br/>VA<br/>Blank</li> </ul>                                                                                                    | Left              |
| 293        |            | 1790  | 1849 | 60     |                                                                                               | Comment Codes<br>Comments provided by<br>the CPS to<br>communicate important<br>results and processing<br>information.                                                                      | Twenty 3-digit numeric<br>comment codes. (See<br>comment code text<br>information in the<br>Processing Codes<br>section of this technical<br>reference.)<br>Unused positions contain<br>all zeroes.                                                                                                    | Left              |
| 294        |            | 1850  | 1850 | 1      | Updated<br>field<br>numbers in<br>the<br>description<br>and added<br>values 0, 7,<br>8, and 9 | Electronic Federal<br>School Code Indicator<br>Identifies which school<br>listed in ISIR fields<br>100, 102, 104, 106,<br>108, 110, 112, 114,<br>116, or 118 initiated<br>this transaction. | <ul> <li>1 = Federal school code #1</li> <li>2 = Federal school code #2</li> <li>3 = Federal school code #3</li> <li>4 = Federal school code #4</li> <li>5 = Federal school code #4</li> <li>6 = Federal school code #6</li> <li>7 = Federal school code #7</li> <li>8 = Federal school code #8</li> <li>9 = Federal school code #9</li> <li>0 = Federal school code #10</li> <li>Blank = No federal school code</li> </ul> | Right             |

| Field<br># | FAFSA<br># | Start | End  | Length | Changes | Field Name                                                                                                    | Valid Content                                                                                                    | Justify<br>Signed |
|------------|------------|-------|------|--------|---------|----------------------------------------------------------------------------------------------------|----------------------------------------------------------------------------------------------------|-------------------|
| 295        |            | 1851  | 1851 | 1      |         | Electronic Transaction<br>Indicator (ETI) Flag<br>The ETI is set to<br>indicate if the school<br>receiving the ISIR<br>submitted input to<br>generate the ISIR<br>transaction, or did not<br>generate the transaction<br>but was listed on the<br>record. It also indicates<br>whether the type of<br>ISIR is a daily,<br>requested, or pushed<br>ISIR. An ETI Flag will<br>be set for each school<br>choice. | A = Correction to Academic<br>Competitiveness Grant<br>(ACG) data only<br>0 = School generated<br>transaction and is an ISIR<br>daily school (applications)<br>(IDAP)<br>1 = School did not generate<br>transaction and is an ISIR<br>daily school (automatic)<br>(IDSA)<br>2 = School generated<br>transaction and is an ISIR<br>request school (ISRF)<br>3 = School did not generate<br>transaction and is an ISIR<br>request school (applications)<br>(ISRF)<br>4 = School generated<br>transaction and is an ISIR<br>request school (applications)<br>(ISRF)<br>5 = School did not generate<br>transaction and is an ISIR<br>daily school, ISIR is CPS<br>pushed ISIR (corrections)<br>(IGCO)<br>5 = School did not generate<br>transaction and is an ISIR<br>daily school, ISIR is CPS<br>pushed ISIR (automatic)<br>(IGSA)<br>6 = School generated<br>transaction and is an ISIR<br>request school, ISIR is CPS<br>pushed ISIR (corrections)<br>(IGCO)<br>7 = School did not generate<br>transaction and is an ISIR<br>request school, ISIR is CPS<br>pushed ISIR (corrections)<br>(IGCO)<br>7 = School did not generate<br>transaction and is an ISIR<br>request school, ISIR is CPS<br>pushed ISIR (automatic)<br>(IGSA)<br>8 = School did not generate<br>transaction and is an ISIR<br>request school, ISIR is CPS<br>pushed ISIR (automatic)<br>(IGSA)<br>8 = School did not generate<br>transaction and is an ISIR<br>request school, ISIR is CPS<br>pushed ISIR (IGSG)<br>9 = School did not generate<br>transaction and is an ISIR<br>request school, ISIR is CPS<br>pushed system-generated<br>ISIR (IGSG)<br>Blank = No destination code<br>associated or school not<br>participating | Left              |

| Field<br># | FAFSA<br># | Start | End  | Length | Changes                                                                                                    | Field Name                                                                                                    | Valid Content                                                                                                    | Justify<br>Signed |
|------------|------------|-------|------|--------|----------------------------------------------------------------------------------------------------|----------------------------------------------------------------------------------------------------|----------------------------------------------------------------------------------------------------|-------------------|
| 296        |            | 1852  | 1861 | 10     | Increased<br>field length<br>from 6<br>bytes to 10<br>bytes to<br>accommo-<br>date the<br>four new<br>school<br>codes | Multi School Code<br>Flags<br>This field indicates the<br>school codes being<br>serviced by the<br>destination point that<br>will receive this ISIR<br>transaction and identify<br>which school originated<br>the transaction. The<br>appropriate ETI flag<br>will be listed in your<br>school codes position.<br>If the first byte of this<br>field has a 1, then the<br>federal school code<br>listed in Federal School<br>Code #1 did not<br>generate transaction<br>and is an ISIR Daily<br>school. In addition, if<br>the second byte of this<br>field has a 0, then<br>Federal School Code #2<br>generated transaction<br>and is an ISIR Daily<br>school. | A = Correction to Academic<br>Competitiveness Grant<br>(ACG) data only<br>0 = School generated<br>transaction and is an ISIR<br>daily school (applications)<br>(IDAP)<br>1 = School did not generate<br>transaction and is an ISIR<br>daily school (automatic)<br>(IDSA)<br>2 = School generated<br>transaction and is an ISIR<br>request school (ISRF)<br>3 = School did not generate<br>transaction and is an ISIR<br>request school (applications)<br>(ISRF)<br>4 = School generated<br>transaction and is an ISIR<br>daily school, ISIR is CPS<br>pushed ISIR (corrections)<br>(IGCO)<br>5 = School did not generate<br>transaction and is an ISIR<br>daily school, ISIR is CPS<br>pushed ISIR (automatic)<br>(IGSA)<br>6 = School generated<br>transaction and is an ISIR<br>request school, ISIR is CPS<br>pushed ISIR (corrections)<br>(IGCO)<br>7 = School did not generate<br>transaction and is an ISIR<br>request school, ISIR is CPS<br>pushed ISIR (corrections)<br>(IGCO)<br>7 = School did not generate<br>transaction and is an ISIR<br>request school, ISIR is CPS<br>pushed ISIR (corrections)<br>(IGCO)<br>7 = School did not generate<br>transaction and is an ISIR<br>request school, ISIR is CPS<br>pushed ISIR (automatic)<br>(IGSA)<br>8 = School did not generate<br>transaction and is an ISIR<br>request school, ISIR is CPS<br>pushed ISIR (automatic)<br>(IGSA)<br>8 = School did not generate<br>transaction and is an ISIR<br>request school, ISIR is CPS<br>pushed system-generated<br>ISIR (IGSG)<br>9 = School did not generate<br>transaction and is an ISIR<br>request school, ISIR is CPS<br>pushed system-generated<br>ISIR (IGSG)<br>Blank = No destination code<br>associated or school not<br>participating | Left              |

| Field<br># | FAFSA<br># | Start | End  | Length | Changes                              | Field Name                                                                                                    | Valid Content                                                                                                    | Justify<br>Signed |
|------------|------------|-------|------|--------|--------------------------------------|----------------------------------------------------------------------------------------------------|----------------------------------------------------------------------------------------------------|-------------------|
| 297        |            | 1862  | 1865 | 4      |                                      | Verification Tracking<br>Flag                                                                                            | 0000 to 9999<br>Blank                                                                                                    | Left              |
| 298        |            | 1866  | 1866 | 1      |                                      | Student Is Selected For<br>Verification                                                                                  | Y = Selected<br>N = Not selected<br>* = A subsequent<br>transaction was selected<br>for verification                                                                                                    | Left              |
| 299        |            | 1867  | 1875 | 9      | Decreased<br>length from<br>23 bytes | Filler                                                                                                    | For Federal Student Aid<br>use only                                                                                                    | Left              |
| 300        |            | 1876  | 1877 | 2      |                                      | NSLDS Transaction<br>Number<br>Reflects the latest<br>transaction number for<br>which NSLDS updated<br>information.      | 01 to 99<br>Blank                                                                                                    | Right             |
| 301        |            | 1878  | 1878 | 1      |                                      | NSLDS Database<br>Results Flag<br>Results from NSLDS<br>Match for applicants<br>who met criteria to be<br>sent to match. | <ul> <li>1 = Record matched,<br/>data sent</li> <li>2 = SSN match, no name<br/>or date of birth match,<br/>no data sent</li> <li>3 = SSN not found in</li> <li>NSLDS</li> <li>4 = Full match, no<br/>relevant data to send</li> <li>5 = Real-time transaction<br/>not sent to NSLDS</li> <li>Blank = Record not sent,<br/>all NSLDS fields will be<br/>blank</li> </ul> | Left              |
| 302        |            | 1879  | 1879 | 1      |                                      | Filler                                                                                                    | For Federal Student Aid<br>use only                                                                                                    | Left              |
| 303        |            | 1880  | 1880 | 1      |                                      | NSLDS ACG<br>Overpayment Flag                                                                                            | D = Deferred $N = N/A$ $S = Satisfactory payment$ $arrangements$ $F = Fraud$ $W = Waived$ $Y = Overpayment$                                                                                                    | Left              |
| 304        |            | 1881  | 1888 | 8      |                                      | NSLDS ACG<br>Overpayment Contact                                                                                         | Numeric school code or<br>region code<br>N/A<br>Y (more than one)                                                                                                    | Left              |

| Field<br># | FAFSA<br># | Start | End  | Length | Changes | Field Name                      | Valid Content                             | Justify<br>Signed |
|------------|------------|-------|------|--------|---------|---------------------------------|-------------------------------------------|-------------------|
| 305        |            | 1889  | 1889 | 1      |         | NSLDS Pell<br>Overpayment Flag  | D = Deferred $N = N/A$                    | Left              |
|            |            |       |      |        |         |                                 | S = Satisfactory payment<br>arrangements  |                   |
|            |            |       |      |        |         |                                 | F = Fraud                                 |                   |
|            |            |       |      |        |         |                                 | W = Waived<br>Y = Overpayment             |                   |
| 306        |            | 1890  | 1897 | 8      |         | NSLDS Pell                      | Numeric school code or                    | Left              |
|            |            |       |      |        |         | Overpayment Contact             | region code<br>N/A                        |                   |
|            |            | 1000  | 1000 |        |         |                                 | Y (more than one)                         |                   |
| 307        |            | 1898  | 1898 | 1      |         | NSLDS SEOG<br>Overpayment Flag  | D = Deferred $N = N/A$                    | Left              |
|            |            |       |      |        |         | Overpayment Mag                 | S = Satisfactory payment                  |                   |
|            |            |       |      |        |         |                                 | arrangements                              |                   |
|            |            |       |      |        |         |                                 | F = Fraud                                 |                   |
|            |            |       |      |        |         |                                 | W = Waived<br>Y = Overpayment             |                   |
| 308        |            | 1899  | 1906 | 8      |         | NSLDS SEOG                      | Numeric school code or                    | Left              |
|            |            |       |      |        |         | Overpayment Contact             | region code                               |                   |
|            |            |       |      |        |         |                                 | N/A<br>Y (more than one)                  |                   |
| 309        |            | 1907  | 1907 | 1      |         | NSLDS Perkins                   | D = Deferred                              | Left              |
|            |            |       |      |        |         | Overpayment Flag                | N = N/A                                   |                   |
|            |            |       |      |        |         |                                 | S = Satisfactory payment                  |                   |
|            |            |       |      |        |         |                                 | arrangements<br>F = Fraud                 |                   |
|            |            |       |      |        |         |                                 | W = Waived                                |                   |
|            |            |       |      |        |         |                                 | Y = Overpayment                           |                   |
| 310        |            | 1908  | 1915 | 8      |         | NSLDS Perkins                   | Numeric school code or                    | Left              |
|            |            |       |      |        |         | Overpayment Contact             | region code<br>N/A                        |                   |
|            |            |       |      |        |         |                                 | Y (more than one)                         |                   |
| 311        |            | 1916  | 1916 | 1      |         | NSLDS National                  | D = Deferred                              | Left              |
|            |            |       |      |        |         | SMART Grant<br>Overpayment Flag | N = N/A<br>S = Satisfactory payment       |                   |
|            |            |       |      |        |         | Overpayment Flag                | arrangements                              |                   |
|            |            |       |      |        |         |                                 | F = Fraud                                 |                   |
|            |            |       |      |        |         |                                 | W = Waived                                |                   |
| 312        |            | 1917  | 1924 | 8      |         | NSLDS National                  | Y = Overpayment<br>Numeric school code or | Left              |
| 512        |            | 171/  | 1724 | 0      |         | SMART Grant                     | region code                               | Len               |
|            |            |       |      |        |         | Overpayment Contact             | N/A                                       |                   |
|            |            |       |      |        |         |                                 | Y (more than one)                         |                   |

| Field<br># | FAFSA<br># | Start | End  | Length | Changes     | Field Name                                                                         | Valid Content                                                                          | Justify<br>Signed |
|------------|------------|-------|------|--------|-------------|------------------------------------------------------------------------------------|----------------------------------------------------------------------------------------|-------------------|
| 313        |            | 1925  | 1925 | 1      |             | NSLDS Defaulted Loan<br>Flag                                                       | Y or N                                                                                 | Left              |
| 314        |            | 1926  | 1926 | 1      |             | NSLDS Discharged<br>Loan Flag                                                      | C = Conditional $D = Death$ $M = Multiple$ $N = None$ $P = Permanent$ $R = Reaffirmed$ | Left              |
| 315        |            | 1927  | 1927 | 1      | Added field | NSLDS Fraud Loan<br>Flag                                                           | Y or N                                                                                 | Left              |
| 316        |            | 1928  | 1928 | 1      |             | NSLDS Loan<br>Satisfactory Repayment<br>Flag                                       | Y or N                                                                                 | Left              |
| 317        |            | 1929  | 1929 | 1      |             | NSLDS Active<br>Bankruptcy Flag                                                    | Y or N                                                                                 | Left              |
| 318        |            | 1930  | 1935 | 6      |             | NSLDS Aggregate<br>Subsidized Outstanding<br>Principal Balance                     | Numeric<br>N/A                                                                         | Left              |
| 319        |            | 1936  | 1941 | 6      |             | NSLDS Aggregate<br>Unsubsidized<br>Outstanding Principal<br>Balance                | Numeric<br>N/A                                                                         | Left              |
| 320        |            | 1942  | 1947 | 6      |             | NSLDS Aggregate<br>Combined Outstanding<br>Principal Balance                       | Numeric<br>N/A                                                                         | Left              |
| 321        |            | 1948  | 1953 | 6      |             | NSLDS Aggregate<br>Unallocated<br>Consolidated<br>Outstanding Principal<br>Balance | Numeric<br>N/A                                                                         | Left              |
| 322        |            | 1954  | 1959 | 6      |             | NSLDS Aggregate<br>Subsidized Pending<br>Disbursement                              | Numeric<br>N/A                                                                         | Left              |
| 323        |            | 1960  | 1965 | 6      |             | NSLDS Aggregate<br>Unsubsidized Pending<br>Disbursement                            | Numeric<br>N/A                                                                         | Left              |
| 324        |            | 1966  | 1971 | 6      |             | NSLDS Aggregate<br>Combined Pending<br>Disbursement                                | Numeric<br>N/A                                                                         | Left              |
| 325        |            | 1972  | 1977 | 6      |             | NSLDS Aggregate<br>Subsidized Total                                                | Numeric<br>N/A                                                                         | Left              |
| 326        |            | 1978  | 1983 | 6      |             | NSLDS Aggregate<br>Unsubsidized Total                                              | Numeric<br>N/A                                                                         | Left              |

| Field<br># | FAFSA<br># | Start | End  | Length | Changes     | Field Name                                           | Valid Content  | Justify<br>Signed |
|------------|------------|-------|------|--------|-------------|------------------------------------------------------|----------------|-------------------|
| 327        |            | 1984  | 1989 | 6      |             | NSLDS Aggregate<br>Combined Total                    | Numeric<br>N/A | Left              |
| 328        |            | 1990  | 1995 | 6      |             | NSLDS Unallocated<br>Consolidated Total              | Numeric<br>N/A | Left              |
| 329        |            | 1996  | 2001 | 6      |             | NSLDS Perkins<br>Cumulative<br>Disbursement Amount   | Numeric<br>N/A | Left              |
| 330        |            | 2002  | 2007 | 6      |             | NSLDS Perkins<br>Current Year<br>Disbursement Amount | Numeric<br>N/A | Left              |
| 331        |            | 2008  | 2008 | 1      |             | NSLDS Defaulted Loan<br>Change Flag                  | #<br>N         | Left              |
| 332        |            | 2009  | 2009 | 1      | Added field | NSLDS Fraud Loan<br>Change Flag                      | #<br>N         | Left              |
| 333        |            | 2010  | 2010 | 1      |             | NSLDS Discharged<br>Loan Change Flag                 | #<br>N         | Left              |
| 334        |            | 2011  | 2011 | 1      |             | NSLDS Loan<br>Satisfactory Repayment<br>Change Flag  | #<br>N         | Left              |
| 335        |            | 2012  | 2012 | 1      |             | NSLDS Active<br>Bankruptcy Change<br>Flag            | #<br>N         | Left              |
| 336        |            | 2013  | 2013 | 1      |             | NSLDS Overpayments<br>Change Flag                    | #<br>N         | Left              |
| 337        |            | 2014  | 2014 | 1      |             | NSLDS Aggregate<br>Loan Change Flag                  | #<br>N         | Left              |
| 338        |            | 2015  | 2015 | 1      |             | NSLDS Perkins Loan<br>Change Flag                    | #<br>N         | Left              |
| 339        |            | 2016  | 2016 | 1      |             | NSLDS Pell Payment<br>Change Flag                    | #<br>N         | Left              |
| 340        |            | 2017  | 2017 | 1      |             | NSLDS ACG Payment<br>Change Flag                     | #<br>N         | Left              |
| 341        |            | 2018  | 2018 | 1      |             | NSLDS National<br>SMART Grant Change<br>Flag         | #<br>N         | Left              |
| 342        |            | 2019  | 2019 | 1      |             | NSLDS Additional Pell<br>Flag                        | Y or N         | Left              |
| 343        |            | 2020  | 2020 | 1      |             | NSLDS Additional<br>Loans Flag                       | Y or N         | Left              |
| 344        |            | 2021  | 2021 | 1      |             | NSLDS Additional<br>ACG Flag                         | Y or N         | Left              |

| Field<br># | FAFSA<br># | Start | End  | Length | Changes                | Field Name                                                                                                    | Valid Content                                                                                                    | Justify<br>Signed |
|------------|------------|-------|------|--------|------------------------|----------------------------------------------------------------------------------------------------|----------------------------------------------------------------------------------------------------|-------------------|
| 345        |            | 2022  | 2022 | 1      |                        | NSLDS Additional<br>National SMART Grant<br>Flag                                                                                                    | Y or N                                                                                                    | Left              |
| 346        |            | 2023  | 2023 | 1      |                        | NSLDS Direct Loan<br>Master Prom Note Flag                                                                                                    | A = Active<br>C = Closed<br>I = Inactive<br>N = No Master<br>Promissory Note on file<br>Blank = No data from<br>NSLDS | Left              |
| 347        |            | 2024  | 2024 | 1      |                        | NSLDS Direct Loan<br>PLUS Master Prom<br>Note Flag<br>This flag indicates the<br>status of the Master<br>Promissory Note for the<br>parent who has<br>borrowed a PLUS loan<br>on behalf of this<br>student. | A = Active<br>C = Closed<br>I = Inactive<br>N = No Master<br>Promissory Note on file<br>Blank = No data from<br>NSLDS | Left              |
| 348        |            | 2025  | 2025 | 1      |                        | NSLDS Direct Loan<br>Graduate PLUS Master<br>Prom Note Flag<br>This flag indicates the<br>status of the Master<br>Promissory Note for the<br>graduate student who<br>has borrowed a PLUS<br>loan.           | A = Active<br>C = Closed<br>I = Inactive<br>N = No Master<br>Promissory Note on file<br>Blank = No data from<br>NSLDS | Left              |
| 349        |            | 2026  | 2026 | 1      | Added field            | NSLDS Undergraduate<br>Subsidized Loan Limit<br>Flag                                                                                                    | C = Close to or equal to<br>limit<br>E = Exceeded limit<br>N = No problem                                             | Left              |
| 350        |            | 2027  | 2027 | 1      | Added field            | NSLDS Undergraduate<br>Combined Loan Limit<br>Flag                                                                                                    | C = Close to or equal to<br>limit<br>E = Exceeded limit<br>N = No problem                                             | Left              |
| 351        |            | 2028  | 2028 | 1      | Modified<br>field name | NSLDS Graduate<br>Subsidized Loan Limit<br>Flag                                                                                                    | C = Close to or equal to<br>limit<br>E = Exceeded limit<br>N = No problem                                             | Left              |

| Field<br># | FAFSA<br># | Start | End  | Length | Changes                | Field Name                                                                                                    | Valid Content                                                             | Justify<br>Signed |
|------------|------------|-------|------|--------|------------------------|----------------------------------------------------------------------------------------------------|---------------------------------------------------------------------------|-------------------|
| 352        |            | 2029  | 2029 | 1      | Modified<br>field name | NSLDS Graduate<br>Combined Loan Limit<br>Flag                                                                                                    | C = Close to or equal to<br>limit<br>E = Exceeded limit<br>N = No problem | Left              |
| 353        |            | 2030  | 2031 | 2      |                        | NSLDS Pell Sequence<br>Number (1)                                                                                                    | 01 to 03<br>Blank                                                         | Left              |
| 354        |            | 2032  | 2034 | 3      |                        | NSLDS Pell<br>Verification Flag (1)                                                                                                    | Alpha<br>N/A                                                              | Left              |
| 355        |            | 2035  | 2040 | 6      |                        | NSLDS EFC (1)                                                                                                    | 000000 to 999999<br>Blank                                                 | Left              |
| 356        |            | 2041  | 2048 | 8      |                        | NSLDS Pell School<br>Code (1)                                                                                                    | Numeric<br>Blank                                                          | Left              |
| 357        |            | 2049  | 2050 | 2      |                        | NSLDS Pell<br>Transaction Number (1)                                                                                                    | Numeric<br>Blank                                                          | Left              |
| 358        |            | 2051  | 2058 | 8      |                        | NSLDS Pell Last<br>Update Date (1)                                                                                                    | Numeric<br>(CCYYMMDD)<br>N/A<br>Blank                                     | Left              |
| 359        |            | 2059  | 2064 | 6      |                        | NSLDS Pell Scheduled<br>Amount (1)<br>Whole dollar amount<br>with leading zeros.                                                                 | Numeric<br>Blank                                                          | Right             |
| 360        |            | 2065  | 2070 | 6      |                        | NSLDS Pell Amount<br>Paid to Date (1)<br>Whole dollar amount<br>with leading zeros.                                                              | Numeric<br>Blank                                                          | Right             |
| 361        |            | 2071  | 2077 | 7      | Modified<br>field name | NSLDS Pell Percent<br>Scheduled Award Used<br>by Award Year (1)<br>Percent with four<br>decimal places assumed<br>for example, 50% =<br>0500000. | Numeric<br>Blank                                                          | Right             |
| 362        |            | 2078  | 2083 | 6      |                        | NSLDS Pell Award<br>Amount (1)<br>Whole dollar amount<br>with leading zeros.                                                                     | Numeric<br>Blank                                                          | Right             |
| 363        |            | 2084  | 2087 | 4      |                        | Filler                                                                                                    | For Federal Student Aid use only                                          | Right             |

| Field<br># | FAFSA<br># | Start | End  | Length | Changes                | Field Name                                                                                                    | Valid Content                         | Justify<br>Signed |
|------------|------------|-------|------|--------|------------------------|----------------------------------------------------------------------------------------------------|---------------------------------------|-------------------|
| 364        |            | 2088  | 2090 | 3      | Added field            | Filler                                                                                                    | For Federal Student Aid use only      | Left              |
| 365        |            | 2091  | 2092 | 2      |                        | NSLDS Pell Sequence<br>Number (2)                                                                                                    | 01 to 03<br>Blank                     | Left              |
| 366        |            | 2093  | 2095 | 3      |                        | NSLDS Pell<br>Verification Flag (2)                                                                                                    | Alpha<br>N/A                          | Left              |
| 367        |            | 2096  | 2101 | 6      |                        | NSLDS EFC (2)                                                                                                    | 000000 to 999999<br>Blank             | Left              |
| 368        |            | 2102  | 2109 | 8      |                        | NSLDS Pell School<br>Code (2)                                                                                                    | Numeric<br>Blank                      | Left              |
| 369        |            | 2110  | 2111 | 2      |                        | NSLDS Pell<br>Transaction Number (2)                                                                                                    | Numeric<br>Blank                      | Left              |
| 370        |            | 2112  | 2119 | 8      |                        | NSLDS Pell Last<br>Update Date (2)                                                                                                    | Numeric<br>(CCYYMMDD)<br>N/A<br>Blank | Left              |
| 371        |            | 2120  | 2125 | 6      |                        | NSLDS Pell Scheduled<br>Amount (2)<br>Whole dollar amount<br>with leading zeros.                                                                 | Numeric<br>Blank                      | Right             |
| 372        |            | 2126  | 2131 | 6      |                        | NSLDS Pell Amount<br>Paid to Date (2)<br>Whole dollar amount<br>with leading zeros.                                                              | Numeric<br>Blank                      | Right             |
| 373        |            | 2132  | 2138 | 7      | Modified<br>field name | NSLDS Pell Percent<br>Scheduled Award Used<br>by Award Year (2)<br>Percent with four<br>decimal places assumed<br>for example, 50% =<br>0500000. | Numeric<br>Blank                      | Right             |
| 374        |            | 2139  | 2144 | 6      |                        | NSLDS Pell Award<br>Amount (2)<br>Whole dollar amount<br>with leading zeros.                                                                     | Numeric<br>Blank                      | Right             |
| 375        |            | 2145  | 2148 | 4      |                        | Filler                                                                                                    | For Federal Student Aid use only      | Right             |
| 376        |            | 2149  | 2151 | 3      | Added field            | Filler                                                                                                    | For Federal Student Aid use only      | Left              |

| Field<br># | FAFSA<br># | Start | End  | Length | Changes                | Field Name                                                                                                    | Valid Content                         | Justify<br>Signed |
|------------|------------|-------|------|--------|------------------------|----------------------------------------------------------------------------------------------------|---------------------------------------|-------------------|
| 377        |            | 2152  | 2153 | 2      |                        | NSLDS Pell Sequence<br>Number (3)                                                                                                    | 01 to 03<br>Blank                     | Left              |
| 378        |            | 2154  | 2156 | 3      |                        | NSLDS Pell<br>Verification Flag (3)                                                                                                    | Alpha<br>N/A                          | Left              |
| 379        |            | 2157  | 2162 | 6      |                        | NSLDS EFC (3)                                                                                                    | 000000 to 999999<br>Blank             | Left              |
| 380        |            | 2163  | 2170 | 8      |                        | NSLDS Pell School<br>Code (3)                                                                                                    | Numeric<br>Blank                      | Left              |
| 381        |            | 2171  | 2172 | 2      |                        | NSLDS Pell<br>Transaction Number (3)                                                                                                    | Numeric<br>Blank                      | Left              |
| 382        |            | 2173  | 2180 | 8      |                        | NSLDS Pell Last<br>Update Date (3)                                                                                                    | Numeric<br>(CCYYMMDD)<br>N/A<br>Blank | Left              |
| 383        |            | 2181  | 2186 | 6      |                        | NSLDS Pell Scheduled<br>Amount (3)<br>Whole dollar amount<br>with leading zeros.                                                                 | Numeric<br>Blank                      | Right             |
| 384        |            | 2187  | 2192 | 6      |                        | NSLDS Pell Amount<br>Paid to Date (3)<br>Whole dollar amount<br>with leading zeros.                                                              | Numeric<br>Blank                      | Right             |
| 385        |            | 2193  | 2199 | 7      | Modified<br>field name | NSLDS Pell Percent<br>Scheduled Award Used<br>by Award Year (3)<br>Percent with four<br>decimal places assumed<br>for example, 50% =<br>0500000. | Numeric<br>Blank                      | Right             |
| 386        |            | 2200  | 2205 | 6      |                        | NSLDS Pell Award<br>Amount (3)<br>Whole dollar amount<br>with leading zeros.                                                                     | Numeric<br>Blank                      | Right             |
| 387        |            | 2206  | 2209 | 4      |                        | Filler                                                                                                    | For Federal Student Aid<br>use only   | Right             |
| 388        |            | 2210  | 2212 | 3      | Added field            | Filler                                                                                                    | For Federal Student Aid<br>use only   | Left              |
| 389        |            | 2213  | 2214 | 2      |                        | NSLDS ACG Sequence<br>Number (1)                                                                                                    | 01 to 03<br>Blank                     | Left              |

| Field<br># | FAFSA<br># | Start | End  | Length | Changes             | Field Name                                                                           | Valid Content                         | Justify<br>Signed |
|------------|------------|-------|------|--------|---------------------|--------------------------------------------------------------------------------------|---------------------------------------|-------------------|
| 390        |            | 2215  | 2222 | 8      |                     | NSLDS ACG School<br>Code (1)                                                         | Numeric<br>Blank                      | Left              |
| 391        |            | 2223  | 2224 | 2      |                     | NSLDS ACG<br>Transaction Number (1)                                                  | Numeric<br>Blank                      | Left              |
| 392        |            | 2225  | 2232 | 8      |                     | NSLDS ACG Last<br>Update Date (1)                                                    | Numeric<br>(CCYYMMDD)<br>N/A<br>Blank | Right             |
| 393        |            | 2233  | 2238 | 6      | Added field         | NSLDS ACG<br>Scheduled Award<br>Amount (1)<br>Whole dollar amount                    | Numeric<br>Blank                      | Right             |
| 394        |            | 2239  | 2244 | 6      |                     | with leading zeros.<br>NSLDS ACG Amount                                              | Numeric                               | Right             |
|            |            |       |      |        |                     | Paid to Date (1)<br>Whole dollar amount<br>with leading zeros.                       | Blank                                 |                   |
| 395        |            | 2245  | 2251 | 7      | Added field         | NSLDS ACG Percent<br>Eligibility Used by<br>Scheduled Award (1)<br>Percent with four | Numeric<br>Blank                      | Right             |
|            |            |       |      |        |                     | decimal places assumed<br>for example, 50% =<br>0500000.                             |                                       |                   |
| 396        |            | 2252  | 2257 | 6      |                     | NSLDS ACG Award<br>Amount (1)                                                        | Numeric<br>Blank                      | Right             |
|            |            |       |      |        |                     | Whole dollar amount with leading zeros.                                              |                                       |                   |
| 397        |            | 2258  | 2258 | 1      | Modified field name | NSLDS ACG<br>Academic Year Level<br>(1)                                              | Numeric<br>Blank                      | Left              |

| Field<br># | FAFSA<br># | Start | End  | Length | Changes                               | Field Name                                                                                                    | Valid Content                                                                                                    | Justify<br>Signed |
|------------|------------|-------|------|--------|---------------------------------------|----------------------------------------------------------------------------------------------------|----------------------------------------------------------------------------------------------------|-------------------|
| 398        |            | 2259  | 2260 | 2      | Added<br>Blank to<br>valid<br>content | NSLDS ACG<br>Eligibility Code (1)                                                                                                    | 01 = High school<br>program<br>02 = Advanced<br>Placement<br>(AP)/International<br>Baccalaureate (IB)<br>courses<br>03 = High school<br>coursework<br>Blank | Right             |
| 399        |            | 2261  | 2266 | 6      |                                       | NSLDS ACG High<br>School Program Code<br>(1)                                                                                                    | Alpha/numeric<br>N/A<br>Blank                                                                                                    | Right             |
| 400        |            | 2267  | 2269 | 3      | Modified field name                   | NSLDS ACG COD<br>Sequence Code (1)                                                                                                    | Numeric<br>Blank                                                                                                    | Left              |
| 401        |            | 2270  | 2273 | 4      | Added field                           | NSLDS ACG Award<br>Year (1)                                                                                                    | Numeric<br>Blank                                                                                                    | Right             |
| 402        |            | 2274  | 2280 | 7      | Added field                           | NSLDS ACG Total<br>Percent Eligibility Used<br>by Academic Year<br>Level (1)<br>Percent with four<br>decimal places assumed<br>for example, 50% =<br>0500000. | Numeric<br>Blank                                                                                                    | Right             |
| 403        |            | 2281  | 2282 | 2      |                                       | NSLDS ACG Sequence<br>Number (2)                                                                                                    | 01 to 03<br>Blank                                                                                                    | Left              |
| 404        |            | 2283  | 2290 | 8      |                                       | NSLDS ACG School<br>Code (2)                                                                                                    | Numeric<br>Blank                                                                                                    | Left              |
| 405        |            | 2291  | 2292 | 2      |                                       | NSLDS ACG<br>Transaction Number (2)                                                                                                    | Numeric<br>Blank                                                                                                    | Left              |
| 406        |            | 2293  | 2300 | 8      |                                       | NSLDS ACG Last<br>Update Date (2)                                                                                                    | Numeric<br>(CCYYMMDD)<br>N/A<br>Blank                                                                                                    | Right             |
| 407        |            | 2301  | 2306 | 6      | Added field                           | NSLDS ACG<br>Scheduled Award<br>Amount (2)<br>Whole dollar amount<br>with leading zeros.                                                                      | Numeric<br>Blank                                                                                                    | Right             |

| Field<br># | FAFSA<br># | Start | End  | Length | Changes                               | Field Name                                                                    | Valid Content                                                                                | Justify<br>Signed |
|------------|------------|-------|------|--------|---------------------------------------|-------------------------------------------------------------------------------|----------------------------------------------------------------------------------------------|-------------------|
| 408        |            | 2307  | 2312 | 6      |                                       | NSLDS ACG Amount<br>Paid to Date (2)                                          | Numeric<br>Blank                                                                             | Right             |
|            |            |       |      |        |                                       | Whole dollar amount with leading zeros.                                       |                                                                                              |                   |
| 409        | 409 2313   | 2313  | 2319 | 7      | Added field                           | NSLDS ACG Percent<br>Eligibility Used by<br>Scheduled Award (2)               | Numeric<br>Blank                                                                             | Right             |
|            |            |       |      |        |                                       | Percent with four<br>decimal places assumed<br>for example, 50% =<br>0500000. |                                                                                              |                   |
| 410        |            | 2320  | 2325 | 6      |                                       | NSLDS ACG Award<br>Amount (2)<br>Whole dollar amount<br>with leading zeros.   | Numeric<br>Blank                                                                             | Right             |
| 411        |            | 2326  | 2326 | 1      | Modified field name                   | NSLDS ACG<br>Academic Year Level<br>(2)                                       | Numeric<br>Blank                                                                             | Left              |
| 412        |            | 2327  | 2328 | 2      | Added<br>Blank to<br>valid<br>content | NSLDS ACG<br>Eligibility Code (2)                                             | 01 = High school<br>program<br>02 = AP/IB courses<br>03 = High school<br>coursework<br>Blank | Right             |
| 413        |            | 2329  | 2334 | 6      |                                       | NSLDS ACG High<br>School Program Code<br>(2)                                  | Alpha/numeric<br>N/A<br>Blank                                                                | Right             |
| 414        |            | 2335  | 2337 | 3      | Modified<br>field name                | NSLDS ACG COD<br>Sequence Code (2)                                            | Numeric<br>Blank                                                                             | Left              |
| 415        |            | 2338  | 2341 | 4      | Added field                           | NSLDS ACG Award<br>Year (2)                                                   | Numeric<br>Blank                                                                             | Right             |
| 416        |            | 2342  | 2348 | 7      | Added field                           | NSLDS ACG Total<br>Percent Eligibility Used<br>by Academic Year<br>Level (2)  | Numeric<br>Blank                                                                             | Right             |
|            |            |       |      |        |                                       | Percent with four<br>decimal places assumed<br>for example, 50% =<br>0500000. |                                                                                              |                   |

| Field<br># | FAFSA<br># | Start | End  | Length | Changes                               | Field Name                                                                                                    | Valid Content                                                                                | Justify<br>Signed |
|------------|------------|-------|------|--------|---------------------------------------|----------------------------------------------------------------------------------------------------|----------------------------------------------------------------------------------------------|-------------------|
| 417        |            | 2349  | 2350 | 2      |                                       | NSLDS ACG Sequence<br>Number (3)                                                                                                    | 01 to 03<br>Blank                                                                            | Left              |
| 418        |            | 2351  | 2358 | 8      |                                       | NSLDS ACG School<br>Code (3)                                                                                                    | Numeric<br>Blank                                                                             | Left              |
| 419        |            | 2359  | 2360 | 2      |                                       | NSLDS ACG<br>Transaction Number (3)                                                                                                    | Numeric<br>Blank                                                                             | Left              |
| 420        |            | 2361  | 2368 | 8      |                                       | NSLDS ACG Last<br>Update Date (3)                                                                                                    | Numeric<br>(CCYYMMDD)<br>N/A<br>Blank                                                        | Right             |
| 421        |            | 2369  | 2374 | 6      | Added field                           | NSLDS ACG<br>Scheduled Award<br>Amount (3)<br>Whole dollar amount<br>with leading zeros.                                                         | Numeric<br>Blank                                                                             | Right             |
| 422        |            | 2375  | 2380 | 6      |                                       | NSLDS ACG Amount<br>Paid to Date (3)<br>Whole dollar amount<br>with leading zeros.                                                               | Numeric<br>Blank                                                                             | Right             |
| 423        |            | 2381  | 2387 | 7      | Added field                           | NSLDS ACG Percent<br>Eligibility Used by<br>Scheduled Award (3)<br>Percent with four<br>decimal places assumed<br>for example, 50% =<br>0500000. | Numeric<br>Blank                                                                             | Right             |
| 424        |            | 2388  | 2393 | 6      |                                       | NSLDS ACG Award<br>Amount (3)<br>Whole dollar amount<br>with leading zeros.                                                                      | Numeric<br>Blank                                                                             | Right             |
| 425        |            | 2394  | 2394 | 1      | Modified field name                   | NSLDS ACG<br>Academic Year Level<br>(3)                                                                                                    | Numeric<br>Blank                                                                             | Left              |
| 426        |            | 2395  | 2396 | 2      | Added<br>Blank to<br>valid<br>content | NSLDS ACG<br>Eligibility Code (3)                                                                                                    | 01 = High school<br>program<br>02 = AP/IB courses<br>03 = High school<br>coursework<br>Blank | Right             |

| Field<br># | FAFSA<br># | Start | End  | Length | Changes                | Field Name                                                                                                    | Valid Content                         | Justify<br>Signed |
|------------|------------|-------|------|--------|------------------------|----------------------------------------------------------------------------------------------------|---------------------------------------|-------------------|
| 427        |            | 2397  | 2402 | 6      |                        | NSLDS ACG High<br>School Program Code<br>(3)                                                                                                    | Alpha/numeric<br>N/A<br>Blank         | Right             |
| 428        |            | 2403  | 2405 | 3      | Modified<br>field name | NSLDS ACG COD<br>Sequence Code (3)                                                                                                    | Numeric<br>Blank                      | Left              |
| 429        |            | 2406  | 2409 | 4      | Added field            | NSLDS ACG Award<br>Year (3)                                                                                                    | Numeric<br>Blank                      | Right             |
| 430        |            | 2410  | 2416 | 7      | Added field            | NSLDS ACG Total<br>Percent Eligibility Used<br>by Academic Year<br>Level (3)<br>Percent with four<br>decimal places assumed<br>for example, 50% =<br>0500000. | Numeric<br>Blank                      | Right             |
| 431        |            | 2417  | 2418 | 2      | Modified field name    | NSLDS National<br>SMART Grant<br>Sequence Number (1)                                                                                                    | 01 to 03<br>Blank                     | Left              |
| 432        |            | 2419  | 2426 | 8      | Modified field name    | NSLDS National<br>SMART Grant School<br>Code (1)                                                                                                    | Numeric<br>Blank                      | Left              |
| 433        |            | 2427  | 2428 | 2      | Modified field name    | NSLDS National<br>SMART Grant<br>Transaction Number (1)                                                                                                    | Numeric<br>Blank                      | Left              |
| 434        |            | 2429  | 2436 | 8      | Modified<br>field name | NSLDS National<br>SMART Grant Last<br>Update Date (1)                                                                                                    | Numeric<br>(CCYYMMDD)<br>N/A<br>Blank | Right             |
| 435        |            | 2437  | 2442 | 6      | Added field            | NSLDS National<br>SMART Grant<br>Scheduled Award<br>Amount (1)<br>Whole dollar amount<br>with leading zeros.                                                  | Numeric<br>Blank                      | Right             |
| 436        |            | 2443  | 2448 | 6      | Modified<br>field name | NSLDS National<br>SMART Grant Amount<br>Paid to Date (1)<br>Whole dollar amount<br>with leading zeros.                                                        | Numeric<br>Blank                      | Right             |

| Field<br># | FAFSA<br># | Start | End  | Length | Changes                                                                                              | Field Name                                                                               | Valid Content          | Justify<br>Signed |
|------------|------------|-------|------|--------|----------------------------------------------------------------------------------------------------|------------------------------------------------------------------------------------------|------------------------|-------------------|
| 437        |            | 2449  | 2455 | 7      | Added field                                                                                          | NSLDS National<br>SMART Grant Percent<br>Eligibility Used by<br>Scheduled Award (1)      | Numeric<br>Blank       | Right             |
|            |            |       |      |        |                                                                                                    | Percent with four<br>decimal places assumed<br>for example, 50% =<br>0500000.            |                        |                   |
| 438        |            | 2456  | 2461 | 6      | Modified<br>field name                                                                               | NSLDS National<br>SMART Grant Award<br>Amount (1)<br>Whole dollar amount                 | Numeric<br>Blank       | Right             |
| 439        |            | 2462  | 2462 | 1      | Modified<br>field name                                                                               | with leading zeros.<br>NSLDS National<br>SMART Grant<br>Academic Year Level<br>(1)       | Numeric<br>Blank       | Right             |
| 440        |            | 2463  | 2469 | 7      | Modified<br>field name<br>and<br>changed<br>Character<br>in valid<br>content to<br>Alpha/<br>numeric | NSLDS National<br>SMART Grant<br>Classification of<br>Instructional Programs<br>Code (1) | Alpha/numeric<br>Blank | Right             |
| 441        |            | 2470  | 2472 | 3      | Modified field name                                                                                  | NSLDS National<br>SMART Grant COD<br>Sequence Code (1)                                   | Numeric<br>Blank       | Left              |
| 442        |            | 2473  | 2476 | 4      | Added field                                                                                          | NSLDS National<br>SMART Grant Award<br>Year (1)                                          | Numeric<br>Blank       | Right             |
| 443        |            | 2477  | 2483 | 7      | Added field                                                                                          |                                                                                          | Numeric<br>Blank       | Right             |

| Field<br># | FAFSA<br># | Start | End  | Length | Changes                | Field Name                                                                                                    | Valid Content                         | Justify<br>Signed |
|------------|------------|-------|------|--------|------------------------|----------------------------------------------------------------------------------------------------|---------------------------------------|-------------------|
| 444        |            | 2484  | 2485 | 2      | Modified<br>field name | NSLDS National<br>SMART Grant                                                                                                    | 01 to 03<br>Blank                     | Left              |
| 445        |            | 2486  | 2493 | 8      | Modified field name    | Sequence Number (2)<br>NSLDS National<br>SMART Grant School<br>Code (2)                                                            | Numeric<br>Blank                      | Left              |
| 446        |            | 2494  | 2495 | 2      | Modified field name    | NSLDS National<br>SMART Grant<br>Transaction Number (2)                                                                            | Numeric<br>Blank                      | Left              |
| 447        |            | 2496  | 2503 | 8      | Modified<br>field name | NSLDS National<br>SMART COD Grant<br>Last Update Date (2)                                                                          | Numeric<br>(CCYYMMDD)<br>N/A<br>Blank | Right             |
| 448        |            | 2504  | 2509 | 6      | Added field            | NSLDS National<br>SMART Grant<br>Scheduled Award<br>Amount (2)<br>Whole dollar amount                                              | Numeric<br>Blank                      | Right             |
| 449        |            | 2510  | 2515 | 6      | Modified               | with leading zeros.<br>NSLDS National                                                                                              | Numeric                               | Right             |
|            |            |       |      |        | field name             | SMART Grant Amount<br>Paid to Date (2)<br>Whole dollar amount<br>with leading zeros.                                               | Blank                                 |                   |
| 450        |            | 2516  | 2522 | 7      | Added field            | NSLDS National<br>SMART Grant Percent<br>Eligibility Used by<br>Scheduled Award (2)<br>Percent with four<br>decimal places assumed | Numeric<br>Blank                      | Right             |
|            |            |       |      |        |                        | for example, 50% = 0500000.                                                                                                    |                                       |                   |
| 451        |            | 2523  | 2528 | 6      | Modified field name    | NSLDS National<br>SMART Grant Award<br>Amount (2)                                                                                  | Numeric<br>Blank                      | Right             |
|            |            |       |      |        |                        | Whole dollar amount with leading zeros.                                                                                            |                                       |                   |

| Field<br># | FAFSA<br># | Start | End  | Length | Changes                                                                                              | Field Name                                                                                                    | Valid Content                         | Justify<br>Signed |
|------------|------------|-------|------|--------|----------------------------------------------------------------------------------------------------|----------------------------------------------------------------------------------------------------|---------------------------------------|-------------------|
| 452        |            | 2529  | 2529 | 1      | Modified<br>field name                                                                               | NSLDS National<br>SMART Grant<br>Academic Year Level<br>(2)                                                                                                    | Numeric<br>Blank                      | Right             |
| 453        |            | 2530  | 2536 | 7      | Modified<br>field name<br>and<br>changed<br>Character<br>in valid<br>content to<br>Alpha/<br>numeric | NSLDS National<br>SMART Grant<br>Classification of<br>Instructional Programs<br>Code (2)                                                                                          | Alpha/numeric<br>Blank                | Right             |
| 454        |            | 2537  | 2539 | 3      | Modified<br>field name                                                                               | NSLDS National<br>SMART Grant COD<br>Sequence Code (2)                                                                                                    | Numeric<br>Blank                      | Left              |
| 455        |            | 2540  | 2543 | 4      | Added field                                                                                          | NSLDS National<br>SMART Grant Award<br>Year (2)                                                                                                    | Numeric<br>Blank                      | Right             |
| 456        |            | 2544  | 2550 | 7      | Added field                                                                                          | NSLDS National<br>SMART Grant Total<br>Percent Eligibility Used<br>by Academic Year<br>Level (2)<br>Percent with four<br>decimal places assumed<br>for example, 50% =<br>0500000. | Numeric<br>Blank                      | Right             |
| 457        |            | 2551  | 2552 | 2      | Modified field name                                                                                  | NSLDS National<br>SMART Grant<br>Sequence Number (3)                                                                                                    | 01 to 03<br>Blank                     | Left              |
| 458        |            | 2553  | 2560 | 8      | Modified<br>field name                                                                               | NSLDS National<br>SMART Grant School<br>Code (3)                                                                                                    | Numeric<br>Blank                      | Left              |
| 459        |            | 2561  | 2562 | 2      | Modified field name                                                                                  | NSLDS National<br>SMART Grant<br>Transaction Number (3)                                                                                                    | Numeric<br>Blank                      | Left              |
| 460        |            | 2563  | 2570 | 8      | Modified<br>field name                                                                               | NSLDS National<br>SMART Grant Last<br>Update Date (3)                                                                                                    | Numeric<br>(CCYYMMDD)<br>N/A<br>Blank | Right             |

| Field | FAFSA<br># | Start | End  | Length | Changes        | Field Name                                  | Valid Content | Justify |
|-------|------------|-------|------|--------|----------------|---------------------------------------------|---------------|---------|
| #     | #          |       |      |        |                |                                             |               | Signed  |
| 461   |            | 2571  | 2576 | 6      | Added field    | NSLDS National                              | Numeric       | Right   |
|       |            |       |      |        |                | SMART Grant                                 | Blank         |         |
|       |            |       |      |        |                | Scheduled Award                             |               |         |
|       |            |       |      |        |                | Amount (3)                                  |               |         |
|       |            |       |      |        |                | Whole dollar amount                         |               |         |
|       |            |       |      |        |                | with leading zeros.                         |               |         |
| 462   |            | 2577  | 2582 | 6      | Modified       | NSLDS National                              | Numeric       | Right   |
|       |            |       |      |        | field name     | SMART Grant Amount                          | Blank         |         |
|       |            |       |      |        |                | Paid to Date (3)                            |               |         |
|       |            |       |      |        |                | Whole dollar amount                         |               |         |
|       |            |       |      |        |                | with leading zeros.                         |               |         |
| 463   |            | 2583  | 2589 | 7      | Added field    | NSLDS National                              | Numeric       | Right   |
|       |            |       |      |        |                | SMART Grant Percent                         | Blank         | Ũ       |
|       |            |       |      |        |                | Eligibility Used by                         |               |         |
|       |            |       |      |        |                | Scheduled Award (3)                         |               |         |
|       |            |       |      |        |                | Percent with four                           |               |         |
|       |            |       |      |        |                | decimal places assumed                      |               |         |
|       |            |       |      |        |                | for example, $50\% =$                       |               |         |
|       |            |       |      |        |                | 0500000.                                    |               |         |
| 464   |            | 2590  | 2595 | 6      | Modified       | NSLDS National                              | Numeric       | Right   |
|       |            |       |      |        | field name     | SMART Grant Award                           | Blank         |         |
|       |            |       |      |        |                | Amount (3)                                  |               |         |
|       |            |       |      |        |                | Whole dollar amount                         |               |         |
|       |            |       |      |        |                | with leading zeros.                         |               |         |
| 465   |            | 2596  | 2596 | 1      | Modified       | NSLDS National                              | Numeric       | Right   |
|       |            |       |      |        | field name     | SMART Grant                                 | Blank         | Ũ       |
|       |            |       |      |        |                | Academic Year Level                         |               |         |
|       |            |       |      | _      |                | (3)                                         |               |         |
| 466   |            | 2597  | 2603 | 7      | Modified       | NSLDS National                              | Alpha/numeric | Right   |
|       |            |       |      |        | field name     | SMART Grant                                 | Blank         |         |
|       |            |       |      |        | and<br>changed | Classification of<br>Instructional Programs |               |         |
|       |            |       |      |        | Character      | Code (3)                                    |               |         |
|       |            |       |      |        | in valid       | 0000 (3)                                    |               |         |
|       |            |       |      |        | content to     |                                             |               |         |
|       |            |       |      |        | Alpha/         |                                             |               |         |
|       |            |       |      |        | numeric        |                                             |               |         |
| 467   |            | 2604  | 2606 | 3      | Modified       | NSLDS National                              | Numeric       | Left    |
|       |            |       |      |        | field name     | SMART Grant COD                             | Blank         |         |
|       |            |       |      |        |                | Sequence Code (3)                           |               |         |

| Field<br># | FAFSA<br># | Start | End  | Length | Changes                               | Field Name                                                                                                    | Valid Content                                                                                                    | Justify<br>Signed |
|------------|------------|-------|------|--------|---------------------------------------|----------------------------------------------------------------------------------------------------|----------------------------------------------------------------------------------------------------|-------------------|
| 468        |            | 2607  | 2610 | 4      | Added field                           | NSLDS National<br>SMART Grant Award<br>Year (3)                                                                       | Numeric<br>Blank                                                                                                    | Right             |
| 469        |            | 2611  | 2617 | 7      | Added field                           | NSLDS National<br>SMART Grant Total<br>Percent Eligibility Used<br>by Academic Year<br>Level (3)<br>Percent with four | Numeric<br>Blank                                                                                                    | Right             |
|            |            |       |      |        |                                       | decimal places assumed<br>for example, 50% =<br>0500000.                                                              |                                                                                                    |                   |
| 470        |            | 2618  | 2619 | 2      |                                       | NSLDS Loan (1)<br>Sequence Number                                                                                     | 01 to 06<br>Blank                                                                                                    | Left              |
| 471        |            | 2620  | 2620 | 1      |                                       | NSLDS Loan (1) Type<br>Code                                                                                           | D = Defaulted<br>R = Recent<br>T = Discharged<br>F = Fraud<br>Blank                                                                       | Left              |
| 472        |            | 2621  | 2621 | 1      |                                       | NSLDS Loan (1)<br>Change Flag                                                                                         | #<br>N<br>Blank                                                                                                    | Left              |
| 473        |            | 2622  | 2623 | 2      | Added<br>Blank to<br>valid<br>content | NSLDS Loan (1)<br>Program Code                                                                                        | Alpha Code<br>Blank<br>See NSLDS Loan<br>Program Codes table in<br>the Processing Codes<br>section of this technical<br>reference.        | Right             |
| 474        |            | 2624  | 2629 | 6      |                                       | NSLDS Loan (1) Net<br>Amount                                                                                          | 000000 to 999999<br>Blank                                                                                                    | Left              |
| 475        |            | 2630  | 2631 | 2      | Added<br>Blank to<br>valid<br>content | NSLDS Loan (1)<br>Current Status Code                                                                                 | Alpha Code<br>Blank<br>See NSLDS Loan<br>Current Status Codes<br>table in the Processing<br>Codes section of this<br>technical reference. | Left              |
| 476        |            | 2632  | 2639 | 8      |                                       | NSLDS Loan (1)<br>Current Status Date                                                                                 | Format is CCYYMMDD<br>Blank                                                                                                    | Left              |
| 477        |            | 2640  | 2645 | 6      |                                       | NSLDS Loan (1)<br>Aggregate Principal<br>Balance                                                                      | 000000 to 999999<br>N/A<br>Blank                                                                                                    | Left              |

| Field<br># | FAFSA<br># | Start | End  | Length | Changes                                                        | Field Name                                        | Valid Content                                                              | Justify<br>Signed |
|------------|------------|-------|------|--------|----------------------------------------------------------------|---------------------------------------------------|----------------------------------------------------------------------------|-------------------|
| 478        |            | 2646  | 2653 | 8      |                                                                | NSLDS Loan (1)<br>Principal Balance Date          | Numeric<br>(CCYYMMDD)<br>N/A<br>Blank                                      | Left              |
| 479        |            | 2654  | 2661 | 8      |                                                                | NSLDS Loan (1) Begin<br>Date                      | Numeric<br>(CCYYMMDD)<br>N/A<br>Blank                                      | Left              |
| 480        |            | 2662  | 2669 | 8      |                                                                | NSLDS Loan (1) End<br>Date                        | Numeric<br>(CCYYMMDD)<br>N/A<br>Blank                                      | Left              |
| 481        |            | 2670  | 2672 | 3      |                                                                | NSLDS Loan (1)<br>Guaranty Agency Code            | Numeric<br>N/A<br>Blank                                                    | Left              |
| 482        |            | 2673  | 2675 | 3      |                                                                | NSLDS Loan (1)<br>Contact Type                    | Alpha<br>N/A<br>Blank                                                      | Left              |
| 483        |            | 2676  | 2683 | 8      | Changed<br>valid<br>content<br>Numeric to<br>Alpha/<br>numeric | NSLDS Loan (1)<br>School Code                     | Alpha/numeric<br>N/A<br>Blank                                              | Left              |
| 484        |            | 2684  | 2691 | 8      | Changed<br>valid<br>content<br>Numeric to<br>Alpha/<br>numeric | NSLDS Loan (1)<br>Contact Code                    | Alpha/numeric<br>N/A<br>Blank                                              | Left              |
| 485        |            | 2692  | 2694 | 3      | Removed<br>Alpha from<br>valid<br>content                      | NSLDS Loan (1) Grade<br>Level                     | Numeric<br>N/A<br>Blank                                                    | Left              |
| 486        |            | 2695  | 2695 | 1      | Added<br>Blank to<br>valid<br>content                          | NSLDS Loan (1)<br>Additional<br>Unsubsidized Flag | P = PLUS denial $H = Health professional$ $B = Both$ $N = Neither$ $Blank$ | Left              |
| 487        |            | 2696  | 2696 | 1      | Added<br>Blank to<br>valid<br>content                          | NSLDS Loan (1)<br>Capitalized Interest<br>Flag    | Y = Yes<br>N = No<br>Blank                                                 | Right             |

| Field<br># | FAFSA<br># | Start | End  | Length | Changes                               | Field Name                                       | Valid Content                                                                                                    | Justify<br>Signed |
|------------|------------|-------|------|--------|---------------------------------------|--------------------------------------------------|----------------------------------------------------------------------------------------------------|-------------------|
| 488        |            | 2697  | 2702 | 6      |                                       | NSLDS Loan (1)<br>Disbursement Amount            | 000000 to 999999<br>N/A<br>Blank                                                                                                    | Left              |
| 489        |            | 2703  | 2710 | 8      |                                       | NSLDS Loan (1)<br>Disbursement Date              | Numeric<br>(CCYYMMDD)<br>N/A<br>Blank                                                                                                    | Left              |
| 490        |            | 2711  | 2712 | 2      |                                       | NSLDS Loan (2)<br>Sequence Number                | 01 to 06<br>Blank                                                                                                    | Left              |
| 491        |            | 2713  | 2713 | 1      |                                       | NSLDS Loan (2) Type<br>Code                      | D = Defaulted<br>R = Recent<br>T = Discharged<br>F = Fraud<br>Blank                                                                       | Left              |
| 492        |            | 2714  | 2714 | 1      |                                       | NSLDS Loan (2)<br>Change Flag                    | #<br>N<br>Blank                                                                                                    | Left              |
| 493        |            | 2715  | 2716 | 2      | Added<br>Blank to<br>valid<br>content | NSLDS Loan (2)<br>Program Code                   | Alpha Code<br>Blank<br>See NSLDS Loan<br>Program Codes table in<br>the Processing Codes<br>section of this technical<br>reference.        | Right             |
| 494        |            | 2717  | 2722 | 6      |                                       | NSLDS Loan (2) Net<br>Amount                     | 000000 to 999999<br>Blank                                                                                                    | Left              |
| 495        |            | 2723  | 2724 | 2      | Added<br>Blank to<br>valid<br>content | NSLDS Loan (2)<br>Current Status Code            | Alpha Code<br>Blank<br>See NSLDS Loan<br>Current Status Codes<br>table in the Processing<br>Codes section of this<br>technical reference. | Left              |
| 496        |            | 2725  | 2732 | 8      |                                       | NSLDS Loan (2)<br>Current Status Date            | Format CCYYMMDD<br>Blank                                                                                                    | Left              |
| 497        |            | 2733  | 2738 | 6      |                                       | NSLDS Loan (2)<br>Aggregate Principal<br>Balance | 000000 to 999999<br>N/A<br>Blank                                                                                                    | Left              |
| 498        |            | 2739  | 2746 | 8      |                                       | NSLDS Loan (2)<br>Principal Balance Date         | Numeric<br>(CCYYMMDD)<br>N/A<br>Blank                                                                                                    | Left              |

| Field<br># | FAFSA<br># | Start | End  | Length | Changes                                                        | Field Name                                        | Valid Content                                                                  | Justify<br>Signed |
|------------|------------|-------|------|--------|----------------------------------------------------------------|---------------------------------------------------|--------------------------------------------------------------------------------|-------------------|
| 499        |            | 2747  | 2754 | 8      |                                                                | NSLDS Loan (2) Begin<br>Date                      | Numeric<br>(CCYYMMDD)<br>N/A<br>Blank                                          | Left              |
| 500        |            | 2755  | 2762 | 8      |                                                                | NSLDS Loan (2) End<br>Date                        | Numeric<br>(CCYYMMDD)<br>N/A<br>Blank                                          | Left              |
| 501        |            | 2763  | 2765 | 3      |                                                                | NSLDS Loan (2)<br>Guaranty Agency Code            | Numeric<br>N/A<br>Blank                                                        | Left              |
| 502        |            | 2766  | 2768 | 3      |                                                                | NSLDS Loan (2)<br>Contact Type                    | Alpha<br>N/A<br>Blank                                                          | Left              |
| 503        |            | 2769  | 2776 | 8      | Changed<br>valid<br>content<br>Numeric to<br>Alpha/<br>numeric | NSLDS Loan (2)<br>School Code                     | Alpha/numeric<br>N/A<br>Blank                                                  | Left              |
| 504        |            | 2777  | 2784 | 8      | Changed<br>valid<br>content<br>Numeric to<br>Alpha/<br>numeric | NSLDS Loan (2)<br>Contact Code                    | Alpha/numeric<br>N/A<br>Blank                                                  | Left              |
| 505        |            | 2785  | 2787 | 3      | Removed<br>Alpha from<br>valid<br>content                      | NSLDS Loan (2) Grade<br>Level                     | Numeric<br>N/A<br>Blank                                                        | Left              |
| 506        |            | 2788  | 2788 | 1      | Added<br>Blank to<br>valid<br>content                          | NSLDS Loan (2)<br>Additional<br>Unsubsidized Flag | P = PLUS denial<br>H = Health professional<br>B = Both<br>N = Neither<br>Blank | Left              |
| 507        |            | 2789  | 2789 | 1      | Added<br>Blank to<br>valid<br>content                          | NSLDS Loan (2)<br>Capitalized Interest<br>Flag    | Y = Yes<br>N = No<br>Blank                                                     | Right             |
| 508        |            | 2790  | 2795 | 6      |                                                                | NSLDS Loan (2)<br>Disbursement Amount             | 000000 to 999999<br>N/A<br>Blank                                               | Left              |

| Field<br># | FAFSA<br># | Start | End  | Length | Changes                               | Field Name                                                          | Valid Content                                                                                                    | Justify<br>Signed |
|------------|------------|-------|------|--------|---------------------------------------|---------------------------------------------------------------------|----------------------------------------------------------------------------------------------------|-------------------|
| 509        |            | 2796  | 2803 | 8      |                                       | NSLDS Loan (2)<br>Disbursement Date                                 | Numeric<br>(CCYYMMDD)<br>N/A<br>Blank                                                                                                    | Left              |
| 510        |            | 2804  | 2805 | 2      |                                       | NSLDS Loan (3)<br>Sequence Number                                   | 01 to 06<br>Blank                                                                                                    | Left              |
| 511        |            | 2806  | 2806 | 1      |                                       | NSLDS Loan (3) Type<br>Code                                         | D = Defaulted<br>R = Recent<br>T = Discharged<br>F = Fraud<br>Blank                                                                       | Left              |
| 512        |            | 2807  | 2807 | 1      |                                       | NSLDS Loan (3)<br>Change Flag                                       | #<br>N<br>Blank                                                                                                    | Left              |
| 513        |            | 2808  | 2809 | 2      | Added<br>Blank to<br>valid<br>content | NSLDS Loan (3)<br>Program Code                                      | Alpha Code<br>Blank<br>See NSLDS Loan<br>Program Codes table in<br>the Processing Codes<br>section of this technical<br>reference.        | Right             |
| 514        |            | 2810  | 2815 | 6      |                                       | NSLDS Loan (3) Net<br>Amount                                        | 000000 to 999999<br>Blank                                                                                                    | Left              |
| 515        |            | 2816  | 2817 | 2      | Added<br>Blank to<br>valid<br>content | NSLDS Loan (3)<br>Current Status Code                               | Alpha Code<br>Blank<br>See NSLDS Loan<br>Current Status Codes<br>table in the Processing<br>Codes section of this<br>technical reference. | Left              |
| 516        |            | 2818  | 2825 | 8      |                                       | NSLDS Loan (3)<br>Current Status Date                               | Format is CCYYMMDD<br>Blank                                                                                                    | Left              |
| 517        |            | 2826  | 2831 | 6      |                                       | NSLDS Loan (3)000000 to 999999Aggregate PrincipalN/ABalanceBlank    |                                                                                                    | Left              |
| 518        |            | 2832  | 2839 | 8      |                                       | NSLDS Loan (3)<br>Principal Balance Date (CCYYMMDD)<br>N/A<br>Blank |                                                                                                    | Left              |
| 519        |            | 2840  | 2847 | 8      |                                       | NSLDS Loan (3) Begin<br>Date                                        | Numeric<br>(CCYYMMDD)<br>N/A<br>Blank                                                                                                    | Left              |

| Field<br># | FAFSA<br># | Start | End  | Length | Changes                                                        | Field Name                                        | Valid Content                                                                  | Justify<br>Signed |  |
|------------|------------|-------|------|--------|----------------------------------------------------------------|---------------------------------------------------|--------------------------------------------------------------------------------|-------------------|--|
| 520        |            | 2848  | 2855 | 8      |                                                                | NSLDS Loan (3) End<br>Date                        | Numeric<br>(CCYYMMDD)<br>N/A<br>Blank                                          | Left              |  |
| 521        |            | 2856  | 2858 | 3      |                                                                | NSLDS Loan (3)<br>Guaranty Agency Code            | Numeric<br>N/A<br>Blank                                                        | Left              |  |
| 522        |            | 2859  | 2861 | 3      |                                                                | NSLDS Loan (3)<br>Contact Type                    | Alpha<br>N/A<br>Blank                                                          | Left              |  |
| 523        |            | 2862  | 2869 | 8      | Changed<br>valid<br>content<br>Numeric to<br>Alpha/<br>numeric | NSLDS Loan (3)<br>School Code                     | Alpha/numeric<br>N/A<br>Blank                                                  | Left              |  |
| 524        |            | 2870  | 2877 | 8      | Changed<br>valid<br>content<br>Numeric to<br>Alpha/<br>numeric | NSLDS Loan (3)<br>Contact Code                    | Alpha/numeric<br>N/A<br>Blank                                                  | Left              |  |
| 525        |            | 2878  | 2880 | 3      | Removed<br>Alpha from<br>valid<br>content                      | NSLDS Loan (3) Grade<br>Level                     | Numeric<br>N/A<br>Blank                                                        | Left              |  |
| 526        |            | 2881  | 2881 | 1      | Added<br>Blank to<br>valid<br>content                          | NSLDS Loan (3)<br>Additional<br>Unsubsidized Flag | P = PLUS denial<br>H = Health professional<br>B = Both<br>N = Neither<br>Blank | Left              |  |
| 527        |            | 2882  | 2882 | 1      | Added<br>Blank to<br>valid<br>content                          | NSLDS Loan (3)<br>Capitalized Interest<br>Flag    | Y = Yes<br>N = No<br>Blank                                                     | Right             |  |
| 528        |            | 2883  | 2888 | 6      |                                                                | NSLDS Loan (3)<br>Disbursement Amount             | 000000 to 999999<br>N/A<br>Blank                                               | Left              |  |
| 529        |            | 2889  | 2896 | 8      |                                                                | NSLDS Loan (3)<br>Disbursement Date               | Numeric<br>(CCYYMMDD)<br>N/A<br>Blank                                          | Left              |  |
| 530        |            | 2897  | 2898 | 2      |                                                                | NSLDS Loan (4)<br>Sequence Number                 | 01 to 06<br>Blank                                                              | Left              |  |

| Field<br># | FAFSA<br># | Start | End  | Length | Changes                               | Field Name                                       | Valid Content                                                                                                    | Justify<br>Signed |
|------------|------------|-------|------|--------|---------------------------------------|--------------------------------------------------|----------------------------------------------------------------------------------------------------|-------------------|
| 531        |            | 2899  | 2899 | 1      |                                       | NSLDS Loan (4) Type<br>Code                      | D = Defaulted<br>R = Recent<br>T = Discharged<br>F = Fraud<br>Blank                                                                       | Left              |
| 532        |            | 2900  | 2900 | 1      |                                       | NSLDS Loan (4)<br>Change Flag                    | #<br>N<br>Blank                                                                                                    | Left              |
| 533        |            | 2901  | 2902 | 2      | Added<br>Blank to<br>valid<br>content | NSLDS Loan (4)<br>Program Code                   | Alpha Code<br>Blank<br>See NSLDS Loan<br>Program Codes table in<br>the Processing Codes<br>section of this technical<br>reference.        | Right             |
| 534        |            | 2903  | 2908 | 6      |                                       | NSLDS Loan (4) Net<br>Amount                     | 000000 to 999999<br>Blank                                                                                                    | Left              |
| 535        |            | 2909  | 2910 | 2      | Added<br>Blank to<br>valid<br>content | NSLDS Loan (4)<br>Current Status Code            | Alpha Code<br>Blank<br>See NSLDS Loan<br>Current Status Codes<br>table in the Processing<br>Codes section of this<br>technical reference. | Left              |
| 536        |            | 2911  | 2918 | 8      |                                       | NSLDS Loan (4)<br>Current Status Date            | Format is CCYYMMDD<br>Blank                                                                                                    | Left              |
| 537        |            | 2919  | 2924 | 6      |                                       | NSLDS Loan (4)<br>Aggregate Principal<br>Balance | 000000 to 999999<br>N/A<br>Blank                                                                                                    | Left              |
| 538        |            | 2925  | 2932 | 8      |                                       | NSLDS Loan (4)<br>Principal Balance Date         | Numeric<br>(CCYYMMDD)<br>N/A<br>Blank                                                                                                    | Left              |
| 539        |            | 2933  | 2940 | 8      |                                       | NSLDS Loan (4) Begin<br>Date                     | Numeric<br>(CCYYMMDD)<br>N/A<br>Blank                                                                                                    | Left              |
| 540        |            | 2941  | 2948 | 8      |                                       | NSLDS Loan (4) End<br>Date                       | Numeric<br>(CCYYMMDD)<br>N/A<br>Blank                                                                                                    | Left              |
| 541        |            | 2949  | 2951 | 3      |                                       | NSLDS Loan (4)<br>Guaranty Agency Code           | Numeric<br>N/A<br>Blank                                                                                                    | Left              |

| Field<br># | FAFSA<br># | Start | End  | Length | Changes                                                        | Field Name                                        | Valid Content                                                                  | Justify<br>Signed |
|------------|------------|-------|------|--------|----------------------------------------------------------------|---------------------------------------------------|--------------------------------------------------------------------------------|-------------------|
| 542        |            | 2952  | 2954 | 3      |                                                                | NSLDS Loan (4)<br>Contact Type                    | Alpha<br>N/A<br>Blank                                                          | Left              |
| 543        |            | 2955  | 2962 | 8      | Changed<br>valid<br>content<br>Numeric to<br>Alpha/<br>numeric | NSLDS Loan (4)<br>School Code                     | Alpha/numeric<br>N/A<br>Blank                                                  | Left              |
| 544        |            | 2963  | 2970 | 8      | Changed<br>valid<br>content<br>Numeric to<br>Alpha/<br>numeric | NSLDS Loan (4)<br>Contact Code                    | Alpha/numeric<br>N/A<br>Blank                                                  | Left              |
| 545        |            | 2971  | 2973 | 3      | Removed<br>Alpha from<br>valid<br>content                      | NSLDS Loan (4) Grade<br>Level                     | Numeric<br>N/A<br>Blank                                                        | Left              |
| 546        |            | 2974  | 2974 | 1      | Added<br>Blank to<br>valid<br>content                          | NSLDS Loan (4)<br>Additional<br>Unsubsidized Flag | P = PLUS denial<br>H = Health professional<br>B = Both<br>N = Neither<br>Blank | Left              |
| 547        |            | 2975  | 2975 | 1      | Added<br>Blank to<br>valid<br>content                          | NSLDS Loan (4)<br>Capitalized Interest<br>Flag    | Y = Yes<br>N = No<br>Blank                                                     | Right             |
| 548        |            | 2976  | 2981 | 6      |                                                                | NSLDS Loan (4)<br>Disbursement Amount             | 000000 to 999999<br>N/A<br>Blank                                               | Left              |
| 549        |            | 2982  | 2989 | 8      |                                                                | NSLDS Loan (4)<br>Disbursement Date               | Numeric<br>(CCYYMMDD)<br>N/A<br>Blank                                          | Left              |
| 550        |            | 2990  | 2991 | 2      |                                                                | NSLDS Loan (5)<br>Sequence Number                 | 01 to 06<br>Blank                                                              | Left              |
| 551        |            | 2992  | 2992 | 1      |                                                                | NSLDS Loan (5) Type<br>Code                       |                                                                                | Left              |

| Field<br># | FAFSA<br># | Start | End  | Length | Changes                               | Field Name                                       | Valid Content                                                                                                    | Justify<br>Signed |
|------------|------------|-------|------|--------|---------------------------------------|--------------------------------------------------|----------------------------------------------------------------------------------------------------|-------------------|
| 552        |            | 2993  | 2993 | 1      |                                       | NSLDS Loan (5)<br>Change Flag                    | #<br>N<br>Blank                                                                                                    | Left              |
| 553        |            | 2994  | 2995 | 2      | Added<br>Blank to<br>valid<br>content | NSLDS Loan (5)<br>Program Code                   | Alpha Code<br>Blank<br>See NSLDS Loan<br>Program Codes table in<br>the Processing Codes<br>section of this technical<br>reference.        | Right             |
| 554        |            | 2996  | 3001 | 6      |                                       | NSLDS Loan (5) Net<br>Amount                     | 000000 to 999999<br>Blank                                                                                                    | Left              |
| 555        |            | 3002  | 3003 | 2      | Added<br>Blank to<br>valid<br>content | NSLDS Loan (5)<br>Current Status Code            | Alpha Code<br>Blank<br>See NSLDS Loan<br>Current Status Codes<br>table in the Processing<br>Codes section of this<br>technical reference. | Left              |
| 556        |            | 3004  | 3011 | 8      |                                       | NSLDS Loan (5)<br>Current Status Date            | Format is CCYYMMDD<br>Blank                                                                                                    | Left              |
| 557        |            | 3012  | 3017 | 6      |                                       | NSLDS Loan (5)<br>Aggregate Principal<br>Balance | 000000 to 999999<br>N/A<br>Blank                                                                                                    | Left              |
| 558        |            | 3018  | 3025 | 8      |                                       | NSLDS Loan (5)<br>Principal Balance Date         | Numeric<br>(CCYYMMDD)<br>N/A<br>Blank                                                                                                    | Left              |
| 559        |            | 3026  | 3033 | 8      |                                       | NSLDS Loan (5) Begin<br>Date                     | Numeric<br>(CCYYMMDD)<br>N/A<br>Blank                                                                                                    | Left              |
| 560        |            | 3034  | 3041 | 8      |                                       | NSLDS Loan (5) End<br>Date                       | SLDS Loan (5) End Numeric                                                                                                    |                   |
| 561        |            | 3042  | 3044 | 3      |                                       | NSLDS Loan (5)<br>Guaranty Agency Code           | Numeric<br>N/A<br>Blank                                                                                                    | Left              |
| 562        |            | 3045  | 3047 | 3      |                                       | NSLDS Loan (5)<br>Contact Type                   | Alpha<br>N/A<br>Blank                                                                                                    | Left              |

| Field<br># | FAFSA<br># | Start | End  | Length | Changes                                                        | Field Name                                        | Valid Content                                                                  | Justify<br>Signed |
|------------|------------|-------|------|--------|----------------------------------------------------------------|---------------------------------------------------|--------------------------------------------------------------------------------|-------------------|
| 563        |            | 3048  | 3055 | 8      | Changed<br>valid<br>content<br>Numeric to<br>Alpha/<br>numeric | NSLDS Loan (5)<br>School Code                     | Alpha/numeric<br>N/A<br>Blank                                                  | Left              |
| 564        |            | 3056  | 3063 | 8      | Changed<br>valid<br>content<br>Numeric to<br>Alpha/<br>numeric | NSLDS Loan (5)<br>Contact Code                    | Alpha/numeric<br>N/A<br>Blank                                                  | Left              |
| 565        |            | 3064  | 3066 | 3      | Removed<br>Alpha from<br>valid<br>content                      | NSLDS Loan (5) Grade<br>Level                     | Numeric<br>N/A<br>Blank                                                        | Left              |
| 566        |            | 3067  | 3067 | 1      | Added<br>Blank to<br>valid<br>content                          | NSLDS Loan (5)<br>Additional<br>Unsubsidized Flag | P = PLUS denial<br>H = Health professional<br>B = Both<br>N = Neither<br>Blank | Left              |
| 567        |            | 3068  | 3068 | 1      | Added<br>Blank to<br>valid<br>content                          | NSLDS Loan (5)<br>Capitalized Interest<br>Flag    | Y = Yes<br>N = No<br>Blank                                                     | Right             |
| 568        |            | 3069  | 3074 | 6      |                                                                | NSLDS Loan (5)<br>Disbursement Amount             | 000000 to 999999<br>N/A<br>Blank                                               | Left              |
| 569        |            | 3075  | 3082 | 8      |                                                                | NSLDS Loan (5)<br>Disbursement Date               | Numeric<br>(CCYYMMDD)<br>N/A<br>Blank                                          | Left              |
| 570        |            | 3083  | 3084 | 2      |                                                                | NSLDS Loan (6)<br>Sequence Number                 | 01 to 06<br>Blank                                                              | Left              |
| 571        |            | 3085  | 3085 | 1      |                                                                | NSLDS Loan (6) Type<br>Code                       | D = Defaulted<br>R = Recent<br>T = Discharged<br>F = Fraud<br>Blank            | Left              |
| 572        |            | 3086  | 3086 | 1      |                                                                | NSLDS Loan (6)<br>Change Flag                     | #<br>N<br>Blank                                                                | Left              |

| Field<br># | FAFSA<br># | Start | End  | Length | Changes                               | Field Name                                                                                                    | Valid Content                                                                                                    | Justify<br>Signed |
|------------|------------|-------|------|--------|---------------------------------------|----------------------------------------------------------------------------------------------------|----------------------------------------------------------------------------------------------------|-------------------|
| 573        |            | 3087  | 3088 | 2      | Added<br>Blank to<br>valid<br>content | NSLDS Loan (6)<br>Program Code                                                                                                    | Alpha Code<br>Blank<br>See NSLDS Loan<br>Program Codes able in<br>the Processing Codes<br>section of this technical<br>reference. | Right             |
| 574        |            | 3089  | 3094 | 6      |                                       | NSLDS Loan (6) Net<br>Amount                                                                                                    | 000000 to 999999<br>Blank                                                                                                    | Left              |
| 575        |            | 3095  | 3096 | 2      | Added<br>Blank to<br>valid<br>content | Amount     Blank       NSLDS Loan (6)     Alpha Code       Current Status Code     Blank       See NSLDS Loan     Current Status Codes       table in the Processing     Codes section of this       technical reference.     Explana |                                                                                                    | Left              |
| 576        |            | 3097  | 3104 | 8      |                                       | NSLDS Loan (6)<br>Current Status Date                                                                                                    | Format is CCYYMMDD<br>Blank                                                                                                    | Left              |
| 577        |            | 3105  | 3110 | 6      |                                       | NSLDS Loan (6)<br>Aggregate Principal<br>Balance                                                                                                    | 000000 to 999999<br>N/A<br>Blank                                                                                                  | Left              |
| 578        |            | 3111  | 3118 | 8      |                                       | NSLDS Loan (6)<br>Principal Balance Date                                                                                                    | Numeric<br>(CCYYMMDD)<br>N/A<br>Blank                                                                                             | Left              |
| 579        |            | 3119  | 3126 | 8      |                                       | NSLDS Loan (6) Begin<br>Date                                                                                                    | Numeric<br>(CCYYMMDD)<br>N/A<br>Blank                                                                                             | Left              |
| 580        |            | 3127  | 3134 | 8      |                                       | NSLDS Loan (6) End<br>Date (CCYYMMDD)<br>N/A<br>Blank                                                                                                    |                                                                                                    | Left              |
| 581        |            | 3135  | 3137 | 3      |                                       | NSLDS Loan (6)<br>Guaranty Agency Code                                                                                                    | Numeric<br>N/A<br>Blank                                                                                                    | Left              |
| 582        |            | 3138  | 3140 | 3      |                                       | NSLDS Loan (6)<br>Contact Type                                                                                                    | Alpha<br>N/A<br>Blank                                                                                                    | Left              |

| Field<br># | FAFSA<br># | Start          | End  | Length | Changes                                                        | Field Name                                        | Valid Content                                                                  | Justify<br>Signed |
|------------|------------|----------------|------|--------|----------------------------------------------------------------|---------------------------------------------------|--------------------------------------------------------------------------------|-------------------|
| 583        |            | 3141           | 3148 | 8      | Changed<br>valid<br>content<br>Numeric to<br>Alpha/<br>numeric | NSLDS Loan (6)<br>School Code                     | Alpha/numeric<br>N/A<br>Blank                                                  | Left              |
| 584        |            | 3149           | 3156 | 8      | Changed<br>valid<br>content<br>Numeric to<br>Alpha/<br>numeric | NSLDS Loan (6)<br>Contact Code                    | Alpha/numeric<br>N/A<br>Blank                                                  | Left              |
| 585        |            | 3157           | 3159 | 3      | Removed<br>Alpha from<br>valid<br>content                      | NSLDS Loan (6) Grade<br>Level                     | Numeric<br>N/A<br>Blank                                                        | Left              |
| 586        |            | 3160           | 3160 | 1      | Added<br>Blank to<br>valid<br>content                          | NSLDS Loan (6)<br>Additional<br>Unsubsidized Flag | P = PLUS denial<br>H = Health professional<br>B = Both<br>N = Neither<br>Blank | Left              |
| 587        |            | 3161           | 3161 | 1      | Added<br>Blank to<br>valid<br>content                          | NSLDS Loan (6)<br>Capitalized Interest<br>Flag    | Y = Yes<br>N = No<br>Blank                                                     | Right             |
| 588        |            | 3162           | 3167 | 6      |                                                                | NSLDS Loan (6)<br>Disbursement Amount             | 000000 to 999999<br>N/A<br>Blank                                               | Left              |
| 589        |            | 3168           | 3175 | 8      |                                                                | NSLDS Loan (6)<br>Disbursement Date               | Numeric<br>(CCYYMMDD)<br>N/A<br>Blank                                          |                   |
|            |            | Total<br>Bytes | 3175 |        | Increased<br>200 bytes<br>from 2975<br>bytes                   |                                                   |                                                                                |                   |

# FAFSA Application Export Record Layout

#### (EAPS09IN)

| Field # | Start | End | Length | Changes                          | Field Name                                                                                      | Valid Content                                                                                                    | Justify<br>Signed |
|---------|-------|-----|--------|----------------------------------|-------------------------------------------------------------------------------------------------|----------------------------------------------------------------------------------------------------|-------------------|
| 1       | 1     | 9   | 9      |                                  | Student's Current Social<br>Security Number                                                     | 001010001 to 999999999                                                                                                    | Right             |
| 2       | 10    | 11  | 2      |                                  | Original Name ID                                                                                | Uppercase letters A to Z<br>Space(s)                                                                                                    | Left              |
|         |       |     |        |                                  | First two characters of last<br>name. (Should be the same as<br>positions 12 and 13.)           | . (Period)<br>' (Apostrophe)<br>- (Dash)<br>Blank                                                                                                    |                   |
| 3       | 12    | 27  | 16     |                                  | Student's Last Name                                                                             | Numbers 0 to 9<br>Uppercase letters A to Z                                                                                                    | Left              |
|         |       |     |        |                                  | If non-blank, first character<br>must be a letter. Second<br>character must be non-<br>numeric. | Space(s)<br>. (Period)<br>' (Apostrophe)<br>- (Dash)<br>Blank                                                                                                    |                   |
| 4       | 28    | 39  | 12     |                                  | Student's First Name<br>If non-blank, first character<br>must be a letter.                      | Numbers 0 to 9<br>Uppercase letters A to Z<br>Space(s)<br>. (Period)<br>' (Apostrophe)<br>- (Dash)<br>Blank                                                                                              | Left              |
| 5       | 40    | 40  | 1      |                                  | Middle Initial                                                                                  | Uppercase letters A to Z<br>Blank                                                                                                    | Left              |
| 6       | 41    | 75  | 35     | Modified<br>field<br>description | Permanent Mailing Address<br>If non-blank, first character<br>cannot be blank.                  | Numbers 0 to 9<br>Uppercase letters A to Z<br>. (Period)<br>' (Apostrophe)<br>- (Dash)<br>, (Comma)<br># (Number)<br>@ (At)<br>% (Percent or care of)<br>& (Ampersand)<br>/ (Slash)<br>Space(s)<br>Blank | Left              |

| Field # | Start | End | Length | Changes                          | Field Name                                                                                                    | Valid Content                                                                                                    | Justify<br>Signed |
|---------|-------|-----|--------|----------------------------------|----------------------------------------------------------------------------------------------------|----------------------------------------------------------------------------------------------------|-------------------|
| 7       | 76    | 91  | 16     | Modified<br>field<br>description | Student's Permanent CityNumbers 0 to 9If non-blank, first character<br>cannot be blank (Period). (Period). (Apostrophe)- (Dash)<br>, (Comma). (Comma)# (Number)<br>(@ (At)<br>% (Percent or care of)<br>& (Ampersand)<br>/ (Slash)<br>Space(s)<br>Blank |                                                                                                    | Left              |
| 8       | 92    | 93  | 2      |                                  | Student's Permanent State                                                                                                    | Uppercase letters A to Z<br>Valid two-letter postal code<br>See State/Country/<br>Jurisdiction Codes in the<br>Processing Codes section of this<br>technical reference.<br>Blank | Left              |
| 9       | 94    | 98  | 5      |                                  | Student's Permanent Zip<br>Code                                                                                                    | 00000 to 99999<br>Must be 00000 if student's<br>permanent state is AB, BC, CN,<br>FC, MB, MX, NB, NF, NL, NS,<br>NT, NU, ON, PE, PQ, QC, SK,<br>or YT                            | Right             |
| 10      | 99    | 106 | 8      |                                  | Student's Date of Birth                                                                                                    | Format is CCYYMMDD<br>19000101 to 19991231                                                                                                    | Left              |
| 11      | 107   | 116 | 10     |                                  | Student's Permanent Phone<br>Number                                                                                                    | 0000000000 to 9999999999<br>Blank                                                                                                    | Right             |
| 12      | 117   | 136 | 20     |                                  | Student's Driver's License<br>Number<br>First character cannot be an<br>asterisk.<br>If non-blank, first character<br>cannot be blank.                                                                                                    | Numbers 0 to 9<br>Uppercase letters A to Z<br>Embedded space(s)<br>- (Dash)<br>* (Asterisk)<br>Blank                                                                             | Left              |

| FAFS | А Ар | plic | ation | Export | Record | Layout | (Continued) |
|------|------|------|-------|--------|--------|--------|-------------|
|      |      |      |       |        |        |        |             |

| Field # | Start | End | Length | Changes                      | Field Name                               | Valid Content                                                                                                    | Justify<br>Signed |
|---------|-------|-----|--------|------------------------------|------------------------------------------|----------------------------------------------------------------------------------------------------|-------------------|
| 13      | 137   | 138 | 2      |                              | Student's Driver's License<br>State Code | Uppercase letters A to Z<br>Valid two-letter postal code<br>See State/Country/<br>Jurisdiction Codes in the<br>Processing Codes section of this<br>technical reference.<br>Blank                                                                                                    | Left              |
| 14      | 139   | 188 | 50     |                              | Student's E-mail Address                 | <ul> <li>Blank If non-blank: One and only one "@" (At-sign) allowed. Before @: <ul> <li>at least one valid character</li> <li>all characters in the range of ASCII 33-126, except for the following 12 characters &lt;&gt; () []  ;: "</li> <li>@</li> <li>period (.) cannot be first, last or adjacent to another period</li> <li>After @:</li> <li>at least one valid character</li> <li>only letters, digits, hyphen, underscore, and period (A-Z, a-z, 0-9, -, _, .)</li> <li>hyphen, underscore, and period cannot be first, last, or adjacent to a period</li> </ul></li></ul> | Left              |
| 15      | 189   | 189 | 1      |                              | Student's Citizenship Status             | 1 = U.S. citizen (or U.S.<br>national)<br>2 = Eligible noncitizen<br>3 = Neither 1 or 2                                                                                                    | Left              |
| 16      | 190   | 198 | 9      |                              | Student's Alien Registration<br>Number   | 000000001 to 999999999<br>Blank                                                                                                    | Left              |
| 17      | 199   | 199 | 1      |                              | Student's Marital Status                 | 1 = Unmarried (single,<br>divorced, or widowed)<br>2 = Married/remarried<br>3 = Separated                                                                                                    | Left              |
| 18      | 200   | 205 | 6      | Modified<br>valid<br>content | Student's Marital Status Date            | Format is CCYYMM<br>190001 to 200912<br>Blank                                                                                                    | Right             |

| <b>FAFSA Application</b> | <b>Export Record</b> | Layout     | (Continued) |
|--------------------------|----------------------|------------|-------------|
|                          |                      | - <b>J</b> |             |

| Field # | Start | End | Length | Changes                                        | Field Name                                        | Valid Content                                                                                                    | Justify<br>Signed |
|---------|-------|-----|--------|------------------------------------------------|---------------------------------------------------|----------------------------------------------------------------------------------------------------|-------------------|
| 19      | 206   | 207 | 2      |                                                | Student's State of Legal<br>Residence             | Uppercase letters A to Z<br>Valid two-letter postal code<br>See State/Country/<br>Jurisdiction Codes in the<br>Processing Codes section of this<br>technical reference.<br>Blank | Left              |
| 20      | 208   | 208 | 1      | Modified<br>field name<br>year<br>reference    | Student Legal Resident<br>Before 01-01-2003       | 1 = Yes<br>2 = No<br>Blank                                                                                                    | Left              |
| 21      | 209   | 214 | 6      | Modified<br>valid<br>content                   | Student's Legal Residence<br>Date                 | Format is CCYYMM<br>190001 to 200912<br>The CPS will accept:<br>CCYYMM<br>CCYY with blank MM<br>Blank CCYY with MM<br>Blank CCYYMM                                               | Left              |
| 22      | 215   | 215 | 1      | Modified<br>field name<br>and valid<br>content | Are You Male or Female?                           | 1 = Male<br>2 = Female<br>Blank                                                                                                    | Left              |
| 23      | 216   | 216 | 1      |                                                | Do You want Selective<br>Service to register you? | 1 = Yes<br>2 = No<br>Blank                                                                                                    | Left              |

| Field # | Start | End | Length | Changes | Field Name             | Valid Content                                                                                                    | Justify<br>Signed |
|---------|-------|-----|--------|---------|------------------------|----------------------------------------------------------------------------------------------------|-------------------|
| 24      | 217   | 217 | 1      |         | Degree/Certificate     | 1 = 1st bachelor's degree2 = 2nd bachelor's degree3 = Associate degree(occupational or technicalprogram)4 = Associate degree (generaleducation or transfer program)5 = Certificate or diploma forcompleting an occupational,technical, or educationalprogram of less than two years6 = Certificate or diploma forcompleting an occupational,technical, or educationalprogram of aleast two years7 = Teaching credentialprogram (non-degree program)8 = Graduate or professionaldegree9 = Other/undecidedBlank | Right             |
| 25      | 218   | 218 | 1      |         | Grade Level in College | 0 = 1st year, never attended<br>college<br>1 = 1st year, attended college<br>before<br>2 = 2nd year/sophomore<br>3 = 3rd year/junior<br>4 = 4th year/senior<br>5 = 5th year/other<br>undergraduate<br>6 = 1st year<br>graduate/professional<br>7 = Continuing<br>graduate/professional<br>Blank                                                                                                    | Left              |
| 26      | 219   | 219 | 1      |         | Enrollment Status      | $1 = Full time$ $2 = \frac{3}{4} time$ $3 = \frac{1}{2} time$ $4 = Less than \frac{1}{2} time$ $5 = Don't know$                                                                                                    | Left              |

Blank

| Field # | Start | End | Length | Changes                                                                        | Field Name                                    | Valid Content                                                                                                    | Justify<br>Signed |
|---------|-------|-----|--------|--------------------------------------------------------------------------------|-----------------------------------------------|----------------------------------------------------------------------------------------------------|-------------------|
| 27      | 220   | 220 | 1      |                                                                                | Interested in Work-Study or<br>Student Loans? | 1 = Work-study<br>2 = Student loans<br>3 = Both work-study and<br>student loan<br>4 = Neither<br>5 = Don't know                                                     | Left              |
| 28      | 221   | 221 | 1      | Modified<br>field name<br>and values<br>1 and 2,<br>added<br>values 3<br>and 4 | HS Diploma or Equivalent<br>Received?         | 1 = High school diploma<br>2 = GED<br>3 = Home schooled<br>4 = Other<br>Blank                                                                                       | Left              |
| 29      | 222   | 222 | 1      | Modified<br>field name<br>year<br>reference                                    | First Bachelor's Degree By 07-01-2008?        | 1 = Yes<br>2 = No<br>Blank                                                                                                    | Left              |
| 30      | 223   | 223 | 1      |                                                                                | Father's Highest Grade Level<br>Completed     | 1 = Middle School/Jr. High<br>2 = High School<br>3 = College or beyond<br>4 = Other/unknown<br>Blank                                                                | Left              |
| 31      | 224   | 224 | 1      |                                                                                | Mother's Highest Grade<br>Level Completed     | 1 = Middle School/Jr. High<br>2 = High School<br>3 = College or beyond<br>4 = Other/unknown<br>Blank                                                                | Left              |
| 32      | 225   | 225 | 1      |                                                                                | Drug Conviction Affecting<br>Eligibility      | 1 = No<br>2 = Yes (part year)<br>3 = Yes/don't know<br>Blank                                                                                                    | Left              |
| 33      | 226   | 226 | 1      |                                                                                | Student's Tax Return<br>Completed?            | 1 = Already completed<br>2 = Will file<br>3 = Will not file<br>Blank                                                                                                | Left              |
| 34      | 227   | 227 | 1      | Modified<br>field name<br>year<br>reference                                    | Student's Type of 2007 Tax<br>Form Used?      | 1 = IRS 1040<br>2 = IRS 1040A or 1040 EZ<br>3 = Foreign tax return<br>4 = A tax return from Puerto<br>Rico, a U.S. territory or freely<br>associated state<br>Blank | Left              |

| Field # | Start | End | Length | Changes                                     | Field Name                                             | Valid Content                     | Justify<br>Signed |
|---------|-------|-----|--------|---------------------------------------------|--------------------------------------------------------|-----------------------------------|-------------------|
| 35      | 228   | 228 | 1      |                                             | Student Eligible to file 1040A or 1040EZ?              | 2 = No<br>3 = Don't know<br>Blank | Left              |
| 36      | 229   | 234 | 6      |                                             | Student's Adjusted Gross<br>Income from IRS form       | -999999 to 999999<br>Blank        | Right<br>Signed   |
| 37      | 235   | 239 | 5      |                                             | Student's U.S. Income Tax<br>Paid                      | 00000 to 99999<br>Blank           | Right             |
| 38      | 240   | 241 | 2      |                                             | Student's Exemptions<br>Claimed                        | 00 to 99<br>Blank                 | Right             |
| 39      | 242   | 247 | 6      |                                             | Student's Income Earned from Work                      | -999999 to 999999                 | Right<br>Signed   |
| 40      | 248   | 253 | 6      |                                             | Spouse's Income Earned from Work                       | -999999 to 999999<br>Blank        | Right<br>Signed   |
| 41      | 254   | 258 | 5      |                                             | Student's Total Amount from<br>Worksheet A             | 00000 to 99999<br>Blank           | Right             |
| 42      | 259   | 263 | 5      |                                             | Student's Total Amount from<br>Worksheet B             | 00000 to 99999<br>Blank           | Right             |
| 43      | 264   | 268 | 5      |                                             | Student's Total Amount from<br>Worksheet C             | 00000 to 99999<br>Blank           | Right             |
| 44      | 269   | 274 | 6      |                                             | Student's Cash, Savings, and Checking                  | 000000 to 999999<br>Blank         | Right             |
| 45      | 275   | 280 | 6      |                                             | Student's Investment Net<br>Worth                      | 000000 to 999999<br>Blank         | Right             |
| 46      | 281   | 286 | 6      |                                             | Student's Business and/or<br>Investment Farm Net Worth | 000000 to 999999<br>Blank         | Right             |
| 47      | 287   | 288 | 2      |                                             | No. of Months Veterans<br>Education Benefits Received  | 00 to 12<br>Blank                 | Right             |
| 48      | 289   | 292 | 4      |                                             | Monthly Veterans Education<br>Benefits                 | 0000 to 9999<br>Blank             | Right             |
| 49      | 293   | 293 | 1      | Modified<br>field name<br>year<br>reference | Born Before 01-01-1985?                                | 1 = Yes<br>2 = No                 | Left              |
| 50      | 294   | 294 | 1      |                                             | Working on a Master's or<br>Doctorate Program?         | 1 = Yes<br>2 = No                 | Left              |
| 51      | 295   | 295 | 1      |                                             | Is Student Married?                                    | 1 = Yes<br>2 = No                 | Left              |
| 52      | 296   | 296 | 1      |                                             | Have Children You Support?                             | 1 = Yes<br>2 = No                 | Left              |
| 53      | 297   | 297 | 1      |                                             | Have Legal Dependents Other than Children or Spouse?   |                                   | Left              |

| <b>FAFSA Application</b> | <b>Export Record</b> | Layout (         | Continued) |
|--------------------------|----------------------|------------------|------------|
|                          |                      | - <b>J</b> · · · |            |

| Field # | Start | End | Length | Changes                      | Field Name                                           | Valid Content                                                                                               | Justify<br>Signed |
|---------|-------|-----|--------|------------------------------|------------------------------------------------------|----------------------------------------------------------------------------------------------------|-------------------|
| 54      | 298   | 298 | 1      |                              | Orphan or Ward of Court?                             | 1 = Yes<br>2 = No                                                                                           | Left              |
| 55      | 299   | 299 | 1      |                              | Are you on active duty in U.S. Armed Forces?         | 1 = Yes<br>2 = No                                                                                           | Left              |
| 56      | 300   | 300 | 1      |                              | Veteran of U.S. Armed Forces?                        | 1 = Yes<br>2 = No                                                                                           | Left              |
| 57      | 301   | 301 | 1      |                              | Parents' Marital Status                              | 1 = Married/remarried<br>2 = Single<br>3 = Divorced/separated<br>4 = Widowed<br>Blank                       | Right             |
| 58      | 302   | 307 | 6      | Modified<br>valid<br>content | Parents' Marital Status Date                         | Format is CCYYMM<br>190001 to 200912<br>Blank                                                               | Left              |
| 59      | 308   | 316 | 9      |                              | Your Father's/Stepfather's<br>Social Security Number | 0000000000 to 9999999999<br>Blank                                                                           | Right             |
| 60      | 317   | 332 | 16     |                              | Your Father's/Stepfather's<br>Last Name              | Numbers 0 to 9<br>Uppercase letters A to Z<br>Space(s)<br>. (Period)<br>' (Apostrophe)<br>- (Dash)<br>Blank | Left              |
| 61      | 333   | 333 | 1      |                              | Your Father's/Stepfather's<br>First Name Initial     | Uppercase letters A to Z<br>Blank                                                                           | Left              |
| 62      | 334   | 341 | 8      |                              | Your Father's/Stepfather's<br>Date of Birth          | Format is CCYYMMDD<br>19000101 to 19991231<br>Blank                                                         | Left              |
| 63      | 342   | 350 | 9      |                              | Your Mother's/Stepmother's<br>Social Security Number | 000000000 to 999999999<br>Blank                                                                             | Right             |
| 64      | 351   | 366 | 16     |                              | Your Mother's/Stepmother's<br>Last Name              | Numbers 0 to 9<br>Uppercase letters A to Z<br>Space(s)<br>. (Period)<br>' (Apostrophe)<br>- (Dash)<br>Blank | Left              |
| 65      | 367   | 367 | 1      |                              | Your Mother's/Stepmother's<br>First Name Initial     | Uppercase letters A to Z<br>Blank                                                                           | Left              |
| 66      | 368   | 375 | 8      |                              | Your Mother's/Stepmother's<br>Date of Birth          | Format is CCYYMMDD<br>19000101 to 19991231<br>Blank                                                         | Left              |

| Field # | Start | End | Length | Changes                                     | Field Name                                            | Valid Content                                                                                                    | Justify<br>Signed |
|---------|-------|-----|--------|---------------------------------------------|-------------------------------------------------------|----------------------------------------------------------------------------------------------------|-------------------|
| 67      | 376   | 377 | 2      |                                             | Parents' Number of Family<br>Members                  | 01 to 99<br>Blank                                                                                                    | Right             |
| 68      | 378   | 378 | 1      |                                             | Parents' Number in College<br>(Parents' excluded)     | 1 to 9<br>Blank                                                                                                    | Left              |
| 69      | 379   | 380 | 2      |                                             | Parents' State of Legal<br>Residence                  | Uppercase letters A to Z<br>Valid two-letter postal code<br>See State/Country/<br>Jurisdiction Codes in the<br>Processing Codes section of this<br>technical reference.<br>Blank | Left              |
| 70      | 381   | 381 | 1      | Modified<br>field name<br>year<br>reference | Parents' Legal Residents<br>before 01-01-2003?        | 1 = Yes<br>2 = No<br>Blank                                                                                                    | Left              |
| 71      | 382   | 387 | 6      | Modified<br>valid<br>content                | Parents' Legal Residence<br>Date                      | Format is CCYYMM<br>190001 to 200912<br>The CPS will accept:<br>CCYYMM<br>CCYY with blank MM<br>Blank CCYY with MM<br>Blank CCYYMM                                               | Left              |
| 72      | 388   | 388 | 1      |                                             | Parent Supplemental Security<br>Income Benefits       | 1 = Yes<br>Blank = No                                                                                                    | Left              |
| 73      | 389   | 389 | 1      |                                             | Parent Food Stamp Benefits                            | 1 = Yes<br>Blank = No                                                                                                    | Left              |
| 74      | 390   | 390 | 1      |                                             | Parent Free or Reduced Price<br>School Lunch Benefits | 1 = Yes<br>Blank = No                                                                                                    | Left              |
| 75      | 391   | 391 | 1      |                                             | Parent TANF Benefits                                  | 1 = Yes<br>Blank = No                                                                                                    | Left              |
| 76      | 392   | 392 | 1      |                                             | Parent WIC Benefits                                   | 1 = Yes<br>Blank = No                                                                                                    | Left              |
| 77      | 393   | 393 | 1      |                                             | Parents' Tax Return<br>Completed?                     | 1 = Already completed<br>2 = Will file<br>3 = Will not file<br>Blank                                                                                                    | Left              |

| Field # | Start | End | Length | Changes                                     | Field Name                                             | Valid Content                                                                                                    | Justify<br>Signed |
|---------|-------|-----|--------|---------------------------------------------|--------------------------------------------------------|----------------------------------------------------------------------------------------------------|-------------------|
| 78      | 394   | 394 | 1      | Modified<br>field name<br>year<br>reference | Parents' Type of 2007 Tax<br>Form Used?                | 1 = IRS 1040<br>2 = IRS 1040A or 1040 EZ<br>3 = Foreign tax return<br>4 = A tax return from Puerto<br>Rico, a U.S. territory or freely<br>associated state<br>Blank | Left              |
| 79      | 395   | 395 | 1      |                                             | Parents' Eligible to file<br>1040A or 1040EZ?          | 1 = Yes<br>2 = No<br>3 = Don't know<br>Blank                                                                                                    | Left              |
| 80      | 396   | 401 | 6      |                                             | Parents' Adjusted Gross<br>Income from IRS form        | -9999999 to 9999999<br>Blank                                                                                                    | Right<br>Signad   |
| 81      | 402   | 407 | 6      |                                             | Parents' U.S. Income Tax<br>Paid                       | 000000 to 999999<br>Blank                                                                                                    | Signed<br>Right   |
| 82      | 408   | 409 | 2      |                                             |                                                        | 00 to 99<br>Blank                                                                                                    | Right             |
| 83      | 410   | 415 | 6      |                                             | Father's/Stepfather's Income<br>Earned from Work       | -999999 to 999999<br>Blank                                                                                                    | Right<br>Signed   |
| 84      | 416   | 421 | 6      |                                             | Mother's/Stepmother's<br>Income Earned from Work       | -999999 to 999999<br>Blank                                                                                                    | Right<br>Signed   |
| 85      | 422   | 426 | 5      |                                             | Parents' Total Amount from<br>Worksheet A              | 00000 to 99999<br>Blank                                                                                                    | Right             |
| 86      | 427   | 431 | 5      |                                             | Parents' Total Amount from<br>Worksheet B              | 00000 to 99999<br>Blank                                                                                                    | Right             |
| 87      | 432   | 436 | 5      |                                             | Parents' Total Amount from<br>Worksheet C              | 00000 to 99999<br>Blank                                                                                                    | Right             |
| 88      | 437   | 442 | 6      |                                             | Parents' Cash, Savings, and<br>Checking                | 000000 to 999999<br>Blank                                                                                                    | Right             |
| 89      | 443   | 448 | 6      |                                             | Parents' Investment Net<br>Worth                       | 000000 to 999999<br>Blank                                                                                                    | Right             |
| 90      | 449   | 454 | 6      |                                             | Parents' Business and/or<br>Investment Farm Net Worth  | 000000 to 999999<br>Blank                                                                                                    | Right             |
| 91      | 455   | 456 | 2      |                                             | Student's Number of Family<br>Members                  | 01 to 99<br>Blank                                                                                                    | Right             |
| 92      | 457   | 457 | 1      |                                             | Student's Number in College                            | 1 to 9<br>Blank                                                                                                    | Right             |
| 93      | 458   | 458 | 1      |                                             | Student Supplemental<br>Security Income Benefits       | 1 = Yes<br>Blank = No                                                                                                    | Left              |
| 94      | 459   | 459 | 1      |                                             | Student Food Stamp Benefits                            | 1 = Yes<br>Blank = No                                                                                                    | Left              |
| 95      | 460   | 460 | 1      |                                             | Student Free or Reduced<br>Price School Lunch Benefits | 1 = Yes<br>Blank = No                                                                                                    | Left              |

| <b>FAFSA</b> Application | <b>Export Record</b> | Layout (Continued) |  |
|--------------------------|----------------------|--------------------|--|
|                          |                      |                    |  |

| Field # | Start | End | Length | Changes | Field Name                              | Valid Content                                                                                     | Justify<br>Signed |
|---------|-------|-----|--------|---------|-----------------------------------------|---------------------------------------------------------------------------------------------------|-------------------|
| 96      | 461   | 461 | 1      |         | Student TANF Benefits                   | 1 = Yes<br>Blank = No                                                                             | Left              |
| 97      | 462   | 462 | 1      |         | Student WIC Benefits                    | 1 = Yes<br>Blank = No                                                                             | Left              |
| 98      | 463   | 468 | 6      |         | Federal School Code #1                  | X00000 to X99999<br>Valid characters for the first<br>position are 0 (zero), B, E, or G.          | Left              |
| 99      | 469   | 469 | 1      |         | Federal School Code #1<br>Housing Plans | 1 = On campus<br>2 = Off campus<br>3 = With parent<br>Blank                                       | Left              |
| 100     | 470   | 475 | 6      |         | Federal School Code #2                  | X00000 to X99999<br>Blank<br>Valid characters for the first<br>position are 0 (zero), B, E, or G. | Left              |
| 101     | 476   | 476 | 1      |         | Federal School Code #2<br>Housing Plans | 1 = On campus<br>2 = Off campus<br>3 = With parent<br>Blank                                       | Left              |
| 102     | 477   | 482 | 6      |         | Federal School Code #3                  | X00000 to X99999<br>Blank<br>Valid characters for the first<br>position are 0 (zero), B, E, or G. | Left              |
| 103     | 483   | 483 | 1      |         | Federal School Code #3<br>Housing Plans | 1 = On campus<br>2 = Off campus<br>3 = With parent<br>Blank                                       | Left              |
| 104     | 484   | 489 | 6      |         | Federal School Code #4                  | X00000 to X99999<br>Blank<br>Valid characters for the first<br>position are 0 (zero), B, E, or G. | Left              |
| 105     | 490   | 490 | 1      |         | Federal School Code #4<br>Housing Plans | 1 = On campus<br>2 = Off campus<br>3 = With parent<br>Blank                                       | Left              |
| 106     | 491   | 496 | 6      |         | Federal School Code #5                  | X00000 to X99999<br>Blank<br>Valid characters for the first<br>position are 0 (zero), B, E, or G. | Left              |
| 107     | 497   | 497 | 1      |         | Federal School Code #5<br>Housing Plans | 1 = On campus<br>2 = Off campus<br>3 = With parent<br>Blank                                       | Left              |

| <b>FAFSA</b> Application | <b>Export Record</b> | Layout (Continued) |
|--------------------------|----------------------|--------------------|
|                          |                      |                    |

| Field # | Start | End | Length | Changes                      | Field Name                               | Valid Content                                                                                     | Justify<br>Signed |
|---------|-------|-----|--------|------------------------------|------------------------------------------|---------------------------------------------------------------------------------------------------|-------------------|
| 108     | 498   | 503 | 6      |                              | Federal School Code #6                   | X00000 to X99999<br>Blank<br>Valid characters for the first<br>position are 0 (zero), B, E, or G. | Left              |
| 109     | 504   | 504 | 1      |                              | Federal School Code #6<br>Housing Plans  | 1 = On campus<br>2 = Off campus<br>3 = With parent<br>Blank                                       | Left              |
| 110     | 505   | 510 | 6      | Added field                  | Federal School Code #7                   | X00000 to X99999<br>Valid characters for the first<br>position are 0 (zero), B, E, or G.          | Left              |
| 111     | 511   | 511 | 1      | Added field                  | Federal School Code #7<br>Housing Plans  | 1 = On campus<br>2 = Off campus<br>3 = With parent<br>Blank                                       | Left              |
| 112     | 512   | 517 | 6      | Added field                  | Federal School Code #8                   | X00000 to X99999<br>Blank<br>Valid characters for the first<br>position are 0 (zero), B, E, or G. | Left              |
| 113     | 518   | 518 | 1      | Added field                  | Federal School Code #8<br>Housing Plans  | 1 = On campus<br>2 = Off campus<br>3 = With parent<br>Blank                                       | Left              |
| 114     | 519   | 524 | 6      | Added field                  | Federal School Code #9                   | X00000 to X99999<br>Blank<br>Valid characters for the first<br>position are 0 (zero), B, E, or G. | Left              |
| 115     | 525   | 525 | 1      | Added field                  | Federal School Code #9<br>Housing Plans  | 1 = On campus<br>2 = Off campus<br>3 = With parent<br>Blank                                       | Left              |
| 116     | 526   | 531 | 6      | Added field                  | Federal School Code #10                  | X00000 to X99999<br>Blank<br>Valid characters for the first<br>position are 0 (zero), B, E, or G. | Left              |
| 117     | 532   | 532 | 1      | Added field                  | Federal School Code #10<br>Housing Plans | 1 = On campus<br>2 = Off campus<br>3 = With parent<br>Blank                                       | Left              |
| 118     | 533   | 540 | 8      | Modified<br>valid<br>content | Date Application Completed               | Format is CCYYMMDD<br>20080101 to 20091231                                                        | Left              |

| <b>FAFSA</b> Application               | <b>Export Record</b> | Layout | (Continued)                             |
|----------------------------------------|----------------------|--------|-----------------------------------------|
| ···· •·· • • • • • • • • • • • • • • • |                      |        | (•••••••••••••••••••••••••••••••••••••• |

| Field # | Start | End | Length | Changes                      | Field Name                                                                                                    | Valid Content                                                     | Justify<br>Signed |
|---------|-------|-----|--------|------------------------------|----------------------------------------------------------------------------------------------------|-------------------------------------------------------------------|-------------------|
| 119     | 541   | 541 | 1      |                              | Signed By                                                                                                    | A = Applicant<br>B = Applicant and parent                         | Left              |
| 120     | 542   | 550 | 9      |                              | Preparer's Social Security<br>Number                                                                                                    | 000000000 to 9999999999<br>Blank                                  | Right             |
| 121     | 551   | 559 | 9      |                              | Preparer's Employer<br>Identification Number (EIN)                                                                                                    | 000000000 to 9999999999<br>Blank                                  | Right             |
| 122     | 560   | 560 | 1      |                              | Preparer's Signature<br>Indicates that a preparer<br>signed the transaction.                                                                                       | 1 = Yes<br>Blank                                                  | Left              |
| 123     | 561   | 561 | 1      |                              | Dependency Override<br>Indicator<br>Indicates that a dependency<br>override was requested on<br>this application.                                                  | 1 = Dependent to independent<br>Blank = No dependency<br>override | Left              |
| 124     | 562   | 569 | 8      |                              | Filler                                                                                                    | For Federal Student Aid use<br>only<br>Must be blank              | Left              |
| 125     | 570   | 571 | 2      |                              | Transaction Data<br>Source/Type Code<br>Indicates the origin of the<br>transaction.                                                                                | 1A = Electronic application                                       | Left              |
| 126     | 572   | 579 | 8      | Modified<br>valid<br>content | Transaction Receipt Date<br>Date the transaction was<br>received by the CPS.                                                                                       | Format is CCYYMMDD<br>20080101 to 20090702                        | Left              |
| 127     | 580   | 580 | 1      |                              | Assumption Override 1<br>Parents' Number in College<br>assumed to be 1 when the<br>number in college is greater<br>than 6.                                         | 1 = Yes<br>Blank = No                                             | Left              |
| 128     | 581   | 581 | 1      |                              | Assumption Override 2<br>Set on electronic application<br>to override assumption 2:<br>Parents' AGI assumed equal<br>to sum of parents' earned<br>income portions. | 1 = Yes<br>Blank = No                                             | Left              |

| <b>FAFSA</b> Application               | <b>Export Record</b> | Layout | (Continued)                             |
|----------------------------------------|----------------------|--------|-----------------------------------------|
| ···· •·· • • • • • • • • • • • • • • • |                      |        | (•••••••••••••••••••••••••••••••••••••• |

| Field # | Start | End | Length | Changes | Field Name                    | Valid Content               | Justify<br>Signed |
|---------|-------|-----|--------|---------|-------------------------------|-----------------------------|-------------------|
| 129     | 582   | 582 | 1      |         | Assumption Override 3         | 1 = Yes<br>Blank = No       | Left              |
|         |       |     |        |         | Set on the electronic         |                             |                   |
|         |       |     |        |         | application to override       |                             |                   |
|         |       |     |        |         | assumption 3: Student's       |                             |                   |
|         |       |     |        |         | Number in College assumed     |                             |                   |
|         |       |     |        |         | to be one.                    |                             |                   |
| 130     | 583   | 583 | 1      |         | Assumption Override 4         | 1 = Yes                     | Left              |
|         |       |     |        |         |                               | Blank = No                  |                   |
|         |       |     |        |         | Set on the electronic         |                             |                   |
|         |       |     |        |         | application to override       |                             |                   |
|         |       |     |        |         | assumption 4: Student's AGI   |                             |                   |
|         |       |     |        |         | assumed equal to sum of       |                             |                   |
|         |       |     |        |         | student's and spouse's earned |                             |                   |
|         |       |     |        |         | income portions.              |                             |                   |
| 131     | 584   | 584 | 1      |         | Assumption Override 5         | 1 = Yes                     | Left              |
|         |       |     |        |         |                               | Blank = No                  |                   |
|         |       |     |        |         | Set on the electronic         |                             |                   |
|         |       |     |        |         | application to override       |                             |                   |
|         |       |     |        |         | assumption 5: Parents'        |                             |                   |
|         |       |     |        |         | income from Worksheet C       |                             |                   |
|         |       |     |        |         | assumed to be zero.           |                             |                   |
| 132     | 585   | 585 | 1      |         | Assumption Override 6         | 1 = Yes                     | Left              |
|         |       |     |        |         |                               | Blank = No                  |                   |
|         |       |     |        |         | Set on the electronic         |                             |                   |
|         |       |     |        |         | application to override       |                             |                   |
|         |       |     |        |         | assumption 6: Student's       |                             |                   |
|         |       |     |        |         | income from Worksheet C       |                             |                   |
|         |       |     |        |         | assumed to be zero.           |                             |                   |
| 133     | 586   | 592 | 7      |         | Filler                        | For Federal Student Aid use | Left              |
|         |       |     |        |         |                               | only                        |                   |
|         |       |     |        |         |                               | Must be blank               |                   |

| <b>FAFSA</b> Application               | <b>Export Record</b> | Layout | (Continued)                             |
|----------------------------------------|----------------------|--------|-----------------------------------------|
| ···· •·· • • • • • • • • • • • • • • • |                      |        | (•••••••••••••••••••••••••••••••••••••• |

| Field # | Start | End | Length | Changes | Field Name                                                                                                    | Valid Content         | Justify<br>Signed |
|---------|-------|-----|--------|---------|----------------------------------------------------------------------------------------------------|-----------------------|-------------------|
| 134     | 593   | 593 | 1      |         | Reject Override 3<br>Set by electronic application<br>to override Reject 3:<br>Student's taxes paid is greater<br>than zero and equal to or<br>greater than AGI.<br>See Table of Reject Codes<br>and How to Respond to Each<br>in the Processing Codes<br>section of this technical<br>reference for further details.   | 1 = Yes<br>Blank = No | Left              |
| 135     | 594   | 594 | 1      |         | Reject Override 4<br>Set by electronic application<br>to override Reject 4:<br>Student's marital status is<br>greater than the date the<br>application was signed.<br>See Table of Reject Codes<br>and How to Respond to Each<br>in the Processing Codes<br>section of this technical<br>reference for further details. | 1 = Yes<br>Blank      | Left              |
| 136     | 595   | 595 | 1      |         | Reject Override 12<br>Set by electronic application<br>to override Reject 12:<br>Parents' taxes paid is greater<br>than zero and equal to or<br>greater than AGI.<br>See Table of Reject Codes<br>and How to Respond to Each<br>in the Processing Codes<br>section of this technical<br>reference for further details.  | 1 = Yes<br>Blank = No | Left              |

| <b>FAFSA</b> Application | Export Record | Layout (Continued) |
|--------------------------|---------------|--------------------|
| in on application        |               |                    |

| Field # | Start | End | Length | Changes                                    | Field Name                                                                                                    | Valid Content         | Justify<br>Signed |
|---------|-------|-----|--------|--------------------------------------------|----------------------------------------------------------------------------------------------------|-----------------------|-------------------|
| 137     | 596   | 596 | 1      |                                            | Reject Override 20<br>Set by electronic application<br>to override Reject 20:<br>A non-tax filer is reporting an<br>income that is above the IRS<br>filing requirement.<br>See Table of Reject Codes<br>and How to Respond to Each<br>in the Processing Codes<br>section of this technical<br>reference for further details.                         | 1 = Yes<br>Blank      | Left              |
| 138     | 597   | 597 | 1      | Modified<br>end year<br>range from<br>1932 | Reject Override A<br>Set by electronic application<br>to override Reject A: Date of<br>Birth year is 1900 to 1933.<br>See Table of Reject Codes<br>and How to Respond to Each<br>in the Processing Codes<br>section of this technical<br>reference for further details.                                                                              | 1 = Yes<br>Blank = No | Left              |
| 139     | 598   | 598 | 1      | Modified<br>the<br>description             | Reject Override B<br>Set by electronic application<br>to override Reject B:<br>Independent Student Status in<br>question because of student's<br>age. Date of Birth since<br>September 1, 1992.<br>See Table of Reject Codes<br>and How to Respond to Each<br>in the Processing Codes<br>section of this technical<br>reference for further details. | 1 = Yes<br>Blank = No | Left              |

| Field # | Start | End | Length | Changes | Field Name                                                  | Valid Content                                                               | Justify<br>Signed |
|---------|-------|-----|--------|---------|-------------------------------------------------------------|-----------------------------------------------------------------------------|-------------------|
| 140     | 599   | 599 | 1      |         | Reject Override C                                           | 1 = Yes<br>Blank = No                                                       | Left              |
|         |       |     |        |         | Set by electronic application                               |                                                                             |                   |
|         |       |     |        |         | to override Reject C: Parent's                              |                                                                             |                   |
|         |       |     |        |         | or independent student's taxes                              |                                                                             |                   |
|         |       |     |        |         | paid is greater than zero and                               |                                                                             |                   |
|         |       |     |        |         | greater than or equal to a                                  |                                                                             |                   |
|         |       |     |        |         | fixed percentage of the AGI,<br>but not equal to or greater |                                                                             |                   |
|         |       |     |        |         | than AGI.                                                   |                                                                             |                   |
|         |       |     |        |         | See Table of Reject Codes                                   |                                                                             |                   |
|         |       |     |        |         | and How to Respond to Each                                  |                                                                             |                   |
|         |       |     |        |         | in the Processing Codes                                     |                                                                             |                   |
|         |       |     |        |         | section of this technical                                   |                                                                             |                   |
| 1.4.1   | (00   | (00 | 1      |         | reference for further details.                              | 1                                                                           | T C               |
| 141     | 600   | 600 | 1      |         | Reject Override G                                           | 1 = Yes<br>Blank = No                                                       | Left              |
|         |       |     |        |         | Set by electronic application                               | $\mathbf{D}\mathbf{I}\mathbf{a}\mathbf{I}\mathbf{K} = \mathbf{N}\mathbf{O}$ |                   |
|         |       |     |        |         | to override Reject G:                                       |                                                                             |                   |
|         |       |     |        |         | Dependent student's taxes                                   |                                                                             |                   |
|         |       |     |        |         | paid is greater than zero and                               |                                                                             |                   |
|         |       |     |        |         | greater than or equal to a                                  |                                                                             |                   |
|         |       |     |        |         | fixed percentage of the AGI,                                |                                                                             |                   |
|         |       |     |        |         | but not equal to or greater than AGI.                       |                                                                             |                   |
|         |       |     |        |         |                                                             |                                                                             |                   |
|         |       |     |        |         | See Table of Reject Codes                                   |                                                                             |                   |
|         |       |     |        |         | and How to Respond to Each                                  |                                                                             |                   |
|         |       |     |        |         | in the Processing Codes<br>section of this technical        |                                                                             |                   |
|         |       |     |        |         | reference for further details.                              |                                                                             |                   |
| 142     | 601   | 601 | 1      |         | Reject Override J                                           | 1 = Yes                                                                     | Left              |
| - · -   | 001   | 001 | -      |         |                                                             | Blank = No                                                                  | 2010              |
|         |       |     |        |         | Set by electronic application                               |                                                                             |                   |
|         |       |     |        |         | to override Reject J: Father's                              |                                                                             |                   |
|         |       |     |        |         | SSN contains all zeroes and                                 |                                                                             |                   |
|         |       |     |        |         | reported as a tax filer.                                    |                                                                             |                   |
|         |       |     |        |         | See Table of Reject Codes                                   |                                                                             |                   |
|         |       |     |        |         | and How to Respond to Each                                  |                                                                             |                   |
|         |       |     |        |         | in the Processing Codes section of this technical           |                                                                             |                   |
|         |       |     |        |         | reference for further details.                              |                                                                             |                   |
|         |       |     |        |         | reference for further details.                              |                                                                             |                   |

| FAFS | A Ap | plic | ation | Export | Record | Layout | (Continued) |
|------|------|------|-------|--------|--------|--------|-------------|
|      |      |      |       |        |        |        |             |

| Field # | Start          | End | Length | Changes                                       | Field Name                                                                                                    | Valid Content                                        | Justify<br>Signed |
|---------|----------------|-----|--------|-----------------------------------------------|----------------------------------------------------------------------------------------------------|------------------------------------------------------|-------------------|
| 143     | 602            | 602 | 1      |                                               | Reject Override K<br>Set by electronic application<br>to override Reject K:<br>Mother's SSN contains all<br>zeroes and reported as a tax<br>filer.<br>See Table of Reject Codes<br>and How to Respond to Each<br>in the Processing Codes<br>section of this technical           | 1 = Yes<br>Blank = No                                | Left              |
| 144 603 | 603            | 603 | 1      |                                               | reference for further details.<br>Reject Override N<br>Set by electronic application<br>to override Reject N:<br>Student's first name or last<br>name blank.                                                                                                    | 1 = Yes<br>Blank = No                                | Left              |
|         |                |     |        |                                               | See Table of Reject Codes<br>and How to Respond to Each<br>in the Processing Codes<br>section of this technical<br>reference for further details.                                                                                                    |                                                      |                   |
| 145     | 604            | 604 | 1      |                                               | Reject Override W<br>Set by electronic application<br>to override Reject W:<br>Unusually high number of<br>family members.<br>See Table of Reject Codes<br>and How to Respond to Each<br>in the Processing Codes<br>section of this technical<br>reference for further details. | 1 = Yes<br>Blank = No                                | Left              |
| 146     | 605            | 850 | 246    | Modified<br>field length<br>from 224<br>bytes | Filler                                                                                                    | For Federal Student Aid use<br>only<br>Must be blank | Left              |
|         | Total<br>Bytes | 850 |        | Increased<br>field length<br>by 50 bytes      |                                                                                                    |                                                      |                   |

# **Correction Export Record Layout**

# (CORR09IN)

| Field # | Start | End | Length | Changes        | Field Name                                         | Valid Content                             | Justify |
|---------|-------|-----|--------|----------------|----------------------------------------------------|-------------------------------------------|---------|
| 1       | 1     | 1   | 1      | Modified valid | Year Indicator                                     | 9, will always be "9" (for 2008-<br>2009) | Left    |
|         |       |     |        | content        | Indicates the cycle year to which the correction   |                                           |         |
|         |       |     |        |                | should be applied.                                 |                                           |         |
| 2       | 2     | 10  | 9      |                | Original Social Security<br>Number                 | 001010001 to 9999999999                   | Right   |
|         |       |     |        |                | The student's original                             |                                           |         |
|         |       |     |        |                | SSN as processed initially                         |                                           |         |
|         |       |     |        |                | by the CPS.                                        |                                           |         |
| 3       | 11    | 12  | 2      |                | Original Name ID                                   | Uppercase letters A to Z<br>Space(s)      | Left    |
|         |       |     |        |                | First two characters of last                       | · · · · ·                                 |         |
|         |       |     |        |                | name as processed                                  | ' (Apostrophe)                            |         |
|         |       |     |        |                | initially by the CPS.                              | - (Dash)<br>Blank                         |         |
|         |       |     |        |                |                                                    | Dialik                                    |         |
|         |       |     |        |                |                                                    | If non-blank, first character             |         |
|         |       |     |        |                |                                                    | must contain a letter and second          |         |
|         |       |     |        |                |                                                    | character must be non-numeric.            |         |
| 4       | 13    | 14  | 2      |                | Transaction Number                                 | 01 to 99                                  | Right   |
|         |       |     |        |                | The CPS transaction                                |                                           |         |
|         |       |     |        |                | number of the ISIR being                           |                                           |         |
|         |       |     |        |                | corrected.                                         |                                           |         |
| 5       | 15    | 17  | 3      |                | CPS Correction Number -                            | 000 to 999                                | Right   |
|         |       |     |        |                | Correction #1                                      | CPS Corr # of the data element            |         |
|         |       |     |        |                | San Correction Data Entry                          | correction                                |         |
|         |       |     |        |                | See Correction Data Entry<br>Specification for SAR |                                           |         |
|         |       |     |        |                | Field Numbers in the                               |                                           |         |
|         |       |     |        |                | Processing Codes section                           |                                           |         |
|         |       |     |        |                | of this technical reference.                       |                                           |         |

| Field # | Start | End | Length | Changes | Field Name                                                                                                    | Valid Content                                                                                                    | Justify |
|---------|-------|-----|--------|---------|----------------------------------------------------------------------------------------------------|----------------------------------------------------------------------------------------------------|---------|
| 6       | 18    | 52  | 35     | Changes | Correction Data 1<br>New value for field being<br>corrected.<br>See Correction Data Entry<br>Specification for SAR<br>Field Numbers in the<br>Processing Codes section<br>of this technical reference. | Numbers 0 to 9<br>Uppercase letters A to Z<br>. (Period)<br>' (Apostrophe)<br>, (Comma)<br>- (Dash)<br># (Number)<br>@ (At)<br>% (Percent or care of)<br>& (Ampersand)<br>/ (Slash)<br>Space(s)<br>* Corrected Data | Left    |
| 7       | 53    | 55  | 3      |         | CPS Correction Number –<br>Correction #2                                                                                                    | Can be blank<br>000 to 999<br>CPS Corr # of the data element<br>correction                                                                                                    | Right   |
| 8       | 56    | 90  | 35     |         | Correction Data 2                                                                                                    | Same as field name for field #6,<br>Correction Data 1                                                                                                    | Left    |
| 9       | 91    | 93  | 3      |         | CPS Correction Number –<br>Correction #3                                                                                                    | 000 to 999<br>CPS Corr # of the data element<br>correction                                                                                                    | Right   |
| 10      | 94    | 128 | 35     |         | Correction Data 3                                                                                                    | Same as field name for field #6,<br>Correction Data 1                                                                                                    | Left    |
| 11      | 129   | 131 | 3      |         | CPS Correction Number –<br>Correction #4                                                                                                    | 000 to 999<br>CPS Corr # of the data element<br>correction                                                                                                    | Right   |
| 12      | 132   | 166 | 35     |         | Correction Data 4                                                                                                    | Same as field name for field #6,<br>Correction Data 1                                                                                                    | Left    |
| 13      | 167   | 169 | 3      |         | CPS Correction Number –<br>Correction #5                                                                                                    | 000 to 999<br>CPS Corr # of the data element<br>correction                                                                                                    | Right   |
| 14      | 170   | 204 | 35     |         | Correction Data 5                                                                                                    | Same as field name for field #6,<br>Correction Data 1                                                                                                    | Left    |
| 15      | 205   | 207 | 3      |         | CPS Correction Number –<br>Correction #6                                                                                                    | 000 to 999<br>CPS Corr # of the data element<br>correction                                                                                                    | Right   |
| 16      | 208   | 242 | 35     |         | Correction Data 6                                                                                                    | Same as field name for field #6,<br>Correction Data 1                                                                                                    | Left    |
| 17      | 243   | 245 | 3      |         | CPS Correction Number –<br>Correction #7                                                                                                    | 000 to 999<br>CPS Corr # of the data element<br>correction                                                                                                    | Right   |

| Field # | Start | End | Length | Changes | Field Name                                | Valid Content                                              | Justify |
|---------|-------|-----|--------|---------|-------------------------------------------|------------------------------------------------------------|---------|
| 18      | 246   | 280 | 35     |         | Correction Data 7                         | Same as field name for field #6,<br>Correction Data 1      | Left    |
| 19      | 281   | 283 | 3      |         | CPS Correction Number –<br>Correction #8  | 000 to 999<br>CPS Corr # of the data element<br>correction | Right   |
| 20      | 284   | 318 | 35     |         | Correction Data 8                         | Same as field name for field #6,<br>Correction Data 1      | Left    |
| 21      | 319   | 321 | 3      |         | CPS Correction Number –<br>Correction #9  | 000 to 999<br>CPS Corr # of the data element<br>correction | Right   |
| 22      | 322   | 356 | 35     |         | Correction Data 9                         | Same as field name for field #6,<br>Correction Data 1      | Left    |
| 23      | 357   | 359 | 3      |         | CPS Correction Number –<br>Correction #10 | 000 to 999<br>CPS Corr # of the data element<br>correction | Right   |
| 24      | 360   | 394 | 35     |         | Correction Data 10                        | Same as field name for field #6,<br>Correction Data 1      | Left    |
| 25      | 395   | 397 | 3      |         | CPS Correction Number –<br>Correction #11 | 000 to 999<br>CPS Corr # of the data element<br>correction | Right   |
| 26      | 398   | 432 | 35     |         | Correction Data 11                        | Same as field name for field #6,<br>Correction Data 1      | Left    |
| 27      | 433   | 435 | 3      |         | CPS Correction Number –<br>Correction #12 | 000 to 999<br>CPS Corr # of the data element<br>correction | Right   |
| 28      | 436   | 470 | 35     |         | Correction Data 12                        | Same as field name for field #6,<br>Correction Data 1      | Left    |

| Field # | Start | End | Length | Changes                      | Field Name                                                                                                    | Valid Content                                                                                                    | Justify |
|---------|-------|-----|--------|------------------------------|----------------------------------------------------------------------------------------------------|----------------------------------------------------------------------------------------------------|---------|
| 29      | 471   | 520 | 50     |                              | Student's E-mail Address                                                                                                    | <ul> <li>Blank</li> <li>If non-blank:</li> <li>One and only one "@" (Atsign) allowed.</li> <li>Before @:</li> <li>at least one valid character</li> <li>all characters in the range of ASCII 33-126, except for the following 12 characters &lt;&gt; () []  ; : "</li> <li>@</li> <li>period (.) cannot be first, last or adjacent to another period</li> <li>After @:</li> <li>at least one valid character</li> <li>only letters, digits, hyphen, underscore, and period (A-Z, a-z, 0-9, -, _, .)</li> <li>hyphen, underscore, and period cannot be first, last, or adjacent to a period</li> </ul> | Left    |
| 30      | 521   | 522 | 2      |                              | Transaction Data<br>Source/Type Code<br>Indicates the origin of the<br>transaction.                                                                              | 1C = Correction full SAR                                                                                                    | Left    |
| 31      | 523   | 530 | 8      | Modified<br>valid<br>content | Transaction Receipt Date<br>Date the transaction was<br>received by the CPS.                                                                                     | Format is CCYYMMDD<br>20080101 to 20090917                                                                                                    | Left    |
| 32      | 531   | 531 | 1      |                              | Assumption Override 1<br>Parents' Number in<br>College assumed to be 1<br>when the number in<br>college is greater than 6.                                       | 1 = Yes<br>Blank = No                                                                                                    | Left    |
| 33      | 532   | 532 | 1      |                              | Assumption Override 2<br>Parents' AGI assumed<br>equal to sum of father and<br>mother earned income<br>portions. Allow AGI to<br>be zero or blank as<br>entered. | 1 = Yes<br>Blank = No                                                                                                    | Left    |

| Field # | Start | End | Length | Changes | Field Name                                        | Valid Content         | Justify |
|---------|-------|-----|--------|---------|---------------------------------------------------|-----------------------|---------|
| 34 533  | 533   | 533 | 1      |         | Assumption Override 3                             | 1 = Yes               | Left    |
|         |       |     |        |         | Blank = No                                        |                       |         |
|         |       |     |        |         | Student's Number in                               |                       |         |
|         |       |     |        |         | College assumed to be 1<br>when number in college |                       |         |
|         |       |     |        |         | equals number in the                              |                       |         |
|         |       |     |        |         | household and both are                            |                       |         |
|         |       |     |        |         | greater than 2.                                   |                       |         |
| 35      | 534   | 534 | 1      |         | Assumption Override 4                             | 1 = Yes               | Left    |
|         |       |     | _      |         |                                                   | Blank = No            |         |
|         |       |     |        |         | Student's AGI assumed                             |                       |         |
|         |       |     |        |         | equal to the sum of                               |                       |         |
|         |       |     |        |         | student and spouse earned                         |                       |         |
|         |       |     |        |         | income portions. Allow                            |                       |         |
|         |       |     |        |         | AGI to be zero or blank as                        |                       |         |
|         |       |     |        |         | entered.                                          |                       |         |
| 36      | 535   | 535 | 1      |         | Assumption Override 5                             | 1 = Yes               | Left    |
|         |       |     |        |         |                                                   | Blank = No            |         |
|         |       |     |        |         | Parents' total from                               |                       |         |
|         |       |     |        |         | worksheet C assumed to                            |                       |         |
|         |       |     |        |         | be zero. Allow parents'                           |                       |         |
|         |       |     |        |         | income from worksheet C                           |                       |         |
|         |       |     |        |         | to be less than or equal to                       |                       |         |
| 27      | 526   | 526 | 1      |         | parents' total income.                            | 1 17                  | T C     |
| 37      | 536   | 536 | 1      |         | Assumption Override 6                             | 1 = Yes<br>Blank = No | Left    |
|         |       |     |        |         | Student's total from                              | DIAIIK = INO          |         |
|         |       |     |        |         | worksheet C assumed to                            |                       |         |
|         |       |     |        |         | be zero. Allow student's                          |                       |         |
|         |       |     |        |         | income from worksheet C                           |                       |         |
|         |       |     |        |         | to be less than or equal to                       |                       |         |
|         |       |     |        |         | student's total income.                           |                       |         |
| 38      | 537   | 537 | 1      |         | Reject Override 3                                 | 1 = Yes               | Left    |
|         |       |     |        |         | 5                                                 | Blank = No            |         |
|         |       |     |        |         | Student's taxes paid is                           |                       |         |
|         |       |     |        |         | greater than zero and                             |                       |         |
|         |       |     |        |         | equal to or greater than                          |                       |         |
|         |       |     |        |         | AGI.                                              |                       |         |
|         |       |     |        |         | See Table of Reject Codes                         |                       |         |
|         |       |     |        |         | and How to Respond to                             |                       |         |
|         |       |     |        |         | Each in the Processing                            |                       |         |
|         |       |     |        |         | Codes section of this                             |                       |         |
|         |       |     |        |         | technical reference for                           |                       |         |
|         |       |     |        |         | further details.                                  |                       |         |

| Field # | Start | End | Length | Changes        | Field Name                                     | Valid Content         | Justify |
|---------|-------|-----|--------|----------------|------------------------------------------------|-----------------------|---------|
| 39      | 538   | 538 | 1      | Added field    | Reject Override 4                              | 1 = Yes               | Left    |
|         |       |     |        |                | Student's marital status is                    | Blank = No            |         |
|         |       |     |        |                | greater than the date the                      |                       |         |
|         |       |     |        |                | application was signed.                        |                       |         |
|         |       |     |        |                |                                                |                       |         |
|         |       |     |        |                | See Table of Reject Codes                      |                       |         |
|         |       |     |        |                | and How to Respond to                          |                       |         |
|         |       |     |        |                | Each in the Processing                         |                       |         |
|         |       |     |        |                | Codes section of this                          |                       |         |
|         |       |     |        |                | technical reference for                        |                       |         |
| 10      |       |     |        |                | further details.                               | 4 **                  |         |
| 40      | 539   | 539 | 1      |                | Reject Override 12                             | 1 = Yes               | Left    |
|         |       |     |        |                | D                                              | Blank = No            |         |
|         |       |     |        |                | Parents' taxes paid is                         |                       |         |
|         |       |     |        |                | greater than zero and equal to or greater than |                       |         |
|         |       |     |        |                | AGI.                                           |                       |         |
|         |       |     |        |                |                                                |                       |         |
|         |       |     |        |                | See Table of Reject Codes                      |                       |         |
|         |       |     |        |                | and How to Respond to                          |                       |         |
|         |       |     |        |                | Each in the Processing                         |                       |         |
|         |       |     |        |                | Codes section of this                          |                       |         |
|         |       |     |        |                | technical reference for                        |                       |         |
| 4.1     | 540   | 540 | 1      | A 11. 1 C . 11 | further details.                               | 1 = Yes               | I.C     |
| 41      | 540   | 540 | 1      | Added field    | Reject Override 20                             | I = Yes<br>Blank = No | Left    |
|         |       |     |        |                | A non-tax filer is                             | Blank – No            |         |
|         |       |     |        |                | reporting an income that is                    |                       |         |
|         |       |     |        |                | above the IRS filing                           |                       |         |
|         |       |     |        |                | requirement.                                   |                       |         |
| 1       |       |     |        |                | -                                              |                       |         |
|         |       |     |        |                | See Table of Reject Codes                      |                       |         |
|         |       |     |        |                | and How to Respond to                          |                       |         |
|         |       |     |        |                | Each in the Processing                         |                       |         |
|         |       |     |        |                | Codes section of this                          |                       |         |
|         |       |     |        |                | technical reference for                        |                       |         |
|         |       |     |        |                | further details.                               |                       |         |

| Field # | Start | End | Length | Changes                                                | Field Name                                                                                                    | Valid Content         | Justify |
|---------|-------|-----|--------|--------------------------------------------------------|----------------------------------------------------------------------------------------------------|-----------------------|---------|
| 42      | 541   | 541 | 1      | Modified<br>end year<br>range from<br>1932             | Reject Override A<br>Date of Birth year is 1900<br>to 1933.                                                                                                    | 1 = Yes<br>Blank = No | Left    |
|         |       |     |        |                                                        | See Table of Reject Codes<br>and How to Respond to<br>Each in the Processing<br>Codes section of this                                                                                                    |                       |         |
|         |       |     |        |                                                        | technical reference for further details.                                                                                                    |                       |         |
| 43      | 542   | 542 | 1      | Modified<br>field<br>description<br>year<br>reference. | Reject Override B<br>Date of Birth since<br>September 1, 1992.                                                                                                    | 1 = Yes<br>Blank = No | Left    |
|         |       |     |        |                                                        | See Table of Reject Codes<br>and How to Respond to<br>Each in the Processing<br>Codes section of this<br>technical reference for                                                                                               |                       |         |
| 44      | 543   | 543 | 1      |                                                        | further details.<br>Reject Override C<br>Parents' or independent<br>student's taxes paid is<br>greater than zero and<br>greater than or equal to a<br>fixed percentage of the<br>AGI, but not equal to or<br>greater than AGI. | 1 = Yes<br>Blank = No | Left    |
|         |       |     |        |                                                        | See Table of Reject Codes<br>and How to Respond to<br>Each in the Processing<br>Codes section of this<br>technical reference for<br>further details.                                                                           |                       |         |

| Field # | Start | End | Length | Changes | Field Name                | Valid Content | Justify |
|---------|-------|-----|--------|---------|---------------------------|---------------|---------|
| 45      | 544   | 544 | 1      |         | Reject Override G         | 1 = Yes       | Left    |
|         |       |     |        |         |                           | Blank = No    |         |
|         |       |     |        |         | Dependent student's taxes |               |         |
|         |       |     |        |         | paid is greater than zero |               |         |
|         |       |     |        |         | and greater than or equal |               |         |
|         |       |     |        |         | to a fixed percentage of  |               |         |
|         |       |     |        |         | the AGI, but not equal to |               |         |
|         |       |     |        |         | or greater than AGI.      |               |         |
|         |       |     |        |         | See Table of Reject Codes |               |         |
|         |       |     |        |         | and How to Respond to     |               |         |
|         |       |     |        |         | Each in the Processing    |               |         |
|         |       |     |        |         | Codes section of this     |               |         |
|         |       |     |        |         | technical reference for   |               |         |
|         |       |     |        |         | further details.          |               |         |
| 46      | 545   | 545 | 1      |         | Reject Override J         | 1 = Yes       | Left    |
|         |       |     |        |         |                           | Blank = No    |         |
|         |       |     |        |         | Father's SSN contains all |               |         |
|         |       |     |        |         | zeroes and reported as a  |               |         |
|         |       |     |        |         | tax filer.                |               |         |
|         |       |     |        |         | See Table of Reject Codes |               |         |
|         |       |     |        |         | and How to Respond to     |               |         |
|         |       |     |        |         | Each in the Processing    |               |         |
|         |       |     |        |         | Codes section of this     |               |         |
|         |       |     |        |         | technical reference for   |               |         |
|         |       |     |        |         | further details.          |               |         |
| 47      | 546   | 546 | 1      |         | Reject Override K         | 1 = Yes       | Left    |
|         |       |     |        |         |                           | Blank = No    |         |
|         |       |     |        |         | Mother's SSN contains all |               |         |
|         |       |     |        |         | zeroes and reported as a  |               |         |
|         |       |     |        |         | tax filer.                |               |         |
|         |       |     |        |         | See Table of Reject Codes |               |         |
|         |       |     |        |         | and How to Respond to     |               |         |
|         |       |     |        |         | Each in the Processing    |               |         |
|         |       |     |        |         | Codes section of this     |               |         |
|         |       |     |        |         | technical reference for   |               |         |
|         |       |     |        |         | further details.          |               |         |

| Field # | Start | End | Length | Changes | Field Name                  | Valid Content                      | Justify |
|---------|-------|-----|--------|---------|-----------------------------|------------------------------------|---------|
| 48      | 547   | 547 | 1      |         | Reject Override N           | 1 = Yes                            | Left    |
|         |       |     |        |         |                             | Blank = No                         |         |
|         |       |     |        |         | Missing first or last name. |                                    |         |
|         |       |     |        |         | See Table of Reject Codes   |                                    |         |
|         |       |     |        |         | and How to Respond to       |                                    |         |
|         |       |     |        |         | Each in the Processing      |                                    |         |
|         |       |     |        |         | Codes section of this       |                                    |         |
|         |       |     |        |         | technical reference for     |                                    |         |
|         |       |     |        |         | further details.            |                                    |         |
| 49      | 548   | 548 | 1      |         | Reject Override W           | 1 = Yes                            | Left    |
|         |       |     |        |         |                             | Blank = No                         |         |
|         |       |     |        |         | Unusually high number of    |                                    |         |
|         |       |     |        |         | family members.             |                                    |         |
|         |       |     |        |         | See Table of Reject Codes   |                                    |         |
|         |       |     |        |         | and How to Respond to       |                                    |         |
|         |       |     |        |         | Each in the Processing      |                                    |         |
|         |       |     |        |         | Codes section of this       |                                    |         |
|         |       |     |        |         | technical reference for     |                                    |         |
|         |       |     |        |         | further details.            |                                    |         |
| 50      | 549   | 554 | 6      |         | EDE Federal School Code     | X00000 to X99999                   | Left    |
|         |       |     |        |         |                             | Blank                              |         |
|         |       |     |        |         | Originating Federal         | Valid characters for the first     |         |
|         |       |     |        |         | School Code.                | position are 0 (zero), B, E, or G. |         |
| 51      | 555   | 580 | 26     |         | Filler                      | For Federal Student Aid use        | Left    |
|         |       |     |        |         |                             | only                               |         |
|         |       |     |        |         |                             | Must be blank                      |         |
|         | Total | 580 |        |         |                             |                                    |         |
|         | Bytes |     |        |         |                             |                                    |         |

# Signature Record Export Record Layout

# (SIGS09IN)

| Field # | Start | End | Length | Changes                                         | Field Name                                                                                         | Valid Content                                                                                                    | Justify |
|---------|-------|-----|--------|-------------------------------------------------|----------------------------------------------------------------------------------------------------|----------------------------------------------------------------------------------------------------|---------|
| 1       | 1     | 1   | 1      | Modified<br>valid<br>content                    | Year Indicator                                                                                     | 9, will always be "9" (for<br>2008-2009)                                                                                                    | Left    |
| 2       | 2     | 10  | 9      |                                                 | Original Social Security<br>Number<br>The student's original                                       | 001010001 to 9999999999                                                                                                    | Right   |
|         |       |     |        |                                                 | SSN as processed initially<br>by the CPS.                                                          |                                                                                                    |         |
| 3       | 11    | 12  | 2      |                                                 | Original Name ID<br>The first two characters of<br>last name as processed<br>initially by the CPS. | Uppercase letters A to Z<br>Spaces(s)<br>. (Period)<br>' (Apostrophe)<br>- (Dash)<br>Blank<br>If non-blank, the first character<br>must contain a letter and the<br>second character must be non-<br>numeric. | Left    |
| 4       | 13    | 14  | 2      |                                                 | Filler                                                                                             | For Federal Student Aid use<br>only<br>Must be blank                                                                                                    | Left    |
| 5       | 15    | 17  | 3      | Modified<br>description<br>and valid<br>content | SAR Field Number-<br>For Signed By field                                                           | Will always be "118"                                                                                                    | Left    |
| 6       | 18    | 18  | 1      |                                                 | Correction Data-Signed<br>By                                                                       | A = Applicant only<br>B = Applicant and parent<br>P = Parent only                                                                                                    | Left    |
| 7       | 19    | 52  | 34     |                                                 | Filler                                                                                             | For Federal Student Aid use<br>only<br>Must be blank                                                                                                    | Left    |
| 8       | 53    | 55  | 3      | Modified<br>description<br>and valid<br>content | SAR Field Number-<br>For Preparer's Signature<br>field<br>Optional                                 | Will be "121"<br>Or Blank                                                                                                    | Left    |

| Signature Record  | Export | <b>Record Layout</b> | (Continued) |
|-------------------|--------|----------------------|-------------|
| eignatai e neeela |        |                      | (continuou) |

| Field # | Start          | End | Length | Changes                      | Field Name                                                                          | Valid Content                                                                                        | Justify |
|---------|----------------|-----|--------|------------------------------|-------------------------------------------------------------------------------------|----------------------------------------------------------------------------------------------------|---------|
| 9       | 56             | 56  | 1      |                              | Correction Data-<br>Preparer's Signature-<br>Optional                               | Will be "1"<br>Or Blank                                                                              | Left    |
| 10      | 57             | 520 | 464    |                              | Filler                                                                              | For Federal Student Aid use<br>only<br>Must be blank                                                 | Left    |
| 11      | 521            | 522 | 2      |                              | Transaction Data<br>Source/Type Code<br>Indicates the origin of the<br>transaction. | 1S = Signature page                                                                                  | Left    |
| 12      | 523            | 530 | 8      | Modified<br>valid<br>content | Transaction Receipt Date<br>Date the transaction was<br>received by the CPS.        | Format is CCYYMMDD<br>20080101 to 20090917                                                           | Left    |
| 13      | 531            | 548 | 18     |                              | Filler                                                                              | For Federal Student Aid use<br>only<br>Must be blank                                                 | Left    |
| 14      | 549            | 554 | 6      |                              | EDE Federal School Code<br>Originating Federal<br>School Code.                      | X00000 to X99999<br>Blank<br>Valid characters for the first<br>position are 0 (Zero), B, E, or<br>G. | Left    |
| 15      | 555            | 580 | 26     |                              | Filler                                                                              | For Federal Student Aid use<br>only<br>Must be blank                                                 | Left    |
|         | Total<br>Bytes | 580 |        |                              |                                                                                     |                                                                                                    |         |

# Academic Competitiveness Grant (ACG) Data File Import Record Layout

# (ED20090P)

Each day after FAFSA records are processed, this data file is created to inform schools about the ACG data submitted by applicants. Each file that you receive includes all applicants for that day who have listed your school code in any of the ten school choice fields on the transaction on which the ACG data was submitted. If a school code is added to a record in a subsequent correction, the ACG data is sent to the new school.

Each student record that has ACG data submitted and is potentially eligible for the grant has at least two of the following comment codes set on his or her ISIR: 268 through 271.

| Field # | Start | End | Length | Changes | Field Name                                                               | Valid Content                                                                                               | Justify |
|---------|-------|-----|--------|---------|--------------------------------------------------------------------------|----------------------------------------------------------------------------------------------------|---------|
| 1       | 1     | 9   | 9      |         | Original Social Security<br>Number                                       | 001010001 to 999999999                                                                                      | Right   |
|         |       |     |        |         | The student's original SSN as initially processed by the CPS.            |                                                                                                    |         |
| 2       | 10    | 11  | 2      |         | Original Name ID                                                         | Uppercase letters A to Z<br>Space(s)                                                                        | Left    |
|         |       |     |        |         | The first two characters of last name as processed initially by the CPS. | . (Period)<br>' (Apostrophe)<br>- (Dash)<br>Blank                                                           |         |
| 3       | 12    | 13  | 2      |         | Transaction Number                                                       | 01 to 99                                                                                                    | Right   |
|         |       |     |        |         | The CPS transaction number of the affected ISIR.                         |                                                                                                    |         |
| 4       | 14    | 29  | 16     |         | Student's Last Name                                                      | Numbers 0 to 9<br>Uppercase letters A to Z<br>Space(s)<br>. (Period)<br>' (Apostrophe)<br>- (Dash)<br>Blank | Left    |

#### Academic Competitiveness Grant (ACG) Data File Import Record Layout (Continued)

| Field # | Start | End | Length | Changes                                                                          | Field Name                                                                                                 | Valid Content                                                                                                    | Justify |
|---------|-------|-----|--------|----------------------------------------------------------------------------------|----------------------------------------------------------------------------------------------------|----------------------------------------------------------------------------------------------------|---------|
| 5       | 30    | 41  | 12     |                                                                                  | Student's First Name                                                                                       | Numbers 0 to 9<br>Uppercase letters A to Z<br>Space(s)<br>. (Period)<br>' (Apostrophe)<br>- (Dash)<br>Blank                                                                                                    | Left    |
| 6       | 42    | 42  | 1      |                                                                                  | Middle Initial                                                                                             | Uppercase letters A to Z<br>Blank                                                                                                    | Left    |
| 7       | 43    | 50  | 8      |                                                                                  | Student's Date of Birth                                                                                    | Format is CCYYMMDD<br>19000101 to 19991231<br>Blank                                                                                                    | Left    |
| 8       | 51    | 54  | 4      | Modified field<br>name,<br>increased field<br>length, and<br>modified<br>content | ACG High School Graduation<br>Year                                                                         | 2005 to 2009<br>Format is CCYY                                                                                                    | Left    |
| 9       | 55    | 56  | 2      |                                                                                  | ACG High School State<br>The state from which the<br>applicant received his or her<br>high school diploma. | Uppercase letters A to Z<br>Blank<br>Valid two-letter postal code<br>for each of the 50 states,<br>American Samoa (AS),<br>District of Columbia (DC),<br>Foreign Country(FC),<br>Guam (GU), Puerto Rico<br>(PR), and the Virgin Islands<br>(VI)<br>See State/Country/<br>Jurisdiction Codes in the<br>Processing Codes section of<br>this technical reference for<br>the valid state codes. | Left    |

#### Academic Competitiveness Grant (ACG) Data File Import Record Layout (Continued)

| Field # | Start | End | Length | Changes         | Field Name                      | Valid Content                                                     | Justify |
|---------|-------|-----|--------|-----------------|---------------------------------|-------------------------------------------------------------------|---------|
| 10      | 57    | 62  | 6      |                 | ACG High School Program<br>Code | Alpha-numeric value                                               | Left    |
|         |       |     |        |                 |                                 | See Federal Student Aid's                                         |         |
|         |       |     |        |                 | Identifies the state and the    | Information for Financial                                         |         |
|         |       |     |        |                 | type of qualifying high school  |                                                                   |         |
|         |       |     |        |                 | program.                        | site, located at <u>ifap.ed.gov</u> ,<br>for a list of valid high |         |
|         |       |     |        |                 |                                 | school programs and their                                         |         |
|         |       |     |        |                 |                                 | values.                                                           |         |
| 11      | 63    | 63  | 1      |                 | ACG Advanced Placement          | 1 = Yes                                                           | Left    |
|         |       |     |        |                 | (AP) or International           | Blank                                                             |         |
|         |       |     |        |                 | Baccalaureate (IB) Flag         |                                                                   |         |
|         |       |     |        |                 | Applicant took AP or IB         |                                                                   |         |
|         |       |     |        |                 | courses in high school.         |                                                                   |         |
| 12      | 64    | 64  | 1      |                 | ACG Rigorous High School        | 1 = Yes                                                           | Left    |
|         |       |     |        |                 | Coursework Flag                 | Blank                                                             |         |
|         |       |     |        |                 | Applicant took rigorous         |                                                                   |         |
|         |       |     |        |                 | coursework in high school.      |                                                                   |         |
| 13      | 65    | 70  | 6      |                 | Federal School Code             | X00000 to X999999                                                 | Right   |
|         |       |     |        |                 |                                 | Blank                                                             |         |
|         |       |     |        |                 |                                 | Valid characters for the                                          |         |
|         |       |     |        |                 |                                 | first position are 0 (Zero),<br>B, E, or G                        |         |
| 14      | 71    | 80  | 10     | Decreased field | Filler                          | For Federal Student Aid                                           | Left    |
|         |       |     |        | from 13 bytes   |                                 | use only                                                          |         |
|         | Total | 80  |        |                 |                                 |                                                                   |         |
|         | Bytes |     |        |                 |                                 |                                                                   |         |

# **Processing Codes**

# **Table of Contents**

| Introduction                                     |      |
|--------------------------------------------------|------|
| 2008-2009 ISIR Cross-Reference                   |      |
| Table of Reject Codes and How to Respond to Each |      |
| Transaction Reject Error Messages                |      |
| Assumption Overrides                             |      |
| Field Name and Position Cross-References         |      |
| NSLDS Loan Program Codes                         | 4-74 |
| NSLDS Loan Current Status Codes                  |      |
| State/Country/Jurisdiction Codes                 | 4-77 |
| Correction Data Entry Specifications             | 4-78 |
| Message Classes                                  |      |
| Comment Codes                                    |      |

# Introduction

This section provides tables of codes, messages, and data specifications to assist you in defining your system, submitting your data, correcting errors or FAFSA data, and other processing codes associated with the Central Processing System (CPS) Electronic Data Exchange (EDE) process.

A summary of the tables in this section appears below:

#### 2008-2009 ISIR Cross-Reference

This cross-reference table compares the 2007-2008 Institutional Student Information Record (ISIR) field number, start position, and end position with the 2008-2009 ISIR field number, start position, and end position. It also lists the field values (for each field) that have changed from the last award year.

#### Table of Reject Codes and How to Respond to Each

Use this table to determine the meaning of reject codes on a Student Aid Report (SAR) or ISIR. The table outlines how to correct each reject and references comment code numbers associated with the rejects.

#### Transaction Reject Error Messages

This table reports the Record Reject codes (3 to 16) and the Transmission Error codes (17 to 18). The table lists the actual text for each reject code, a description of the error, and a resolution for each error. The record error messages indicate that the individual student record was not processed. You will need to fix any student record with a record error message and send it to the CPS again for processing so an ISIR is generated. Transmission errors are problems with the transmission of the records.

#### Assumption Overrides

This table associates the override codes with the assumption the CPS is making during processing. It also explains what happens if you use this code and provides an example of when you would use this code.

#### Field Name and Position Cross-References

Use this table to determine which fields were verified or corrected in the previous transaction or which fields are highlighted on the ISIR. It also defines the field positions for the SAR field, the FAFSA field name, and the question number on the FAFSA.

#### NSLDS Loan Program Codes

Use the codes in this table to determine the type of loan program on the ISIR received from CPS. These codes are described in the six NSLDS Loan Program Code fields in the ISIR Record Description/Data Dictionary found in the Record Layouts section of this technical reference.

#### NSLDS Loan Current Status Codes

Use the codes in this table to determine the loan status on the ISIR received from CPS. These codes are described in the six NSLDS Loan Current Status fields in the ISIR Record Description/Data Dictionary found in the Record Layouts section of this technical reference.

#### State/Country/Jurisdiction Codes

Use the codes in this table to determine the valid state abbreviations used for the following fields which are found in various record layouts in this technical reference:

- Student's Permanent State
- Student's Driver's License State Code
- Student's State of Legal Residence
- Parents' State of Legal Residence

#### Correction Data Entry Specifications

You can use this table in conjunction with the Correction Export Record Layout found in the Record Layouts section. The table defines the CPS Correction Number and field length. It defines the valid data to send for each field on a correction record. The table also indicates if the CPS Correction Number field is a signed value, the justification of the field, and if the field can be corrected to blank.

#### Message Classes

This table lists the message classes associated with application processing.

#### **Comment Codes**

This section describes changes to the SAR comments for 2008-2009, including descriptions of the new comments and where to find more information.

# 2008-2009 ISIR Cross-Reference

| 2007-2008 IS                             | SIR Fi | eld Data | ì    | 200                                      | 2008-2009 ISIR Field Data |       |      |                                               |
|------------------------------------------|--------|----------|------|------------------------------------------|---------------------------|-------|------|-----------------------------------------------|
| Name                                     | #      | Start    | End  | Name                                     | #                         | Start | End  | Changes                                       |
| Request Title                            |        | 1        | 2975 | Request Title                            |                           | 1     | 3175 | Increased record<br>length from 2975<br>bytes |
| Year Indicator                           | 1      | 1        | 1    | Year Indicator                           | 1                         | 1     | 1    | Modified valid<br>content to:                 |
|                                          |        |          |      |                                          |                           |       |      | 9, Will always be<br>'9' (for 2008-2009)      |
| Original Social<br>Security Number       | 2      | 2        | 10   | Original Social<br>Security Number       | 2                         | 2     | 10   |                                               |
| Original Name ID                         | 3      | 11       | 12   | Original Name ID                         | 3                         | 11    | 12   |                                               |
| Transaction Number                       | 4      | 13       | 14   | Transaction Number                       | 4                         | 13    | 14   |                                               |
| Student's Last Name                      | 5      | 15       | 30   | Student's Last Name                      | 5                         | 15    | 30   |                                               |
| Student's First Name                     | 6      | 31       | 42   | Student's First Name                     | 6                         | 31    | 42   |                                               |
| Middle Initial                           | 7      | 43       | 43   | Middle Initial                           | 7                         | 43    | 43   |                                               |
| Permanent Mailing<br>Address             | 8      | 44       | 78   | Permanent Mailing<br>Address             | 8                         | 44    | 78   |                                               |
| Student's Permanent<br>City              | 9      | 79       | 94   | Student's Permanent<br>City              | 9                         | 79    | 94   | Modified valid<br>content, added<br>blank     |
| Student's Permanent<br>State             | 10     | 95       | 96   | Student's Permanent<br>State             | 10                        | 95    | 96   |                                               |
| Student's Permanent<br>Zip Code          | 11     | 97       | 101  | Student's Permanent<br>Zip Code          | 11                        | 97    | 101  |                                               |
| Student's Date of<br>Birth               | 12     | 102      | 109  | Student's Date of<br>Birth               | 12                        | 102   | 109  |                                               |
| Student's Permanent<br>Phone Number      | 13     | 110      | 119  | Student's Permanent<br>Phone Number      | 13                        | 110   | 119  |                                               |
| Student's Driver's<br>License Number     | 14     | 120      | 139  | Student's Driver's<br>License Number     | 14                        | 120   | 139  |                                               |
| Student's Driver's<br>License State Code | 15     | 140      | 141  | Student's Driver's<br>License State Code | 15                        | 140   | 141  |                                               |
| Student's E-mail<br>Address              | 16     | 142      | 191  | Student's E-mail<br>Address              | 16                        | 142   | 191  |                                               |
| Student's Citizenship<br>Status          | 17     | 192      | 192  | Student's Citizenship<br>Status          | 17                        | 192   | 192  |                                               |

| 2007-2008 IS                                         | SIR Fi | eld Data | 1   | 2008-2009 ISIR Field Data                            |    |       |     |                                                         |
|------------------------------------------------------|--------|----------|-----|------------------------------------------------------|----|-------|-----|---------------------------------------------------------|
| Name                                                 | #      | Start    | End | Name                                                 | #  | Start | End | Changes                                                 |
| Student's Alien<br>Registration Number               | 18     | 193      | 201 | Student's Alien<br>Registration Number               | 18 | 193   | 201 |                                                         |
| Student's Marital<br>Status                          | 19     | 202      | 202 | Student's Marital<br>Status                          | 19 | 202   | 202 |                                                         |
| Student's Marital<br>Status Date                     | 20     | 203      | 208 | Student's Marital<br>Status Date                     | 20 | 203   | 208 | Modified valid<br>content; 190001 to<br>200912          |
| Student's State of<br>Legal Residence                | 21     | 209      | 210 | Student's State of<br>Legal Residence                | 21 | 209   | 210 |                                                         |
| Student Legal<br>Resident Before 01-<br>01-2002?     | 22     | 211      | 211 | Student Legal<br>Resident Before 01-<br>01-2003?     | 22 | 211   | 211 | Modified field<br>name year<br>reference                |
| Student's Legal<br>Residence Date                    | 23     | 212      | 217 | Student's Legal<br>Residence Date                    | 23 | 212   | 217 | Modified valid<br>content; 190001 to<br>200912          |
| Are You Male?                                        | 24     | 218      | 218 | Are You Male or Female?                              | 24 | 218   | 218 | Modified field<br>name and changed<br>valid content to: |
|                                                      |        |          |     |                                                      |    |       |     | 1 = Male<br>2 = Female                                  |
| Do you want<br>Selective Service to<br>register you? | 25     | 219      | 219 | Do you want<br>Selective Service to<br>register you? | 25 | 219   | 219 |                                                         |
| Degree/Certificate                                   | 26     | 220      | 220 | Degree/Certificate                                   | 26 | 220   | 220 |                                                         |
| Grade Level in<br>College                            | 27     | 221      | 221 | Grade Level in<br>College                            | 27 | 221   | 221 |                                                         |
| Enrollment Status                                    | 28     | 222      | 222 | Enrollment Status                                    | 28 | 222   | 222 |                                                         |
| Interested in Work-<br>Study or Student<br>Loans?    | 29     | 223      | 223 | Interested in Work-<br>Study or Student<br>Loans?    | 29 | 223   | 223 |                                                         |

| 2007-2008 IS                                        | SIR Fi | eld Data | ı   | 2008-2009 ISIR Field Data                           |    |       |     |                                          |  |
|-----------------------------------------------------|--------|----------|-----|-----------------------------------------------------|----|-------|-----|------------------------------------------|--|
| Name                                                | #      | Start    | End | Name                                                | #  | Start | End | Changes                                  |  |
| HS Diploma or GED Received?                         | 30     | 224      | 224 | HS Diploma or<br>Equivalent                         | 30 | 224   | 224 | Modified field<br>name and values:       |  |
|                                                     |        |          |     |                                                     |    |       |     | 1 = High school<br>diploma<br>2 = GED    |  |
|                                                     |        |          |     |                                                     |    |       |     | Added values:                            |  |
|                                                     |        |          |     |                                                     |    |       |     | 3 = Home schooled<br>4 = Other           |  |
| First Bachelor's<br>Degree By 07-01-<br>2007?       | 31     | 225      | 225 | First Bachelor's<br>Degree By 07-01-<br>2008?       | 31 | 225   | 225 | Modified field<br>name year<br>reference |  |
| Father's Highest<br>Grade Level<br>Completed        | 32     | 226      | 226 | Father's Highest<br>Grade Level<br>Completed        | 32 | 226   | 226 |                                          |  |
| Mother's Highest<br>Grade Level<br>Completed        | 33     | 227      | 227 | Mother's Highest<br>Grade Level<br>Completed        | 33 | 227   | 227 |                                          |  |
| Drug Conviction<br>Affecting Eligibility            | 34     | 228      | 228 | Drug Conviction<br>Affecting Eligibility            | 34 | 228   | 228 |                                          |  |
| Student's Tax Return<br>Completed?                  | 35     | 229      | 229 | Student's Tax Return<br>Completed?                  | 35 | 229   | 229 |                                          |  |
| Student's Type of<br>2006 Tax Form<br>Used?         | 36     | 230      | 230 | Student's Type of<br>2007 Tax Form<br>Used?         | 36 | 230   | 230 | Modified field<br>name year<br>reference |  |
| Student Eligible to<br>file 1040A or<br>1040EZ?     | 37     | 231      | 231 | Student Eligible to<br>file 1040A or<br>1040EZ?     | 37 | 231   | 231 |                                          |  |
| Student's Adjusted<br>Gross Income from<br>IRS form | 38     | 232      | 237 | Student's Adjusted<br>Gross Income from<br>IRS form | 38 | 232   | 237 |                                          |  |
| Student's U.S.<br>Income Tax Paid                   | 39     | 238      | 242 | Student's U.S.<br>Income Tax Paid                   | 39 | 238   | 242 |                                          |  |
| Student's Exemptions<br>Claimed                     | 40     | 243      | 244 | Student's Exemptions<br>Claimed                     | 40 | 243   | 244 |                                          |  |
| Student's Income<br>Earned from Work                | 41     | 245      | 250 | Student's Income<br>Earned from Work                | 41 | 245   | 250 |                                          |  |

| 2007-2008 IS                                                  | SIR Fi | eld Data | 1 <u> </u> | 2008-2009 ISIR Field Data                                     |    |       |     | nta                                      |
|---------------------------------------------------------------|--------|----------|------------|---------------------------------------------------------------|----|-------|-----|------------------------------------------|
| Name                                                          | #      | Start    | End        | Name                                                          | #  | Start | End | Changes                                  |
| Spouse's Income<br>Earned from Work                           | 42     | 251      | 256        | Spouse's Income<br>Earned from Work                           | 42 | 251   | 256 |                                          |
| Student's Total<br>Amount from<br>Worksheet A                 | 43     | 257      | 261        | Student's Total<br>Amount from<br>Worksheet A                 | 43 | 257   | 261 |                                          |
| Student's Total<br>Amount from<br>Worksheet B                 | 44     | 262      | 266        | Student's Total<br>Amount from<br>Worksheet B                 | 44 | 262   | 266 |                                          |
| Student's Total<br>Amount from<br>Worksheet C                 | 45     | 267      | 271        | Student's Total<br>Amount from<br>Worksheet C                 | 45 | 267   | 271 |                                          |
| Student's Cash,<br>Savings, and<br>Checking                   | 46     | 272      | 277        | Student's Cash,<br>Savings, and<br>Checking                   | 46 | 272   | 277 |                                          |
| Student's Investment<br>Net Worth                             | 47     | 278      | 283        | Student's Investment<br>Net Worth                             | 47 | 278   | 283 |                                          |
| Student's Business<br>and/or Investment<br>Farm Net Worth     | 48     | 284      | 289        | Student's Business<br>and/or Investment<br>Farm Net Worth     | 48 | 284   | 289 |                                          |
| No. of Months<br>Veterans Education<br>Benefits Received      | 49     | 290      | 291        | No. of Months<br>Veterans Education<br>Benefits Received      | 49 | 290   | 291 |                                          |
| Monthly Veterans<br>Education Benefits                        | 50     | 292      | 295        | Monthly Veterans<br>Education Benefits                        | 50 | 292   | 295 |                                          |
| Born Before<br>01-01-1984?                                    | 51     | 296      | 296        | Born Before<br>01-01-1985?                                    | 51 | 296   | 296 | Modified field<br>name year<br>reference |
| Working on a<br>Master's or Doctorate<br>Program?             | 52     | 297      | 297        | Working on a<br>Master's or Doctorate<br>Program?             | 52 | 297   | 297 |                                          |
| Is Student Married?                                           | 53     | 298      | 298        | Is Student Married?                                           | 53 | 298   | 298 |                                          |
| Have Children you support?                                    | 54     | 299      | 299        | Have Children You<br>Support?                                 | 54 | 299   | 299 |                                          |
| Have Legal<br>Dependents Other<br>than Children or<br>Spouse? | 55     | 300      | 300        | Have Legal<br>Dependents Other<br>than Children or<br>Spouse? | 55 | 300   | 300 |                                          |

| 2007-2008 IS                                         | SIR Fi | eld Data | ı   | 200                                                  | 2008-2009 ISIR Field Data |       |     |                                                |  |
|------------------------------------------------------|--------|----------|-----|------------------------------------------------------|---------------------------|-------|-----|------------------------------------------------|--|
| Name                                                 | #      | Start    | End | Name                                                 | #                         | Start | End | Changes                                        |  |
| Orphan or Ward of<br>Court?                          | 56     | 301      | 301 | Orphan or Ward of<br>Court?                          | 56                        | 301   | 301 |                                                |  |
| Are you on active<br>duty in U.S. Armed<br>Forces?   | 57     | 302      | 302 | Are you on active<br>duty in U.S. Armed<br>Forces?   | 57                        | 302   | 302 |                                                |  |
| Veteran of U.S.<br>Armed Forces?                     | 58     | 303      | 303 | Veteran of U.S.<br>Armed Forces?                     | 58                        | 303   | 303 |                                                |  |
| Parent's Marital<br>Status                           | 59     | 304      | 304 | Parents' Marital<br>Status                           | 59                        | 304   | 304 |                                                |  |
| Parent's Marital<br>Status Date                      | 60     | 305      | 310 | Parents' Marital<br>Status Date                      | 60                        | 305   | 310 | Modified valid<br>content; 190001 to<br>200912 |  |
| Father's/ Stepfather's<br>Social Security<br>Number  | 61     | 311      | 319 | Father's/ Stepfather's<br>Social Security<br>Number  | 61                        | 311   | 319 |                                                |  |
| Father's/ Stepfather's<br>Last Name                  | 62     | 320      | 335 | Father's/ Stepfather's<br>Last Name                  | 62                        | 320   | 335 |                                                |  |
| Father's/ Stepfather's<br>First Name Initial         | 63     | 336      | 336 | Father's/ Stepfather's<br>First Name Initial         | 63                        | 336   | 336 |                                                |  |
| Father's/ Stepfather's<br>Date of Birth              | 64     | 337      | 344 | Father's/ Stepfather's<br>Date of Birth              | 64                        | 337   | 344 |                                                |  |
| Mother's/<br>Stepmother's Social<br>Security Number  | 65     | 345      | 353 | Mother's/<br>Stepmother's Social<br>Security Number  | 65                        | 345   | 353 |                                                |  |
| Mother's/<br>Stepmother's Last<br>Name               | 66     | 354      | 369 | Mother's/<br>Stepmother's Last<br>Name               | 66                        | 354   | 369 |                                                |  |
| Mother's/<br>Stepmother's First<br>Name Initial      | 67     | 370      | 370 | Mother's/<br>Stepmother's First<br>Name Initial      | 67                        | 370   | 370 |                                                |  |
| Mother's/<br>Stepmother's Date of<br>Birth           | 68     | 371      | 378 | Mother's/<br>Stepmother's Date of<br>Birth           | 68                        | 371   | 378 |                                                |  |
| Parents' Number of<br>Family Members                 | 69     | 379      | 380 | Parents' Number of<br>Family Members                 | 69                        | 379   | 380 |                                                |  |
| Parents' Number in<br>College (Parents'<br>excluded) | 70     | 381      | 381 | Parents' Number in<br>College (Parents'<br>excluded) | 70                        | 381   | 381 |                                                |  |

| 2007-2008 IS                                             | IR Fi | eld Data | ı   | 2008                                                     | 8-200 | 9 ISIR F | ield Da | ıta                                            |
|----------------------------------------------------------|-------|----------|-----|----------------------------------------------------------|-------|----------|---------|------------------------------------------------|
| Name                                                     | #     | Start    | End | Name                                                     | #     | Start    | End     | Changes                                        |
| Parents' State of<br>Legal Residence                     | 71    | 382      | 383 | Parents' State of<br>Legal Residence                     | 71    | 382      | 383     |                                                |
| Parents Legal<br>Residents before 01-<br>01-2002?        | 72    | 384      | 384 | Parents Legal<br>Residents before 01-<br>01-2003?        | 72    | 384      | 384     | Modified field<br>name year<br>reference       |
| Parents' Legal<br>Residence Date                         | 73    | 385      | 390 | Parents' Legal<br>Residence Date                         | 73    | 385      | 390     | Modified valid<br>content; 190001 to<br>200912 |
| Parent Supplemental<br>Security Income<br>Benefits       | 74    | 391      | 391 | Parent Supplemental<br>Security Income<br>Benefits       | 74    | 391      | 391     |                                                |
| Parent Food Stamp<br>Benefits                            | 75    | 392      | 392 | Parent Food Stamp<br>Benefits                            | 75    | 392      | 392     |                                                |
| Parent Free or<br>Reduced Price School<br>Lunch Benefits | 76    | 393      | 393 | Parent Free or<br>Reduced Price School<br>Lunch Benefits | 76    | 393      | 393     |                                                |
| Parent TANF<br>Benefits                                  | 77    | 394      | 394 | Parent TANF<br>Benefits                                  | 77    | 394      | 394     |                                                |
| Parent WIC Benefits                                      | 78    | 395      | 395 | Parent WIC Benefits                                      | 78    | 395      | 395     |                                                |
| Parents' Tax Return<br>Completed?                        | 79    | 396      | 396 | Parents' Tax Return<br>Completed?                        | 79    | 396      | 396     |                                                |
| Parents' Type of 2006<br>Tax Form Used?                  | 80    | 397      | 397 | Parents' Type of 2007<br>Tax Form Used?                  | 80    | 397      | 397     | Modified field<br>name year<br>reference       |
| Parents' Eligible to<br>file 1040A or<br>1040EZ?         | 81    | 398      | 398 | Parents' Eligible to<br>file 1040A or<br>1040EZ?         | 81    | 398      | 398     |                                                |
| Parents' Adjusted<br>Gross Income from<br>IRS form       | 82    | 399      | 404 | Parents' Adjusted<br>Gross Income from<br>IRS form       | 82    | 399      | 404     |                                                |
| Parents' U.S. Income<br>Tax Paid                         | 83    | 405      | 410 | Parents' U.S. Income<br>Tax Paid                         | 83    | 405      | 410     |                                                |
| Parents' Exemptions<br>Claimed                           | 84    | 411      | 412 | Parents' Exemptions<br>Claimed                           | 84    | 411      | 412     |                                                |
| Father's/Stepfather's<br>Income Earned from<br>Work      | 85    | 413      | 418 | Father's/Stepfather's<br>Income Earned from<br>Work      | 85    | 413      | 418     |                                                |

| 2007-2008 IS                                              | SIR Fi | eld Data | ı   | 2008                                                      | 8-2009 | ISIR F | ield Dat | a       |
|-----------------------------------------------------------|--------|----------|-----|-----------------------------------------------------------|--------|--------|----------|---------|
| Name                                                      | #      | Start    | End | Name                                                      | #      | Start  | End      | Changes |
| Mother's/<br>Stepmother's Income<br>Earned from Work      | 86     | 419      | 424 | Mother's/<br>Stepmother's Income<br>Earned from Work      | 86     | 419    | 424      |         |
| Parents' Total<br>Amount from<br>Worksheet A              | 87     | 425      | 429 | Parents' Total<br>Amount from<br>Worksheet A              | 87     | 425    | 429      |         |
| Parents' Total<br>Amount from<br>Worksheet B              | 88     | 430      | 434 | Parents' Total<br>Amount from<br>Worksheet B              | 88     | 430    | 434      |         |
| Parents' Total<br>Amount from<br>Worksheet C              | 89     | 435      | 439 | Parents' Total<br>Amount from<br>Worksheet C              | 89     | 435    | 439      |         |
| Parents' Cash,<br>Savings, and<br>Checking                | 90     | 440      | 445 | Parents' Cash,<br>Savings, and<br>Checking                | 90     | 440    | 445      |         |
| Parents' Investment<br>Net Worth                          | 91     | 446      | 451 | Parents' Investment<br>Net Worth                          | 91     | 446    | 451      |         |
| Parents' Business<br>and/or Investment<br>Farm Net Worth  | 92     | 452      | 457 | Parents' Business<br>and/or Investment<br>Farm Net Worth  | 92     | 452    | 457      |         |
| Student's Number of<br>Family Members                     | 93     | 458      | 459 | Student's Number of<br>Family Members                     | 93     | 458    | 459      |         |
| Student's Number in<br>College                            | 94     | 460      | 460 | Student's Number in<br>College                            | 94     | 460    | 460      |         |
| Student Supplemental<br>Security Income<br>Benefits       | 95     | 461      | 461 | Student Supplemental<br>Security Income<br>Benefits       | 95     | 461    | 461      |         |
| Student Food Stamp<br>Benefits                            | 96     | 462      | 462 | Student Food Stamp<br>Benefits                            | 96     | 462    | 462      |         |
| Student Free or<br>Reduced Price School<br>Lunch Benefits | 97     | 463      | 463 | Student Free or<br>Reduced Price School<br>Lunch Benefits | 97     | 463    | 463      |         |
| Student TANF<br>Benefits                                  | 98     | 464      | 464 | Student TANF<br>Benefits                                  | 98     | 464    | 464      |         |
| Student WIC Benefits                                      | 99     | 465      | 465 | Student WIC Benefits                                      | 99     | 465    | 465      |         |
| Federal School Code<br>#1                                 | 100    | 466      | 471 | Federal School Code<br>#1                                 | 100    | 466    | 471      |         |

| 2007-2008 IS                            | SIR Fi | eld Data | a   | 200                                     | 8-2009 | ) ISIR F | ield Da | ita                                                                                                    |
|-----------------------------------------|--------|----------|-----|-----------------------------------------|--------|----------|---------|----------------------------------------------------------------------------------------------------|
| Name                                    | #      | Start    | End | Name                                    | #      | Start    | End     | Changes                                                                                                    |
| Federal School Code<br>#1 Housing Plans | 101    | 472      | 472 | Federal School Code<br>#1 Housing Plans | 101    | 472      | 472     |                                                                                                    |
| Federal School Code<br>#2               | 102    | 473      | 478 | Federal School Code<br>#2               | 102    | 473      | 478     |                                                                                                    |
| Federal School Code<br>#2 Housing Plans | 103    | 479      | 479 | Federal School Code<br>#2 Housing Plans | 103    | 479      | 479     |                                                                                                    |
| Federal School Code<br>#3               | 104    | 480      | 485 | Federal School Code<br>#3               | 104    | 480      | 485     |                                                                                                    |
| Federal School Code<br>#3 Housing Plans | 105    | 486      | 486 | Federal School Code<br>#3 Housing Plans | 105    | 486      | 486     |                                                                                                    |
| Federal School Code<br>#4               | 106    | 487      | 492 | Federal School Code<br>#4               | 106    | 487      | 492     |                                                                                                    |
| Federal School Code<br>#4 Housing Plans | 107    | 493      | 493 | Federal School Code<br>#4 Housing Plans | 107    | 493      | 493     |                                                                                                    |
| Federal School Code<br>#5               | 108    | 494      | 499 | Federal School Code<br>#5               | 108    | 494      | 499     |                                                                                                    |
| Federal School Code<br>#5 Housing Plans | 109    | 500      | 500 | Federal School Code<br>#5 Housing Plans | 109    | 500      | 500     |                                                                                                    |
| Federal School Code<br>#6               | 110    | 501      | 506 | Federal School Code<br>#6               | 110    | 501      | 506     |                                                                                                    |
| Federal School Code<br>#6 Housing Plans | 111    | 507      | 507 | Federal School Code<br>#6 Housing Plans | 111    | 507      | 507     |                                                                                                    |
|                                         |        |          |     | Federal School Code<br>#7               | 112    | 508      | 513     | Added field:<br>X00000 to X99999<br>Blank<br>Valid characters<br>for the first<br>position are 0<br>(zero), B, E, or G. |
|                                         |        |          |     | Federal School Code<br>#7 Housing Plans | 113    | 514      | 514     | Added field:<br>1 = On campus<br>2 = Off campus<br>3 = With parent<br>Blank                                             |

| 2007-2008 | ISIR F | ield Data | ı                         | 200                                      | 8-2009 | ) ISIR F | ield Da                                                                                                    | ita                                                                                                    |
|-----------|--------|-----------|---------------------------|------------------------------------------|--------|----------|----------------------------------------------------------------------------------------------------|----------------------------------------------------------------------------------------------------|
| Name      | #      | Start     | End                       | Name                                     | #      | Start    | End                                                                                                    | Changes                                                                                                    |
|           |        |           | Federal School Code<br>#8 | 114                                      | 515    | 520      | Added field:<br>X00000 to X99999<br>Blank<br>Valid characters<br>for the first<br>position are 0<br>(zero), B, E, or G. |                                                                                                    |
|           |        |           |                           | Federal School Code<br>#8 Housing Plans  | 115    | 521      | 521                                                                                                    | Added field:<br>1 = On campus<br>2 = Off campus<br>3 = With parent<br>Blank                                             |
|           |        |           |                           | Federal School Code<br>#9                | 116    | 522      | 527                                                                                                    | Added field:<br>X00000 to X99999<br>Blank<br>Valid characters<br>for the first<br>position are 0<br>(zero), B, E, or G. |
|           |        |           |                           | Federal School Code<br>#9 Housing Plans  | 117    | 528      | 528                                                                                                    | Added field:<br>1 = On campus<br>2 = Off campus<br>3 = With parent<br>Blank                                             |
|           |        |           |                           | Federal School Code<br>#10               | 118    | 529      | 534                                                                                                    | Added field:<br>X00000 to X99999<br>Blank<br>Valid characters<br>for the first<br>position are 0<br>(zero), B, E, or G. |
|           |        |           |                           | Federal School Code<br>#10 Housing Plans | 119    | 535      | 535                                                                                                    | Added field:<br>1 = On campus<br>2 = Off campus<br>3 = With parent<br>Blank                                             |

| 2007-2008 IS                                          | SIR Fi | eld Data | 1   | 2008-2009 ISIR Field Data                             |     |       |     |                                                                                                 |  |
|-------------------------------------------------------|--------|----------|-----|-------------------------------------------------------|-----|-------|-----|-------------------------------------------------------------------------------------------------|--|
| Name                                                  | #      | Start    | End | Name                                                  | #   | Start | End | Changes                                                                                         |  |
| Date Application<br>Completed                         | 112    | 508      | 515 | Date Application<br>Completed                         | 120 | 536   | 543 | Modified valid<br>content: 20080101<br>to 20091231                                              |  |
| Signed By                                             | 113    | 516      | 516 | Signed By                                             | 121 | 544   | 544 |                                                                                                 |  |
| Preparer's Social<br>Security Number                  | 114    | 517      | 525 | Preparer's Social<br>Security Number                  | 122 | 545   | 553 |                                                                                                 |  |
| Preparer's Employer<br>Identification Number<br>(EIN) | 115    | 526      | 534 | Preparer's Employer<br>Identification Number<br>(EIN) | 123 | 554   | 562 |                                                                                                 |  |
| Preparer's Signature                                  | 116    | 535      | 535 | Preparer's Signature                                  | 124 | 563   | 563 |                                                                                                 |  |
| Dependency Override<br>Indicator                      | 117    | 536      | 536 | Dependency Override<br>Indicator                      | 125 | 564   | 564 |                                                                                                 |  |
| FAA Federal School<br>Code                            | 118    | 537      | 542 | FAA Federal School<br>Code                            | 126 | 565   | 570 | Modified field<br>description and<br>Blank valid content<br>value description                   |  |
| Filler                                                | 119    | 543      | 543 | Filler                                                | 127 | 571   | 571 |                                                                                                 |  |
| Dependency Status                                     | 120    | 544      | 544 | Dependency Status                                     | 128 | 572   | 572 |                                                                                                 |  |
| Transaction Data<br>Source/Type Code                  | 121    | 545      | 546 | Transaction Data<br>Source/Type Code                  | 129 | 573   | 574 | Added Data Source<br>7, FAFSA4caster:                                                           |  |
|                                                       |        |          |     |                                                       |     |       |     | 7G = FAFSA4caster<br>EZ FAFSA renewal                                                           |  |
|                                                       |        |          |     |                                                       |     |       |     | 7H = FAFSA4caster<br>EZ FAFSA renewal<br>Spanish                                                |  |
|                                                       |        |          |     |                                                       |     |       |     | 7R = FAFSA4caster<br>renewal application<br>7T = FAFSA4caster<br>Spanish renewal<br>application |  |
|                                                       |        |          |     |                                                       |     |       |     | Added Data Type<br>Q, Spanish<br>correction:                                                    |  |
|                                                       |        |          |     |                                                       |     |       |     | 2Q = Spanish<br>correction<br>4Q = Spanish<br>correction                                        |  |

| 2007-2008 IS                                                       | SIR Fi | eld Data | 1 <u> </u> | 2003                                                               | 8-2009 | ) ISIR F | ield Da | nta                                                |
|--------------------------------------------------------------------|--------|----------|------------|--------------------------------------------------------------------|--------|----------|---------|----------------------------------------------------|
| Name                                                               | #      | Start    | End        | Name                                                               | #      | Start    | End     | Changes                                            |
| Transaction Receipt<br>Date                                        | 122    | 547      | 554        | Transaction Receipt<br>Date                                        | 130    | 575      | 582     | Modified valid<br>content: 20080101<br>to 20091231 |
| Assumption Override                                                | 123    | 555      | 555        | Assumption Override                                                | 131    | 583      | 583     |                                                    |
| Assumption Override<br>2                                           | 124    | 556      | 556        | Assumption Override 2                                              | 132    | 584      | 584     |                                                    |
| Assumption Override 3                                              | 125    | 557      | 557        | Assumption Override 3                                              | 133    | 585      | 585     |                                                    |
| Assumption Override<br>4                                           | 126    | 558      | 558        | Assumption Override                                                | 134    | 586      | 586     |                                                    |
| Assumption Override 5                                              | 127    | 559      | 559        | Assumption Override 5                                              | 135    | 587      | 587     |                                                    |
| Assumption Override<br>6                                           | 128    | 560      | 560        | Assumption Override<br>6                                           | 136    | 588      | 588     |                                                    |
| Electronic<br>Transaction Indicator<br>(ETI) Destination<br>Number | 129    | 561      | 567        | Electronic<br>Transaction Indicator<br>(ETI) Destination<br>Number | 137    | 589      | 595     | Changed valid<br>content to alpha/<br>numeric code |
| Reject Override 3                                                  | 130    | 568      | 568        | Reject Override 3                                                  | 138    | 596      | 596     |                                                    |
|                                                                    |        |          |            | Reject Override 4                                                  | 139    | 597      | 597     | Added field:<br>1 = Yes<br>Blank                   |
| Reject Override 12                                                 | 131    | 569      | 569        | Reject Override 12                                                 | 140    | 598      | 598     |                                                    |
|                                                                    |        |          |            | Reject Override 20                                                 | 141    | 599      | 599     | Added field:<br>1 = Yes<br>Blank                   |
| Reject Override A                                                  | 132    | 570      | 570        | Reject Override A                                                  | 142    | 600      | 600     | Modified field<br>description year<br>reference    |
| Reject Override B                                                  | 133    | 571      | 571        | Reject Override B                                                  | 143    | 601      | 601     | Modified field<br>description year<br>reference    |
| Reject Override C                                                  | 134    | 572      | 572        | Reject Override C                                                  | 144    | 602      | 602     |                                                    |
| Filler                                                             | 135    | 573      | 573        |                                                                    |        |          |         | Deleted field                                      |
| Reject Override G                                                  | 136    | 574      | 574        | Reject Override G                                                  | 145    | 603      | 603     |                                                    |

| 2007-2008 IS                                        | SIR Fi | eld Data | ı   | 2008                                                | 8-2009 | ISIR F | Field Da | ita                                                                                                    |
|-----------------------------------------------------|--------|----------|-----|-----------------------------------------------------|--------|--------|----------|----------------------------------------------------------------------------------------------------|
| Name                                                | #      | Start    | End | Name                                                | #      | Start  | End      | Changes                                                                                                    |
| Reject Override J                                   | 137    | 575      | 575 | Reject Override J                                   | 146    | 604    | 604      |                                                                                                    |
| Reject Override K                                   | 138    | 576      | 576 | Reject Override K                                   | 147    | 605    | 605      |                                                                                                    |
| Reject Override N                                   | 139    | 577      | 577 | Reject Override N                                   | 148    | 606    | 606      |                                                                                                    |
| Filler                                              | 140    | 578      | 578 |                                                     |        |        |          | Deleted field                                                                                                    |
| Reject Override W                                   | 141    | 579      | 579 | Reject Override W                                   | 149    | 607    | 607      |                                                                                                    |
| Filler                                              | 142    | 580      | 585 | Filler                                              | 150    | 608    | 613      |                                                                                                    |
| Parent's E-mail<br>Address                          | 143    | 586      | 635 | Parent's E-mail<br>Address                          | 151    | 614    | 663      |                                                                                                    |
| Filler                                              | 144    | 636      | 658 | Filler                                              | 152    | 664    | 686      |                                                                                                    |
| Student's Current<br>Social Security<br>Number      | 145    | 659      | 667 | Student's Current<br>Social Security<br>Number      | 153    | 687    | 695      |                                                                                                    |
| Correction Applied<br>against Transaction<br>Number | 146    | 668      | 669 | Correction Applied<br>against Transaction<br>Number | 154    | 696    | 697      |                                                                                                    |
| Filler                                              | 147    | 670      | 673 | Filler                                              | 155    | 698    | 701      |                                                                                                    |
| FAA Adjustment                                      | 148    | 674      | 674 | Professional<br>Judgment                            | 156    | 702    | 702      | Modified field<br>name                                                                                                    |
| Application Data<br>Source/Type Code                | 149    | 675      | 676 | Application Data<br>Source/Type Code                | 157    | 703    | 704      | Added Data Source<br>7 and values 7G,<br>7H, 7R, and 7T:<br>7G = FAFSA4caster<br>EZ FAFSA renewal<br>7H = FAFSA4caster<br>EZ FAFSA renewal<br>Spanish<br>7R = FAFSA4caster<br>renewal application<br>7T = FAFSA4caster<br>Spanish renewal<br>application |
| Application Receipt<br>Date                         | 150    | 677      | 684 | Application Receipt<br>Date                         | 158    | 705    | 712      | Modified valid<br>content: 20080101<br>to 20091231                                                                                                    |
| Address Only Change<br>Flag                         | 151    | 685      | 685 | Address Only Change<br>Flag                         | 159    | 713    | 713      |                                                                                                    |

| 2007-2008 IS                          | SIR Fi | eld Data | ı   | 2008-2009 ISIR Field Data             |     |       |     |                                                                                                  |  |
|---------------------------------------|--------|----------|-----|---------------------------------------|-----|-------|-----|--------------------------------------------------------------------------------------------------|--|
| Name                                  | #      | Start    | End | Name                                  | #   | Start | End | Changes                                                                                          |  |
| CPS Pushed ISIR<br>Flag               | 152    | 686      | 686 | CPS Pushed ISIR<br>Flag               | 160 | 714   | 714 |                                                                                                  |  |
| EFC Change Flag                       | 153    | 687      | 687 | EFC Change Flag                       | 161 | 715   | 715 |                                                                                                  |  |
| Student Last Name/<br>SSN Change Flag | 154    | 688      | 688 | Student Last Name/<br>SSN Change Flag | 162 | 716   | 716 | Modified field<br>name description to<br>make it more clear                                      |  |
| Reject Status Change<br>Flag          | 155    | 689      | 689 | Reject Status Change<br>Flag          | 163 | 717   | 717 | Modified field<br>name description to<br>make it more clear                                      |  |
| SAR C Change Flag                     | 156    | 690      | 690 | SAR C Change Flag                     | 164 | 718   | 718 | Modified field<br>name description to<br>make it more clear                                      |  |
| Verification Selection<br>Change Flag | 157    | 691      | 691 | Verification Selection<br>Change Flag | 165 | 719   | 719 | Modified field<br>name description<br>and valid content<br>descriptions to<br>make it more clear |  |
| Compute Number                        | 158    | 692      | 694 | Compute Number                        | 166 | 720   | 722 |                                                                                                  |  |
| Source of Correction                  | 159    | 695      | 695 | Source of Correction                  | 167 | 723   | 723 |                                                                                                  |  |
| Duplicate SSN<br>Indicator            | 160    | 696      | 696 | Duplicate SSN<br>Indicator            | 168 | 724   | 724 |                                                                                                  |  |
| Graduate Flag                         | 161    | 697      | 697 | Graduate Flag                         | 169 | 725   | 725 |                                                                                                  |  |
| Pell Grant Eligibility<br>Flag.       | 162    | 698      | 698 | Pell Grant Eligibility<br>Flag.       | 170 | 726   | 726 |                                                                                                  |  |
| Transaction<br>Processed Date         | 163    | 699      | 706 | Transaction Processed<br>Date         | 171 | 727   | 734 | Modified valid<br>content: 20080101<br>to 20091231                                               |  |
| Processed Record<br>Type              | 164    | 707      | 707 | Processed Record<br>Type              | 172 | 735   | 735 |                                                                                                  |  |
| Reject Reason Codes                   | 165    | 708      | 721 | Reject Reason Codes                   | 173 | 736   | 749 |                                                                                                  |  |
| Reprocessed Reason<br>Code            | 166    | 722      | 723 | Reprocessed Reason<br>Code            | 174 | 750   | 751 |                                                                                                  |  |
| SAR C Flag                            | 167    | 724      | 724 | SAR C Flag                            | 175 | 752   | 752 |                                                                                                  |  |
| Automatic Zero EFC<br>Indicator       | 168    | 725      | 725 | Automatic Zero EFC<br>Indicator       | 176 | 753   | 753 |                                                                                                  |  |

| 2007-2008 IS                                                          | SIR Fi | eld Data | ı   | 2008                                                                  | 8-2009 | ) ISIR F | ield Da | nta                                      |
|-----------------------------------------------------------------------|--------|----------|-----|-----------------------------------------------------------------------|--------|----------|---------|------------------------------------------|
| Name                                                                  | #      | Start    | End | Name                                                                  | #      | Start    | End     | Changes                                  |
| Simplified Needs Test<br>(SNT)                                        | 169    | 726      | 726 | Simplified Needs Test<br>(SNT)                                        | 177    | 754      | 754     |                                          |
| Parents' Calculated<br>2006 Tax Status                                | 170    | 727      | 727 | Parents' Calculated<br>2007 Tax Status                                | 178    | 755      | 755     | Modified field<br>name year<br>reference |
| Student's Calculated 2006 Tax Status                                  | 171    | 728      | 728 | Student's Calculated 2007 Tax Status                                  | 179    | 756      | 756     | Modified field<br>name year<br>reference |
| Assumed Citizenship                                                   | 172    | 729      | 729 | Assumed Citizenship                                                   | 180    | 757      | 757     |                                          |
| Assumed Student's<br>Marital Status                                   | 173    | 730      | 730 | Assumed Student's<br>Marital Status                                   | 181    | 758      | 758     |                                          |
| Assumed Student's<br>AGI                                              | 174    | 731      | 736 | Assumed Student's<br>AGI                                              | 182    | 759      | 764     |                                          |
| Assumed Student's<br>U.S. Tax Paid                                    | 175    | 737      | 741 | Assumed Student's U.S. Tax Paid                                       | 183    | 765      | 769     | Changed justification                    |
| Assumed Student's<br>Income from Work                                 | 176    | 742      | 747 | Assumed Student's<br>Income from Work                                 | 184    | 770      | 775     |                                          |
| Assumed Spouse's<br>Income from Work                                  | 177    | 748      | 753 | Assumed Spouse's<br>Income from Work                                  | 185    | 776      | 781     |                                          |
| Assumed Student's<br>Total from Worksheet<br>C                        | 178    | 754      | 758 | Assumed Student's<br>Total from Worksheet<br>C                        | 186    | 782      | 786     | Changed justification                    |
| Assumed Date of<br>Birth Prior                                        | 179    | 759      | 759 | Assumed Date of<br>Birth Prior                                        | 187    | 787      | 787     |                                          |
| Assumed Student Is<br>Married/Remarried                               | 180    | 760      | 760 | Assumed Student Is<br>Married/Remarried                               | 188    | 788      | 788     |                                          |
| Assumed Have<br>Children You<br>Support?                              | 181    | 761      | 761 | Assumed Have<br>Children You<br>Support?                              | 189    | 789      | 789     |                                          |
| Assumed Have Legal<br>Dependents Other<br>than Children or<br>Spouse? | 182    | 762      | 762 | Assumed Have Legal<br>Dependents Other<br>than Children or<br>Spouse? | 190    | 790      | 790     |                                          |
| Filler                                                                | 183    | 763      | 763 | Filler                                                                | 191    | 791      | 791     |                                          |
| Assumed Student's #<br>in Family                                      | 184    | 764      | 765 | Assumed Student's #<br>in Family                                      | 192    | 792      | 793     |                                          |

| 2007-2008 IS                                                 | IR Fi | eld Data | ı   | 2008                                                         | 8-2009 | ISIR F | ield Da | ıta                                                                                                    |
|--------------------------------------------------------------|-------|----------|-----|--------------------------------------------------------------|--------|--------|---------|----------------------------------------------------------------------------------------------------|
| Name                                                         | #     | Start    | End | Name                                                         | #      | Start  | End     | Changes                                                                                                |
| Assumed Student's #<br>in College                            | 185   | 766      | 766 | Assumed Student's #<br>in College                            | 193    | 794    | 794     |                                                                                                    |
| Assumed Parents'<br>Marital Status                           | 186   | 767      | 767 | Assumed Parents'<br>Marital Status                           | 194    | 795    | 795     |                                                                                                    |
| Assumed Father's/<br>Stepfather's SSN                        | 187   | 768      | 768 | Assumed Father's/<br>Stepfather's SSN                        | 195    | 796    | 796     |                                                                                                    |
| Assumed Mother's/<br>Stepmother's SSN                        | 188   | 769      | 769 | Assumed Mother's/<br>Stepmother's SSN                        | 196    | 797    | 797     |                                                                                                    |
| Assumed Parents' #<br>in Family                              | 189   | 770      | 771 | Assumed Parents' #<br>in Family                              | 197    | 798    | 799     |                                                                                                    |
| Assumed Parents' #<br>in College                             | 190   | 772      | 772 | Assumed Parents' #<br>in College                             | 198    | 800    | 800     |                                                                                                    |
| Assumed Parents'<br>AGI                                      | 191   | 773      | 778 | Assumed Parents'<br>AGI                                      | 199    | 801    | 806     |                                                                                                    |
| Assumed Parents'<br>U.S. Tax Paid                            | 192   | 779      | 784 | Assumed Parents'<br>U.S. Tax Paid                            | 200    | 807    | 812     | Changed justification                                                                                  |
| Assumed Father's/<br>Stepfather's Income<br>Earned from Work | 193   | 785      | 790 | Assumed Father's/<br>Stepfather's Income<br>Earned from Work | 201    | 813    | 818     |                                                                                                    |
| Assumed Mother's/<br>Stepmother's Income<br>Earned from Work | 194   | 791      | 796 | Assumed Mother's/<br>Stepmother's Income<br>Earned from Work | 202    | 819    | 824     |                                                                                                    |
| Assumed Parents'<br>Total from Worksheet<br>C                | 195   | 797      | 801 | Assumed Parents'<br>Total from Worksheet<br>C                | 203    | 825    | 829     | Changed justification                                                                                  |
| Primary EFC                                                  | 196   | 802      | 806 | Primary EFC                                                  | 204    | 830    | 834     |                                                                                                    |
| Secondary EFC                                                | 197   | 807      | 811 | Secondary EFC                                                | 205    | 835    | 839     |                                                                                                    |
| Filler                                                       | 198   | 812      | 816 | Signature Reject EFC                                         | 206    | 840    | 844     | Added field,<br>changed existing<br>field from filler;<br>00000 to 99999<br>Blank = None<br>calculated |
| Primary EFC Type                                             | 199   | 817      | 817 | Primary EFC Type                                             | 207    | 845    | 845     |                                                                                                    |
| Secondary EFC Type                                           | 200   | 818      | 818 | Secondary EFC Type                                           | 208    | 846    | 846     |                                                                                                    |

| 2007-2008 I                    | SIR Fi | eld Data | ı   | 200                            | 8-2009 | ) ISIR F | Field Da | ta      |
|--------------------------------|--------|----------|-----|--------------------------------|--------|----------|----------|---------|
| Name                           | #      | Start    | End | Name                           | #      | Start    | End      | Changes |
| Primary Alternate<br>Month 1   | 201    | 819      | 823 | Primary Alternate<br>Month 1   | 209    | 847      | 851      |         |
| Primary Alternate<br>Month 2   | 202    | 824      | 828 | Primary Alternate<br>Month 2   | 210    | 852      | 856      |         |
| Primary Alternate<br>Month 3   | 203    | 829      | 833 | Primary Alternate<br>Month 3   | 211    | 857      | 861      |         |
| Primary Alternate<br>Month 4   | 204    | 834      | 838 | Primary Alternate<br>Month 4   | 212    | 862      | 866      |         |
| Primary Alternate<br>Month 5   | 205    | 839      | 843 | Primary Alternate<br>Month 5   | 213    | 867      | 871      |         |
| Primary Alternate<br>Month 6   | 206    | 844      | 848 | Primary Alternate<br>Month 6   | 214    | 872      | 876      |         |
| Primary Alternate<br>Month 7   | 207    | 849      | 853 | Primary Alternate<br>Month 7   | 215    | 877      | 881      |         |
| Primary Alternate<br>Month 8   | 208    | 854      | 858 | Primary Alternate<br>Month 8   | 216    | 882      | 886      |         |
| Primary Alternate<br>Month 10  | 209    | 859      | 863 | Primary Alternate<br>Month 10  | 217    | 887      | 891      |         |
| Primary Alternate<br>Month 11  | 210    | 864      | 868 | Primary Alternate<br>Month 11  | 218    | 892      | 896      |         |
| Primary Alternate<br>Month 12  | 211    | 869      | 873 | Primary Alternate<br>Month 12  | 219    | 897      | 901      |         |
| Secondary Alternate<br>Month 1 | 212    | 874      | 878 | Secondary Alternate<br>Month 1 | 220    | 902      | 906      |         |
| Secondary Alternate<br>Month 2 | 213    | 879      | 883 | Secondary Alternate<br>Month 2 | 221    | 907      | 911      |         |
| Secondary Alternate<br>Month 3 | 214    | 884      | 888 | Secondary Alternate<br>Month 3 | 222    | 912      | 916      |         |
| Secondary Alternate<br>Month 4 | 215    | 889      | 893 | Secondary Alternate<br>Month 4 | 223    | 917      | 921      |         |
| Secondary Alternate<br>Month 5 | 216    | 894      | 898 | Secondary Alternate<br>Month 5 | 224    | 922      | 926      |         |
| Secondary Alternate<br>Month 6 | 217    | 899      | 903 | Secondary Alternate<br>Month 6 | 225    | 927      | 931      |         |
| Secondary Alternate<br>Month 7 | 218    | 904      | 908 | Secondary Alternate<br>Month 7 | 226    | 932      | 936      |         |

| 2007-2008 IS                                  | SIR Fi | eld Data | a    | 2008                                          | 8-2009 | ) ISIR F | 'ield Da | ta      |
|-----------------------------------------------|--------|----------|------|-----------------------------------------------|--------|----------|----------|---------|
| Name                                          | #      | Start    | End  | Name                                          | #      | Start    | End      | Changes |
| Secondary Alternate<br>Month 8                | 219    | 909      | 913  | Secondary Alternate<br>Month 8                | 227    | 937      | 941      |         |
| Secondary Alternate<br>Month 10               | 220    | 914      | 918  | Secondary Alternate<br>Month 10               | 228    | 942      | 946      |         |
| Secondary Alternate<br>Month 11               | 221    | 919      | 923  | Secondary Alternate<br>Month 11               | 229    | 947      | 951      |         |
| Secondary Alternate<br>Month 12               | 222    | 924      | 928  | Secondary Alternate<br>Month 12               | 230    | 952      | 956      |         |
| TI: Total Income                              | 223    | 929      | 935  | TI: Total Income                              | 231    | 957      | 963      |         |
| ATI: Allowances<br>Against Total Income       | 224    | 936      | 942  | ATI: Allowances<br>Against Total Income       | 232    | 964      | 970      |         |
| STX: State and Other<br>Tax Allowance         | 225    | 943      | 949  | STX: State and Other<br>Tax Allowance         | 233    | 971      | 977      |         |
| EA: Employment<br>Allowance                   | 226    | 950      | 956  | EA: Employment<br>Allowance                   | 234    | 978      | 984      |         |
| IPA: Income<br>Protection Allowance           | 227    | 957      | 963  | IPA: Income<br>Protection Allowance           | 235    | 985      | 991      |         |
| AI: Available<br>Income                       | 228    | 964      | 970  | AI: Available Income                          | 236    | 992      | 998      |         |
| CAI: Contribution<br>From Available<br>Income | 229    | 971      | 977  | CAI: Contribution<br>From Available<br>Income | 237    | 999      | 1005     |         |
| DNW: Discretionary<br>Net Worth               | 230    | 978      | 986  | DNW: Discretionary<br>Net Worth               | 238    | 1006     | 1014     |         |
| NW: Net Worth                                 | 231    | 987      | 995  | NW: Net Worth                                 | 239    | 1015     | 1023     |         |
| APA: Asset<br>Protection Allowance            | 232    | 996      | 1004 | APA: Asset<br>Protection Allowance            | 240    | 1024     | 1032     |         |
| PCA: Parents'<br>Contribution from<br>Assets  | 233    | 1005     | 1011 | PCA: Parents'<br>Contribution from<br>Assets  | 241    | 1033     | 1039     |         |
| AAI: Adjusted<br>Available Income             | 234    | 1012     | 1018 | AAI: Adjusted<br>Available Income             | 242    | 1040     | 1046     |         |
| TSC: Total Student<br>Contribution            | 235    | 1019     | 1025 | TSC: Total Student's Contribution             | 243    | 1047     | 1053     |         |
| TPC: Total Parent<br>Contribution             | 236    | 1026     | 1032 | TPC: Total Parents'<br>Contribution           | 244    | 1054     | 1060     |         |

| 2007-2008 IS                                                | SIR Fi | eld Data | 1    | 2008                                                        | 8-2009 | ISIR F | ield Dat | a       |
|-------------------------------------------------------------|--------|----------|------|-------------------------------------------------------------|--------|--------|----------|---------|
| Name                                                        | #      | Start    | End  | Name                                                        | #      | Start  | End      | Changes |
| PC: Parents'<br>Contribution                                | 237    | 1033     | 1039 | PC: Parents'<br>Contribution                                | 245    | 1061   | 1067     |         |
| STI: Student's Total<br>Income                              | 238    | 1040     | 1046 | STI: Student's Total<br>Income                              | 246    | 1068   | 1074     |         |
| SATI: Student's<br>Allowance against<br>Total Income        | 239    | 1047     | 1053 | SATI: Student's<br>Allowance against<br>Total Income        | 247    | 1075   | 1081     |         |
| SIC: Dependent<br>Students' Income<br>Contribution          | 240    | 1054     | 1060 | SIC: Dependent<br>Student's Income<br>Contribution          | 248    | 1082   | 1088     |         |
| SDNW: Student's<br>Discretionary Net<br>Worth               | 241    | 1061     | 1069 | SDNW: Student's<br>Discretionary Net<br>Worth               | 249    | 1089   | 1097     |         |
| SCA: Student's<br>Contribution from<br>Assets               | 242    | 1070     | 1076 | SCA: Student's<br>Contribution from<br>Assets               | 250    | 1098   | 1104     |         |
| FTI: FISAP Total<br>Income                                  | 243    | 1077     | 1083 | FTI: FISAP Total<br>Income                                  | 251    | 1105   | 1111     |         |
| SEC TI: Secondary<br>Total Income                           | 244    | 1084     | 1090 | SEC TI: Secondary<br>Total Income                           | 252    | 1112   | 1118     |         |
| SEC ATI: Secondary<br>Allowances Against<br>Total Income    | 245    | 1091     | 1097 | SEC ATI: Secondary<br>Allowances Against<br>Total Income    | 253    | 1119   | 1125     |         |
| SEC STX:<br>Secondary State Tax<br>Allowance                | 246    | 1098     | 1104 | SEC STX: Secondary<br>State Tax Allowance                   | 254    | 1126   | 1132     |         |
| SEC EA: Secondary<br>Employment<br>Allowance                | 247    | 1105     | 1111 | SEC EA: Secondary<br>Employment<br>Allowance                | 255    | 1133   | 1139     |         |
| SEC IPA: Secondary<br>Income Protection<br>Allowance        | 248    | 1112     | 1118 | SEC IPA: Secondary<br>Income Protection<br>Allowance        | 256    | 1140   | 1146     |         |
| SEC AI: Secondary<br>Available Income                       | 249    | 1119     | 1125 | SEC AI: Secondary<br>Available Income                       | 257    | 1147   | 1153     |         |
| SEC CAI: Secondary<br>Contribution From<br>Available Income | 250    | 1126     | 1132 | SEC CAI: Secondary<br>Contribution From<br>Available Income | 258    | 1154   | 1160     |         |

| 2007-2008 IS                                                          | SIR Fi | eld Data | ı    | 2008                                                                  | 8-2009 | ) ISIR F | Field Dat | a       |
|-----------------------------------------------------------------------|--------|----------|------|-----------------------------------------------------------------------|--------|----------|-----------|---------|
| Name                                                                  | #      | Start    | End  | Name                                                                  | #      | Start    | End       | Changes |
| SEC DNW:<br>Secondary<br>Discretionary Net<br>Worth                   | 251    | 1133     | 1141 | SEC DNW:<br>Secondary<br>Discretionary Net<br>Worth                   | 259    | 1161     | 1169      |         |
| SEC NW: Secondary<br>Net Worth                                        | 252    | 1142     | 1150 | SEC NW: Secondary<br>Net Worth                                        | 260    | 1170     | 1178      |         |
| SEC APA:<br>Secondary Asset<br>Protection<br>Allowances               | 253    | 1151     | 1159 | SEC APA:<br>Secondary Asset<br>Protection<br>Allowances               | 261    | 1179     | 1187      |         |
| SEC PCA:<br>Secondary Parents'<br>Contribution from<br>Assets         | 254    | 1160     | 1166 | SEC PCA:<br>Secondary Parents'<br>Contribution from<br>Assets         | 262    | 1188     | 1194      |         |
| SEC AAI: Secondary<br>Adjusted Available<br>Income                    | 255    | 1167     | 1173 | SEC AAI: Secondary<br>Adjusted Available<br>Income                    | 263    | 1195     | 1201      |         |
| SEC TSC: Secondary<br>Total Student<br>Contribution                   | 256    | 1174     | 1180 | SEC TSC: Secondary<br>Total Student's<br>Contribution                 | 264    | 1202     | 1208      |         |
| SEC TPC: Secondary<br>Total Parent<br>Contribution                    | 257    | 1181     | 1187 | SEC TPC: Secondary<br>Total Parents'<br>Contribution                  | 265    | 1209     | 1215      |         |
| SEC PC: Secondary<br>Parents' Contribution                            | 258    | 1188     | 1194 | SEC PC: Secondary<br>Parents' Contribution                            | 266    | 1216     | 1222      |         |
| SEC STI: Secondary<br>Student's Total<br>Income                       | 259    | 1195     | 1201 | SEC STI: Secondary<br>Student's Total<br>Income                       | 267    | 1223     | 1229      |         |
| SEC SATI:<br>Secondary Student's<br>Allowance Against<br>Total Income | 260    | 1202     | 1208 | SEC SATI:<br>Secondary Student's<br>Allowance Against<br>Total Income | 268    | 1230     | 1236      |         |
| SEC SIC: Secondary<br>Student's Dependent<br>Income Contribution      | 261    | 1209     | 1215 | SEC SIC: Secondary<br>Student's Dependent<br>Income Contribution      | 269    | 1237     | 1243      |         |
| SEC SDNW:<br>Secondary Student's<br>Discretionary Net<br>Worth        | 262    | 1216     | 1224 | SEC SDNW:<br>Secondary Student's<br>Discretionary Net<br>Worth        | 270    | 1244     | 1252      |         |

| 2007-2008 IS                                                   | SIR Fi | eld Data | 1    | 2008-2009 ISIR Field Data                                      |     |       |      |                                                                                                    |  |
|----------------------------------------------------------------|--------|----------|------|----------------------------------------------------------------|-----|-------|------|----------------------------------------------------------------------------------------------------|--|
| Name                                                           | #      | Start    | End  | Name                                                           | #   | Start | End  | Changes                                                                                                    |  |
| SEC SCA:<br>Secondary Student's<br>Contribution from<br>Assets | 263    | 1225     | 1231 | SEC SCA:<br>Secondary Student's<br>Contribution from<br>Assets | 271 | 1253  | 1259 |                                                                                                    |  |
| SEC FTI: Secondary<br>FISAP Total Income                       | 264    | 1232     | 1238 | SEC FTI: Secondary<br>FISAP Total Income                       | 272 | 1260  | 1266 |                                                                                                    |  |
| Correction Flags                                               | 265    | 1239     | 1373 | Correction Flags                                               | 273 | 1267  | 1416 | Increased from 135<br>bytes to 150 bytes                                                                                                    |  |
| Highlight Flags                                                | 266    | 1374     | 1508 | Highlight Flags                                                | 274 | 1417  | 1566 | Increased from 135<br>bytes to 150 bytes                                                                                                    |  |
| FAFSA Data Verify<br>Flags                                     | 267    | 1509     | 1643 | FAFSA Data Verify<br>Flags                                     | 275 | 1567  | 1716 | Increased from 135<br>bytes to 150 bytes                                                                                                    |  |
| DHS Match Flag                                                 | 268    | 1644     | 1644 | DHS Match Flag                                                 | 276 | 1717  | 1717 |                                                                                                    |  |
| Secondary DHS<br>Match Flag                                    | 269    | 1645     | 1645 | Secondary DHS<br>Match Flag                                    | 277 | 1718  | 1718 |                                                                                                    |  |
| Filler                                                         | 270    | 1646     | 1660 | Filler                                                         | 278 | 1719  | 1733 |                                                                                                    |  |
| DHS Verification<br>Number                                     | 271    | 1661     | 1675 | DHS Verification<br>Number                                     | 279 | 1734  | 1748 |                                                                                                    |  |
| Filler                                                         | 272    | 1676     | 1676 | Filler                                                         | 280 | 1749  | 1749 |                                                                                                    |  |
| NSLDS Match Flag                                               | 273    | 1677     | 1677 | NSLDS Match Flag                                               | 281 | 1750  | 1750 |                                                                                                    |  |
| NSLDS<br>Postscreening Reason<br>Code                          | 274    | 1678     | 1683 | NSLDS<br>Postscreening Reason<br>Code                          | 282 | 1751  | 1756 | Modified valid<br>content description<br>to include<br>"disability" for<br>clarity:<br>06 = Loan went<br>into disability<br>discharged status<br>07 = Loan out of<br>disability |  |
| Filler                                                         | 275    | 1684     | 1692 | Filler                                                         | 283 | 1757  | 1765 | discharged status<br>13 = Change in<br>type of disability<br>discharged loan                                                                                                    |  |
| Father's/Stepfather's<br>SSN Match Flag.                       | 275    | 1693     | 1692 | Father's/Stepfather's<br>SSN Match Flag.                       | 283 | 1757  | 1765 |                                                                                                    |  |

| 2007-2008 IS                                      | SIR Fi | eld Data | 1    | 200                                               | 8-2009 | ISIR F | ield Da | ta                                                                                                    |
|---------------------------------------------------|--------|----------|------|---------------------------------------------------|--------|--------|---------|----------------------------------------------------------------------------------------------------|
| Name                                              | #      | Start    | End  | Name                                              | #      | Start  | End     | Changes                                                                                                    |
| Filler                                            | 277    | 1694     | 1702 | Filler                                            | 285    | 1767   | 1775    |                                                                                                    |
| Mother's/<br>Stepmother's SSN<br>Match Flag       | 278    | 1703     | 1703 | Mother's/<br>Stepmother's SSN<br>Match Flag       | 286    | 1776   | 1776    |                                                                                                    |
| Selective Service<br>Match Flag                   | 279    | 1704     | 1704 | Selective Service<br>Match Flag                   | 287    | 1777   | 1777    |                                                                                                    |
| Selective Service<br>Registration Flag            | 280    | 1705     | 1705 | Selective Service<br>Registration Flag            | 288    | 1778   | 1778    |                                                                                                    |
| SSA Citizenship Flag                              | 281    | 1706     | 1706 | SSA Citizenship Flag                              | 289    | 1779   | 1779    |                                                                                                    |
| Filler                                            | 282    | 1707     | 1714 | Filler                                            | 290    | 1780   | 1787    |                                                                                                    |
| SSN Match Flag                                    | 283    | 1715     | 1715 | SSN Match Flag                                    | 291    | 1788   | 1788    |                                                                                                    |
| VA Match Flag                                     | 284    | 1716     | 1716 | VA Match Flag                                     | 292    | 1789   | 1789    |                                                                                                    |
| SAR Acknowledge-<br>ment Comment Codes            | 285    | 1717     | 1736 |                                                   |        |        |         | Deleted field                                                                                                    |
| Comment Codes                                     | 286    | 1737     | 1796 | Comment Codes                                     | 293    | 1790   | 1849    |                                                                                                    |
| Electronic Federal<br>School Code<br>Indicator    | 287    | 1797     | 1797 | Electronic Federal<br>School Code<br>Indicator    | 294    | 1850   | 1850    | Updated field<br>numbers in the<br>description and<br>added values 0, 7,<br>8,and 9<br>7 = Federal school<br>code #7<br>8 = Federal school<br>code #8<br>9 = Federal school<br>code #9<br>0 = Federal school<br>code #10 |
| Electronic<br>Transaction Indicator<br>(ETI) Flag | 288    | 1798     | 1798 | Electronic<br>Transaction Indicator<br>(ETI) Flag | 295    | 1851   | 1851    |                                                                                                    |
| Multi School Code<br>Flags                        | 289    | 1799     | 1804 | Multi School Code<br>Flags                        | 296    | 1852   | 1861    | Increased field<br>length from 6 bytes<br>to 10 bytes to<br>accommodate the<br>four new school<br>codes                                                                                                    |

| 2007-2008 IS                                         | SIR Fi | eld Data | ı    | 2008-2009 ISIR Field Data                            |     |       |      |                                                       |  |
|------------------------------------------------------|--------|----------|------|------------------------------------------------------|-----|-------|------|-------------------------------------------------------|--|
| Name                                                 | #      | Start    | End  | Name                                                 | #   | Start | End  | Changes                                               |  |
| Verification Tracking<br>Flag                        | 290    | 1805     | 1808 | Verification Tracking<br>Flag                        | 297 | 1862  | 1865 |                                                       |  |
| Student Is Selected<br>For Verification              | 291    | 1809     | 1809 | Student Is Selected<br>For Verification              | 298 | 1866  | 1866 |                                                       |  |
| Filler                                               | 292    | 1810     | 1832 | Filler                                               | 299 | 1867  | 1875 | Decreased field<br>length to 9 bytes<br>from 23 bytes |  |
| NSLDS Transaction<br>Number                          | 293    | 1833     | 1834 | NSLDS Transaction<br>Number                          | 300 | 1876  | 1877 |                                                       |  |
| NSLDS Database<br>Results Flag                       | 294    | 1835     | 1835 | NSLDS Database<br>Results Flag                       | 301 | 1878  | 1878 |                                                       |  |
| Filler                                               | 295    | 1836     | 1836 | Filler                                               | 302 | 1879  | 1879 |                                                       |  |
| NSLDS ACG<br>Overpayment Flag                        | 296    | 1837     | 1837 | NSLDS ACG<br>Overpayment Flag                        | 303 | 1880  | 1880 |                                                       |  |
| NSLDS ACG<br>Overpayment Contact                     | 297    | 1838     | 1845 | NSLDS ACG<br>Overpayment Contact                     | 304 | 1881  | 1888 |                                                       |  |
| NSLDS Pell<br>Overpayment Flag                       | 298    | 1846     | 1846 | NSLDS Pell<br>Overpayment Flag                       | 305 | 1889  | 1889 |                                                       |  |
| NSLDS Pell<br>Overpayment Contact                    | 299    | 1847     | 1854 | NSLDS Pell<br>Overpayment Contact                    | 306 | 1890  | 1897 |                                                       |  |
| NSLDS SEOG<br>Overpayment Flag                       | 300    | 1855     | 1855 | NSLDS SEOG<br>Overpayment Flag                       | 307 | 1898  | 1898 |                                                       |  |
| NSLDS SEOG<br>Overpayment Contact                    | 301    | 1856     | 1863 | NSLDS SEOG<br>Overpayment Contact                    | 308 | 1899  | 1906 |                                                       |  |
| NSLDS Perkins<br>Overpayment Flag                    | 302    | 1864     | 1864 | NSLDS Perkins<br>Overpayment Flag                    | 309 | 1907  | 1907 |                                                       |  |
| NSLDS Perkins<br>Overpayment Contact                 | 303    | 1865     | 1872 | NSLDS Perkins<br>Overpayment Contact                 | 310 | 1908  | 1915 |                                                       |  |
| NSLDS National<br>SMART Grant<br>Overpayment Flag    | 304    | 1873     | 1873 | NSLDS National<br>SMART Grant<br>Overpayment Flag    | 311 | 1916  | 1916 |                                                       |  |
| NSLDS National<br>SMART Grant<br>Overpayment Contact | 305    | 1874     | 1881 | NSLDS National<br>SMART Grant<br>Overpayment Contact | 312 | 1917  | 1924 |                                                       |  |
| NSLDS Defaulted<br>Loan Flag                         | 306    | 1882     | 1882 | NSLDS Defaulted<br>Loan Flag                         | 313 | 1925  | 1925 |                                                       |  |

| 2007-2008 IS                                                                       | SIR Fi | eld Data | ı    | 2008-2009 ISIR Field Data                                                          |     |       |      |                        |  |  |
|------------------------------------------------------------------------------------|--------|----------|------|------------------------------------------------------------------------------------|-----|-------|------|------------------------|--|--|
| Name                                                                               | #      | Start    | End  | Name                                                                               | #   | Start | End  | Changes                |  |  |
| NSLDS Discharged<br>Loan Flag                                                      | 307    | 1883     | 1883 | NSLDS Discharged<br>Loan Flag                                                      | 314 | 1926  | 1926 |                        |  |  |
|                                                                                    |        |          |      | NSLDS Fraud Loan<br>Flag                                                           | 315 | 1927  | 1927 | Added field:<br>Y or N |  |  |
| NSLDS Loan<br>Satisfactory<br>Repayment Flag                                       | 308    | 1884     | 1884 | NSLDS Loan<br>Satisfactory<br>Repayment Flag                                       | 316 | 1928  | 1928 |                        |  |  |
| NSLDS Active<br>Bankruptcy Flag                                                    | 309    | 1885     | 1885 | NSLDS Active<br>Bankruptcy Flag                                                    | 317 | 1929  | 1929 |                        |  |  |
| NSLDS Aggregate<br>Subsidized<br>Outstanding Principal<br>Balance                  | 310    | 1886     | 1891 | NSLDS Aggregate<br>Subsidized<br>Outstanding Principal<br>Balance                  | 318 | 1930  | 1935 |                        |  |  |
| NSLDS Aggregate<br>Unsubsidized<br>Outstanding Principal<br>Balance                | 311    | 1892     | 1897 | NSLDS Aggregate<br>Unsubsidized<br>Outstanding Principal<br>Balance                | 319 | 1936  | 1941 |                        |  |  |
| NSLDS Aggregate<br>Combined<br>Outstanding Principal<br>Balance                    | 312    | 1898     | 1903 | NSLDS Aggregate<br>Combined<br>Outstanding Principal<br>Balance                    | 320 | 1942  | 1947 |                        |  |  |
| NSLDS Aggregate<br>Unallocated<br>Consolidated<br>Outstanding Principal<br>Balance | 313    | 1904     | 1909 | NSLDS Aggregate<br>Unallocated<br>Consolidated<br>Outstanding Principal<br>Balance | 321 | 1948  | 1953 |                        |  |  |
| NSLDS Aggregate<br>Subsidized Pending<br>Disbursement                              | 314    | 1910     | 1915 | NSLDS Aggregate<br>Subsidized Pending<br>Disbursement                              | 322 | 1954  | 1959 |                        |  |  |
| NSLDS Aggregate<br>Unsubsidized<br>Pending<br>Disbursement                         | 315    | 1916     | 1921 | NSLDS Aggregate<br>Unsubsidized<br>Pending<br>Disbursement                         | 323 | 1960  | 1965 |                        |  |  |
| NSLDS Aggregate<br>Combined Pending<br>Disbursement                                | 316    | 1922     | 1927 | NSLDS Aggregate<br>Combined Pending<br>Disbursement                                | 324 | 1966  | 1971 |                        |  |  |
| NSLDS Aggregate<br>Subsidized Total                                                | 317    | 1928     | 1933 | NSLDS Aggregate<br>Subsidized Total                                                | 325 | 1972  | 1977 |                        |  |  |

| 2007-2008 IS                                            | SIR Fi | eld Data | ı    | 200                                                     | 8-2009 | ) ISIR F | ield Da | nta                    |
|---------------------------------------------------------|--------|----------|------|---------------------------------------------------------|--------|----------|---------|------------------------|
| Name                                                    | #      | Start    | End  | Name                                                    | #      | Start    | End     | Changes                |
| NSLDS Aggregate<br>Unsubsidized Total                   | 318    | 1934     | 1939 | NSLDS Aggregate<br>Unsubsidized Total                   | 326    | 1978     | 1983    |                        |
| NSLDS Aggregate<br>Combined Total                       | 319    | 1940     | 1945 | NSLDS Aggregate<br>Combined Total                       | 327    | 1984     | 1989    |                        |
| NSLDS Unallocated<br>Consolidated Total                 | 320    | 1946     | 1951 | NSLDS Unallocated<br>Consolidated Total                 | 328    | 1990     | 1995    |                        |
| NSLDS Perkins<br>Cumulative<br>Disbursement<br>Amount   | 321    | 1952     | 1957 | NSLDS Perkins<br>Cumulative<br>Disbursement<br>Amount   | 329    | 1996     | 2001    |                        |
| NSLDS Perkins<br>Current Year<br>Disbursement<br>Amount | 322    | 1958     | 1963 | NSLDS Perkins<br>Current Year<br>Disbursement<br>Amount | 330    | 2002     | 2007    |                        |
| NSLDS Defaulted<br>Loan Change Flag                     | 323    | 1964     | 1964 | NSLDS Defaulted<br>Loan Change Flag                     | 331    | 2008     | 2008    |                        |
|                                                         |        |          |      | NSLDS Fraud Loan<br>Change Flag                         | 332    | 2009     | 2009    | Added field:<br># or N |
| NSLDS Discharged<br>Loan Change Flag                    | 324    | 1965     | 1965 | NSLDS Discharged<br>Loan Change Flag                    | 333    | 2010     | 2010    |                        |
| NSLDS Loan<br>Satisfactory<br>Repayment Change<br>Flag  | 325    | 1966     | 1966 | NSLDS Loan<br>Satisfactory<br>Repayment Change<br>Flag  | 334    | 2011     | 2011    |                        |
| NSLDS Active<br>Bankruptcy Change<br>Flag               | 326    | 1967     | 1967 | NSLDS Active<br>Bankruptcy Change<br>Flag               | 335    | 2012     | 2012    |                        |
| NSLDS<br>Overpayments<br>Change Flag                    | 327    | 1968     | 1968 | NSLDS<br>Overpayments<br>Change Flag                    | 336    | 2013     | 2013    |                        |
| NSLDS Aggregate<br>Loan Change Flag                     | 328    | 1969     | 1969 | NSLDS Aggregate<br>Loan Change Flag                     | 337    | 2014     | 2014    |                        |
| NSLDS Perkins Loan<br>Change Flag                       | 329    | 1970     | 1970 | NSLDS Perkins Loan<br>Change Flag                       | 338    | 2015     | 2015    |                        |
| NSLDS Pell Payment<br>Change Flag                       | 330    | 1971     | 1971 | NSLDS Pell Payment<br>Change Flag                       | 339    | 2016     | 2016    |                        |

| 2008-2009 | ISIR | <b>Cross-Reference</b> | (Continued) |
|-----------|------|------------------------|-------------|
|-----------|------|------------------------|-------------|

| 2007-2008 IS                                                   | SIR Fi | eld Data | 1    | 2008                                                           | 8-2009 | ISIR F | <b>Field Da</b> | ita                                                                                       |
|----------------------------------------------------------------|--------|----------|------|----------------------------------------------------------------|--------|--------|-----------------|-------------------------------------------------------------------------------------------|
| Name                                                           | #      | Start    | End  | Name                                                           | #      | Start  | End             | Changes                                                                                   |
| NSLDS ACG<br>Payment Change Flag                               | 331    | 1972     | 1972 | NSLDS ACG<br>Payment Change Flag                               | 340    | 2017   | 2017            |                                                                                           |
| NSLDS National<br>SMART Grant<br>Change Flag                   | 332    | 1973     | 1973 | NSLDS National<br>SMART Grant<br>Change Flag                   | 341    | 2018   | 2018            |                                                                                           |
| NSLDS Additional<br>Pell Flag                                  | 333    | 1974     | 1974 | NSLDS Additional<br>Pell Flag                                  | 342    | 2019   | 2019            |                                                                                           |
| NSLDS Additional<br>Loans Flag                                 | 334    | 1975     | 1975 | NSLDS Additional<br>Loans Flag                                 | 343    | 2020   | 2020            |                                                                                           |
| NSLDS Additional<br>ACG Flag                                   | 335    | 1976     | 1976 | NSLDS Additional<br>ACG Flag                                   | 344    | 2021   | 2021            |                                                                                           |
| NSLDS Additional<br>National SMART<br>Grant Flag               | 336    | 1977     | 1977 | NSLDS Additional<br>National SMART<br>Grant Flag               | 345    | 2022   | 2022            |                                                                                           |
| NSLDS Direct Loan<br>Master Prom Note<br>Flag                  | 337    | 1978     | 1978 | NSLDS Direct Loan<br>Master Prom Note<br>Flag                  | 346    | 2023   | 2023            |                                                                                           |
| NSLDS Direct Loan<br>PLUS Master Prom<br>Note Flag             | 338    | 1979     | 1979 | NSLDS Direct Loan<br>PLUS Master Prom<br>Note Flag             | 347    | 2024   | 2024            |                                                                                           |
| NSLDS Direct Loan<br>Graduate PLUS<br>Master Prom Note<br>Flag | 339    | 1980     | 1980 | NSLDS Direct Loan<br>Graduate PLUS<br>Master Prom Note<br>Flag | 348    | 2025   | 2025            |                                                                                           |
|                                                                |        |          |      | NSLDS<br>Undergraduate<br>Subsidized Loan<br>Limit Flag        | 349    | 2026   | 2026            | Added field:<br>C = Close to or<br>equal to limit<br>E = Exceeded limit<br>N = No problem |
|                                                                |        |          |      | NSLDS<br>Undergraduate<br>Combined Loan Limit<br>Flag          | 350    | 2027   | 2027            | Added field:<br>C = Close to or<br>equal to limit<br>E = Exceeded limit<br>N = No problem |

| 2007-2008 IS                                      | SIR Fi | eld Data | ı    | 2008                                                               | 8-2009 | ) ISIR F | 'ield Da | ita                                                                                        |
|---------------------------------------------------|--------|----------|------|--------------------------------------------------------------------|--------|----------|----------|--------------------------------------------------------------------------------------------|
| Name                                              | #      | Start    | End  | Name                                                               | #      | Start    | End      | Changes                                                                                    |
| NSLDS Subsidized<br>Loan Limit Flag               | 340    | 1981     | 1981 | NSLDS Graduate<br>Subsidized Loan<br>Limit Flag                    | 351    | 2028     | 2028     | Modified field<br>name, this field<br>now only contains<br>the value for<br>graduate loans |
| NSLDS Combined<br>Loan Limit Flag                 | 341    | 1982     | 1982 | NSLDS Graduate<br>Combined Loan Limit<br>Flag                      | 352    | 2029     | 2029     | Modified field<br>name, this field<br>now only contains<br>the value for<br>graduate loans |
| NSLDS Pell<br>Sequence Number (1)                 | 342    | 1983     | 1984 | NSLDS Pell<br>Sequence Number (1)                                  | 353    | 2030     | 2031     |                                                                                            |
| NSLDS Pell<br>Verification Flag (1)               | 343    | 1985     | 1987 | NSLDS Pell<br>Verification Flag (1)                                | 354    | 2032     | 2034     |                                                                                            |
| NSLDS EFC (1)                                     | 344    | 1988     | 1993 | NSLDS EFC (1)                                                      | 355    | 2035     | 2040     |                                                                                            |
| NSLDS Pell School<br>Code (1)                     | 345    | 1994     | 2001 | NSLDS Pell School<br>Code (1)                                      | 356    | 2041     | 2048     |                                                                                            |
| NSLDS Pell<br>Transaction Number<br>(1)           | 346    | 2002     | 2003 | NSLDS Pell<br>Transaction Number<br>(1)                            | 357    | 2049     | 2050     |                                                                                            |
| NSLDS Pell Last<br>Update Date (1)                | 347    | 2004     | 2011 | NSLDS Pell Last<br>Update Date (1)                                 | 358    | 2051     | 2058     |                                                                                            |
| NSLDS Pell<br>Scheduled Amount<br>(1)             | 348    | 2012     | 2017 | NSLDS Pell<br>Scheduled Amount<br>(1)                              | 359    | 2059     | 2064     |                                                                                            |
| NSLDS Pell Amount<br>Paid to Date (1)             | 349    | 2018     | 2023 | NSLDS Pell Amount<br>Paid to Date (1)                              | 360    | 2065     | 2070     |                                                                                            |
| NSLDS Pell Percent<br>Scheduled Award<br>Used (1) | 350    | 2024     | 2030 | NSLDS Pell Percent<br>Scheduled Award<br>Used by Award Year<br>(1) | 361    | 2071     | 2077     | Modified field<br>name                                                                     |
| NSLDS Pell Award<br>Amount (1)                    | 351    | 2031     | 2036 | NSLDS Pell Award<br>Amount (1)                                     | 362    | 2078     | 2083     |                                                                                            |
| Filler                                            | 352    | 2037     | 2040 | Filler                                                             | 363    | 2084     | 2087     |                                                                                            |
|                                                   |        |          |      | Filler                                                             | 364    | 2088     | 2090     | Added field                                                                                |

| 2007-2008 IS                                      | SIR Fi | eld Data | ı    | 2008                                                               | 8-2009 | ISIR F | ield Da | ita                    |
|---------------------------------------------------|--------|----------|------|--------------------------------------------------------------------|--------|--------|---------|------------------------|
| Name                                              | #      | Start    | End  | Name                                                               | #      | Start  | End     | Changes                |
| NSLDS Pell<br>Sequence Number (2)                 | 353    | 2041     | 2042 | NSLDS Pell<br>Sequence Number (2)                                  | 365    | 2091   | 2092    |                        |
| NSLDS Pell<br>Verification Flag (2)               | 354    | 2043     | 2045 | NSLDS Pell<br>Verification Flag (2)                                | 366    | 2093   | 2095    |                        |
| NSLDS EFC (2)                                     | 355    | 2046     | 2051 | NSLDS EFC (2)                                                      | 367    | 2096   | 2101    |                        |
| NSLDS Pell School<br>Code (2)                     | 356    | 2052     | 2059 | NSLDS Pell School<br>Code (2)                                      | 368    | 2102   | 2109    |                        |
| NSLDS Pell<br>Transaction Number<br>(2)           | 357    | 2060     | 2061 | NSLDS Pell<br>Transaction Number<br>(2)                            | 369    | 2110   | 2111    |                        |
| NSLDS Pell Last<br>Update Date (2)                | 358    | 2062     | 2069 | NSLDS Pell Last<br>Update Date (2)                                 | 370    | 2112   | 2119    |                        |
| NSLDS Pell<br>Scheduled Amount<br>(2)             | 359    | 2070     | 2075 | NSLDS Pell<br>Scheduled Amount<br>(2)                              | 371    | 2120   | 2125    |                        |
| NSLDS Pell Amount<br>Paid to Date (2)             | 360    | 2076     | 2081 | NSLDS Pell Amount<br>Paid to Date (2)                              | 372    | 2126   | 2131    |                        |
| NSLDS Pell Percent<br>Scheduled Award<br>Used (2) | 361    | 2082     | 2088 | NSLDS Pell Percent<br>Scheduled Award<br>Used by Award Year<br>(2) | 373    | 2132   | 2138    | Modified field<br>name |
| NSLDS Pell Award<br>Amount (2)                    | 362    | 2089     | 2094 | NSLDS Pell Award<br>Amount (2)                                     | 374    | 2139   | 2144    |                        |
| Filler                                            | 363    | 2095     | 2098 | Filler                                                             | 375    | 2145   | 2148    |                        |
|                                                   |        |          |      | Filler                                                             | 376    | 2149   | 2151    | Added field            |
| NSLDS Pell<br>Sequence Number (3)                 | 364    | 2099     | 2100 | NSLDS Pell<br>Sequence Number (3)                                  | 377    | 2152   | 2153    |                        |
| NSLDS Pell<br>Verification Flag (3)               | 365    | 2101     | 2103 | NSLDS Pell<br>Verification Flag (3)                                | 378    | 2154   | 2156    |                        |
| NSLDS EFC (3)                                     | 366    | 2104     | 2109 | NSLDS EFC (3)                                                      | 379    | 2157   | 2162    |                        |
| NSLDS Pell School<br>Code (3)                     | 367    | 2110     | 2117 | NSLDS Pell School<br>Code (3)                                      | 380    | 2163   | 2170    |                        |
| NSLDS Pell<br>Transaction Number<br>(3)           | 368    | 2118     | 2119 | NSLDS Pell<br>Transaction Number<br>(3)                            | 381    | 2171   | 2172    |                        |

| 2007-2008 IS                                      | SIR Fi | eld Data | 1    | 2008                                                               | 8-2009 | ) ISIR F | Field Da | ita                              |
|---------------------------------------------------|--------|----------|------|--------------------------------------------------------------------|--------|----------|----------|----------------------------------|
| Name                                              | #      | Start    | End  | Name                                                               | #      | Start    | End      | Changes                          |
| NSLDS Pell Last<br>Update Date (3)                | 369    | 2120     | 2127 | NSLDS Pell Last<br>Update Date (3)                                 | 382    | 2173     | 2180     |                                  |
| NSLDS Pell<br>Scheduled Amount<br>(3)             | 370    | 2128     | 2133 | NSLDS Pell<br>Scheduled Amount<br>(3)                              | 383    | 2181     | 2186     |                                  |
| NSLDS Pell Amount<br>Paid to Date (3)             | 371    | 2134     | 2139 | NSLDS Pell Amount<br>Paid to Date (3)                              | 384    | 2187     | 2192     |                                  |
| NSLDS Pell Percent<br>Scheduled Award<br>Used (3) | 372    | 2140     | 2146 | NSLDS Pell Percent<br>Scheduled Award<br>Used by Award Year<br>(3) | 385    | 2193     | 2199     | Modified field<br>name           |
| NSLDS Pell Award<br>Amount (3)                    | 373    | 2147     | 2152 | NSLDS Pell Award<br>Amount (3)                                     | 386    | 2200     | 2205     |                                  |
| Filler                                            | 374    | 2153     | 2156 | Filler                                                             | 387    | 2206     | 2209     |                                  |
|                                                   |        |          |      | Filler                                                             | 388    | 2210     | 2212     | Added field                      |
| NSLDS ACG<br>Sequence Number (1)                  | 375    | 2157     | 2158 | NSLDS ACG<br>Sequence Number (1)                                   | 389    | 2213     | 2214     |                                  |
| NSLDS ACG School<br>Code (1)                      | 376    | 2159     | 2166 | NSLDS ACG School<br>Code (1)                                       | 390    | 2215     | 2222     |                                  |
| NSLDS ACG<br>Transaction Number<br>(1)            | 377    | 2167     | 2168 | NSLDS ACG<br>Transaction Number<br>(1)                             | 391    | 2223     | 2224     |                                  |
| NSLDS ACG Last<br>Update Date (1)                 | 378    | 2169     | 2176 | NSLDS ACG Last<br>Update Date (1)                                  | 392    | 2225     | 2232     |                                  |
|                                                   |        |          |      | NSLDS ACG<br>Scheduled Award<br>Amount (1)                         | 393    | 2233     | 2238     | Added field:<br>Numeric<br>Blank |
| NSLDS ACG<br>Amount Paid to Date<br>(1)           | 379    | 2177     | 2182 | NSLDS ACG<br>Amount Paid to Date<br>(1)                            | 394    | 2239     | 2244     |                                  |
|                                                   |        |          |      | NSLDS ACG Percent<br>Eligibility Used by<br>Scheduled Award (1)    | 395    | 2245     | 2251     | Added field:<br>Numeric<br>Blank |
| NSLDS ACG Award<br>Amount (1)                     | 380    | 2183     | 2188 | NSLDS ACG Award<br>Amount (1)                                      | 396    | 2252     | 2257     |                                  |

| 2007-2008 IS                                 | SIR Fi | eld Data | ì    | 2008                                                                         | 8-2009 | ) ISIR F | Tield Da | nta                              |
|----------------------------------------------|--------|----------|------|------------------------------------------------------------------------------|--------|----------|----------|----------------------------------|
| Name                                         | #      | Start    | End  | Name                                                                         | #      | Start    | End      | Changes                          |
| NSLDS ACG School<br>Year (1)                 | 381    | 2189     | 2189 | NSLDS ACG<br>Academic Year Level<br>(1)                                      | 397    | 2258     | 2258     | Modified field<br>name           |
| NSLDS ACG<br>Eligibility Code (1)            | 382    | 2190     | 2191 | NSLDS ACG<br>Eligibility Code (1)                                            | 398    | 2259     | 2260     | Added Blank to valid content     |
| NSLDS ACG High<br>School Program Code<br>(1) | 383    | 2192     | 2197 | NSLDS ACG High<br>School Program Code<br>(1)                                 | 399    | 2261     | 2266     |                                  |
| NSLDS ACG<br>Sequence Code (1)               | 384    | 2198     | 2200 | NSLDS ACG COD<br>Sequence Code (1)                                           | 400    | 2267     | 2269     | Modified field name              |
|                                              |        |          |      | NSLDS ACG Award<br>Year (1)                                                  | 401    | 2270     | 2273     | Added field:<br>Numeric<br>Blank |
|                                              |        |          |      | NSLDS ACG Total<br>Percent Eligibility<br>Used by Academic<br>Year Level (1) | 402    | 2274     | 2280     | Added field:<br>Numeric<br>Blank |
| NSLDS ACG<br>Sequence Number (2)             | 385    | 2201     | 2202 | NSLDS ACG<br>Sequence Number (2)                                             | 403    | 2281     | 2282     |                                  |
| NSLDS ACG School<br>Code (2)                 | 386    | 2203     | 2210 | NSLDS ACG School<br>Code (2)                                                 | 404    | 2283     | 2290     |                                  |
| NSLDS ACG<br>Transaction Number<br>(2)       | 387    | 2211     | 2212 | NSLDS ACG<br>Transaction Number<br>(2)                                       | 405    | 2291     | 2292     |                                  |
| NSLDS ACG Last<br>Update Date (2)            | 388    | 2213     | 2220 | NSLDS ACG Last<br>Update Date (2)                                            | 406    | 2293     | 2300     |                                  |
|                                              |        |          |      | NSLDS ACG<br>Scheduled Award (2)                                             | 407    | 2301     | 2306     | Added field:<br>Numeric<br>Blank |
| NSLDS ACG<br>Amount Paid to Date<br>(2)      | 389    | 2221     | 2226 | NSLDS ACG<br>Amount Paid to Date<br>(2)                                      | 408    | 2307     | 2312     |                                  |
|                                              |        |          |      | NSLDS ACG Percent<br>Eligibility Used by<br>Scheduled Award (2)              | 409    | 2313     | 2319     | Added field:<br>Numeric<br>Blank |
| NSLDS ACG Award<br>Amount (2)                | 390    | 2227     | 2232 | NSLDS ACG Award<br>Amount (2)                                                | 410    | 2320     | 2325     |                                  |

| 2007-2008 IS                                 | SIR Fi | eld Data | 1    | 2003                                                                         | 8-2009 | 9 ISIR F | ield Da | nta                              |
|----------------------------------------------|--------|----------|------|------------------------------------------------------------------------------|--------|----------|---------|----------------------------------|
| Name                                         | #      | Start    | End  | Name                                                                         | #      | Start    | End     | Changes                          |
| NSLDS ACG School<br>Year (2)                 | 391    | 2233     | 2233 | NSLDS ACG<br>Academic Year Level<br>(2)                                      | 411    | 2326     | 2326    | Modified field<br>name           |
| NSLDS ACG<br>Eligibility Code (2)            | 392    | 2234     | 2235 | NSLDS ACG<br>Eligibility Code (2)                                            | 412    | 2327     | 2328    | Added Blank to valid content     |
| NSLDS ACG High<br>School Program Code<br>(2) | 393    | 2236     | 2241 | NSLDS ACG High<br>School Program Code<br>(2)                                 | 413    | 2329     | 2334    |                                  |
| NSLDS ACG<br>Sequence Code (2)               | 394    | 2242     | 2244 | NSLDS ACG COD<br>Sequence Code (2)                                           | 414    | 2335     | 2337    | Modified field name              |
|                                              |        |          |      | NSLDS ACG Award<br>Year (2)                                                  | 415    | 2338     | 2341    | Added field:<br>Numeric<br>Blank |
|                                              |        |          |      | NSLDS ACG Total<br>Percent Eligibility<br>Used by Academic<br>Year Level (2) | 416    | 2342     | 2348    | Added field:<br>Numeric<br>Blank |
| NSLDS ACG<br>Sequence Number (3)             | 395    | 2245     | 2246 | NSLDS ACG<br>Sequence Number (3)                                             | 417    | 2349     | 2350    |                                  |
| NSLDS ACG School<br>Code (3)                 | 396    | 2247     | 2254 | NSLDS ACG School<br>Code (3)                                                 | 418    | 2351     | 2358    |                                  |
| NSLDS ACG<br>Transaction Number<br>(3)       | 397    | 2255     | 2256 | NSLDS ACG<br>Transaction Number<br>(3)                                       | 419    | 2359     | 2360    |                                  |
| NSLDS ACG Last<br>Update Date (3)            | 398    | 2257     | 2264 | NSLDS ACG Last<br>Update Date (3)                                            | 420    | 2361     | 2368    |                                  |
|                                              |        |          |      | NSLDS ACG<br>Scheduled Award (3)                                             | 421    | 2369     | 2374    | Added field:<br>Numeric<br>Blank |
| NSLDS ACG<br>Amount Paid to Date<br>(3)      | 399    | 2265     | 2270 | NSLDS ACG<br>Amount Paid to Date<br>(3)                                      | 422    | 2375     | 2380    |                                  |
|                                              |        |          |      | NSLDS ACG Percent<br>Eligibility Used by<br>Scheduled Award (3)              | 423    | 2381     | 2387    | Added field:<br>Numeric<br>Blank |
| NSLDS ACG Award<br>Amount (3)                | 400    | 2271     | 2276 | NSLDS ACG Award<br>Amount (3)                                                | 424    | 2388     | 2393    |                                  |

| 2007-2008 IS                                    | SIR Fi | eld Data | a –  | 2008                                                                         | 8-2009 | ) ISIR F | ield Da | ita                                         |
|-------------------------------------------------|--------|----------|------|------------------------------------------------------------------------------|--------|----------|---------|---------------------------------------------|
| Name                                            | #      | Start    | End  | Name                                                                         | #      | Start    | End     | Changes                                     |
| NSLDS ACG School<br>Year (3)                    | 401    | 2277     | 2277 | NSLDS ACG<br>Academic Year Level<br>(3)                                      | 425    | 2394     | 2394    | Modified field<br>name                      |
| NSLDS ACG<br>Eligibility Code (3)               | 402    | 2278     | 2279 | NSLDS ACG<br>Eligibility Code (3)                                            | 426    | 2395     | 2396    | Added Blank to valid content                |
| NSLDS ACG High<br>School Program Code<br>(3)    | 403    | 2280     | 2285 | NSLDS ACG High<br>School Program Code<br>(3)                                 | 427    | 2397     | 2402    |                                             |
| NSLDS ACG<br>Sequence Code (3)                  | 404    | 2286     | 2288 | NSLDS ACG COD<br>Sequence Code (3)                                           | 428    | 2403     | 2405    | Modified field name                         |
|                                                 |        |          |      | NSLDS ACG Award<br>Year (3)                                                  | 429    | 2406     | 2409    | Added field:<br>Numeric<br>Blank            |
|                                                 |        |          |      | NSLDS ACG Total<br>Percent Eligibility<br>Used by Academic<br>Year Level (3) | 430    | 2410     | 2416    | Added field:<br>Numeric<br>Blank            |
| NSLDS SMART<br>Grant Sequence<br>Number (1)     | 405    | 2289     | 2290 | NSLDS National<br>SMART Grant<br>Sequence Number (1)                         | 431    | 2417     | 2418    | Modified field<br>name, added<br>"National" |
| NSLDS SMART<br>Grant School Code<br>(1)         | 406    | 2291     | 2298 | NSLDS National<br>SMART Grant<br>School Code (1)                             | 432    | 2419     | 2426    | Modified field<br>name, added<br>"National" |
| NSLDS SMART<br>Grant Transaction<br>Number (1)  | 407    | 2299     | 2300 | NSLDS National<br>SMART Grant<br>Transaction Number<br>(1)                   | 433    | 2427     | 2428    | Modified field<br>name, added<br>"National" |
| NSLDS SMART<br>Grant Last Update<br>Date (1)    | 408    | 2301     | 2308 | NSLDS National<br>SMART Grant Last<br>Update Date (1)                        | 434    | 2429     | 2436    | Modified field<br>name, added<br>"National" |
|                                                 |        |          |      | NSLDS National<br>SMART Grant<br>Scheduled Award<br>Amount (1)               | 435    | 2437     | 2442    | Added field:<br>Numeric<br>Blank            |
| NSLDS SMART<br>Grant Amount Paid to<br>Date (1) | 409    | 2309     | 2314 | NSLDS National<br>SMART Grant<br>Amount Paid to Date<br>(1)                  | 436    | 2443     | 2448    | Modified field<br>name, added<br>"National" |

| 2007-2008 IS                                                                 | SIR Fi | eld Data | 1    | 2008                                                                                             | 8-2009 | ) ISIR F | ield Da | ita                                                                                                    |
|------------------------------------------------------------------------------|--------|----------|------|--------------------------------------------------------------------------------------------------|--------|----------|---------|----------------------------------------------------------------------------------------------------|
| Name                                                                         | #      | Start    | End  | Name                                                                                             | #      | Start    | End     | Changes                                                                                                    |
|                                                                              |        |          |      | NSLDS National<br>SMART Grant<br>Percent Eligibility<br>Used by Scheduled<br>Award (1)           | 437    | 2449     | 2455    | Added field:<br>Numeric<br>Blank                                                                             |
| NSLDS SMART<br>Grant Award Amount<br>(1)                                     | 410    | 2315     | 2320 | NSLDS National<br>SMART Grant Award<br>Amount (1)                                                | 438    | 2456     | 2461    | Modified field<br>name, added<br>"National"                                                                  |
| NSLDS SMART<br>Grant School Year (1)                                         | 411    | 2321     | 2321 | NSLDS National<br>SMART Grant<br>Academic Year Level<br>(1)                                      | 439    | 2462     | 2462    | Modified field<br>name                                                                                       |
| NSLDS SMART<br>Grant Classification<br>of Instructional<br>Programs Code (1) | 412    | 2322     | 2328 | NSLDS National<br>SMART Grant<br>Classification of<br>Instructional<br>Programs Code (1)         | 440    | 2463     | 2469    | Modified field<br>name, added<br>"National" and<br>changed Character<br>in valid content to<br>Alpha/numeric |
| NSLDS SMART<br>Grant Sequence Code<br>(1)                                    | 413    | 2329     | 2331 | NSLDS National<br>SMART Grant COD<br>Sequence Code (1)                                           | 441    | 2470     | 2472    | Modified field name                                                                                          |
|                                                                              |        |          |      | NSLDS National<br>SMART Grant Award<br>Year (1)                                                  | 442    | 2473     | 2476    | Added field:<br>Numeric<br>Blank                                                                             |
|                                                                              |        |          |      | NSLDS National<br>SMART Grant Total<br>Percent Eligibility<br>Used by Academic<br>Year Level (1) | 443    | 2477     | 2483    | Added field:<br>Numeric<br>Blank                                                                             |
| NSLDS SMART<br>Grant Sequence<br>Number (2)                                  | 414    | 2332     | 2333 | NSLDS National<br>SMART Grant<br>Sequence Number (2)                                             | 444    | 2484     | 2485    | Modified field<br>name, added<br>"National"                                                                  |
| NSLDS SMART<br>Grant School Code<br>(2)                                      | 415    | 2334     | 2341 | NSLDS National<br>SMART Grant<br>School Code (2)                                                 | 445    | 2486     | 2493    | Modified field<br>name, added<br>"National"                                                                  |
| NSLDS SMART<br>Grant Transaction<br>Number (2)                               | 416    | 2342     | 2343 | NSLDS National<br>SMART Grant<br>Transaction Number<br>(2)                                       | 446    | 2494     | 2495    | Modified field<br>name, added<br>"National"                                                                  |

| 2007-2008 IS                                                                 | SIR Fi | eld Data | ı    | 2008                                                                                     | 8-2009 | ) ISIR F | ield Da | ita                                                                                                    |
|------------------------------------------------------------------------------|--------|----------|------|------------------------------------------------------------------------------------------|--------|----------|---------|----------------------------------------------------------------------------------------------------|
| Name                                                                         | #      | Start    | End  | Name                                                                                     | #      | Start    | End     | Changes                                                                                                    |
| NSLDS SMART<br>Grant Last Update<br>Date (2)                                 | 417    | 2344     | 2351 | NSLDS National<br>SMART COD Grant<br>Last Update Date (2)                                | 447    | 2496     | 2503    | Modified field<br>name                                                                                       |
|                                                                              |        |          |      | NSLDS National<br>SMART Grant<br>Scheduled Award<br>Amount (2)                           | 448    | 2504     | 2509    | Added field:<br>Numeric<br>Blank                                                                             |
| NSLDS SMART<br>Grant Amount Paid to<br>Date (2)                              | 418    | 2352     | 2357 | NSLDS National<br>SMART Grant<br>Amount Paid to Date<br>(2)                              | 449    | 2510     | 2515    | Modified field<br>name, added<br>"National"                                                                  |
|                                                                              |        |          |      | NSLDS National<br>SMART Grant<br>Percent Eligibility<br>Used by Scheduled<br>Award (2)   | 450    | 2516     | 2522    | Added field:<br>Numeric<br>Blank                                                                             |
| NSLDS SMART<br>Grant Award Amount<br>(2)                                     | 419    | 2358     | 2363 | NSLDS National<br>SMART Grant Award<br>Amount (2)                                        | 451    | 2523     | 2528    | Modified field<br>name, added<br>"National"                                                                  |
| NSLDS SMART<br>Grant School Year (2)                                         | 420    | 2364     | 2364 | NSLDS National<br>SMART Grant<br>Academic Year Level<br>(2)                              | 452    | 2529     | 2529    | Modified field<br>name                                                                                       |
| NSLDS SMART<br>Grant Classification<br>of Instructional<br>Programs Code (2) | 421    | 2365     | 2371 | NSLDS National<br>SMART Grant<br>Classification of<br>Instructional<br>Programs Code (2) | 453    | 2530     | 2536    | Modified field<br>name, added<br>"National" and<br>changed Character<br>in valid content to<br>Alpha/numeric |
| NSLDS SMART<br>Grant Sequence Code<br>(2)                                    | 422    | 2372     | 2374 | NSLDS National<br>SMART Grant COD<br>Sequence Code (2)                                   | 454    | 2537     | 2539    | Modified field<br>name                                                                                       |
|                                                                              |        |          |      | NSLDS National<br>SMART Grant Award<br>Year (2)                                          | 455    | 2540     | 2543    | Added field:<br>Numeric<br>Blank                                                                             |

| 2007-2008 IS                                    | SIR Fi | eld Data | 1    | 2008                                                                                             | <u>8-2</u> 009 | ) ISIR F | lield Da | Changes<br>Added field:<br>Numeric<br>Blank |  |  |
|-------------------------------------------------|--------|----------|------|--------------------------------------------------------------------------------------------------|----------------|----------|----------|---------------------------------------------|--|--|
| Name                                            | #      | Start    | End  | Name                                                                                             | #              | Start    | End      | Changes                                     |  |  |
|                                                 |        |          |      | NSLDS National<br>SMART Grant Total<br>Percent Eligibility<br>Used by Academic<br>Year Level (2) | 456            | 2544     | 2550     | Numeric                                     |  |  |
| NSLDS SMART<br>Grant Sequence<br>Number (3)     | 423    | 2375     | 2376 | NSLDS National<br>SMART Grant<br>Sequence Number (3)                                             | 457            | 2551     | 2552     | Modified field<br>name, added<br>"National" |  |  |
| NSLDS SMART<br>Grant School Code<br>(3)         | 424    | 2377     | 2384 | NSLDS National<br>SMART Grant<br>School Code (3)                                                 | 458            | 2553     | 2560     | Modified field<br>name, added<br>"National" |  |  |
| NSLDS SMART<br>Grant Transaction<br>Number (3)  | 425    | 2385     | 2386 | NSLDS National<br>SMART Grant<br>Transaction Number<br>(3)                                       | 459            | 2561     | 2562     | Modified field<br>name, added<br>"National" |  |  |
| NSLDS SMART<br>Grant Last Update<br>Date (3)    | 426    | 2387     | 2394 | NSLDS National<br>SMART Grant Last<br>Update Date (3)                                            | 460            | 2563     | 2570     | Modified field<br>name, added<br>"National" |  |  |
|                                                 |        |          |      | NSLDS National<br>SMART Grant<br>Scheduled Award<br>Amount (3)                                   | 461            | 2571     | 2576     | Added field:<br>Numeric<br>Blank            |  |  |
| NSLDS SMART<br>Grant Amount Paid to<br>Date (3) | 427    | 2395     | 2400 | NSLDS National<br>SMART Grant<br>Amount Paid to Date<br>(3)                                      | 462            | 2577     | 2582     | Modified field<br>name                      |  |  |
|                                                 |        |          |      | NSLDS National<br>SMART Grant<br>Percent Eligibility<br>Used by Scheduled<br>Award (1)           | 463            | 2583     | 2589     | Added field:<br>Numeric<br>Blank            |  |  |
| NSLDS SMART<br>Grant Award Amount<br>(3)        | 428    | 2401     | 2406 | NSLDS National<br>SMART Grant Award<br>Amount (3)                                                | 464            | 2590     | 2595     | Modified field<br>name, added<br>"National" |  |  |
| NSLDS SMART<br>Grant School Year (3)            | 429    | 2407     | 2407 | NSLDS National<br>SMART Grant<br>Academic Year Level<br>(3)                                      | 465            | 2596     | 2596     | Modified field<br>name                      |  |  |

| 2007-2008 IS                                                                 | SIR Fi | eld Data | ı    | 2008                                                                                             | 8-2009 | ) ISIR F | <b>Field Da</b> | ita                                                                                                    |
|------------------------------------------------------------------------------|--------|----------|------|--------------------------------------------------------------------------------------------------|--------|----------|-----------------|----------------------------------------------------------------------------------------------------|
| Name                                                                         | #      | Start    | End  | Name                                                                                             | #      | Start    | End             | Changes                                                                                                    |
| NSLDS SMART<br>Grant Classification<br>of Instructional<br>Programs Code (3) | 430    | 2408     | 2414 | NSLDS National<br>SMART Grant<br>Classification of<br>Instructional<br>Programs Code (3)         | 466    | 2597     | 2603            | Modified field<br>name, added<br>"National" and<br>changed Character<br>in valid content to<br>Alpha/numeric |
| NSLDS SMART<br>Grant Sequence Code<br>(3)                                    | 431    | 2415     | 2417 | NSLDS National<br>SMART Grant COD<br>Sequence Code (3)                                           | 467    | 2604     | 2606            | Modified field name                                                                                          |
|                                                                              |        |          |      | NSLDS National<br>SMART Grant Award<br>Year (3)                                                  | 468    | 2607     | 2610            | Added field:<br>Numeric<br>Blank                                                                             |
|                                                                              |        |          |      | NSLDS National<br>SMART Grant Total<br>Percent Eligibility<br>Used by Academic<br>Year Level (3) | 469    | 2611     | 2617            | Added field:<br>Numeric<br>Blank                                                                             |
| NSLDS Loan (1)<br>Sequence Number                                            | 432    | 2418     | 2419 | NSLDS Loan (1)<br>Sequence Number                                                                | 470    | 2618     | 2619            |                                                                                                    |
| NSLDS Loan (1)<br>Type Code                                                  | 433    | 2420     | 2420 | NSLDS Loan (1)<br>Type Code                                                                      | 471    | 2620     | 2620            |                                                                                                    |
| NSLDS Loan (1)<br>Change Flag                                                | 434    | 2421     | 2421 | NSLDS Loan (1)<br>Change Flag                                                                    | 472    | 2621     | 2621            |                                                                                                    |
| NSLDS Loan (1)<br>Program Code                                               | 435    | 2422     | 2423 | NSLDS Loan (1)<br>Program Code                                                                   | 473    | 2622     | 2623            | Added Blank to valid content                                                                                 |
| NSLDS Loan (1) Net<br>Amount                                                 | 436    | 2424     | 2429 | NSLDS Loan (1) Net<br>Amount                                                                     | 474    | 2624     | 2629            |                                                                                                    |
| NSLDS Loan (1)<br>Current Status Code                                        | 437    | 2430     | 2431 | NSLDS Loan (1)<br>Current Status Code                                                            | 475    | 2630     | 2631            | Added Blank to valid content                                                                                 |
| NSLDS Loan (1)<br>Current Status Date                                        | 438    | 2432     | 2439 | NSLDS Loan (1)<br>Current Status Date                                                            | 476    | 2632     | 2639            |                                                                                                    |
| NSLDS Loan (1)<br>Aggregate Principal<br>Balance                             | 439    | 2440     | 2445 | NSLDS Loan (1)<br>Aggregate Principal<br>Balance                                                 | 477    | 2640     | 2645            |                                                                                                    |
| NSLDS Loan (1)<br>Principal Balance<br>Date                                  | 440    | 2446     | 2453 | NSLDS Loan (1)<br>Principal Balance<br>Date                                                      | 478    | 2646     | 2653            |                                                                                                    |

| 2007-2008 IS                                      | SIR Fi | eld Data | ì    | 200                                               | 8-2009 | ISIR F | Field Da | ita                                                     |
|---------------------------------------------------|--------|----------|------|---------------------------------------------------|--------|--------|----------|---------------------------------------------------------|
| Name                                              | #      | Start    | End  | Name                                              | #      | Start  | End      | Changes                                                 |
| NSLDS Loan (1)<br>Begin Date                      | 441    | 2454     | 2461 | NSLDS Loan (1)<br>Begin Date                      | 479    | 2654   | 2661     |                                                         |
| NSLDS Loan (1) End<br>Date                        | 442    | 2462     | 2469 | NSLDS Loan (1) End<br>Date                        | 480    | 2662   | 2669     |                                                         |
| NSLDS Loan (1)<br>Guaranty Agency<br>Code         | 443    | 2470     | 2472 | NSLDS Loan (1)<br>Guaranty Agency<br>Code         | 481    | 2670   | 2672     |                                                         |
| NSLDS Loan (1)<br>Contact Type                    | 444    | 2473     | 2475 | NSLDS Loan (1)<br>Contact Type                    | 482    | 2673   | 2675     |                                                         |
| NSLDS Loan (1)<br>School Code                     | 445    | 2476     | 2483 | NSLDS Loan (1)<br>School Code                     | 483    | 2676   | 2683     | Changed Numeric<br>in valid content to<br>Alpha/numeric |
| NSLDS Loan (1)<br>Contact Code                    | 446    | 2484     | 2491 | NSLDS Loan (1)<br>Contact Code                    | 484    | 2684   | 2691     | Changed Numeric<br>in valid content to<br>Alpha/numeric |
| NSLDS Loan (1)<br>Grade Level                     | 447    | 2492     | 2494 | NSLDS Loan (1)<br>Grade Level                     | 485    | 2692   | 2694     | Removed Alpha from valid content                        |
| NSLDS Loan (1)<br>Additional<br>Unsubsidized Flag | 448    | 2495     | 2495 | NSLDS Loan (1)<br>Additional<br>Unsubsidized Flag | 486    | 2695   | 2695     | Added Blank to valid content                            |
| NSLDS Loan (1)<br>Capitalized Interest<br>Flag    | 449    | 2496     | 2496 | NSLDS Loan (1)<br>Capitalized Interest<br>Flag    | 487    | 2696   | 2696     | Added Blank to valid content                            |
| NSLDS Loan (1)<br>Disbursement<br>Amount          | 450    | 2497     | 2502 | NSLDS Loan (1)<br>Disbursement<br>Amount          | 488    | 2697   | 2702     |                                                         |
| NSLDS Loan (1)<br>Disbursement Date               | 451    | 2503     | 2510 | NSLDS Loan (1)<br>Disbursement Date               | 489    | 2703   | 2710     |                                                         |
| NSLDS Loan (2)<br>Sequence Number                 | 452    | 2511     | 2512 | NSLDS Loan (2)<br>Sequence Number                 | 490    | 2711   | 2712     |                                                         |
| NSLDS Loan (2)<br>Type Code                       | 453    | 2513     | 2513 | NSLDS Loan (2)<br>Type Code                       | 491    | 2713   | 2713     |                                                         |
| NSLDS Loan (2)<br>Change Flag                     | 454    | 2514     | 2514 | NSLDS Loan (2)<br>Change Flag                     | 492    | 2714   | 2714     |                                                         |
| NSLDS Loan (2)<br>Program Code                    | 455    | 2515     | 2516 | NSLDS Loan (2)<br>Program Code                    | 493    | 2715   | 2716     | Added Blank to valid content                            |

| 2007-2008 IS                                      | SIR Fi | eld Data | 1    | 2008                                              | 8-2009 | ) ISIR F | ield Da | nta                                                     |
|---------------------------------------------------|--------|----------|------|---------------------------------------------------|--------|----------|---------|---------------------------------------------------------|
| Name                                              | #      | Start    | End  | Name                                              | #      | Start    | End     | Changes                                                 |
| NSLDS Loan (2) Net<br>Amount                      | 456    | 2517     | 2522 | NSLDS Loan (2) Net<br>Amount                      | 494    | 2717     | 2722    |                                                         |
| NSLDS Loan (2)<br>Current Status Code             | 457    | 2523     | 2524 | NSLDS Loan (2)<br>Current Status Code             | 495    | 2723     | 2724    | Added Blank to valid content                            |
| NSLDS Loan (2)<br>Current Status Date             | 458    | 2525     | 2532 | NSLDS Loan (2)<br>Current Status Date             | 496    | 2725     | 2732    |                                                         |
| NSLDS Loan (2)<br>Aggregate Principal<br>Balance  | 459    | 2533     | 2538 | NSLDS Loan (2)<br>Aggregate Principal<br>Balance  | 497    | 2733     | 2738    |                                                         |
| NSLDS Loan (2)<br>Principal Balance<br>Date       | 460    | 2539     | 2546 | NSLDS Loan (2)<br>Principal Balance<br>Date       | 498    | 2739     | 2746    |                                                         |
| NSLDS Loan (2)<br>Begin Date                      | 461    | 2547     | 2554 | NSLDS Loan (2)<br>Begin Date                      | 499    | 2747     | 2754    |                                                         |
| NSLDS Loan (2) End<br>Date                        | 462    | 2555     | 2562 | NSLDS Loan (2) End<br>Date                        | 500    | 2755     | 2762    |                                                         |
| NSLDS Loan (2)<br>Guaranty Agency<br>Code         | 463    | 2563     | 2565 | NSLDS Loan (2)<br>Guaranty Agency<br>Code         | 501    | 2763     | 2765    |                                                         |
| NSLDS Loan (2)<br>Contact Type                    | 464    | 2566     | 2568 | NSLDS Loan (2)<br>Contact Type                    | 502    | 2766     | 2768    |                                                         |
| NSLDS Loan (2)<br>School Code                     | 465    | 2569     | 2576 | NSLDS Loan (2)<br>School Code                     | 503    | 2769     | 2776    | Changed Numeric<br>in valid content to<br>Alpha/numeric |
| NSLDS Loan (2)<br>Contact Code                    | 466    | 2577     | 2584 | NSLDS Loan (2)<br>Contact Code                    | 504    | 2777     | 2784    | Changed Numeric<br>in valid content to<br>Alpha/numeric |
| NSLDS Loan (2)<br>Grade Level                     | 467    | 2585     | 2587 | NSLDS Loan (2)<br>Grade Level                     | 505    | 2785     | 2787    | Removed Alpha<br>from valid content                     |
| NSLDS Loan (2)<br>Additional<br>Unsubsidized Flag | 468    | 2588     | 2588 | NSLDS Loan (2)<br>Additional<br>Unsubsidized Flag | 506    | 2788     | 2788    | Added Blank to valid content                            |
| NSLDS Loan (2)<br>Capitalized Interest<br>Flag    | 469    | 2589     | 2589 | NSLDS Loan (2)<br>Capitalized Interest<br>Flag    | 507    | 2789     | 2789    | Added Blank to<br>valid content                         |
| NSLDS Loan (2)<br>Disbursement<br>Amount          | 470    | 2590     | 2595 | NSLDS Loan (2)<br>Disbursement<br>Amount          | 508    | 2790     | 2795    |                                                         |

| 2007-2008 IS                                     | SIR Fi | eld Data | 1    | 2008                                             | 8-2009 | ) ISIR F | ield Da | ita                                                   |
|--------------------------------------------------|--------|----------|------|--------------------------------------------------|--------|----------|---------|-------------------------------------------------------|
| Name                                             | #      | Start    | End  | Name                                             | #      | Start    | End     | Changes                                               |
| NSLDS Loan (2)<br>Disbursement Date              | 471    | 2596     | 2603 | NSLDS Loan (2)<br>Disbursement Date              | 509    | 2796     | 2803    |                                                       |
| NSLDS Loan (3)<br>Sequence Number                | 472    | 2604     | 2605 | NSLDS Loan (3)<br>Sequence Number                | 510    | 2804     | 2805    |                                                       |
| NSLDS Loan (3)<br>Type Code                      | 473    | 2606     | 2606 | NSLDS Loan (3)<br>Type Code                      | 511    | 2806     | 2806    |                                                       |
| NSLDS Loan (3)<br>Change Flag                    | 474    | 2607     | 2607 | NSLDS Loan (3)<br>Change Flag                    | 512    | 2807     | 2807    |                                                       |
| NSLDS Loan (3)<br>Program Code                   | 475    | 2608     | 2609 | NSLDS Loan (3)<br>Program Code                   | 513    | 2808     | 2809    | Added Blank to valid content                          |
| NSLDS Loan (3) Net<br>Amount                     | 476    | 2610     | 2615 | NSLDS Loan (3) Net<br>Amount                     | 514    | 2810     | 2815    |                                                       |
| NSLDS Loan (3)<br>Current Status Code            | 477    | 2616     | 2617 | NSLDS Loan (3)<br>Current Status Code            | 515    | 2816     | 2817    | Added Blank to valid content                          |
| NSLDS Loan (3)<br>Current Status Date            | 478    | 2618     | 2625 | NSLDS Loan (3)<br>Current Status Date            | 516    | 2818     | 2825    |                                                       |
| NSLDS Loan (3)<br>Aggregate Principal<br>Balance | 479    | 2626     | 2631 | NSLDS Loan (3)<br>Aggregate Principal<br>Balance | 517    | 2826     | 2831    |                                                       |
| NSLDS Loan (3)<br>Principal Balance<br>Date      | 480    | 2632     | 2639 | NSLDS Loan (3)<br>Principal Balance<br>Date      | 518    | 2832     | 2839    |                                                       |
| NSLDS Loan (3)<br>Begin Date                     | 481    | 2640     | 2647 | NSLDS Loan (3)<br>Begin Date                     | 519    | 2840     | 2847    |                                                       |
| NSLDS Loan (3) End<br>Date                       | 482    | 2648     | 2655 | NSLDS Loan (3) End<br>Date                       | 520    | 2848     | 2855    |                                                       |
| NSLDS Loan (3)<br>Guaranty Agency<br>Code        | 483    | 2656     | 2658 | NSLDS Loan (3)<br>Guaranty Agency<br>Code        | 521    | 2856     | 2858    |                                                       |
| NSLDS Loan (3)<br>Contact Type                   | 484    | 2659     | 2661 | NSLDS Loan (3)<br>Contact Type                   | 522    | 2859     | 2861    |                                                       |
| NSLDS Loan (3)<br>School Code                    | 485    | 2662     | 2669 | NSLDS Loan (3)<br>School Code                    | 523    | 2862     | 2869    | Changed Numeri<br>in valid content t<br>Alpha/numeric |
| NSLDS Loan (3)<br>Contact Code                   | 486    | 2670     | 2677 | NSLDS Loan (3)<br>Contact Code                   | 524    | 2870     | 2877    | Changed Numeri<br>in valid content t<br>Alpha/numeric |

| 2007-2008 IS                                      | SIR Fi | eld Data | 1    | 200                                               | 8-2009 | ) ISIR F | ield Da | ita                                 |
|---------------------------------------------------|--------|----------|------|---------------------------------------------------|--------|----------|---------|-------------------------------------|
| Name                                              | #      | Start    | End  | Name                                              | #      | Start    | End     | Changes                             |
| NSLDS Loan (3)<br>Grade Level                     | 487    | 2678     | 2680 | NSLDS Loan (3)<br>Grade Level                     | 525    | 2878     | 2880    | Removed Alpha<br>from valid content |
| NSLDS Loan (3)<br>Additional<br>Unsubsidized Flag | 488    | 2681     | 2681 | NSLDS Loan (3)<br>Additional<br>Unsubsidized Flag | 526    | 2881     | 2881    | Added Blank to valid content        |
| NSLDS Loan (3)<br>Capitalized Interest<br>Flag    | 489    | 2682     | 2682 | NSLDS Loan (3)<br>Capitalized Interest<br>Flag    | 527    | 2882     | 2882    | Added Blank to valid content        |
| NSLDS Loan (3)<br>Disbursement<br>Amount          | 490    | 2683     | 2688 | NSLDS Loan (3)<br>Disbursement<br>Amount          | 528    | 2883     | 2888    |                                     |
| NSLDS Loan (3)<br>Disbursement Date               | 491    | 2689     | 2696 | NSLDS Loan (3)<br>Disbursement Date               | 529    | 2889     | 2896    |                                     |
| NSLDS Loan (4)<br>Sequence Number                 | 492    | 2697     | 2698 | NSLDS Loan (4)<br>Sequence Number                 | 530    | 2897     | 2898    |                                     |
| NSLDS Loan (4)<br>Type Code                       | 493    | 2699     | 2699 | NSLDS Loan (4)<br>Type Code                       | 531    | 2899     | 2899    |                                     |
| NSLDS Loan (4)<br>Change Flag                     | 494    | 2700     | 2700 | NSLDS Loan (4)<br>Change Flag                     | 532    | 2900     | 2900    |                                     |
| NSLDS Loan (4)<br>Program Code                    | 495    | 2701     | 2702 | NSLDS Loan (4)<br>Program Code                    | 533    | 2901     | 2902    | Added Blank to valid content        |
| NSLDS Loan (4) Net<br>Amount                      | 496    | 2703     | 2708 | NSLDS Loan (4) Net<br>Amount                      | 534    | 2903     | 2908    |                                     |
| NSLDS Loan (4)<br>Current Status Code             | 497    | 2709     | 2710 | NSLDS Loan (4)<br>Current Status Code             | 535    | 2909     | 2910    | Added Blank to valid content        |
| NSLDS Loan (4)<br>Current Status Date             | 498    | 2711     | 2718 | NSLDS Loan (4)<br>Current Status Date             | 536    | 2911     | 2918    |                                     |
| NSLDS Loan (4)<br>Aggregate Principal<br>Balance  | 499    | 2719     | 2724 | NSLDS Loan (4)<br>Aggregate Principal<br>Balance  | 537    | 2919     | 2924    |                                     |
| NSLDS Loan (4)<br>Principal Balance<br>Date       | 500    | 2725     | 2732 | NSLDS Loan (4)<br>Principal Balance<br>Date       | 538    | 2925     | 2932    |                                     |
| NSLDS Loan (4)<br>Begin Date                      | 501    | 2733     | 2740 | NSLDS Loan (4)<br>Begin Date                      | 539    | 2933     | 2940    |                                     |
| NSLDS Loan (4) End<br>Date                        | 502    | 2741     | 2748 | NSLDS Loan (4) End<br>Date                        | 540    | 2941     | 2948    |                                     |

| 2007-2008 IS                                      | SIR Fi | eld Data | a    | 2008-2009 ISIR Field Data                         |     |       |      |                                                         |  |
|---------------------------------------------------|--------|----------|------|---------------------------------------------------|-----|-------|------|---------------------------------------------------------|--|
| Name                                              | #      | Start    | End  | Name                                              | #   | Start | End  | Changes                                                 |  |
| NSLDS Loan (4)<br>Guaranty Agency<br>Code         | 503    | 2749     | 2751 | NSLDS Loan (4)<br>Guaranty Agency<br>Code         | 541 | 2949  | 2951 |                                                         |  |
| NSLDS Loan (4)<br>Contact Type                    | 504    | 2752     | 2754 | NSLDS Loan (4)<br>Contact Type                    | 542 | 2952  | 2954 |                                                         |  |
| NSLDS Loan (4)<br>School Code                     | 505    | 2755     | 2762 | NSLDS Loan (4)<br>School Code                     | 543 | 2955  | 2962 | Changed Numeric<br>in valid content to<br>Alpha/numeric |  |
| NSLDS Loan (4)<br>Contact Code                    | 506    | 2763     | 2770 | NSLDS Loan (4)<br>Contact Code                    | 544 | 2963  | 2970 | Changed Numeric<br>in valid content to<br>Alpha/numeric |  |
| NSLDS Loan (4)<br>Grade Level                     | 507    | 2771     | 2773 | NSLDS Loan (4)<br>Grade Level                     | 545 | 2971  | 2973 | Removed Alpha from valid content                        |  |
| NSLDS Loan (4)<br>Additional<br>Unsubsidized Flag | 508    | 2774     | 2774 | NSLDS Loan (4)<br>Additional<br>Unsubsidized Flag | 546 | 2974  | 2974 | Added Blank to<br>valid content                         |  |
| NSLDS Loan (4)<br>Capitalized Interest<br>Flag    | 509    | 2775     | 2775 | NSLDS Loan (4)<br>Capitalized Interest<br>Flag    | 547 | 2975  | 2975 | Added Blank to valid content                            |  |
| NSLDS Loan (4)<br>Disbursement<br>Amount          | 510    | 2776     | 2781 | NSLDS Loan (4)<br>Disbursement<br>Amount          | 548 | 2976  | 2981 |                                                         |  |
| NSLDS Loan (4)<br>Disbursement Date               | 511    | 2782     | 2789 | NSLDS Loan (4)<br>Disbursement Date               | 549 | 2982  | 2989 |                                                         |  |
| NSLDS Loan (5)<br>Sequence Number                 | 512    | 2790     | 2791 | NSLDS Loan (5)<br>Sequence Number                 | 550 | 2990  | 2991 |                                                         |  |
| NSLDS Loan (5)<br>Type Code                       | 513    | 2792     | 2792 | NSLDS Loan (5)<br>Type Code                       | 551 | 2992  | 2992 |                                                         |  |
| NSLDS Loan (5)<br>Change Flag                     | 514    | 2793     | 2793 | NSLDS Loan (5)<br>Change Flag                     | 552 | 2993  | 2993 |                                                         |  |
| NSLDS Loan (5)<br>Program Code                    | 515    | 2794     | 2795 | NSLDS Loan (5)<br>Program Code                    | 553 | 2994  | 2995 | Added Blank to valid content                            |  |
| NSLDS Loan (5) Net<br>Amount                      | 516    | 2796     | 2801 | NSLDS Loan (5) Net<br>Amount                      | 554 | 2996  | 3001 |                                                         |  |
| NSLDS Loan (5)<br>Current Status Code             | 517    | 2802     | 2803 | NSLDS Loan (5)<br>Current Status Code             | 555 | 3002  | 3003 | Added Blank to valid content                            |  |

| 2007-2008 IS                                      | SIR Fi | eld Data | ì    | 2008-2009 ISIR Field Data                         |     |       |      |                                                         |
|---------------------------------------------------|--------|----------|------|---------------------------------------------------|-----|-------|------|---------------------------------------------------------|
| Name                                              | #      | Start    | End  | Name                                              | #   | Start | End  | Changes                                                 |
| NSLDS Loan (5)<br>Current Status Date             | 518    | 2804     | 2811 | NSLDS Loan (5)<br>Current Status Date             | 556 | 3004  | 3011 |                                                         |
| NSLDS Loan (5)<br>Aggregate Principal<br>Balance  | 519    | 2812     | 2817 | NSLDS Loan (5)<br>Aggregate Principal<br>Balance  | 557 | 3012  | 3017 |                                                         |
| NSLDS Loan (5)<br>Principal Balance<br>Date       | 520    | 2818     | 2825 | NSLDS Loan (5)<br>Principal Balance<br>Date       | 558 | 3018  | 3025 |                                                         |
| NSLDS Loan (5)<br>Begin Date                      | 521    | 2826     | 2833 | NSLDS Loan (5)<br>Begin Date                      | 559 | 3026  | 3033 |                                                         |
| NSLDS Loan (5) End<br>Date                        | 522    | 2834     | 2841 | NSLDS Loan (5) End<br>Date                        | 560 | 3034  | 3041 |                                                         |
| NSLDS Loan (5)<br>Guaranty Agency<br>Code         | 523    | 2842     | 2844 | NSLDS Loan (5)<br>Guaranty Agency<br>Code         | 561 | 3042  | 3044 |                                                         |
| NSLDS Loan (5)<br>Contact Type                    | 524    | 2845     | 2847 | NSLDS Loan (5)<br>Contact Type                    | 562 | 3045  | 3047 |                                                         |
| NSLDS Loan (5)<br>School Code                     | 525    | 2848     | 2855 | NSLDS Loan (5)<br>School Code                     | 563 | 3048  | 3055 | Changed Numeric<br>in valid content to<br>Alpha/numeric |
| NSLDS Loan (5)<br>Contact Code                    | 526    | 2856     | 2863 | NSLDS Loan (5)<br>Contact Code                    | 564 | 3056  | 3063 | Changed Numeric<br>in valid content to<br>Alpha/numeric |
| NSLDS Loan (5)<br>Grade Level                     | 527    | 2864     | 2866 | NSLDS Loan (5)<br>Grade Level                     | 565 | 3064  | 3066 | Removed Alpha<br>from valid content                     |
| NSLDS Loan (5)<br>Additional<br>Unsubsidized Flag | 528    | 2867     | 2867 | NSLDS Loan (5)<br>Additional<br>Unsubsidized Flag | 566 | 3067  | 3067 | Added Blank to valid content                            |
| NSLDS Loan (5)<br>Capitalized Interest<br>Flag    | 529    | 2868     | 2868 | NSLDS Loan (5)<br>Capitalized Interest<br>Flag    | 567 | 3068  | 3068 | Added Blank to valid content                            |
| NSLDS Loan (5)<br>Disbursement<br>Amount          | 530    | 2869     | 2874 | NSLDS Loan (5)<br>Disbursement<br>Amount          | 568 | 3069  | 3074 |                                                         |
| NSLDS Loan (5)<br>Disbursement Date               | 531    | 2875     | 2882 | NSLDS Loan (5)<br>Disbursement Date               | 569 | 3075  | 3082 |                                                         |
| NSLDS Loan (6)<br>Sequence Number                 | 532    | 2883     | 2884 | NSLDS Loan (6)<br>Sequence Number                 | 570 | 3083  | 3084 |                                                         |

| 2007-2008 IS                                     | SIR Fi | eld Data | ı    | 200                                              | 8-2009 | ISIR F | <b>Field Da</b> | ita                                                     |
|--------------------------------------------------|--------|----------|------|--------------------------------------------------|--------|--------|-----------------|---------------------------------------------------------|
| Name                                             | #      | Start    | End  | Name                                             | #      | Start  | End             | Changes                                                 |
| NSLDS Loan (6)<br>Type Code                      | 533    | 2885     | 2885 | NSLDS Loan (6)<br>Type Code                      | 571    | 3085   | 3085            |                                                         |
| NSLDS Loan (6)<br>Change Flag                    | 534    | 2886     | 2886 | NSLDS Loan (6)<br>Change Flag                    | 572    | 3086   | 3086            |                                                         |
| NSLDS Loan (6)<br>Program Code                   | 535    | 2887     | 2888 | NSLDS Loan (6)<br>Program Code                   | 573    | 3087   | 3088            | Added Blank to valid content                            |
| NSLDS Loan (6) Net<br>Amount                     | 536    | 2889     | 2894 | NSLDS Loan (6) Net<br>Amount                     | 574    | 3089   | 3094            |                                                         |
| NSLDS Loan (6)<br>Current Status Code            | 537    | 2895     | 2896 | NSLDS Loan (6)<br>Current Status Code            | 575    | 3095   | 3096            | Added Blank to valid content                            |
| NSLDS Loan (6)<br>Current Status Date            | 538    | 2897     | 2904 | NSLDS Loan (6)<br>Current Status Date            | 576    | 3097   | 3104            |                                                         |
| NSLDS Loan (6)<br>Aggregate Principal<br>Balance | 539    | 2905     | 2910 | NSLDS Loan (6)<br>Aggregate Principal<br>Balance | 577    | 3105   | 3110            |                                                         |
| NSLDS Loan (6)<br>Principal Balance<br>Date      | 540    | 2911     | 2918 | NSLDS Loan (6)<br>Principal Balance<br>Date      | 578    | 3111   | 3118            |                                                         |
| NSLDS Loan (6)<br>Begin Date                     | 541    | 2919     | 2926 | NSLDS Loan (6)<br>Begin Date                     | 579    | 3119   | 3126            |                                                         |
| NSLDS Loan (6) End<br>Date                       | 542    | 2927     | 2934 | NSLDS Loan (6) End<br>Date                       | 580    | 3127   | 3134            |                                                         |
| NSLDS Loan (6)<br>Guaranty Agency<br>Code        | 543    | 2935     | 2937 | NSLDS Loan (6)<br>Guaranty Agency<br>Code        | 581    | 3135   | 3137            |                                                         |
| NSLDS Loan (6)<br>Contact Type                   | 544    | 2938     | 2940 | NSLDS Loan (6)<br>Contact Type                   | 582    | 3138   | 3140            |                                                         |
| NSLDS Loan (6)<br>School Code                    | 545    | 2941     | 2948 | NSLDS Loan (6)<br>School Code                    | 583    | 3141   | 3148            | Changed Numeric<br>in valid content to<br>Alpha/numeric |
| NSLDS Loan (6)<br>Contact Code                   | 546    | 2949     | 2956 | NSLDS Loan (6)<br>Contact Code                   | 584    | 3149   | 3156            | Changed Numeric<br>in valid content to<br>Alpha/numeric |
| NSLDS Loan (6)<br>Grade Level                    | 547    | 2957     | 2959 | NSLDS Loan (6)<br>Grade Level                    | 585    | 3157   | 3159            | Removed Alpha<br>from valid content                     |

| 2007-2008 IS                                      | <u>SIR Fi</u> | eld Data       | 1    | 2008-2009 ISIR Field Data                         |     |                |      |                              |
|---------------------------------------------------|---------------|----------------|------|---------------------------------------------------|-----|----------------|------|------------------------------|
| Name                                              | #             | Start          | End  | Name                                              | #   | Start          | End  | Changes                      |
| NSLDS Loan (6)<br>Additional<br>Unsubsidized Flag | 548           | 2960           | 2960 | NSLDS Loan (6)<br>Additional<br>Unsubsidized Flag | 586 | 3160           | 3160 | Added Blank to valid content |
| NSLDS Loan (6)<br>Capitalized Interest<br>Flag    | 549           | 2961           | 2961 | NSLDS Loan (6)<br>Capitalized Interest<br>Flag    | 587 | 3161           | 3161 | Added Blank to valid content |
| NSLDS Loan (6)<br>Disbursement<br>Amount          | 550           | 2962           | 2967 | NSLDS Loan (6)<br>Disbursement<br>Amount          | 588 | 3162           | 3167 |                              |
| NSLDS Loan (6)<br>Disbursement Date               | 551           | 2968           | 2975 | NSLDS Loan (6)<br>Disbursement Date               | 589 | 3168           | 3175 |                              |
|                                                   |               | Total<br>Bytes | 2975 |                                                   |     | Total<br>Bytes | 3175 | Increased 200<br>bytes       |

# Table of Reject Codes and How to Respond to Each

| Reject |                                                                                                    |                                                                                                    | Comment  |
|--------|----------------------------------------------------------------------------------------------------|----------------------------------------------------------------------------------------------------|----------|
| Code   | Reject Reason                                                                                                    | Action                                                                                                    | Code     |
| *A     | Date of birth year equals 1900 through 1933                                                                                                    | Confirm (reenter the same value) or correct the Date of Birth.                                                                                                    | 069      |
| *B     | Independent student and date of birth<br>equals 09/01/92 or greater, and date of birth<br>is not equal to or greater than current year                                     | Confirm (reenter the same value) or correct the Date of Birth.                                                                                                    | 072      |
| *C     | Taxes Paid is greater than zero and greater<br>than or equal to a fixed percentage of the<br>AGI, but not equal to or greater than AGI.<br>(Parent or Independent Student) | Confirm (reenter the same value) or correct<br>Taxes Paid.                                                                                                    | 154, 155 |
| D      | Student's SSN match, but no name match                                                                                                    | Confirm (reenter the same value) student's first and last name.                                                                                                    | 061      |
| E      | Father's SSN match, but no name match                                                                                                    | Confirm (reenter the same value) father's last name and first initial.                                                                                                 | 040      |
| F      | Mother's SSN match, but no name match                                                                                                    | Confirm (reenter the same value) mother's last name and first initial.                                                                                                 | 051      |
| *G     | Taxes Paid is greater than zero, and greater<br>than or equal to a fixed percentage of the<br>AGI, but not equal to or greater than AGI.<br>(Dependent Student)            | Confirm (reenter the same value) or correct<br>Taxes Paid.                                                                                                    | 153      |
| *J     | Father's SSN contains all zeroes and reported as a tax filer                                                                                                    | Confirm (reenter the same value) for the father's SSN.                                                                                                    | **083    |
| *K     | Mother's SSN contains all zeroes and reported as a tax filer                                                                                                    | Confirm (reenter the same value) for the mother's SSN.                                                                                                    | **084    |
| *N     | Missing first or last name                                                                                                    | Correct the student's last name or first name<br>or confirm (reenter the same value) a blank<br>first or last name field if the student actually<br>has only one name. | 080      |
| Р      | Invalid SSN range                                                                                                    | Confirm (reenter the same value) or correct the student's current SSN.                                                                                                 | 023      |
| R      | Student's Social Security Match, but no date of birth match                                                                                                    | Confirm (reenter the same value) or correct the student's date of birth.                                                                                               | 060      |

\*These reject codes are the same as the Reject Override Codes.

\*\* If both rejects J and K are on the ISIR, comment codes 083 and 084 are suppressed and replaced with comment code 164.

# Table of Reject Codes and How to Respond to Each (Continued)

| Reject |                                                                                               |                                                                                                    | Comment  |
|--------|-----------------------------------------------------------------------------------------------|----------------------------------------------------------------------------------------------------|----------|
| Code   | Reject Reason                                                                                 | Action                                                                                                    | Code     |
| S      | Father's Social Security Match, but no date of birth match                                    | Confirm (reenter the same value) or correct the Father's date of birth.                                                                                                    | 016      |
| Т      | Mother's Social Security Match, but no date of birth match                                    | Confirm (reenter the same value) or correct the Mother's date of birth.                                                                                                    | 017      |
| *W     | Unusually high number of family members                                                       | If the student is dependent, confirm (reenter<br>the same value) or correct Parents' Number<br>of Family Members.                                                                                                    | 178, 179 |
|        |                                                                                               | If the student is independent, confirm<br>(reenter the same value) or correct Student's<br>Number of Family Members.                                                                                                    |          |
| 1      | The simplified needs test is not met and all asset data is blank                              | If the student is dependent, provide the<br>following: Parents' Cash, Savings, and<br>Checking; Parents' Real Estate/Investment<br>Net Worth and Parents' Business/Investment<br>Farm Net Worth.<br>If the student is independent, provide the<br>following:<br>Student's Cash, Savings and Checking;<br>Student's Real Estate/Investment Net Worth<br>and Student's Business/Investment Farm Net<br>Worth. | 150, 151 |
| 2      | Incomplete FAFSA                                                                              | If the student is dependent, provide Parents'<br>Taxed and Untaxed Income.<br>If the student is independent, provide Student<br>and Spouse (if married) Taxed and Untaxed<br>Income.                                                                                                    | 129, 130 |
| *3     | Student's Taxes Paid is greater than zero<br>and equal to or greater than AGI                 | Correct student's Taxes Paid or AGI.                                                                                                    | 114, 152 |
| *4     | Student's marital status is greater than the date the application was signed                  | If the student's marital status date is after the date the application was originally signed, correct the marital status to single.                                                                                                    | 62       |
| 5      | Missing or invalid Date of Birth                                                              | Correct the Date of Birth.                                                                                                    | 018      |
| 6      | Father's Social Security Number was not<br>matched with the Social Security<br>Administration | Correct the SSN for the father. Also review<br>and correct the name and/or Date of Birth for<br>mother and/or father to achieve a full match<br>for at least one parent.                                                                                                    | 011      |

\*These reject codes are the same as the Reject Override Codes.

# Table of Reject Codes and How to Respond to Each (Continued)

| Reject | Doloof Deerer                                                                                     | A at                                                                                                    | Comment          |
|--------|---------------------------------------------------------------------------------------------------|----------------------------------------------------------------------------------------------------|------------------|
| Code   | Reject Reason                                                                                     | Action                                                                                                    | Code             |
| 7      | Mother's Social Security Number was not<br>matched with the Social Security<br>Administration     | Correct the SSN for the mother. Also review<br>and correct the name and/or Date of Birth for<br>mother and/or father to achieve a full match<br>for at least one parent.                                                                                                    | 012              |
| 8      | SSN match with Date of Death                                                                      | Contact the Social Security Administration to<br>fix the error at SSA. Then reenter name or<br>Date of Birth and submit as a correction for<br>an updated SSA Match.                                                                                                    | 076, 140,<br>145 |
| 9      | Dependent student and one of SSN, last<br>name, and Date of Birth are missing for<br>both parents | Correct the SSN, name and/or Date of Birth<br>for mother and/or father to achieve a full<br>match for at least one parent.                                                                                                    | 049              |
| 10     | Missing marital status and number of family members                                               | If the student is dependent, review and<br>correct Parents' Marital Status and Parents'<br>Number of Family Members.<br>If the student is independent, review and<br>correct Student's Marital Status and<br>Student's Number of Family Members.                                                                                                    | 168, 169         |
| 11     | Marital Status inconsistent with reported incomes                                                 | If the student is dependent, review and<br>correct at least one of the following: either<br>Parents' Marital Status, or<br>Father's/Stepfather's Income From Work and<br>Mother's/Stepmother's Income From Work.<br>If the student is independent, review and<br>correct at least one of the following: either<br>Student's Marital Status or Student's Income<br>Earned From Work and Spouse's Income<br>Earned From Work. | 089, 099         |
| *12    | Parents' Taxes Paid is greater than zero and equal to or greater than AGI                         | Correct parents' Taxes Paid or AGI.                                                                                                    | 111              |
| 13     | Missing Name                                                                                      | Provide the following:<br>Student's Last Name and/or Student's First<br>Name, or confirm a blank first or last name<br>field if the student actually has only one<br>name.                                                                                                    | 082              |

\*These reject codes are the same as the Reject Override Codes.

# Table of Reject Codes and How to Respond to Each (Continued)

| Reject |                                                                                                    |                                                                                                    | Comment  |
|--------|----------------------------------------------------------------------------------------------------|----------------------------------------------------------------------------------------------------|----------|
| Code   | Reject Reason                                                                                                    | Action                                                                                                    | Code     |
| 14     | Missing student signature on paper FAFSA or SAR                                                                                           | Signature correction must be made on a printed Student Aid Report certification page and resubmitted to the FAFSA Processor or can be corrected electronically.                                                                                                    | 160      |
| 15     | Missing parent signature on FAFSA or SAR                                                                                                  | Signature correction must be made on a<br>printed Student Aid Report certification page<br>and resubmitted to the FAFSA Processor or<br>can be corrected electronically.                                                                                                    | 108      |
| 16     | Missing student signature on Web application                                                                                              | Signature correction must be made on a<br>printed Student Aid Report certification page<br>and resubmitted to the FAFSA Processor or<br>can be corrected electronically.                                                                                                    | 110      |
| 17     | Citizenship status left blank and SSA did<br>not confirm citizenship status or applicant<br>reported not a citizen or eligible noncitizen | Provide the citizenship status with the alien registration number if appropriate.                                                                                                    | 068      |
| 18     | SSN not on Social Security<br>Administration's database                                                                                   | Correct the Social Security Number. If the<br>SSN is already correct, contact the Social<br>Security Administration to fix the error in<br>their records. Then reenter SSN and submit<br>as a correction for an updated SSA Match.                                                                         | 024      |
| 19     | An EFC cannot be calculated because the<br>Department of Justice has placed a 'hold'<br>on the student                                    | Student needs to call 202-377-3243 to resolve comment 009.                                                                                                    | 009      |
| *20    | A non-tax filer is reporting an income that<br>is above the IRS filing requirement                                                        | If the student is dependent, review and<br>correct at least one of the following:<br>Student's tax return status or Student's<br>income<br>or<br>Parents' tax return status or income for the<br>father and mother.<br>If the student is independent, review and<br>correct at least one of the following: | 126, 131 |
|        |                                                                                                    |                                                                                                    |          |

\*These reject codes are the same as the Reject Override Codes.

| Error Code | Error Message                                               | Error Resolution and/or Description                                                                                                    |
|------------|-------------------------------------------------------------|----------------------------------------------------------------------------------------------------|
| 03         | Not Found on Database                                       | SSN and Name ID are invalid or do not match record on database.                                                                                                    |
| 04         | School Code Not On Record                                   | Requesting institution is not listed on database<br>record and is not included in the correction<br>record                                                                                                    |
| 05         | DRN Number Missing or Invalid                               | Requesting school is not listed on database<br>record and is included in the correction record<br>with the applicant's incorrect DRN.                                                                                                    |
| 06         | School Code Already on Record                               | The only correction being made is to your<br>Federal School Code, which is already listed on<br>this record. If nothing else needs to be corrected<br>you do not need to send this record again. If<br>you have other corrections to this record, make<br>them and send the record again without your<br>school code. |
| 07         | Invalid Transaction Number                                  | Blank or invalid transaction number                                                                                                    |
| 09         | Too Many Transactions                                       | Transaction number is greater than 30.<br>Call the regional office of the Department of<br>Education for instructions.                                                                                                    |
| 10         | Previous Application Already on CPS<br>Database             | FAFSA with the same SSN and Name ID is<br>already on file on the CPS match record on<br>database.                                                                                                    |
| 11         | (Various messages; invalid data displayed<br>on error file) | Out of range or invalid value in data field.<br>Review the valid field content in this technical<br>reference, and compare it to the data you<br>submitted to the CPS.                                                                                                    |
| 12         | (No message)<br>Or                                          | Incorrect field number or missing field number.<br>Confirm that field number used was valid on<br>your record.<br>Or                                                                                                    |
|            | SSN Missing or Invalid                                      | The SSN is missing or not in the valid range.                                                                                                    |
| 13         | Corr Yr not 9                                               | Year Indicator not equal to 9.                                                                                                    |
| 14         | Data Type Does Not Match Message Class                      | Data Type does not match Message Class.<br>Confirm that the data in the file is being sent in<br>the correct message class.                                                                                                    |
| 15         | Invalid EDE School Number                                   | School not participating                                                                                                    |
| 16         | School Code Not Serviced by Destination                     | School not valid for destination point                                                                                                    |
| 17         | Invalid Destination Number                                  | Destination invalid or not participating                                                                                                    |
| 18         | Invalid Message Class                                       | Invalid Message Class                                                                                                    |

# **Transaction Reject Error Messages**

| ssump                  | tion Overri                                                                                                    | des                                                                                                    |                                                                                                    |
|------------------------|----------------------------------------------------------------------------------------------------|----------------------------------------------------------------------------------------------------|----------------------------------------------------------------------------------------------------|
| Assumption<br>Override | Assumption<br>Made When<br>Override Flag Is<br>Not Present                                                                            | Results Of Setting<br>Override Before<br>Sending Data<br>Triggering<br>Assumption                                                               | Situation                                                                                                    |
| 1                      | Parents' number in<br>college assumed to be<br>1.                                                                                     | Allow number in college to be greater than 6.                                                                                                   | The parents' number of family<br>members does not equal the number<br>in college. The parents' number of<br>college students in the household<br>equals 7 or more.                                                                                                    |
| 2                      | Parents' AGI assumed<br>equal to the sum of the<br>father's/stepfather's<br>and mother's/<br>stepmother's income<br>earned from work. | Allow parents' AGI to be<br>zero if blank or zero is<br>entered.                                                                                | Parents' AGI is blank or zero. Tax<br>return status is filed, will file, or<br>blank. Father's/stepfather's incom<br>from work or mother's/stepmother<br>income from work is positive or<br>negative.                                                                              |
| 3                      | Student's number in college assumed to be 1.                                                                                          | Allow number of family<br>members to be equal to<br>the number in college<br>when they are equal and<br>greater than 2.                         | The independent student's number<br>of family members equals 3 or<br>more. The number of college<br>students in household is the same<br>value.                                                                                                    |
| 4                      | Student's AGI<br>assumed to be equal to<br>the sum of the<br>student's and spouse's<br>income earned from<br>work.                    | Allow student's AGI to<br>be zero if blank is<br>entered.                                                                                       | The student's AGI is blank or zero<br>Tax return status is filed, will file,<br>or blank. Student's income from<br>work or spouse's income from wor<br>is positive or negative.                                                                                                    |
| 5                      | Parents' income from<br>Worksheet C assumed<br>to be zero.                                                                            | Allow parents' income<br>from Worksheet C to be<br>greater than zero and<br>greater than a fixed<br>percentage of the parents'<br>total income. | Parents' calculated 2007 tax status<br>equals filed. Income from<br>Worksheet C is greater than a fixed<br>percentage of parents' AGI plus<br>parents' total from Worksheet A<br>plus Worksheet B.                                                                                 |
|                        |                                                                                                    |                                                                                                    | Parents' calculated 2007 tax status<br>equals non-tax filer. Income from<br>Worksheet C is greater than a fixed<br>percentage of father's/stepfather's<br>income from work,<br>mother's/stepmother's income fror<br>work, and parents' total from<br>Worksheet A plus Worksheet B. |

# Assumption Overrides (Continued)

| Assumption | Assumption<br>Made When                                     | Results Of Setting<br>Override Before<br>Sending Data                                                                          |                                                                                                    |
|------------|-------------------------------------------------------------|----------------------------------------------------------------------------------------------------|----------------------------------------------------------------------------------------------------|
| Override   | Override Flag Is                                            | Triggering                                                                                                    | Situation                                                                                                    |
|            | Not Present                                                 | Assumption                                                                                                    |                                                                                                    |
| 6          | Student's income from<br>Worksheet C assumed<br>to be zero. | Allow student's income<br>from Worksheet C to be<br>greater than zero, and<br>equal or greater than<br>student's total income. | Students calculated 2007 tax status<br>equals filed. Income from<br>Worksheet C is greater or equal to<br>student's AGI, and student's total<br>from Worksheet A plus Worksheet<br>B.<br>Students calculated 2007 tax status<br>equals non-filer. Income from<br>Worksheet C is greater than or |
|            |                                                             |                                                                                                    | equal to student's income earned<br>from work, spouse's income from<br>work, and student's total from<br>Worksheet A plus Worksheet B.                                                                                                    |

| Field I                                   | vame a                                        |       | OS   | ition    | CLOS     | ss-ket      | erenc      | es        |
|-------------------------------------------|-----------------------------------------------|-------|------|----------|----------|-------------|------------|-----------|
|                                           |                                               | SAR   |      |          |          | FAFSA       |            |           |
| SAR                                       | <b>FAFSA Field</b>                            | and   | CPS  | ISIR     | ISIR     | Data        | Correction | Highlight |
| Field                                     | Name                                          | FAFSA | Corr | Start    | End      | Verify Flag | Flag       | Flag      |
| Name                                      |                                               | #     | #    | Position | Position | Position    | Position   | Position  |
| Last Name                                 | Last Name                                     | 1     | 001  | 15       | 30       | 1567        | 1267       | 1417      |
| First Name                                | First Name                                    | 2     | 002  | 31       | 42       | 1568        | 1268       | 1418      |
| Middle Initial                            | Middle Initial                                | 3     | 003  | 43       | 43       | 1569        | 1269       | 1419      |
| Permanent<br>Street<br>Address            | Number and<br>Street (include<br>apt. number) | 4     | 004  | 44       | 78       | 1570        | 1270       | 1420      |
| City                                      | City (and<br>country if not<br>U.S.)          | 5     | 005  | 79       | 94       | 1571        | 1271       | 1421      |
| State<br>Abbreviation                     | State                                         | 6     | 006  | 95       | 96       | 1572        | 1272       | 1422      |
| Zip Code                                  | Zip Code                                      | 7     | 007  | 97       | 101      | 1573        | 1273       | 1423      |
| Social<br>Security<br>Number              | Your Social<br>Security<br>Number             | 8     | 008  | 659      | 667      | 1574        | 1274       | 1424      |
| Date of Birth                             | Your date of birth                            | 9     | 009  | 102      | 109      | 1575        | 1275       | 1425      |
| Permanent<br>Home Phone<br>Number         | Your<br>permanent<br>telephone<br>number      | 10    | 010  | 110      | 119      | 1576        | 1276       | 1426      |
| Driver's<br>License<br>Number             | Your driver's license number                  | 11    | 011  | 120      | 139      | 1577        | 1277       | 1427      |
| Driver's<br>License State<br>Abbreviation | Your driver's license state                   | 12    | 012  | 140      | 141      | 1578        | 1278       | 1428      |

# **Field Name and Position Cross-References**

| SAR              | FAFSA Field                | SAR<br>and | CPS  | ISIR     | ISIR     | FAFSA<br>Data | Correction | Highlight |
|------------------|----------------------------|------------|------|----------|----------|---------------|------------|-----------|
| Field            | Name                       | FAFSA      | Corr | Start    | End      | Verify Flag   | Flag       | Flag      |
| Name             | Manie                      | #          | #    | Position | Position | Position      | Position   | Position  |
| Student's E-     | Your e-mail                | 13         | 013  | 142      | 191      | 1579          | 1279       | 1429      |
| mail Address     | address                    | 10         | 010  |          |          | 1019          |            |           |
| Citizenship      | Are you a U.S.             | 14         | 014  | 192      | 192      | 1580          | 1280       | 1430      |
| Status           | Citizen?                   |            |      |          |          |               |            |           |
| Alien            | Alien                      | 15         | 015  | 193      | 201      | 1581          | 1281       | 1431      |
| Registration     | Registration               |            |      |          |          |               |            |           |
| Number           | Number                     |            |      |          |          |               |            |           |
| Marital Status   | What is your               | 16         | 016  | 202      | 202      | 1582          | 1282       | 1432      |
|                  | marital status             |            |      |          |          |               |            |           |
|                  | as of today?               |            |      |          |          |               |            |           |
|                  | Month and year             | 17         | 017  | 203      | 208      | 1583          | 1283       | 1433      |
| Status           | you were married,          |            |      |          |          |               |            |           |
|                  | separated,                 |            |      |          |          |               |            |           |
|                  | divorced or                |            |      |          |          |               |            |           |
|                  | widowed                    |            |      |          |          |               |            |           |
| Student's State  | What is your               | 18         | 018  | 209      | 210      | 1584          | 1284       | 1434      |
| of Legal         | state of legal             |            |      |          |          |               |            |           |
| Residence        | residence?                 |            |      |          |          |               |            |           |
| Abbreviation     |                            |            |      |          |          |               |            |           |
| Student Legal    | Did you                    | 19         | 019  | 211      | 211      | 1585          | 1285       | 1435      |
| Resident         | become a legal             |            |      |          |          |               |            |           |
| Before 01-01-    | resident of this           |            |      |          |          |               |            |           |
| 2003?            | state before               |            |      |          |          |               |            |           |
|                  | January 1, 2003?           |            |      |          |          |               |            |           |
| Did you          | If the answer to           | 20         | 020  | 212      | 217      | 1586          | 1286       | 1436      |
| become a legal   | question 19 is             | 20         | 020  | 212      | 217      | 1000          | 1200       | 1150      |
| resident of this | "No," give                 |            |      |          |          |               |            |           |
| state before     | month and year             |            |      |          |          |               |            |           |
| January 1,       | you became a               |            |      |          |          |               |            |           |
| 2003?            | legal resident.            |            |      |          |          |               |            |           |
| Are you male     | Are you male               | 21         | 021  | 218      | 218      | 1587          | 1287       | 1437      |
| or female?       | or female?                 |            |      |          |          |               |            |           |
|                  | (Most male                 |            |      |          |          |               |            |           |
|                  | students must              |            |      |          |          |               |            |           |
|                  | register with<br>Selective |            |      |          |          |               |            |           |
|                  | Service to get             |            |      |          |          |               |            |           |
|                  | federal aid.)              |            |      |          |          |               |            |           |

| SAR<br>Field<br>NameFAFSA Field<br>PATSAand<br>#CPS<br># FAFSAISIR<br>StartISIR<br>EndData<br>Verify Fielg<br>PositionCorrection<br>Fielg<br>PositionHighlight<br>Fielg<br>PositionIf you are male<br>(ages 18-25)<br>and not<br>registered,<br>ant SelectiveIf you are male<br>(ages 18-25)<br>and not<br>and selective22022219219158812881438answer "yes"<br>and Selectiveregistered,<br>and Selectiveregistered,<br>and Selective1219158912891439Type of<br>Degree/<br>certificate<br>conduring the<br>2008-2009<br>school year?023023220220158912891439Certificate<br>out uring the<br>2008-2009<br>school year?024221221159012901440College in<br>you grade<br>level when you<br>begin the 2008-2009<br>school year?25025222222159112911441Kitter in<br>status to be?25025222222159112911441What Student<br>Aid Types<br>interest you?What Student aid<br>interest you?27027224224159312931443Kitter in<br>school year,<br>what do you<br>expect your<br>equivalent127027224224159312931443Kitter in<br>interest you?110127027224224159312931443Jiphona or<br>equivalent<br>begin the 2008-<br>zous11020124212414431443 <td< th=""><th></th><th>i</th><th></th><th>i</th><th>i</th><th>i</th><th></th><th>i</th><th>i 1</th></td<>                                                                                                    |                 | i               |       | i    | i        | i        |             | i        | i 1      |
|----------------------------------------------------------------------------------------------------|-----------------|-----------------|-------|------|----------|----------|-------------|----------|----------|
| Field<br>NameNameFAFSA<br>#Corr<br>#Start<br>#End<br>PositionVerify Flag<br>PositionFlag<br>PositionFlag<br>PositionIf you are male<br>(ages 18-25)<br>and not<br>registered,<br>answer "yes"<br>and Selective<br>Service will<br>register you.22022219219158812881438Service will<br>register you.register edvine<br>register you.and Selective<br>register you.111111Type of<br>Degree/<br>CertificateNata degree or<br>you be working<br>on during the<br>2008-2009<br>school year?230232202201589128914392008-2009<br>school year?240242212211590129014402008-2009<br>school year?25025222222159112911441Status in 2008-<br>2009<br>school year,250262232231592129214422009<br>school year,<br>what do you<br>expect your<br>enrollment<br>status to be?26026223223159212921442What Student<br>Aid Types<br>interest you?127027224224159312931443High School<br>polyceIf you will<br>equivalent?27027224224159312931443Diploma or<br>equivalent?If you will<br>before you<br>been the boros27027224224159312931443                                                                                                    |                 |                 | SAR   |      |          |          | FAFSA       |          |          |
| Name##PositionPosition                                                                                                    |                 |                 |       |      |          |          |             |          |          |
| If you are male<br>(ages 18-25)<br>and not<br>registered,<br>answer "Yes"<br>and Selective<br>Service will<br>register you.122122128814381438<br>registered,<br>and Selective<br>Service will<br>register you.and selective<br>Service will<br>register you.23023220220158912891439Certificate<br>2008-2009<br>school year?What degree or<br>you be working<br>0 during the<br>2008-2009<br>school year?23024221221159012891439Certificate<br>2008-2009<br>school year?What working<br>2008-2009<br>school year?24024221221159012901440College in<br>2008-2009<br>school year?25025222222159112911441Status in 2008-<br>2009<br>school year,<br>what do you<br>expect you?25026223223159212921442What Student<br>Aid Types<br>interest you?What types of<br>school ro its<br>equivalent?26026223223159212921443What Student<br>before you<br>begin the 2008-<br>2009 school<br>year, enter the<br>correct number27027224224159312931443                                                                                                    | Field           | Name            | FAFSA | Corr | Start    |          | Verify Flag | Flag     |          |
| (ages 18-25)<br>and not<br>registered,<br>answer "yes"<br>and Selective<br>Service will<br>registered,<br>answer "Yes"<br>and Selective<br>Service will<br>registered,<br>answer "Yes"<br>and Selective<br>Service will<br>register you.(23(23(22)(22)(23)(23)(23)(24)(24)(24)(25)(25)(25)(26)(26)                                                                                                    | Name            |                 | #     | #    | Position | Position | Position    | Position | Position |
| and not<br>registered,<br>answer 'Yes''<br>and Selective<br>Service will<br>service will<br>register you.<br>Type of<br>Degree'<br>certificate will<br>you be working<br>on during the<br>2008-2009<br>school year?<br>Grade Level<br>Not ub working<br>2008-2009<br>ischool year?<br>Enrollment<br>Status in 2008-<br>Status in 2008-<br>2009<br>what Student<br>Aid Types of<br>Aid Types of<br>Aid Types of<br>Aid Types of<br>Aid Types of<br>Aid Types of<br>Aid Types of<br>complete high<br>School prace<br>What Student<br>Aid Types of<br>equivalent?<br>High School<br>pipona or<br>equivalent?<br>Aid Types of<br>equivalent?<br>Aid Types of<br>equivalent Part<br>School year,<br>what for you<br>errollment<br>status in 2008-<br>achool year,<br>what Student<br>Aid Types of<br>equivalent Part<br>School year,<br>what Student<br>Aid Types of<br>equivalent Part<br>School year,<br>what Student<br>Aid Types of<br>equivalent Part<br>School year,<br>what Student<br>Aid Types of<br>equivalent Part<br>School or its<br>equivalent<br>before you<br>begin the 2008-<br>2009 school<br>year, enter the<br>correct number                                                                                                    | If you are male | If you are male | 22    | 022  | 219      | 219      | 1588        | 1288     | 1438     |
| registered,<br>answer "yes"<br>and Selective<br>Service will<br>register you.<br>Type of<br>Degree/<br>Certificate will<br>you be working<br>on during the<br>2008-2009<br>school year?<br>Grade Level in<br>2008-2009<br>begin the 2008-<br>2009<br>school year?<br>Final the 2008-<br>2009<br>school year?<br>Certificate will be<br>2008-2009<br>school year?<br>Carde Level when you<br>begin the 2008-<br>2009<br>school year?<br>Enrollment<br>status in 2008-<br>the 2008-2009<br>school year.<br>What Student<br>Aid Types of<br>Aid Types of<br>Aid Types of<br>Aid Types<br>Interest You?<br>High School<br>Diploma of<br>complete high<br>school or its<br>equivalent?<br>Enrollment<br>school or its<br>equivalent?<br>Enrollment<br>school or its<br>equivalent?<br>Enrollment<br>school or its<br>equivalent?<br>Enrollment<br>school or its<br>equivalent?<br>Enrollment<br>school or its<br>equivalent?<br>Enrollment<br>school or its<br>equivalent?<br>Enrollment<br>school or its<br>equivalent?<br>Enrollment<br>school or its<br>equivalent<br>before you<br>begin the 2008-<br>2009 school<br>year, enter the<br>correct number                                                                                                    | (ages 18-25)    | (ages 18-25)    |       |      |          |          |             |          |          |
| answer "yes" and Selective and Selective Service will register you. register you. register you. register you. certificate will you be working on during the 2008-2009 school year? Conducted and the start of College in 2008-2009 school year? Conducted and the start of the start of the start of the start of the start of the start of the start of the start of the start of the 2008-2009 school year? Conducted and the start of the start of the start of the start of the start of the 2008-2009 school year? Conducted and the start of the 2008-2009 school year? Conducted and the start of the 2008-2009 school year? Conducted and the start of the 2008-2009 school year? Conducted and the start of the 2008-2009 school year? Conducted and the 2008-2009 school year what do you expect your enrollment status to be? Conducted and the start of the 2008-2009 school year what do you expect your enrollment and titterest you? Conducted and the start of the 2008-2009 school year what do you expect your enrollment and the start of the 2008-2009 school year what do you expect your enrollment and the start of the 2008-2009 school year what do you expect your enrollment and the start of the 2008-2009 school year what do you expect your enrollment and the the start of the 2008-2009 school year what do you expect your enrollment and the the start of the 2008-2009 school year what do you expect your enrollment and the the start of the you will the your enrollment school or its equivalent? A the yous year enter the correct number will be your enrollment what will be you begin the 2008-2009 school year enter the correct number will be you begin the 2008-2009 year enter the correct number will be you begin the 2008-2009 year enter the correct number will be you begin the 2008-2009 year enter the correct number will be you begin the 2008-2009 year enter the correct number will be you begin the 2008-2009 year enter the you begin the 2008-2009 year enter the you begin the 2008-2009 year enter the you begin the 2008-2009 year enter the you year ente |                 |                 |       |      |          |          |             |          |          |
| and Selective<br>Service will<br>register you.and Selective<br>Service will<br>register you.and Selective<br>Service will<br>register you.and Selective<br>register you.and Selective will<br>register you.and Selective<br>register you.and Selective<                                                                                                    |                 |                 |       |      |          |          |             |          |          |
| Service will<br>register you.Service will<br>register you.Service will you will<br>register you.Service will you will<br>register you.Service will you will<br>register you.Service will you will<br>register you will will you will will you will<br>register you will will you will<br>register you will w                                                                                                    |                 |                 |       |      |          |          |             |          |          |
| register you.register you.register you.register you.register you.register you.register you.Type of<br>Degree/<br>Certificate will<br>you be working<br>on during the<br>2008-2009<br>school year?23023220220158912891439Grade Level in<br>College in<br>2008-2009<br>wear?What will be<br>your grade<br>level when you<br>begin the 2008-<br>2009 school<br>year?24024221221159012901440College in<br>2008-2009<br>school year?24024221221159012901440College in<br>2008-2009<br>school year?25025222222159112911441Status in 2008-<br>2009<br>school year,<br>what do you<br>expect your<br>enrollment<br>stutus to be?25026223223159212921442What Student<br>Aid Types<br>interest you?What types of<br>school or its<br>equivalent?26026223224159312931443Diploma or<br>equivalent?Group the interest you?27027224224159312931443Diploma or<br>equivalent?Eron the<br>correct number27027224224159312931443                                                                                                    |                 |                 |       |      |          |          |             |          |          |
| Type of<br>Degree/<br>Certificate<br>will<br>CertificateWhat degree or<br>certificate will<br>you be working<br>on during the<br>2008-2009<br>school year?23023220220158912891439Grade Level in<br>College in<br>2008-2009<br>weight the 2008-<br>                                                                                                    |                 |                 |       |      |          |          |             |          |          |
| Degree/<br>Certificatecertificate will<br>you be working<br>on during the<br>2008-2009<br>school year?certificatecertificatecertificatewill<br>you grade<br>level when you<br>begin the 2008-<br>2009 school<br>year?24<br>24024<br>221221<br>221159012901440College in<br>2008-2009<br>begin the 2008-<br>2009 school<br>year?24<br>vour grade<br>level when you<br>begin the 2008-<br>2009 school<br>year?25<br>vour<br>25025<br>vour<br>vour<br>vear?222<br>vour<br>vear?12911441Enrollment<br>Status in 2008-<br>2009<br>what do you<br>expect your<br>enrollment<br>status to be?25<br>vour<br>vear?025<br>vour<br>vear?222<br>vour<br>vear?12911441Mhat Student<br>Aid Types<br>interest you?26<br>vour<br>vear026<br>vear223<br>vour<br>vear1592<br>vour<br>vear1292<br>vour<br>vear1442What Student<br>aid Types<br>interest you?16<br>you will<br>vour<br>vear27<br>vour<br>vear027<br>vour<br>vear224<br>vour<br>vear1593<br>vear<br>vear1293<br>vear<br>vearHigh School<br>point e 2008-<br>2009 school<br>year, enter the<br>correct number27<br>vear<br>vear<br>vear<br>vear224<br>vear<br>vear<br>vear<br>vear<br>vear27<br>vear<br>vear<br>vear<br>vear<br>vear<br>vear<br>vear<br>vear27<br>vear<br>vear<br>vea                                                                                                    |                 |                 |       |      |          |          |             |          |          |
| Certificate<br>on during the<br>2008-2009<br>school year?you be working<br>on during the<br>2008-2009<br>begin the 2008-<br>2009-200924024221221159012901440Grade Level in<br>College in<br>2008-2009<br>begin the 2008-<br>2009 school<br>year?24024221221159012901440College in<br>2008-2009<br>begin the 2008-<br>2009 school<br>year?At the start of<br>the 2008-2009<br>school year,<br>what do you<br>expect your<br>enrollment<br>status to be?25025222222159112911441What Student<br>Aid<br>Trypes<br>Interest You?26026223223159212921442High School<br>Diploma or<br>equivalent?If you will<br>before you<br>begin the 2008-<br>2009<br>school<br>year, enter the<br>correct number27027224224159312931443                                                                                                    |                 |                 | 23    | 023  | 220      | 220      | 1589        | 1289     | 1439     |
| on during the<br>2008-2009<br>school year?on during the<br>2008-2009<br>school year?on during the<br>2008-2009on during the<br>2008-2009on during the<br>2008-2009on during the<br>2008-2009on during the<br>2008-2009on during the<br>2008-2009on during the<br>2008-2009on during the<br>2008-2009on during the<br>2008-2009on during the<br>2009 school<br>year?on during the<br>2009on during the<br>2009 school<br>year?on during the<br>2009on during the<br>2009 school<br>year, what do you<br>expect your<br>enrollment<br>status to be?on during the<br>2009on during the<br>2009 <tho< td=""><td></td><td></td><td></td><td></td><td></td><td></td><td></td><td></td><td></td></tho<>                                                                                                    |                 |                 |       |      |          |          |             |          |          |
| 2008-2009<br>school year?24024221221159012901440Grade Level in<br>College in<br>your grade<br>level when you<br>begin the 2008-<br>2009 school<br>year?24024221221159012901440Z008-2009<br>year?level when you<br>begin the 2008-<br>2009 school<br>year?25025222222159112911441Enrollment<br>Status in 2008-<br>2009<br>what do you<br>expect your<br>enrollment<br>status to be?25025222222159112911441What Student<br>Aid Types<br>Interest You?What types of<br>interest you?26026223223159212921442High School<br>popoar<br>equivalent?If you will<br>school or its<br>equivalent<br>before you<br>begin the 2008-<br>2009 school<br>year, enter the<br>correct number27027224224159312931443                                                                                                    | Certificate     |                 |       |      |          |          |             |          |          |
| school year?Grade Level in<br>College in<br>2008-2009What will be<br>your grade<br>level when you<br>begin the 2008-<br>2009 school<br>year?240242212211590129014402008-2009level when you<br>begin the 2008-<br>2009 school<br>year?25025222222159112911441Enrollment<br>Status in 2008-<br>2009At the start of<br>the 2008-2009<br>school year,<br>what do you<br>expect your<br>enrollment<br>status to be?25025222222159112911441What Student<br>Aid Types<br>interest You?What types of<br>interest you?26026223223159212921442High School<br>Diploma or<br>complete high<br>setoul equivalent?1f you will<br>before you<br>begin the 2008-<br>2009 school<br>year, enter the<br>correct number27027224224159312931443                                                                                                    |                 |                 |       |      |          |          |             |          |          |
| Grade Level in<br>College in<br>2008-2009What will be<br>your grade<br>level when you<br>begin the 2008-<br>2009 school<br>year?240242212211590129014402008-2009level when you<br>begin the 2008-<br>2009 school<br>year?At the start of<br>the 2008-2009<br>school year,<br>what do you<br>expect your<br>enrollment<br>status to be?25025222222159112911441What Student<br>Aid Types<br>interest You?What types of<br>interest You?26026223223159212921442High School<br>polpom or<br>equivalent?If you will<br>school or its<br>equivalent27027224224159312931443                                                                                                    |                 |                 |       |      |          |          |             |          |          |
| College in<br>2008-2009your grade<br>level when you<br>begin the 2008-<br>2009 school<br>year?your grade<br>level when you<br>begin the 2008-<br>2009 school<br>year?25025222222159112911441Enrollment<br>Status in 2008-<br>2009At the start of<br>the 2008-2009<br>school year,<br>what do you<br>expect your<br>enrollment<br>status to be?25025222222159112911441What Student<br>Aid Types<br>Interest You?What types of<br>student aid<br>interest you?26026223223159212921442High School<br>Diploma or<br>equivalent?If you will<br>before you<br>begin the 2008-<br>2009 school<br>year, enter the<br>correct number27027224224159312931443                                                                                                    | Grada Laval in  |                 | 24    | 024  | 221      | 221      | 1500        | 1200     | 1440     |
| 2008-2009level when you<br>begin the 2008-<br>2009 school<br>year?level when you<br>begin the 2008-<br>2009 school<br>year?25025222222159112911441Enrollment<br>Status in 2008-<br>2009At the start of<br>the 2008-2009<br>school year,<br>what do you<br>expect your<br>enrollment<br>status to be?25025222222159112911441What Student<br>Aid Types<br>Interest You?What types of<br>student aid<br>interest you?26026223223159212921442High School<br>piploma or<br>equivalent?If you will<br>before you<br>begin the 2008-<br>2009 school<br>year, enter the<br>correct number27027224224159312931443                                                                                                    |                 |                 | 24    | 024  | 221      | 221      | 1390        | 1290     | 1440     |
| begin the 2008-<br>2009 school<br>year?begin the 2008-<br>2009 school<br>year?linelinelineEnrollment<br>Status in 2008-<br>2009<br>2009At the start of<br>the 2008-2009<br>school year,<br>what do you<br>expect your<br>enrollment<br>status to be?25025222222159112911441What Student<br>Aid Types<br>Interest You?What types of<br>student aid<br>interest you?26026223223159212921442High School<br>Diploma or<br>equivalent?If you will<br>begin the 2008-<br>2009 school<br>year, enter the<br>correct number27027224224159312931443                                                                                                    |                 |                 |       |      |          |          |             |          |          |
| 2009 school<br>year?2009 school<br>year?25025222222159112911441Status in 2008-<br>2009<br>2009<br>2009<br>2009<br>what do you<br>expect your<br>enrollment<br>status to be?25025222222159112911441What Student<br>Aid Types<br>Interest You?What types of<br>interest you?26026223223159212921442What Student<br>Aid Types<br>interest you?If you will<br>equivalent?27027224224159312931443Diploma or<br>equivalent?complete high<br>school or its<br>equivalent?27027224224159312931443Diploma or<br>equivalent?complete high<br>school or its<br>equivalentand an an an an an an an an an an an an an                                                                                                    | 2000 200)       | •               |       |      |          |          |             |          |          |
| year?Image: Constraint of Status in 2008-<br>2009At the start of the 2008-2009<br>school year,<br>what do you<br>expect your<br>enrollment<br>status to be?25025222222159112911441What Student<br>Aid Types<br>Interest You?What types of<br>interest you?26026223223159212921442What Student<br>Aid Types<br>interest You?If you will<br>school or its<br>equivalent<br>before you<br>begin the 2008-<br>2009 school<br>year, enter the<br>correct number27027224224159312931443                                                                                                    |                 |                 |       |      |          |          |             |          |          |
| Enrollment<br>Status in 2008-<br>2009At the start of<br>the 2008-2009<br>school year,<br>what do you<br>expect your<br>enrollment<br>status to be?25025222222159112911441What Student<br>Aid Types<br>Interest You?What types of<br>interest you?26026223223159212921442High School<br>Diploma or<br>equivalent?If you will<br>school or its<br>equivalent<br>before you<br>begin the 2008-<br>2009 school<br>year, enter the<br>correct number27027224224159312931443                                                                                                    |                 |                 |       |      |          |          |             |          |          |
| 2009school year,<br>what do you<br>expect your<br>enrollment<br>status to be?Image: school year,<br>what do you<br>expect your<br>enrollment<br>status to be?Image: school year,<br>enrollment<br>status to be?Image: school year,<br>enrollment<br>status to be?Image: school year,<br>enrollment<br>status to be?Image: school year,<br>enrollment<br>status to be?Image: school year,<br>enrollment<br>status to be?Image: school year,<br>enrollment<br>status to be?Image: school year,<br>enrollment<br>status to be?Image: school year,<br>enrollment<br>enrollment<br>school or its<br>equivalent<br>before you<br>begin the 2008-<br>2009 school<br>year, enter the<br>correct numberImage: school year,<br>enter the<br>correct numberImage: school year,<br>enter the<br>enter the<br>correct numberImage: school year,<br>enter the<br>enter the<br>correct numberImage: school year,<br>enter the<br>enter the<br>to the provide the provide the provide the provide the provide the provide the provide the provide the provide th                                                                                                    | Enrollment      | •               | 25    | 025  | 222      | 222      | 1591        | 1291     | 1441     |
| what do you<br>expect your<br>enrollment<br>status to be?what do you<br>expect your<br>enrollment<br>status to be?what types of<br>2626026223223159212921442What Student<br>Aid Types<br>Interest You?What types of<br>interest you?26026223223159212921442High School<br>Diploma or<br>equivalent?If you will<br>school or its<br>equivalent<br>before you<br>begin the 2008-<br>2009 school<br>year, enter the<br>correct number027224224159312931443                                                                                                    | Status in 2008- | the 2008-2009   |       |      |          |          |             |          |          |
| expect your<br>enrollment<br>status to be?26026223223159212921442What Student<br>Aid Types<br>Interest You?What types of<br>interest you?26026223223159212921442High School<br>Diploma or<br>equivalent?If you will<br>school or its<br>equivalent<br>before you<br>begin the 2008-<br>2009 school<br>year, enter the<br>correct number27027224224159312931443                                                                                                    | 2009            | school year,    |       |      |          |          |             |          |          |
| enrollment<br>status to be?enrollment<br>status to be?enrollment<br>status to be?enrollment<br>status to be?What Student<br>Aid Types<br>Interest You?What types of<br>student aid<br>interest you?26026223223159212921442High School<br>Diploma or<br>equivalent?If you will<br>school or its<br>equivalent<br>before you<br>begin the 2008-<br>2009 school<br>year, enter the<br>correct number27027224224159312931443                                                                                                    |                 | what do you     |       |      |          |          |             |          |          |
| status to be? </td <td></td> <td></td> <td></td> <td></td> <td></td> <td></td> <td></td> <td></td> <td></td>                                                                                                    |                 |                 |       |      |          |          |             |          |          |
| What Student<br>Aid Types<br>Interest You?What types of<br>student aid<br>interest you?26026223223159212921442High School<br>Diploma or<br>equivalent?If you will<br>complete high<br>school or its<br>equivalent<br>before you<br>begin the 2008-<br>2009 school<br>year, enter the<br>correct number27027224224159312931443                                                                                                    |                 |                 |       |      |          |          |             |          |          |
| Aid Types<br>Interest You?student aid<br>interest you?student aid<br>interest you?Image: Constraint of the state of the state of                                               |                 |                 |       |      |          |          |             |          |          |
| Interest You?interest you?Image: Constraint of the second second s                                   |                 |                 | 26    | 026  | 223      | 223      | 1592        | 1292     | 1442     |
| High School<br>Diploma or<br>equivalent?If you will<br>complete high<br>school or its<br>equivalent<br>before you<br>begin the 2008-<br>2009 school<br>year, enter the<br>correct number27027224224159312931443                                                                                                    |                 |                 |       |      |          |          |             |          |          |
| Diploma or complete high equivalent? school or its equivalent before you begin the 2008-2009 school year, enter the correct number                                                                                                    | -               |                 |       | 0.05 |          |          | 1.502       | 1202     | 1.1.12   |
| equivalent? school or its<br>equivalent<br>before you<br>begin the 2008-<br>2009 school<br>year, enter the<br>correct number                                                                                                    |                 |                 | 27    | 027  | 224      | 224      | 1593        | 1293     | 1443     |
| equivalent<br>before you<br>begin the 2008-<br>2009 school<br>year, enter the<br>correct number                                                                                                    |                 | · ·             |       |      |          |          |             |          |          |
| before you<br>begin the 2008-<br>2009 school<br>year, enter the<br>correct number                                                                                                    | equivalent?     |                 |       |      |          |          |             |          |          |
| begin the 2008-<br>2009 school<br>year, enter the<br>correct number                                                                                                    |                 |                 |       |      |          |          |             |          |          |
| 2009 school<br>year, enter the<br>correct number                                                                                                    |                 |                 |       |      |          |          |             |          |          |
| year, enter the correct number                                                                                                    |                 |                 |       |      |          |          |             |          |          |
| correct number                                                                                                    |                 |                 |       |      |          |          |             |          |          |
|                                                                                                    |                 | -               |       |      |          |          |             |          |          |
|                                                                                                    |                 | in the box.     |       |      |          |          |             |          |          |

| SAR<br>Field<br>Name                           | FAFSA Field<br>Name                                                         | SAR<br>and<br>FAFSA<br># | CPS<br>Corr<br># | ISIR<br>Start<br>Position | ISIR<br>End<br>Position | FAFSA<br>Data<br>Verify Flag<br>Position | Correction<br>Flag<br>Position | Highlight<br>Flag<br>Position |
|------------------------------------------------|-----------------------------------------------------------------------------|--------------------------|------------------|---------------------------|-------------------------|------------------------------------------|--------------------------------|-------------------------------|
| First<br>Bachelor's<br>Degree By 7-1-<br>2008? | Will you have<br>your first<br>bachelor's<br>degree before<br>July 1, 2008? | 28                       | 028              | 225                       | 225                     | 1594                                     | 1294                           | 1444                          |
| Father's<br>Educational<br>Level               | Highest school<br>your father<br>completed                                  | 29                       | 029              | 226                       | 226                     | 1595                                     | 1295                           | 1445                          |
| Mother's<br>Educational<br>Level               | Highest school<br>your mother<br>completed                                  | 30                       | 030              | 227                       | 227                     | 1596                                     | 1296                           | 1446                          |

|              | i                        | GAD   |      | i        | i        |             | i          |          |
|--------------|--------------------------|-------|------|----------|----------|-------------|------------|----------|
|              |                          | SAR   | ana  | TOTE     | TOTA     | FAFSA       |            |          |
| SAR          | FAFSA Field              | and   | CPS  | ISIR     | ISIR     | Data        | Correction |          |
| Field        | Name                     | FAFSA | Corr | Start    | End      | Verify Flag | Flag       | Flag     |
| Name         |                          | #     | #    | Position | Position | Position    | Position   | Position |
| Drug         | Do not leave             | 31    | 031  | 228      | 228      | 1597        | 1297       | 1447     |
| Conviction   | this question            |       |      |          |          |             |            |          |
| Affecting    | blank. Have              |       |      |          |          |             |            |          |
| Eligibility? | you been                 |       |      |          |          |             |            |          |
|              | convicted for            |       |      |          |          |             |            |          |
| DO NOT       | the possession           |       |      |          |          |             |            |          |
| LEAVE THIS   | or sale of               |       |      |          |          |             |            |          |
| QUESTION     | illegal drugs for        |       |      |          |          |             |            |          |
| BLANK        | an offense that          |       |      |          |          |             |            |          |
|              | occurred while           |       |      |          |          |             |            |          |
|              | you were                 |       |      |          |          |             |            |          |
|              | receiving                |       |      |          |          |             |            |          |
|              | federal student          |       |      |          |          |             |            |          |
|              | aid (such as             |       |      |          |          |             |            |          |
|              | grants, loans,           |       |      |          |          |             |            |          |
|              | or work-                 |       |      |          |          |             |            |          |
|              | study)? If you           |       |      |          |          |             |            |          |
|              | have, answer             |       |      |          |          |             |            |          |
|              | "Yes,"                   |       |      |          |          |             |            |          |
|              | complete and submit this |       |      |          |          |             |            |          |
|              | application, and         |       |      |          |          |             |            |          |
|              | we will send             |       |      |          |          |             |            |          |
|              | you a                    |       |      |          |          |             |            |          |
|              | worksheet in             |       |      |          |          |             |            |          |
|              | the mail for             |       |      |          |          |             |            |          |
|              | you to                   |       |      |          |          |             |            |          |
|              | determine if             |       |      |          |          |             |            |          |
|              | your conviction          |       |      |          |          |             |            |          |
|              | affects your             |       |      |          |          |             |            |          |
|              | eligibility for          |       |      |          |          |             |            |          |
|              | aid. If you are          |       |      |          |          |             |            |          |
|              | unsure how to            |       |      |          |          |             |            |          |
|              | answer this              |       |      |          |          |             |            |          |
|              | questions, call          |       |      |          |          |             |            |          |
|              | 1-800-433-               |       |      |          |          |             |            |          |
|              | 3243 for help.           |       |      |          |          |             |            |          |

| <u> </u>                | i                             |       | i    | i        |          | ~ .         | i          | 1        |
|-------------------------|-------------------------------|-------|------|----------|----------|-------------|------------|----------|
|                         |                               | SAR   |      |          |          | FAFSA       |            |          |
| SAR                     | FAFSA Field                   | and   | CPS  | ISIR     | ISIR     | Data        | Correction |          |
| Field                   | Name                          | FAFSA | Corr | Start    | End      | Verify Flag | Flag       | Flag     |
| Name                    |                               | #     | #    | Position | Position | Position    | Position   | Position |
| Filed 2007              | For 2007, have                | 32    | 032  | 229      | 229      | 1598        | 1298       | 1448     |
| Income Tax              | you (the                      |       |      |          |          |             |            |          |
| Return                  | student)                      |       |      |          |          |             |            |          |
|                         | completed your                |       |      |          |          |             |            |          |
|                         | IRS income tax                |       |      |          |          |             |            |          |
|                         | return or                     |       |      |          |          |             |            |          |
|                         | another tax                   |       |      |          |          |             |            |          |
|                         | return listed in question 33? |       |      |          |          |             |            |          |
| Type of 2007            | What income                   | 33    | 033  | 230      | 230      | 1599        | 1299       | 1449     |
| Tax Form                | tax return did                | 55    | 035  | 230      | 230      | 1399        | 1299       | 1449     |
| Used?                   | you file or will              |       |      |          |          |             |            |          |
|                         | you file for                  |       |      |          |          |             |            |          |
|                         | 2007?                         |       |      |          |          |             |            |          |
| If you filed or         | If you have                   | 34    | 034  | 231      | 231      | 1600        | 1300       | 1450     |
| will file a             | filed or will file            |       |      |          |          |             |            |          |
| 1040, were you          |                               |       |      |          |          |             |            |          |
| eligible to file a      |                               |       |      |          |          |             |            |          |
| 1040A or                | file a 1040A or               |       |      |          |          |             |            |          |
| 1040EZ?                 | 1040EZ?                       |       |      |          |          | 1.601       | 1201       |          |
| Adjusted Gross          |                               | 35    | 035  | 232      | 237      | 1601        | 1301       | 1451     |
| Income from<br>IRS Form | (and spouse's)                |       |      |          |          |             |            |          |
| IKS FORM                | adjusted gross income for     |       |      |          |          |             |            |          |
|                         | 2007?                         |       |      |          |          |             |            |          |
| U.S. Income             | Enter your (and               | 36    | 036  | 238      | 242      | 1602        | 1302       | 1452     |
| Tax Paid from           | spouse's)                     | 50    | 050  | 230      | 212      | 1002        | 1502       | 1152     |
| IRS Form                | income tax for                |       |      |          |          |             |            |          |
|                         | 2007.                         |       |      |          |          |             |            |          |
| Exemptions              | Enter your (and               | 37    | 037  | 243      | 244      | 1603        | 1303       | 1453     |
| Claimed from            | spouse's)                     |       |      |          |          |             |            |          |
| IRS Form                | exemptions for                |       |      |          |          |             |            |          |
|                         | 2007.                         |       |      |          |          |             |            |          |
| Student's               | How much did                  | 38    | 038  | 245      | 250      | 1604        | 1304       | 1454     |
| Income Earned           | you earn from                 |       |      |          |          |             |            |          |
| from Work               | working                       |       |      |          |          |             |            |          |
|                         | (wages,                       |       |      |          |          |             |            |          |
|                         | salaries, tips,               |       |      |          |          |             |            |          |
|                         | combat pay,<br>etc.) in 2007? |       |      |          |          |             |            |          |
|                         | ett.) III 2007?               |       |      |          |          |             |            |          |

| ·                                      | i                                                                                                    | ~ · - | i    | 1        | 1        |             |            | 1         |
|----------------------------------------|----------------------------------------------------------------------------------------------------|-------|------|----------|----------|-------------|------------|-----------|
|                                        |                                                                                                    | SAR   |      |          |          | FAFSA       |            |           |
| SAR                                    | FAFSA Field                                                                                                    | and   | CPS  | ISIR     | ISIR     | Data        | Correction | Highlight |
| Field                                  | Name                                                                                                    | FAFSA | Corr | Start    | End      | Verify Flag | Flag       | Flag      |
| Name                                   |                                                                                                    | #     | #    | Position | Position | Position    | Position   | Position  |
| Spouse's<br>Income Earned<br>from Work | How much did<br>your spouse<br>earn from<br>working<br>(wages,                                                                                                    | 39    | 039  | 251      | 256      | 1605        | 1305       | 1455      |
|                                        | salaries, tips,<br>combat pay,<br>etc.) in 2007?                                                                                                    |       |      |          |          |             |            |           |
| Amount from<br>FAFSA<br>Worksheet A    | Enter the<br>student (and<br>spouse) totals<br>for Worksheet<br>A                                                                                                    | 40    | 040  | 257      | 261      | 1606        | 1306       | 1456      |
| Amount from<br>FAFSA<br>Worksheet B    | Enter the<br>student (and<br>spouse) totals<br>for Worksheet<br>B                                                                                                    | 41    | 041  | 262      | 266      | 1607        | 1307       | 1457      |
| Amount from<br>FAFSA<br>Worksheet C    | Enter the<br>student (and<br>spouse) totals<br>for Worksheet<br>C                                                                                                    | 42    | 042  | 267      | 271      | 1608        | 1308       | 1458      |
| Cash, Savings,<br>and Checking         | As of today,<br>what is your<br>(and spouse's)<br>total current<br>balance of<br>cash, savings,<br>and checking<br>accounts? Do<br>not include<br>student<br>financial aid. | 43    | 043  | 272      | 277      | 1609        | 1309       | 1459      |

|                                                            | t                                                                                                    |                          |                  |                           |                         |                                          |                                |                               |  |  |
|------------------------------------------------------------|----------------------------------------------------------------------------------------------------|--------------------------|------------------|---------------------------|-------------------------|------------------------------------------|--------------------------------|-------------------------------|--|--|
| SAR<br>Field<br>Name                                       | FAFSA Field<br>Name                                                                                                    | SAR<br>and<br>FAFSA<br># | CPS<br>Corr<br># | ISIR<br>Start<br>Position | ISIR<br>End<br>Position | FAFSA<br>Data<br>Verify Flag<br>Position | Correction<br>Flag<br>Position | Highlight<br>Flag<br>Position |  |  |
| Net Worth of<br>Investments                                | As of today,<br>what is the net<br>worth of your<br>(and spouse's)<br>investments,<br>including real<br>estate (not your<br>home)?<br>"Net worth<br>means current<br>value minus<br>debt." | 44                       | 044              | 278                       | 283                     | 1610                                     | 1310                           | 1460                          |  |  |
| Net Worth of<br>Businesses/<br>Investment<br>Farms         | As of today,<br>what is the net<br>worth of your<br>(and spouse's)<br>current<br>businesses<br>and/or<br>investment<br>farms?                                                              | 45                       | 045              | 284                       | 289                     | 1611                                     | 1311                           | 1461                          |  |  |
| How Many<br>Months VA<br>Education<br>Benefits<br>Received | If you receive<br>veterans<br>education<br>benefits, for<br>how many<br>months from<br>July 1, 2008<br>through June<br>30, 2009 will<br>you receive<br>these benefits?                     | 46                       | 046              | 290                       | 291                     | 1612                                     | 1312                           | 1462                          |  |  |
| Monthly VA<br>Benefits<br>Amount                           | And what<br>amount will<br>you receive per<br>month?                                                                                                    | 47                       | 047              | 292                       | 295                     | 1613                                     | 1313                           | 1463                          |  |  |
| Born Before 1-<br>1-1985?                                  | Were you born<br>before January<br>1, 1985?                                                                                                    | 48                       | 048              | 296                       | 296                     | 1614                                     | 1314                           | 1464                          |  |  |

|                  | 1                             | G L D | i    | i        | 1        | TARGA       | İ          | 1        |
|------------------|-------------------------------|-------|------|----------|----------|-------------|------------|----------|
|                  |                               | SAR   | ~~~~ |          |          | FAFSA       | ~ .        |          |
| SAR              | FAFSA Field                   | and   | CPS  | ISIR     | ISIR     | Data        | Correction | 0 0      |
| Field            | Name                          | FAFSA | Corr | Start    | End      | Verify Flag | Flag       | Flag     |
| Name             |                               | #     | #    | Position | Position | Position    | Position   | Position |
| Working on a     | At the                        | 49    | 049  | 297      | 297      | 1615        | 1315       | 1465     |
| master's or      | beginning of                  |       |      |          |          |             |            |          |
| doctorate        | 2008-2009                     |       |      |          |          |             |            |          |
| Program in       | school year,                  |       |      |          |          |             |            |          |
| 2008-2009?       | will you be                   |       |      |          |          |             |            |          |
|                  | working on a                  |       |      |          |          |             |            |          |
|                  | master's or                   |       |      |          |          |             |            |          |
|                  | doctorate                     |       |      |          |          |             |            |          |
|                  | program (such                 |       |      |          |          |             |            |          |
|                  | as an MA,                     |       |      |          |          |             |            |          |
|                  | MBA, MD, JD,                  |       |      |          |          |             |            |          |
|                  | PhD. EdD, or                  |       |      |          |          |             |            |          |
|                  | graduate                      |       |      |          |          |             |            |          |
|                  | certificate,                  |       |      |          |          |             |            |          |
| <b>A</b>         | etc.)?                        | 50    | 050  | 200      | 209      | 1616        | 1216       | 1466     |
| Are you          | As of today, are you married? | 50    | 050  | 298      | 298      | 1616        | 1316       | 1466     |
| married?         | (Answer "Yes"                 |       |      |          |          |             |            |          |
|                  | if you are                    |       |      |          |          |             |            |          |
|                  | separated but                 |       |      |          |          |             |            |          |
|                  | not divorced.)                |       |      |          |          |             |            |          |
| Have children    | Do you have                   | 51    | 051  | 299      | 299      | 1617        | 1317       | 1467     |
| who receive      | children who                  | 51    | 0.51 | 277      | 277      | 1017        | 1517       | 1107     |
| more than half   | receive more                  |       |      |          |          |             |            |          |
| of their support | than half of                  |       |      |          |          |             |            |          |
| from you?        | their support                 |       |      |          |          |             |            |          |
| - J              | from you?                     |       |      |          |          |             |            |          |
| Have             | Do you have                   | 52    | 052  | 300      | 300      | 1618        | 1318       | 1468     |
| dependents       | dependents                    |       |      |          |          |             |            |          |
| other than       | (other than                   |       |      |          |          |             |            |          |
| children or      | your children                 |       |      |          |          |             |            |          |
| spouse?          | or spouse) who                |       |      |          |          |             |            |          |
|                  | live with you                 |       |      |          |          |             |            |          |
|                  | and who                       |       |      |          |          |             |            |          |
|                  | receive more                  |       |      |          |          |             |            |          |
|                  | than half of                  |       |      |          |          |             |            |          |
|                  | their support                 |       |      |          |          |             |            |          |
|                  | from you, now                 |       |      |          |          |             |            |          |
|                  | and through                   |       |      |          |          |             |            |          |
|                  | June 30, 2009?                |       |      |          |          |             |            |          |

|                 |                  | SAR   | İ    | İ        | İ    | TATCA       | İ          |           |
|-----------------|------------------|-------|------|----------|------|-------------|------------|-----------|
| SAR             | FAFSA Field      |       | CPS  | ISIR     | ISIR | FAFSA       | Compation  | Highlight |
|                 |                  | and   |      |          |      | Data        | Correction |           |
| Field           | Name             | FAFSA | Corr | Start    | End  | Verify Flag | 0          | Flag      |
| Name            |                  | #     | #    | Position |      |             | Position   | Position  |
| Are your        | Are (a) both of  | 53    | 053  | 301      | 301  | 1619        | 1319       | 1469      |
| parents         | your parents     |       |      |          |      |             |            |           |
| deceased, or    | deceased, or (b) |       |      |          |      |             |            |           |
| were you (until | are you (or      |       |      |          |      |             |            |           |
| age 18) a       | were you until   |       |      |          |      |             |            |           |
| Ward/           | age 18) a ward/  |       |      |          |      |             |            |           |
| Dependent of    | dependent of     |       |      |          |      |             |            |           |
| Court?          | the court?       |       |      |          |      |             |            |           |
| Are you on      | Are you          | 54    | 054  | 302      | 302  | 1620        | 1320       | 1470      |
| active duty in  | currently        |       |      |          |      |             |            |           |
| U.S. Armed      | serving on       |       |      |          |      |             |            |           |
| Forces?         | active duty in   |       |      |          |      |             |            |           |
|                 | the U.S. Armed   |       |      |          |      |             |            |           |
|                 | Forces for       |       |      |          |      |             |            |           |
|                 | purposes other   |       |      |          |      |             |            |           |
|                 | than training?   |       |      |          |      |             |            |           |
| Are you a       | Are you a        | 55    | 055  | 303      | 303  | 1621        | 1321       | 1471      |
| veteran of U.S. | veteran of the   |       |      |          |      |             |            |           |
| Armed Forces?   | U.S. Armed       |       |      |          |      |             |            |           |
|                 | Forces?          |       |      |          |      |             |            |           |
| Parent's        | What is your     | 56    | 056  | 304      | 304  | 1622        | 1322       | 1472      |
| Marital Status  | parents' marital |       |      |          |      |             |            |           |
|                 | status as of     |       |      |          |      |             |            |           |
| -               | today?           |       |      |          |      |             |            |           |
| Date of         | Month and year   | 57    | 057  | 305      | 310  | 1623        | 1323       | 1473      |
| Marital Status  | they were        |       |      |          |      |             |            |           |
|                 | married,         |       |      |          |      |             |            |           |
|                 | separated,       |       |      |          |      |             |            |           |
|                 | divorced or      |       |      |          |      |             |            |           |
|                 | widowed          |       |      |          |      |             |            |           |
| Your Father's/  | Father's/        | 58    | 058  | 311      | 319  | 1624        | 1324       | 1474      |
| Stepfather's    | Stepfather's     |       |      |          |      |             |            |           |
|                 | Social Security  |       |      |          |      |             |            |           |
| Number          | Number           |       | 0.50 |          |      |             | 1007       |           |
| Your Father's/  | Father's/        | 59    | 059  | 320      | 335  | 1625        | 1325       | 1475      |
| Stepfather's    | Stepfather's     |       |      |          |      |             |            |           |
| Last Name       | Last Name, and   |       | 0.70 | 0.01     |      | 1.000       | 102.5      | 4.4= -    |
| First Initial   | First Initial    | 60    | 060  | 336      | 336  | 1626        | 1326       | 1476      |
| Father's/       | Father's/        | 61    | 061  | 337      | 344  | 1627        | 1327       | 1477      |
| Stepfather's    | Stepfather's     |       |      |          |      |             |            |           |
| Date of Birth   | Date of Birth    |       |      |          |      |             |            |           |

|                 | i                 | GAD   | İ    | i        | 1    |             | i          | 1        |
|-----------------|-------------------|-------|------|----------|------|-------------|------------|----------|
| GAD             |                   | SAR   | CDC  | ICID     | ICID | FAFSA       | <i>a i</i> |          |
| SAR             | FAFSA Field       | and   | CPS  | ISIR     | ISIR | Data        | Correction |          |
| Field           | Name              | FAFSA | Corr | Start    | End  | Verify Flag | Flag       | Flag     |
| Name            |                   | #     | #    | Position |      | Position    | Position   | Position |
| Your Mother's/  | Mother's/         | 62    | 062  | 345      | 353  | 1628        | 1328       | 1478     |
| Stepmother's    | Stepmother's      |       |      |          |      |             |            |          |
| Social Security | Social Security   |       |      |          |      |             |            |          |
| Number          | Number            |       |      |          |      |             |            |          |
| Your Mother's/  | Mother's/         | 63    | 063  | 354      | 369  | 1629        | 1329       | 1479     |
| Stepmother's    | Stepmother's      |       |      |          |      |             |            |          |
| Last Name       | Last Name, and    |       |      |          |      |             |            |          |
| First Initial   | First Initial     | 64    | 064  | 370      | 370  | 1630        | 1330       | 1480     |
| Mother's/       | Mother's/         | 65    | 065  | 371      | 378  | 1631        | 1331       | 1481     |
| Stepmother's    | Stepmother's      |       |      |          |      |             |            |          |
| Date of Birth   | Date of Birth     |       |      |          |      |             |            |          |
| Parents'        | Go to Page 3 to   | 66    | 066  | 379      | 380  | 1632        | 1332       | 1482     |
| number of       | determine how     |       |      |          |      |             |            |          |
| family          | many people       |       |      |          |      |             |            |          |
| members in      | are in your       |       |      |          |      |             |            |          |
| 2008-2009       | parents'          |       |      |          |      |             |            |          |
|                 | household.        |       |      |          |      |             |            |          |
| Parents'        | Go to Page 4 to   | 67    | 067  | 381      | 381  | 1633        | 1333       | 1483     |
| number if       | determine how     |       |      |          |      |             |            |          |
| family          | many in           |       |      |          |      |             |            |          |
| members in      | question 66       |       |      |          |      |             |            |          |
| college in      | (exclude your     |       |      |          |      |             |            |          |
| 2008-2009       | parents) will be  |       |      |          |      |             |            |          |
|                 | college           |       |      |          |      |             |            |          |
|                 | students          |       |      |          |      |             |            |          |
|                 | between July 1,   |       |      |          |      |             |            |          |
|                 | 2008 and June     |       |      |          |      |             |            |          |
|                 | 30, 2009.         |       |      |          |      |             |            |          |
| Parents' state  | What is your      | 68    | 068  | 382      | 383  | 1634        | 1334       | 1484     |
| of legal        | parents' state of |       |      |          |      |             |            |          |
| residence       | legal             |       |      |          |      |             |            |          |
|                 | residence?        |       | 0.50 | 204      | 204  | 1.60.5      | 1005       | 1.10.7   |
| Parent legal    | Did your          | 69    | 069  | 384      | 384  | 1635        | 1335       | 1485     |
| resident of the | parents become    |       |      |          |      |             |            |          |
| state before    | legal residents   |       |      |          |      |             |            |          |
| January 1,      | of this state     |       |      |          |      |             |            |          |
| 2003?           | before January    |       |      |          |      |             |            |          |
|                 | 1,2003?           |       |      |          |      |             |            |          |

| <u> </u>                        | 1                        | ~ · - |      | 1        | 1        |             |            | 1        |
|---------------------------------|--------------------------|-------|------|----------|----------|-------------|------------|----------|
|                                 |                          | SAR   |      |          |          | FAFSA       |            |          |
| SAR                             | FAFSA Field              | and   | CPS  | ISIR     | ISIR     | Data        | Correction |          |
| Field                           | Name                     | FAFSA | Corr | Start    | End      | Verify Flag | Flag       | Flag     |
| Name                            |                          | #     | #    | Position | Position | Position    | Position   | Position |
| If "No" to                      | If the answer to         | 70    | 070  | 385      | 390      | 1636        | 1336       | 1486     |
| question 69,                    | question 69 is           |       |      |          |          |             |            |          |
| enter the date                  | "No" give                |       |      |          |          |             |            |          |
| parent became                   | month and year           |       |      |          |          |             |            |          |
| legal resident.                 | legal residency          |       |      |          |          |             |            |          |
|                                 | began for the            |       |      |          |          |             |            |          |
|                                 | parent who has           |       |      |          |          |             |            |          |
|                                 | lived in the             |       |      |          |          |             |            |          |
|                                 | state the                |       |      |          |          |             |            |          |
| Demant measured                 | longest.                 | 71    | 071  | 391      | 391      | 1637        | 1337       | 1487     |
| Parent received<br>Supplemental |                          | /1    | 0/1  | 391      | 391      | 1037        | 1557       | 1487     |
| Supplemental                    | you, your<br>parents, or |       |      |          |          |             |            |          |
| Income (SSI)?                   | anyone in your           |       |      |          |          |             |            |          |
| meome (SSI).                    | parent's                 |       |      |          |          |             |            |          |
|                                 | household                |       |      |          |          |             |            |          |
|                                 | (from question           |       |      |          |          |             |            |          |
|                                 | 66) receive              |       |      |          |          |             |            |          |
|                                 | benefits from            |       |      |          |          |             |            |          |
|                                 | any of the               |       |      |          |          |             |            |          |
|                                 | federal benefit          |       |      |          |          |             |            |          |
|                                 | programs                 |       |      |          |          |             |            |          |
|                                 | listed? Mark             |       |      |          |          |             |            |          |
|                                 | all the                  |       |      |          |          |             |            |          |
|                                 | programs that            |       |      |          |          |             |            |          |
|                                 | apply.                   |       |      |          |          |             |            |          |
|                                 | <b>a</b> 1 . 1           |       |      |          |          |             |            |          |
|                                 | Supplemental             |       |      |          |          |             |            |          |
|                                 | Security<br>Income       |       |      |          |          |             |            |          |
| Parent received                 |                          | 72    | 072  | 392      | 392      | 1638        | 1338       | 1488     |
| food stamps?                    | 1 000 Stamps             | 12    | 012  | 572      | 592      | 1050        | 1550       | 1400     |
| Parent received                 | Free or                  | 73    | 073  | 393      | 393      | 1639        | 1339       | 1489     |
| free/reduced                    | Reduced Price            | 15    | 015  | 595      | 575      | 1059        | 1559       | 1707     |
| price lunch?                    | Lunch                    |       |      |          |          |             |            |          |
| Parent received                 |                          | 74    | 074  | 394      | 394      | 1640        | 1340       | 1490     |
| Temporary                       |                          |       | 571  | 271      |          | 1010        | 10 10      | 1.70     |
| Assistnace for                  |                          |       |      |          |          |             |            |          |
| Needy Families                  |                          |       |      |          |          |             |            |          |
| (TANF)?                         |                          |       |      |          |          |             |            |          |

| r                     | h                    | GAD   | i    | i        | 1        | TA DO A     | i          | 1        |
|-----------------------|----------------------|-------|------|----------|----------|-------------|------------|----------|
|                       |                      | SAR   | ana  | TOTE     | IGID     | FAFSA       |            |          |
| SAR                   | FAFSA Field          | and   | CPS  | ISIR     | ISIR     | Data        | Correction |          |
| Field                 | Name                 | FAFSA | Corr | Start    | End      | Verify Flag | Flag       | Flag     |
| Name                  |                      | #     | #    | Position | Position | Position    | Position   | Position |
| Parent received       | WIC                  | 75    | 075  | 395      | 395      | 1641        | 1341       | 1491     |
| Nutrition             |                      |       |      |          |          |             |            |          |
| Program for           |                      |       |      |          |          |             |            |          |
| Women,                |                      |       |      |          |          |             |            |          |
| Infants, and          |                      |       |      |          |          |             |            |          |
| Childre               |                      |       |      |          |          |             |            |          |
| (WIC)?                |                      |       |      |          |          |             |            |          |
| Filed 2007            | For 2007, have       | 76    | 076  | 396      | 396      | 1642        | 1342       | 1492     |
| Income Tax            | your parents         |       |      |          |          |             |            |          |
| Return                | completed their      |       |      |          |          |             |            |          |
|                       | IRS income tax       |       |      |          |          |             |            |          |
|                       | return or            |       |      |          |          |             |            |          |
|                       | another tax          |       |      |          |          |             |            |          |
|                       | return listed in     |       |      |          |          |             |            |          |
|                       | question 77?         |       |      |          |          |             |            |          |
| Type of 2007          | What income          | 77    | 077  | 397      | 397      | 1643        | 1343       | 1493     |
| Tax Form              | tax return did       |       |      |          |          |             |            |          |
| Used?                 | your parents         |       |      |          |          |             |            |          |
|                       | file or will they    |       |      |          |          |             |            |          |
|                       | file for 2007?       |       |      |          |          |             |            |          |
| If your parents'      |                      | 78    | 078  | 398      | 398      | 1644        | 1344       | 1494     |
| filed or will file    |                      |       |      |          |          |             |            |          |
| a 1040, were          | will file a 1040,    |       |      |          |          |             |            |          |
| they eligible to      | were they            |       |      |          |          |             |            |          |
| file 1040A or         | eligible to file a   |       |      |          |          |             |            |          |
| 1040EZ?               | 1040A or             |       |      |          |          |             |            |          |
|                       | 1040EZ?              |       |      |          | 10.1     |             | 1212       |          |
| Adjusted Gross        | What was your        | 79    | 079  | 399      | 404      | 1645        | 1345       | 1495     |
| Income from           | parents'             |       |      |          |          |             |            |          |
| IRS Form              | adjusted gross       |       |      |          |          |             |            |          |
|                       | income for           |       |      |          |          |             |            |          |
|                       | 2007?                | 00    | 000  | 405      | 410      | 1646        | 1246       | 1400     |
| U.S. Income           | Enter your           | 80    | 080  | 405      | 410      | 1646        | 1346       | 1496     |
| Tax Paid              | parents'             |       |      |          |          |             |            |          |
|                       | income tax for 2007. |       |      |          |          |             |            |          |
| Exampliana            |                      | 81    | 081  | 411      | 412      | 1647        | 1347       | 1497     |
| Exemptions<br>Claimed | Enter your parents'  | 01    | 081  | 411      | 412      | 1047        | 1347       | 1497     |
| Cialilleu             | exemptions for       |       |      |          |          |             |            |          |
|                       | 2007.                |       |      |          |          |             |            |          |
|                       | 2007.                |       |      |          |          |             |            |          |

| <u> </u>                                                | i                                                                                                    | i     | i    | i        | i        | i           | i          | i 1       |
|---------------------------------------------------------|----------------------------------------------------------------------------------------------------|-------|------|----------|----------|-------------|------------|-----------|
|                                                         |                                                                                                    | SAR   |      |          |          | FAFSA       |            |           |
| SAR                                                     | FAFSA Field                                                                                                    | and   | CPS  | ISIR     | ISIR     | Data        | Correction | Highlight |
| Field                                                   | Name                                                                                                    | FAFSA | Corr | Start    | End      | Verify Flag | Flag       | Flag      |
| Name                                                    |                                                                                                    | #     | #    | Position | Position | Position    | Position   | Position  |
| Father's/<br>Stepfather's<br>Income Earned<br>from Work | How much did<br>your father/<br>stepfather earn<br>from working<br>(wages,<br>salaries, tips,<br>combat pay,<br>etc.) in 2007?    | 82    | 082  | 413      | 418      | 1648        | 1348       | 1498      |
| Mother's/<br>Stepmother's<br>Income Earned<br>from Work | How much did<br>your mother/<br>stepmother<br>earn from<br>working<br>(wages,<br>salaries, tips,<br>combat pay,<br>etc.) in 2007? | 83    | 083  | 419      | 424      | 1649        | 1349       | 1499      |
| Amount from<br>FAFSA<br>Worksheet A                     | Enter the<br>parents' totals<br>for Worksheet<br>A                                                                                | 84    | 084  | 425      | 429      | 1650        | 1350       | 1500      |
| Amount from<br>FAFSA<br>Worksheet B                     | Enter the<br>parents' totals<br>for Worksheet<br>B                                                                                | 85    | 085  | 430      | 434      | 1651        | 1351       | 1501      |
| Amount from<br>FAFSA<br>Worksheet C                     | Enter the<br>parents' totals<br>for Worksheet<br>C                                                                                | 86    | 086  | 435      | 439      | 1652        | 1352       | 1502      |
| Cash, Savings,<br>and Checking                          | As of today,<br>what is your<br>parents' total<br>current balance<br>of cash,<br>savings, and<br>checking<br>accounts?            | 87    | 087  | 440      | 445      | 1653        | 1353       | 1503      |

|                                                    | 1                                                                                                    | ~     | i    | 1        | i        |             | 1          | i        |
|----------------------------------------------------|----------------------------------------------------------------------------------------------------|-------|------|----------|----------|-------------|------------|----------|
|                                                    |                                                                                                    | SAR   |      |          |          | FAFSA       |            |          |
| SAR                                                | FAFSA Field                                                                                                    | and   | CPS  | ISIR     | ISIR     | Data        | Correction | 0 0      |
| Field                                              | Name                                                                                                    | FAFSA | Corr | Start    | End      | Verify Flag | Flag       | Flag     |
| Name                                               |                                                                                                    | #     | #    | Position | Position | Position    | Position   | Position |
| Net Worth of<br>Investment                         | As of today,<br>what is the net<br>worth of your<br>parents'<br>investments,<br>including real<br>estate (not your<br>parents'<br>home)? Net<br>worth means                                     | 88    | 088  | 446      | 451      | 1654        | 1354       | 1504     |
|                                                    | current value<br>minus debt.                                                                                                    |       |      |          |          |             |            |          |
| Net Worth of<br>Businesses/<br>Investment<br>Farms | As of today,<br>what is the net<br>worth of your<br>parents' current<br>businesses and/<br>or investment<br>farms?                                                                              | 89    | 089  | 452      | 457      | 1655        | 1355       | 1505     |
| Number of<br>Family<br>Members in<br>2008-2009     | Go to Notes<br>page 4 to<br>determine how<br>many people<br>are in your (and<br>your spouse's)<br>household.                                                                                    | 90    | 090  | 458      | 459      | 1656        | 1356       | 1506     |
| Number in<br>College in<br>2008-2009               | Go to Notes<br>page 4 to<br>determine how<br>many people in<br>question 90<br>will be college<br>students,<br>attending at<br>least half time<br>between July 1,<br>2008, and June<br>30, 2009. | 91    | 091  | 460      | 460      | 1657        | 1357       | 1507     |

|                | 1                          | CAD   | İ    | İ        | İ        | EAECA           | 1          |               |
|----------------|----------------------------|-------|------|----------|----------|-----------------|------------|---------------|
| CAD            | EAECA Etald                | SAR   | CDC  | ICID     | ICID     | FAFSA           | Compation  | II: ahli ah f |
| SAR            | FAFSA Field                | and   | CPS  | ISIR     | ISIR     | Data<br>V is Fl | Correction |               |
| Field          | Name                       | FAFSA | Corr | Start    | End      | Verify Flag     | Flag       | Flag          |
| Name           |                            | #     | #    | Position | Position | Position        | Position   | Position      |
| Student        | In 2007, did               | 92    | 092  | 461      | 461      | 1658            | 1358       | 1508          |
| received       | you (or your               |       |      |          |          |                 |            |               |
| Supplemental   | spouse) or                 |       |      |          |          |                 |            |               |
| Security       | anyone in your             |       |      |          |          |                 |            |               |
| Income (SSI)?  | parent's                   |       |      |          |          |                 |            |               |
|                | household                  |       |      |          |          |                 |            |               |
|                | (from question             |       |      |          |          |                 |            |               |
|                | 90) receive                |       |      |          |          |                 |            |               |
|                | benefits from              |       |      |          |          |                 |            |               |
|                | any of the federal benefit |       |      |          |          |                 |            |               |
|                | programs                   |       |      |          |          |                 |            |               |
|                | listed? Mark               |       |      |          |          |                 |            |               |
|                | all that apply.            |       |      |          |          |                 |            |               |
|                | an mai appiy.              |       |      |          |          |                 |            |               |
|                | Supplemental               |       |      |          |          |                 |            |               |
|                | Security                   |       |      |          |          |                 |            |               |
|                | Income                     |       |      |          |          |                 |            |               |
| Student        | Food Stamps                | 93    | 093  | 462      | 462      | 1659            | 1359       | 1509          |
| received food  |                            |       |      |          |          |                 |            |               |
| stamps?        |                            |       |      |          |          |                 |            |               |
| Student        | Free or                    | 94    | 094  | 463      | 463      | 1660            | 1360       | 1510          |
| received       | Reduced Price              |       |      |          |          |                 |            |               |
| free/reduced   | Lunch                      |       |      |          |          |                 |            |               |
| price lunch?   |                            |       |      |          |          |                 |            |               |
| Student        | TANF                       | 95    | 095  | 464      | 464      | 1661            | 1361       | 1511          |
| received       |                            |       |      |          |          |                 |            |               |
| Temporary      |                            |       |      |          |          |                 |            |               |
| Assistance for |                            |       |      |          |          |                 |            |               |
| Needy Families |                            |       |      |          |          |                 |            |               |
| (TANF)?        |                            |       |      |          |          |                 |            |               |
| Student        | WIC                        | 96    | 096  | 465      | 465      | 1662            | 1362       | 1512          |
| received       |                            |       |      |          |          |                 |            |               |
| Nutrition      |                            |       |      |          |          |                 |            |               |
| Program for    |                            |       |      |          |          |                 |            |               |
| Women,         |                            |       |      |          |          |                 |            |               |
| Infants and    |                            |       |      |          |          |                 |            |               |
| Children       |                            |       |      |          |          |                 |            |               |
| (WIC)?         |                            |       |      |          |          |                 |            |               |

|                | 1                           | SAR                 | 1                 | 1        | 1    | FAFSA       | 1          | 1         |
|----------------|-----------------------------|---------------------|-------------------|----------|------|-------------|------------|-----------|
| SAR            | FAFSA Field                 | and                 | CPS               | ISIR     | ISIR | Data        | Correction | Highlight |
| Field          | Name                        | FAFSA               | Corr              | Start    | End  | Verify Flag |            | Flag      |
| Name           | Ivallie                     | #                   | #                 | Position |      |             | Position   | Position  |
| First College  | 1 <sup>st</sup> Federal     | <del>л</del><br>97а | $\frac{\pi}{097}$ | 466      | 471  | 1663        | 1363       | 1513      |
|                | School Code or              | 97a                 | 097               | 400      | 4/1  | 1005        | 1505       | 1515      |
| State          | Name of                     |                     |                   |          |      |             |            |           |
| State          | College,                    |                     |                   |          |      |             |            |           |
|                | Address and                 |                     |                   |          |      |             |            |           |
|                | City, State                 |                     |                   |          |      |             |            |           |
| Housing Plans  | Housing Plans               | 97b                 | 98                | 472      | 472  | 1664        | 1364       | 1514      |
| Second         | 2 <sup>nd</sup> Federal     | 970<br>97c          | 99<br>99          | 472      | 472  | 1665        | 1365       | 1514      |
| College Name,  | 2 Federal<br>School Code or | 970                 | 99                | 4/3      | 4/8  | 1005        | 1505       | 1515      |
| City and State | Name of                     |                     |                   |          |      |             |            |           |
| City and State | College,                    |                     |                   |          |      |             |            |           |
|                | Address and                 |                     |                   |          |      |             |            |           |
|                | City, State                 |                     |                   |          |      |             |            |           |
| Housing Plans  | Housing Plans               | 97d                 | 100               | 479      | 479  | 1666        | 1366       | 1516      |
| Third College  | 3 <sup>rd</sup> Federal     | 97a<br>97e          | 100               | 480      | 485  | 1667        | 1367       | 1510      |
|                | School Code or              | 978                 | 101               | 460      | 405  | 1007        | 1307       | 1317      |
| State          | Name of                     |                     |                   |          |      |             |            |           |
| State          | College,                    |                     |                   |          |      |             |            |           |
|                | Address and                 |                     |                   |          |      |             |            |           |
|                | City, State                 |                     |                   |          |      |             |            |           |
| Housing Plans  | Housing plans               | 97f                 | 102               | 486      | 486  | 1668        | 1368       | 1518      |
| Fourth College | 4 <sup>th</sup> Federal     | 97g                 | 102               | 487      | 492  | 1669        | 1369       | 1519      |
|                | School Code or              | 715                 | 105               | 407      | 472  | 1009        | 1507       | 1517      |
| State          | Name of                     |                     |                   |          |      |             |            |           |
| State          | College,                    |                     |                   |          |      |             |            |           |
|                | Address and                 |                     |                   |          |      |             |            |           |
|                | City, State                 |                     |                   |          |      |             |            |           |
| Housing Plans  | Housing Plans               | 97h                 | 104               | 493      | 493  | 1670        | 1370       | 1520      |
| Federal School | (On Web only,               | <i>,</i> ,,,,       | 105               | 494      | 499  | 1671        | 1371       | 1521      |
| Code #5        | not on FAFSA                |                     | 105               | 121      | .,,, | 10/1        | 1071       | 1021      |
|                | or SAR)                     |                     |                   |          |      |             |            |           |
| Federal School | (On Web only,               |                     | 106               | 500      | 500  | 1672        | 1372       | 1522      |
| Code #5        | not on FAFSA                |                     |                   |          |      |             |            |           |
| Housing Plans  | or SAR)                     |                     |                   |          |      |             |            |           |
| Federal School | (On Web only,               |                     | 107               | 501      | 506  | 1673        | 1373       | 1523      |
| Code #6        | not on FAFSA                |                     |                   |          |      |             |            |           |
|                | or SAR)                     |                     |                   |          |      |             |            |           |
| Federal School | (On Web only,               |                     | 108               | 507      | 507  | 1674        | 1374       | 1524      |
| Code #6        | not on FAFSA                |                     |                   |          |      |             |            | -         |
| Housing Plans  | or SAR)                     |                     |                   |          |      |             |            |           |

| <u> </u>        | <u> </u>        |       | i    | 1        | 1    | T + TG +    | i          | 1        |
|-----------------|-----------------|-------|------|----------|------|-------------|------------|----------|
| GAD             |                 | SAR   | GDG  | ICID     | ICID | FAFSA       | <b>a</b>   |          |
| SAR             | FAFSA Field     | and   | CPS  | ISIR     | ISIR | Data        | Correction |          |
| Field           | Name            | FAFSA | Corr | Start    | End  | Verify Flag | Flag       | Flag     |
| Name            |                 | #     | #    | Position |      |             | Position   | Position |
| Federal School  | (On Web only,   |       | 109  | 508      | 513  | 1675        | 1375       | 1525     |
| Code #7         | not on FAFSA    |       |      |          |      |             |            |          |
|                 | or SAR)         |       |      |          |      |             |            |          |
| Federal School  | (On Web only,   |       | 110  | 514      | 514  | 1676        | 1376       | 1526     |
| Code #7         | not on FAFSA    |       |      |          |      |             |            |          |
| Housing Plans   | or SAR)         |       |      |          |      |             |            |          |
| Federal School  | (On Web only,   |       | 111  | 515      | 520  | 1677        | 1377       | 1527     |
| Code #8         | not on FAFSA    |       |      |          |      |             |            |          |
|                 | or SAR)         |       |      |          |      |             |            |          |
| Federal School  | (On Web only,   |       | 112  | 521      | 521  | 1678        | 1378       | 1528     |
| Code #8         | not on FAFSA    |       |      |          |      |             |            |          |
| Housing Plans   | or SAR)         |       |      |          |      |             |            |          |
| Federal School  | (On Web only,   |       | 113  | 522      | 527  | 1679        | 1379       | 1529     |
| Code #9         | not on FAFSA    |       |      |          |      |             |            |          |
|                 | or SAR)         |       |      |          |      |             |            |          |
| Federal School  | (On Web only,   |       | 114  | 528      | 528  | 1680        | 1380       | 1530     |
| Code #9         | not on FAFSA    |       |      |          |      |             |            |          |
| Housing Plans   | or SAR)         |       |      |          |      |             |            |          |
| Federal School  | (On Web only,   |       | 115  | 529      | 534  | 1681        | 1381       | 1531     |
| Code #10        | not on FAFSA    |       |      |          |      |             |            |          |
|                 | or SAR)         |       |      |          |      |             |            |          |
| Federal School  | (On Web only,   |       | 116  | 535      | 535  | 1682        | 1382       | 1532     |
| Code #10        | not on FAFSA    |       |      |          |      |             |            |          |
| Housing Plans   | or SAR)         |       |      |          |      |             |            |          |
| Date            | Date this form  | 98    | 117  | 536      | 543  | 1683        | 1383       | 1533     |
| Completed       | was completed   |       |      |          |      |             |            |          |
| Signed By?      | Student and     | 99    | 118  | 544      | 544  | 1684        | 1384       | 1534     |
|                 | Parent          |       |      |          |      |             |            |          |
|                 | Signatures      |       |      |          |      |             |            |          |
| Preparer's      | Preparer's      | 100   | 119  | 545      | 553  | 1685        | 1385       | 1535     |
| Social Security | Social Security |       |      |          |      |             |            |          |
| Number          | Number          |       |      |          |      |             |            |          |
| Preparer's EIN  | Employer ID     | 101   | 120  | 554      | 562  | 1686        | 1386       | 1536     |
| -               | number          |       |      |          |      |             |            |          |
| Preparer's      | Preparer's      | 102   | 121  | 563      | 563  | 1687        | 1387       | 1537     |
| Signature       | signature and   |       |      |          |      |             |            |          |
|                 | date            |       |      |          |      |             |            |          |

|                 |                | SAR       |      |          |          | FAFSA       |            |          |
|-----------------|----------------|-----------|------|----------|----------|-------------|------------|----------|
| SAR             | FAFSA Field    | and       | CPS  | ISIR     | ISIR     | Data        | Correction | 0 0      |
| Field           | Name           | FAFSA     | Corr | Start    | End      | Verify Flag | Flag       | Flag     |
| Name            |                | #         | #    | Position | Position |             | Position   | Position |
| Parent's E-mail | `              | (Not on   | N/A  | 614      | 663      | 1688        | 1388       | 1538     |
| Address         | FAFSA)         | FAFSA     |      |          |          |             |            |          |
|                 |                | prints on |      |          |          |             |            |          |
|                 |                | SAR       |      |          |          |             |            |          |
|                 |                | without   |      |          |          |             |            |          |
|                 |                | number)   |      |          |          |             |            |          |
| Dependency      | D/O            | N/A       | 124  | 564      | 564      | 1690        | 1390       | 1540     |
| Override        |                |           |      |          |          |             |            |          |
| Indicator       |                |           |      |          |          |             |            |          |
| FAA             | (Not on        | N/A       | 125  | 702      | 702      | 1691        | 1391       | 1541     |
| Professional    | FAFSA)         |           |      |          |          |             |            |          |
| Judgment        |                |           |      |          |          |             |            |          |
| FAA Federal     | Federal School | N/A       | 126  | 565      | 570      | 1692        | 1392       | 1542     |
| School Code     | Code           |           |      |          |          |             |            |          |
| (Not on SAR)    |                |           |      |          |          |             |            |          |
| Student Last    | (Not on        | (Not on   | N/A  | 688      | 688      | 1692        | 1392       | 1542     |
| Name/SSN        | FAFSA)         | FAFSA     |      |          |          |             |            |          |
| Change Flag     |                | prints on |      |          |          |             |            |          |
|                 |                | SAR       |      |          |          |             |            |          |
|                 |                | without   |      |          |          |             |            |          |
|                 |                | number)   |      |          |          |             |            |          |
| Data Release    | (Not on        | N/A       | 134  | Not in   | Not in   | No Flag     | No Flag    | No Flag  |
| Number          | FAFSA)         |           |      | the ISIR | the ISIR |             |            |          |
| (DRN)           |                |           |      | file     | file     |             |            |          |

| <b>Program Code</b> | Message                             |
|---------------------|-------------------------------------|
| СН                  | FFEL Consolidation Health Loans     |
| CL                  | FFEL Consolidated                   |
| СО                  | FFEL Consolidation Other Loans      |
| CS                  | FFEL Consolidation Subsidized       |
| CU                  | FFEL Consolidation Unsubsidized     |
| D1                  | Direct Stafford Subsidized          |
| D2                  | Direct Stafford Unsubsidized        |
| D3                  | Direct Loan Graduate PLUS           |
| D4                  | Direct PLUS                         |
| D5                  | Direct Consolidated Unsubsidized    |
| D6                  | Direct Consolidated Subsidized      |
| D7                  | Direct PLUS Consolidated            |
| DU                  | National Defense Student Loan       |
| EU                  | Perkins Expanded Lending Option     |
| FI                  | Federal Insured Student Loan (FISL) |
| GB                  | Graduate PLUS Loan                  |
| IC                  | Income Contingent Loan (ICL)        |
| NU                  | National Direct Student Loan (NDSL) |
| PL                  | FFEL PLUS                           |
| PU                  | Federal Perkins                     |
| RF                  | FFEL Refinanced                     |
| SF                  | FFEL Stafford Subsidized            |
| SL                  | Supplemental Loan (SLS)             |
| SN                  | FFEL Stafford Non-Subsidized        |
| SU                  | FFEL Stafford Unsubsidized          |

# NSLDS Loan Program Codes

| Status Message                                                                            |
|-------------------------------------------------------------------------------------------|
| 8                                                                                         |
| Abandoned Loan                                                                            |
| No Prior Default, Bankruptcy Claim, Discharged (For FFELP, only includes Chapter 13       |
| bankruptcies.)                                                                            |
| No Prior Default, Bankruptcy Claim, Active (For FFELP, only includes Chapter 13           |
| bankruptcies.)                                                                            |
| Cancelled (For Perkins, means = Loan Reversal.)                                           |
| Closed School Discharge                                                                   |
| Deferred                                                                                  |
| Defaulted, then Bankrupt, Active. (For FFELP, only includes Chapter 13 bankruptcies.)     |
| Defaulted, Compromise                                                                     |
| Defaulted, Then Died                                                                      |
| Death                                                                                     |
| Defaulted, Unresolved                                                                     |
| Disability                                                                                |
| Defaulted, Then Bankrupt, Discharged. (For FFELP, only includes Chapter 13 bankruptcies.) |
| Defaulted, in Litigation                                                                  |
| Defaulted, Then Paid in Full Through Consolidation Loan                                   |
| Defaulted, Then Bankrupt, Active, Other. (For FFELP, only includes Chapter 13             |
| bankruptcies.)                                                                            |
| Defaulted, Then Paid in Full                                                              |
| Defaulted Loan Included in Roll-up Loan                                                   |
| Defaulted, Then Disabled                                                                  |
| Defaulted, Collection Terminated                                                          |
| Defaulted, Unresolved                                                                     |
| Defaulted, Write-Off                                                                      |
| Defaulted, Satisfactory Arrangements, and Six Consecutive Payments                        |
| Defaulted, Six Consecutive Payments, Then Missed Payment                                  |
| Forbearance                                                                               |
| False Certification Discharge                                                             |
| Fraud, Defaulted                                                                          |
| Fraud                                                                                     |
| Loan Originated                                                                           |
| In School or Grace Period                                                                 |
| In Grace Period                                                                           |
|                                                                                           |

## **NSLDS Loan Current Status Codes**

| Status Code | Status Message                                                                            |
|-------------|-------------------------------------------------------------------------------------------|
| IM          | In Military Grace                                                                         |
| IP          | In Post-Deferment Grace (Perkins only)                                                    |
| OD          | Defaulted, Then Bankrupt, Discharged, Other. (For FFELP, only includes Chapter 7, 11, and |
|             | 12 bankruptcies.)                                                                         |
| PC          | Paid in Full Through Consolidation Loan                                                   |
| PF          | Paid in Full                                                                              |
| PM          | Presumed Paid in Full                                                                     |
| PN          | Non-defaulted, Paid in Full Through Consolidation Loan                                    |
| PX          | Identity Theft Discharged loan status code                                                |
| RF          | Refinanced                                                                                |
| RP          | In Repayment                                                                              |
| UA          | Temporarily Uninsured – No Default Claim Requested                                        |
| UB          | Temporarily Uninsured – Default Claim Denied                                              |
| UC          | Permanently Uninsured/Unreinsured – No Default Claim Requested                            |
|             | (For Perkins, non-defaulted loan purchased by School)                                     |
| UD          | Permanently Uninsured/Unreinsured – Default Claim Denied                                  |
|             | (For Perkins, defaulted loan purchased by School                                          |
| UI          | Uninsured/Unreinsured                                                                     |
| XD          | Defaulted, Satisfactory Arrangements, and Six Consecutive Payments                        |

## **NSLDS Loan Current Status Codes (Continued)**

| State/Country/Jurisdiction                               | Code | State/Country/Jurisdiction        | Code |
|----------------------------------------------------------|------|-----------------------------------|------|
| Alabama                                                  | AL   | Nebraska                          | NE   |
| Alaska                                                   | AK   | Nevada                            | NV   |
| Alberta, Canada                                          | AB   | New Brunswick, Canada             | NB   |
| American Samoa                                           | AS   | New Hampshire                     | NH   |
| Arizona                                                  | AZ   | New Jersey                        | NJ   |
| Arkansas                                                 | AR   | New Mexico                        | NM   |
| British Columbia, Canada                                 | BC   | New York                          | NY   |
| California                                               | CA   | Newfoundland, Canada              | NF   |
| Canada                                                   | CN   | Newfoundland and Labrador, Canada | NL   |
| Colorado                                                 | CO   | North Carolina                    | NC   |
| Connecticut                                              | CT   | North Dakota                      | ND   |
| Delaware                                                 | DE   | Northern Mariana Islands          | MP   |
| District of Columbia                                     | DC   | Northwest Territories, Canada     | NT   |
| Federated States of Micronesia                           | FM   | Nova Scotia, Canada               | NS   |
| Florida                                                  | FL   | Nunavut, Canada                   | NU   |
| Foreign Country (other than Canadian Province or Mexico) | FC*  | Ohio                              | OH   |
| Georgia                                                  | GA   | Oklahoma                          | OK   |
| Guam                                                     | GU   | Ontario, Canada                   | ON   |
| Hawaii                                                   | HI   | Oregon                            | OR   |
| Idaho                                                    | ID   | Pennsylvania                      | PA   |
| Illinois                                                 | IL   | Prince Edward Island, Canada      | PE   |
| Indiana                                                  | IN   | Puerto Rico                       | PR   |
| Iowa                                                     | IA   | Quebec, Canada                    | PQ   |
| Kansas                                                   | KS   | Quebec, Canada                    | QC   |
| Kentucky                                                 | KY   | Republic of Palau                 | PW   |
| Louisiana                                                | LA   | Rhode Island                      | RI   |
| Maine                                                    | ME   | Saskatchewan, Canada              | SK   |
| Manitoba, Canada                                         | MB   | South Carolina                    | SC   |
| Marshall Islands                                         | MH   | South Dakota                      | SD   |
| Maryland                                                 | MD   | Tennessee                         | TN   |
| Massachusetts                                            | MA   | Texas                             | TX   |
| Mexico                                                   | MX   | U.S. Virgin Islands               | VI   |
| Michigan                                                 | MI   | Utah                              | UT   |
| Military Location Code AA                                | AA** | Vermont                           | VT   |
| Military Location Code AE                                | AE** | Virginia                          | VA   |
| Military Location Code AP                                | AP** | Washington                        | WA   |
| Minnesota                                                | MN   | West Virginia                     | WV   |
| Mississippi                                              | MS   | Wisconsin                         | WI   |
| Missouri                                                 | MO   | Wyoming                           | WY   |
| Montana                                                  | MT   | Yukon, Canada                     | YT   |

# State/Country/Jurisdiction Codes

\* = Code of FC and a zip code of 00000 identify foreign countries

\*\* = Code used for a student's mailing state only, not valid for state of legal residence or driver's license state.

# **Correction Data Entry Specifications**

Use the CPS Correction # (CPS Corr #) as the CPS Correction Number in the Correction Export Record Layout, which is found in the Record Layouts section.

| CPS<br>Corr<br># | Field<br>Length | Justify/<br>Signed | Field Name/Description                                                                                              | Valid Field Content                                                                                                    | * = Correct<br>to Blank |
|------------------|-----------------|--------------------|----------------------------------------------------------------------------------------------------|----------------------------------------------------------------------------------------------------|-------------------------|
| 001              | 16              | Left               | Student's Last Name<br>If non-blank, first character must be a<br>letter. Second character must be non-<br>numeric. | 0 to 9<br>Uppercase A to Z<br>Space(s)<br>. (period)<br>'(apostrophe)<br>- (dash)                                                                                          | Y                       |
| 002              | 12              | Left               | Student's First Name<br>If non-blank, first character must be a<br>letter.                                          | 0 to 9<br>Uppercase A to Z<br>Space(s)<br>. (period)<br>' (apostrophe)<br>- (dash)                                                                                         | Y                       |
| 003              | 1               | Left               | Middle Initial                                                                                                    | Uppercase A to Z                                                                                                    | Y                       |
| 004              | 35              | Left               | Permanent Mailing Address<br>If non-blank, first character cannot be<br>blank.                                      | 0 to 9<br>Uppercase A to Z<br>. (Period)<br>' (Apostrophe- (Dash)<br>, (Comma)<br># (Number)<br>@ (At)<br>% (Percent or care of)<br>& (Ampersand)<br>/ (Slash)<br>Space(s) | Y                       |

| CPS    | Field | Justify/ |                                                                                                    |                                                                                                    | * = Correct |
|--------|-------|----------|----------------------------------------------------------------------------------------------------|----------------------------------------------------------------------------------------------------|-------------|
| Corr # |       | Signed   | Field Name/Description                                                                                                    | Valid Field Content                                                                                                    | to Blank    |
| 005    | 16    | Left     | Student's Permanent City<br>If non-blank, first character cannot be<br>blank.                                                                                                    | 0 to 9<br>Uppercase A to Z<br>. (Period)<br>' (Apostrophe)<br>- (Dash)<br>, (Comma)<br># (Number)<br>@ (At)<br>% (Percent or care of)<br>& (Ampersand)<br>/ (Slash)<br>Space(s) | N           |
| 006    | 2     | Left     | Student's Permanent State                                                                                                    | Uppercase A to Z<br>Must use a valid postal code;<br>see State/ Country/ Jurisdiction<br>Table in this section.                                                                 | N           |
| 007    | 5     | Right    | Student's Permanent Zip Code                                                                                                    | 00000 to 99999<br>Must be 00000 if Student's<br>Permanent State is CN, MX or<br>FC                                                                                              | N           |
| 008    | 9     | Right    | Student's Current Social Security<br>Number                                                                                                    | 001010001 to 999999999                                                                                                    | N           |
| 009    | 8     | Left     | Student's Date of Birth                                                                                                    | 0 to 9<br>Format is CCYYMMDD<br>19000101 to 19991231                                                                                                    | N           |
| 010    | 10    | Right    | Student's Permanent Phone Number                                                                                                    | 0000000000 to 9999999999                                                                                                    | Y           |
| 011    | 20    | Left     | Student's Driver's License Number<br>If non-blank, first character cannot be<br>blank and first character cannot<br>contain an asterisk (*).                                            | 0 to 9<br>Uppercase A to Z<br>Embedded space(s)<br>- (dash)<br>* (asterisk)                                                                                                    | Y           |
| 012    | 2     | Left     | Student's Driver's License State Code                                                                                                    | Uppercase A to Z<br>Valid two letter postal code<br>See State/Country/Jurisdiction<br>Table in this section.                                                                    | Y           |
| 013    |       |          | Student's E-mail Address<br>Do not use this SAR Number to make<br>corrections. To change the Student's<br>E-mail Address do so in positions 471<br>through 520 of the Correction Record |                                                                                                    | Y           |
| 014    | 1     | Left     | Student's Citizenship Status                                                                                                    | 1 = U.S. citizen (or U.S.<br>national)<br>2 = Eligible noncitizen<br>3 = Neither 1 or 2                                                                                         | N           |

| CPS    | Field  | Justify/ |                                      |                                                         | * = Correct |
|--------|--------|----------|--------------------------------------|---------------------------------------------------------|-------------|
| Corr # | Length | Signed   | Field Name/Description               | Valid Field Content                                     | to Blank    |
| 015    | 9      | Left     | Student's Alien Registration Number  | 000000001 to 999999999                                  | Y           |
| 016    | 1      | Left     | Student's Marital Status             | 1 = Unmarried (single,                                  | N           |
|        |        |          |                                      | divorced, or widowed)                                   |             |
|        |        |          |                                      | 2 = Married/Remarried                                   |             |
|        |        |          |                                      | 3 = Separated                                           |             |
| 017    | 6      | Left     | Student's Marital Status Date        | Format is CCYYMM<br>190001 to 200912                    | Y           |
| 018    | 2      | Left     | Student's State of Legal Residence   | Uppercase A to Z                                        | Y           |
|        |        |          |                                      | Valid postal code                                       |             |
|        |        |          |                                      | See State/Country/Jurisdiction                          |             |
|        |        |          |                                      | Table in this section.                                  |             |
| 019    | 1      | Left     | Student Legal Resident Before 01-01- | 1 = Yes                                                 | Y           |
|        |        |          | 2003?                                | 2 = No                                                  |             |
| 020    | 6      | Left     | Student's Legal Residence Date       | Format is CCYYMM                                        | Y           |
|        |        |          |                                      | 190001 to 200912                                        |             |
|        |        |          |                                      | CPS will accept: CCYYMM                                 |             |
|        |        |          |                                      | CCYY with blank MM                                      |             |
|        |        |          |                                      | Blank CCYY with MM                                      |             |
|        |        |          |                                      | Blank CCYYMM                                            |             |
| 021    | 1      | Left     | Are You Male or Female?              | 1 = Male                                                | Y           |
|        |        |          |                                      | 2 = Female                                              |             |
| 022    | 1      | Left     | Do You want Selective Service to     | 1 = Yes                                                 | Y           |
|        |        |          | register you?                        | 2 = No                                                  |             |
| 023    | 1      | Right    | Degree / Certificate                 | 1 = 1st bachelor's degree                               | Y           |
|        |        |          |                                      | 2 = 2nd bachelor's degree                               |             |
|        |        |          |                                      | 3 = Associate degree                                    |             |
|        |        |          |                                      | (occupational or technical                              |             |
|        |        |          |                                      | program)<br>4 = Associate degree (general               |             |
|        |        |          |                                      | education or transfer program)                          |             |
|        |        |          |                                      | 5 = Certificate or diploma for                          |             |
|        |        |          |                                      | completing an occupational,                             |             |
|        |        |          |                                      | technical, or educational                               |             |
|        |        |          |                                      | program of less than two years                          |             |
|        |        |          |                                      | 6 = Certificate or diploma for                          |             |
|        |        |          |                                      | completing an occupational,                             |             |
|        |        |          |                                      | technical, or educational                               |             |
|        |        |          |                                      | program of at least two years                           |             |
|        |        |          |                                      | 7 = Teaching Credential<br>Program (non-degree program) |             |
|        |        |          |                                      | 8 = Graduate or professional                            |             |
|        |        |          |                                      | degree                                                  |             |
|        |        |          |                                      | 9 = Other/undecided                                     |             |

| CPS    | Field  | Justify/ |                                        |                                                  | * = Correct |
|--------|--------|----------|----------------------------------------|--------------------------------------------------|-------------|
| Corr # | Length | Signed   | Field Name/Description                 | Valid Field Content                              | to Blank    |
| 024    | 1      | Right    | Grade Level in College                 | 0 = 1st year, never attended                     | N           |
|        |        |          |                                        | college                                          |             |
|        |        |          |                                        | 1 = 1st year, attended college                   |             |
|        |        |          |                                        | before                                           |             |
|        |        |          |                                        | 2 = 2nd year/sophomore                           |             |
|        |        |          |                                        | 3 = 3rd year/junior                              |             |
|        |        |          |                                        | 4 = 4th year/senior                              |             |
|        |        |          |                                        | 5 = 5th year/other                               |             |
|        |        |          |                                        | undergraduate                                    |             |
|        |        |          |                                        | 6 = 1st year                                     |             |
|        |        |          |                                        | graduate/professional                            |             |
|        |        |          |                                        | 7 = Continuing graduate/                         |             |
|        |        |          |                                        | professional                                     |             |
| 025    | 1      | Left     | Enrollment Status                      | 1 = Full time/Not Sure                           | Y           |
|        |        |          |                                        | $2 = \frac{3}{4}$ time                           |             |
|        |        |          |                                        | $3 = \frac{1}{2}$ time                           |             |
|        |        |          |                                        | $4 = \text{Less than } \frac{1}{2} \text{ time}$ |             |
|        |        |          |                                        | 5 = Don't Know                                   |             |
| 026    | 1      | Left     | Interested in Work-Study or Student    | 1 = Work-Study                                   | Y           |
|        |        |          | Loans?                                 | 2 = Student Loans                                |             |
|        |        |          |                                        | 3 = Both Work-Study and                          |             |
|        |        |          |                                        | Student Loans                                    |             |
|        |        |          |                                        | 4 = Neither                                      |             |
|        |        |          |                                        | 5 = Don't Know                                   |             |
| 027    | 1      | Left     | HS Diploma or GED Received?            | 1 = High School Diploma                          | Y           |
|        |        |          |                                        | 2 = GED                                          |             |
|        |        |          |                                        | 3 = Home Schooled                                |             |
|        |        |          |                                        | 4 = Other                                        |             |
| 028    | 1      | Left     | First Bachelor's Degree By 07-01-      | 1 = Yes                                          | Y           |
|        |        |          | 2008?                                  | 2 = No                                           |             |
| 029    | 1      | Left     | Father's Highest Grade Level           | 1 = Middle School / Jr. High                     | Y           |
|        |        |          | Completed                              | 2 = High School                                  |             |
|        |        |          |                                        | 3 = College or Beyond                            |             |
|        |        |          |                                        | 4 = Other / Unknown                              |             |
| 030    | 1      | Left     | Mother's Highest Grade Level           | 1 = Middle School / Jr. High                     | Y           |
|        |        |          | Completed                              | 2 = High School                                  |             |
|        |        |          |                                        | 3 = College or Beyond                            |             |
|        |        |          |                                        | 4 = Other / Unknown                              |             |
| 031    | 1      | Left     | Drug Conviction Affecting Eligibility? |                                                  | Y           |
|        |        |          |                                        | 2 = Yes (Part year)                              |             |
|        |        |          |                                        | 3 = Yes /Don't Know                              |             |
| 032    | 1      | Left     | Student's Tax Return Completed?        | 1 = Already Completed                            | Y           |
|        |        |          | *                                      | 2 = Will File                                    |             |
|        |        |          |                                        | 3 = Will Not File                                |             |

| CPS    | Field  | Justify/ |                                                        |                                  | * = Correct |
|--------|--------|----------|--------------------------------------------------------|----------------------------------|-------------|
| Corr # | Length | Signed   |                                                        | Valid Field Content              | to Blank    |
| 033    | 1      | Left     | Student's Type of 2007 Tax Form                        | 1 = IRS 1040                     | Y           |
|        |        |          | Used?                                                  | 2 = IRS 1040A, 1040 EZ           |             |
|        |        |          |                                                        | 3 = Foreign Tax Return           |             |
|        |        |          |                                                        | 4 = Tax return from Puerto       |             |
|        |        |          |                                                        | Rico, a U.S. territory or freely |             |
|        |        |          |                                                        | associated State                 |             |
| 034    | 1      | Left     | Student Eligible to file 1040A or                      | 1 = Yes                          | Y           |
|        |        |          | 1040EZ?                                                | 2 = No                           |             |
|        |        |          |                                                        | 3 = Don't know                   |             |
| 035    | 6      | Right    | Student's Adjusted Gross Income from                   | -999999 to 999999                | Y           |
|        |        | Signed   | IRS form                                               |                                  |             |
| 036    | 5      | Right    | Student's U.S. Income Tax Paid                         | 00000 to 99999                   | Y           |
| 037    | 2      | Right    | Student's Exemptions Claimed                           | 00 to 99                         | Y           |
| 038    | 6      | Right    | Student's Income Earned from Work                      | -999999 to 999999                | Ν           |
|        |        | Signed   |                                                        |                                  |             |
| 039    | 6      | Right    | Spouse's Income Earned from Work                       | -999999 to 999999                | Y           |
|        |        | Signed   |                                                        |                                  |             |
| 040    | 5      | Right    | Student's Total Amount from                            | 00000 to 99999                   | Y           |
|        |        |          | Worksheet A                                            |                                  |             |
| 041    | 5      | Right    | Student's Total Amount from                            | 00000 to 99999                   | Y           |
| -      |        |          | Worksheet B                                            |                                  |             |
| 042    | 5      | Right    | Student's Total Amount from                            | 00000 to 99999                   | Y           |
|        |        |          | Worksheet C                                            |                                  |             |
| 043    | 6      | Right    | Student's Cash, Savings, and Checking                  |                                  | Y           |
| 044    | 6      | Right    | Student's Investment Net Worth                         | 000000 to 999999                 | Y           |
| 045    | 6      | Right    | Student's Business and/or Investment<br>Farm Net Worth | 000000 to 999999                 | Y           |
| 046    | 2      | Right    | No. of Months Veterans Education                       | 00 to 12                         | Y           |
|        |        |          | Benefits Received                                      |                                  |             |
| 047    | 4      | Right    | Monthly Veterans Education Benefits                    | 0000 to 9999                     | Y           |
| 048    | 1      | Left     | Born Before 01-01-1984?                                | 1 = Yes                          | Ν           |
|        |        |          |                                                        | 2 = No                           |             |
| 049    | 1      | Left     | Working on a Master's or Doctorate                     | 1 = Yes                          | Ν           |
|        |        |          | Program 2008                                           | 2 = No                           |             |
| 050    | 1      | Left     | Is Student Married?                                    | 1 = Yes                          | Ν           |
|        |        |          |                                                        | 2 = No                           |             |
| 051    | 1      | Left     | Have Children you support?                             | 1 = Yes                          | Ν           |
|        |        |          |                                                        | 2 = No                           |             |
| 052    | 1      | Left     | Have Legal Dependents Other than                       | 1 = Yes                          | Ν           |
|        |        |          | Children or Spouse?                                    | 2 = No                           |             |
| 053    | 1      | Left     | Orphan or Ward of Court?                               | 1 = Yes                          | Ν           |
|        |        |          |                                                        | 2 = No                           |             |
| 054    | 1      | Left     | Are you on active duty in U.S. Armed                   | 1 = Yes                          | Ν           |
|        |        |          | Forces?                                                | 2 = No                           |             |

| CPS    | Field  | Justify/ |                                                      |                                                                                          | * = Correct |
|--------|--------|----------|------------------------------------------------------|------------------------------------------------------------------------------------------|-------------|
| Corr # | Length | Signed   | Field Name/Description                               | Valid Field Content                                                                      | to Blank    |
| 055    | 1      | Left     | Veteran of U.S. Armed Forces?                        | 1 = Yes                                                                                  | N           |
| 056    | 1      | Left     | Parents' Marital Status                              | 2 = No<br>1 = Married/Remarried<br>2 = Single<br>3 = Divorced / Separated<br>4 = Widowed | Y           |
| 057    | 6      | Left     | 'Parent's Marital Status Date                        | Format is CCYYMM<br>190001 to 200912                                                     | Y           |
| 058    | 9      | Right    | Your Father's/Stepfather's Social<br>Security Number | 000000000 to 999999999                                                                   | Y           |
| 059    | 16     | Left     | Your Father's/Stepfather's Last Name                 | 0 to 9<br>Uppercase A to Z<br>Space(s)<br>. (period)<br>' (apostrophe)<br>- (dash)       | Y           |
| 060    | 1      | Right    | Father's/Stepfather's First Name Initial             | Uppercase A to Z<br>Blank                                                                | Y           |
| 061    | 8      | Right    | Father's/Stepfather's Date of Birth                  | Format is CCYYMMDD<br>19000101 to 19991231<br>Blank                                      | Y           |
| 062    | 9      | Right    | Your Mother's/Stepmother's Social<br>Security Number | 000000000 to 999999999                                                                   | Y           |
| 063    | 16     | Left     | Your Mother's/Stepmother's Last<br>Name              | 0 to 9<br>Uppercase A to Z<br>Space(s)<br>. (period)<br>' (apostrophe)<br>- (dash)       | Y           |
| 064    | 1      | Right    | Mother's/Stepmother's First Name<br>Initial          | Uppercase A to Z<br>Blank                                                                | Y           |
| 065    | 8      | Right    | Mother's/Stepmother's Date of Birth                  | Format is CCYYMMDD<br>19000101 to 19991231<br>Blank                                      | Y           |
| 066    | 2      | Right    | Parents' Number of Family Members                    | 01 to 99                                                                                 | Y           |
| 067    | 1      | Right    | Parents' Number in College (Parents' excluded)       | 1 to 9                                                                                   | Y           |
| 068    | 2      | Left     | Parents' State of Legal Residence                    | Valid postal code<br>See State/Country/Jurisdiction<br>Table in this section.            | Y           |
| 069    | 1      | Left     | Parents Legal Residents before 01-01-2003?           | 1 = Yes<br>2 = No                                                                        | Y           |

| CPS    | Field  | Justify/        |                                                       |                                                                                                    | * = Correct |
|--------|--------|-----------------|-------------------------------------------------------|----------------------------------------------------------------------------------------------------|-------------|
| Corr # | Length | Signed          | Field Name/Description                                | Valid Field Content                                                                                                    | to Blank    |
| 070    | 6      | Left            | Parents' Legal Residence Date                         | Format is CCYYMM<br>190001 to 200912                                                                                                    | Y           |
|        |        |                 |                                                       | CPS will accept: CCYYMM<br>CCYY with blank MM<br>Blank CCYY with MM<br>Blank CCYYMM                                                                    |             |
| 071    | 1      | Left            | Parent Supplemental Security Income<br>Benefits       | 1 = Yes<br>2 = No<br>Blank                                                                                                    | N           |
| 072    | 1      | Left            | Parent Food Stamp Benefits                            | 1 = Yes<br>2 = No<br>Blank                                                                                                    | N           |
| 073    | 1      | Left            | Parent Free or Reduced Price School<br>Lunch Benefits | 1 = Yes<br>2 = No<br>Blank                                                                                                    | N           |
| 074    | 1      | Left            | Parent TANF Benefits                                  | 1 = Yes<br>2 = No<br>Blank                                                                                                    | N           |
| 075    | 1      | Left            | Parent WIC Benefits                                   | 1 = Yes<br>2 = No<br>Blank                                                                                                    | N           |
| 076    | 1      | Left            | Parents' Tax Return Completed?                        | 1 = Already Completed<br>2 = Will File<br>3 = Will Not File                                                                                            | Y           |
| 077    | 1      | Left            | Parents' Type of 2007 Tax Form<br>Used?               | 1 = IRS 1040<br>2 = IRS 1040A, 1040 EZ<br>3 = Foreign Tax Return<br>4 = Tax return from Puerto<br>Rico, a U.S. territory or freely<br>associated State | Y           |
| 078    | 1      | Left            | Parents' Eligible to file 1040A or 1040EZ?            | 1 = Yes<br>2 = No<br>3 = Don't know                                                                                                    | Y           |
| 079    | 6      | Right<br>Signed | Parents' Adjusted Gross Income from IRS form          | -999999 to 999999                                                                                                    | Y           |
| 080    | 6      | Right           | Parents' U.S. Income Tax Paid                         | 000000 to 999999                                                                                                    | Y           |
| 081    | 2      | Right           | Parents' Exemptions Claimed                           | 00 to 99                                                                                                    | Y           |
| 082    | 6      | Right<br>Signed | Father's/ Stepfather's Income Earned from Work        | -9999999 to 999999                                                                                                    | Y           |
| 083    | 6      | Right<br>Signed | Mother's/ Stepmother's Income<br>Earned from Work     | -9999999 to 999999                                                                                                    | Y           |
| 084    | 5      | Right           | Parents' Total Amount from<br>Worksheet A             | 00000 to 99999                                                                                                    | Y           |
| 085    | 5      | Right           | Parents' Total Amount from<br>Worksheet B             | 00000 to 99999                                                                                                    | Y           |

| CPS    | Field  | Justify/ |                                                        |                                                                                          | * = Correct |
|--------|--------|----------|--------------------------------------------------------|------------------------------------------------------------------------------------------|-------------|
| Corr # | Length | Signed   | Field Name/Description                                 | Valid Field Content                                                                      | to Blank    |
| 086    | 5      | Right    | Parents' Total Amount from<br>Worksheet C              | 00000 to 99999                                                                           | Y           |
| 087    | 6      | Right    | Parents' Cash, Savings, and Checking                   | 000000 to 999999                                                                         | Y           |
| 088    | 6      | Right    | Parents' Investment Net Worth                          | 000000 to 999999                                                                         | Y           |
| 089    | 6      | Right    | Parents' Business and/or Investment<br>Farm Net Worth  | 000000 to 999999                                                                         | Y           |
| 090    | 2      | Right    | Student's Number of Family Members                     | 01 to 99                                                                                 | Y           |
| 091    | 1      | Right    | Student's Number in College                            | 1 to 9                                                                                   | Y           |
| 092    | 1      | Left     | Student Supplemental Security Income Benefits          | 1 = Yes<br>2 = No<br>Blank                                                               | N           |
| 093    | 1      | Left     | Student Food Stamp Benefits                            | 1 = Yes<br>2 = No<br>Blank                                                               | N           |
| 094    | 1      | Left     | Student Free or Reduced Price School<br>Lunch Benefits | 1 = Yes<br>2 = No<br>Blank                                                               | N           |
| 095    | 1      | Left     | Student TANF Benefits                                  | 1 = Yes<br>2 = No<br>Blank                                                               | N           |
| 096    | 1      | Left     | Student WIC Benefits                                   | 1 = Yes<br>2 = No<br>Blank                                                               | N           |
| 097    | 6      | Left     | Federal School Code #1                                 | X00000 to X99999<br>Valid characters for the first<br>position are 0 (zero), B, E, or G. | N           |
| 098    | 1      | Left     | Federal School Code #1 Housing Plans                   |                                                                                          | Y           |
| 99     | 6      | Left     | Federal School Code #2                                 | X00000 to X99999<br>Valid characters for the first<br>position are 0 (zero), B, E, or G. | Y           |
| 100    | 1      | Left     | Federal School Code #2 Housing Plans                   |                                                                                          | Y           |
| 101    | 6      | Left     | Federal School Code #3                                 | X00000 to X99999<br>Valid characters for the first<br>position are 0 (zero), B, E, or G. | Y           |
| 102    | 1      | Left     | Federal School Code #3 Housing Plans                   | *                                                                                        | Y           |
| 103    | 6      | Left     | Federal School Code #4                                 | X00000 to X99999<br>Valid characters for the first<br>position are 0 (zero), B, E, or G. | Y           |

| CPS    | Field  | Justify/ |                                                    |                                    | * = Correct |
|--------|--------|----------|----------------------------------------------------|------------------------------------|-------------|
| Corr # | Length | Signed   | Field Name/Description                             | Valid Field Content                | to Blank    |
| 104    | 1      | Left     | Federal School Code #4 Housing Plans               | 1 = On Campus                      | Y           |
|        |        |          |                                                    | 2 = Off Campus                     |             |
|        |        |          |                                                    | 3 = With Parent                    |             |
| 105    | 6      | Left     | Federal School Code #5                             | X00000 to X99999                   | Y           |
|        |        |          |                                                    | Valid characters for the first     |             |
|        |        |          |                                                    | position are 0 (zero), B, E, or G. |             |
| 106    | 1      | Left     | Federal School Code #5 Housing Plans               | 1 = On Campus                      | Y           |
|        |        |          | _                                                  | 2 = Off Campus                     |             |
|        |        |          |                                                    | 3 = With Parent                    |             |
| 107    | 6      | Left     | Federal School Code #6                             | X00000 to X99999                   | Y           |
|        |        |          |                                                    | Valid characters for the first     |             |
|        |        |          |                                                    | position are 0 (zero), B, E, or G. |             |
| 108    | 1      | Left     | Federal School Code #6 Housing Plans               | 1 = On Campus                      | Y           |
|        |        |          |                                                    | 2 = Off Campus                     |             |
|        |        |          |                                                    | 3 = With Parent                    |             |
| 109    | 6      | Left     | Federal School Code #7                             | X00000 to X99999                   | Y           |
|        |        |          |                                                    | Valid characters for the first     |             |
|        |        |          |                                                    | position are 0 (zero), B, E, or G. |             |
| 110    | 1      | Left     | Federal School Code #7 Housing Plans               | 1 = On Campus                      | Y           |
|        |        |          |                                                    | 2 = Off Campus                     |             |
|        |        |          |                                                    | 3 = With Parent                    |             |
| 111    | 6      | Left     | Federal School Code #8                             | X00000 to X99999                   | Y           |
|        |        |          |                                                    | Valid characters for the first     |             |
|        |        |          |                                                    | position are 0 (zero), B, E, or G. |             |
| 112    | 1      | Left     | Federal School Code #8 Housing Plans               | 1 = On Campus                      | Y           |
|        |        |          | _                                                  | 2 = Off Campus                     |             |
|        |        |          |                                                    | 3 = With Parent                    |             |
| 113    | 6      | Left     | Federal School Code #9                             | X00000 to X99999                   | Y           |
|        |        |          |                                                    | Valid characters for the first     |             |
|        |        |          |                                                    | position are 0 (zero), B, E, or G. |             |
| 114    | 1      | Left     | Federal School Code #9 Housing Plans               | 1 = On Campus                      | Y           |
|        |        |          |                                                    | 2 = Off Campus                     |             |
|        |        |          |                                                    | 3 = With Parent                    |             |
| 115    | 6      | Left     | Federal School Code #10                            | X00000 to X99999                   | Y           |
|        |        |          |                                                    | Valid characters for the first     |             |
|        |        |          |                                                    | position are 0 (zero), B, E, or G. |             |
| 116    | 1      | Left     | Federal School Code #10 Housing                    | 1 = On Campus                      | Y           |
|        |        |          | Plans                                              | 2 = Off Campus                     |             |
|        |        |          |                                                    | 3 = With Parent                    |             |
| 118    | 1      | Right    | Signed By                                          | A = Applicant                      | N           |
|        |        | Ŭ        |                                                    | B = Applicant and Parent           |             |
| 119    | 9      | Right    | Preparer's Social Security Number                  | 000000000 to 999999999             | Y           |
| 120    | 9      | Left     | Preparer's Employer Identification<br>Number (EIN) | 000000000 to 999999999             | Y           |
| · ·    |        |          |                                                    | 1                                  | 1           |

| ana    |        |          | 1                                                                                                    | 1                                                                                 |             |
|--------|--------|----------|----------------------------------------------------------------------------------------------------|-----------------------------------------------------------------------------------|-------------|
| CPS    | Field  | Justify/ |                                                                                                    |                                                                                   | * = Correct |
| Corr # | Length | Signed   | Field Name/Description                                                                                                    | Valid Field Content                                                               | to Blank    |
|        |        |          | Parent's E-mail Address<br>This field is only correctable using the<br>Web and Federal Student Aid<br>Information Center. Do not try to<br>correct this field on the Correction<br>Record.                                                                     |                                                                                   |             |
| 124    | 1      | Left     | Dependency Override Indicator                                                                                                    | 1 = Dependent to Independent<br>2 = Dependent to Independent<br>Override Canceled | N           |
| 125    | 1      | Left     | FAA Professional Judgment                                                                                                    | 1 = Calculation Requested                                                         | Ν           |
| 134    | 4      | Left     | DRN (Data Release Number)<br>The DRN is not included in the ISIR<br>file. It can only be found on the paper<br>SAR. The DRN is a required field in<br>the correction record if you are adding<br>your school code or making a<br>correction to transaction 99. | 0001 to 9999                                                                      | N           |

# Message Classes

| Message                         |                                                                | User Sends  | Record |                |
|---------------------------------|----------------------------------------------------------------|-------------|--------|----------------|
| Class                           | Data Description                                               | or Receives | Length | User ID        |
| CORE09OP                        | Electronic Correction Errors                                   | Receives    | 140    | CPS TG50002    |
| CORR09IN                        | Electronic Corrections                                         | Sends       | 580    | CPS TG50002    |
| EAPR09OP                        | Electronic Application Reject                                  | Receives    | 140    | CPS TG50002    |
| EAPS09IN                        | Electronic Applications                                        | Sends       | 850    | CPS TG50002    |
| ED2009OP                        | ACG Data File                                                  | Receives    | 80     | CPS TG50002    |
| EDM009OP<br>through<br>EDM909OP | ED Initiated Import 0 through<br>ED Initiated Import 9         | Receives    | 0      | Not Determined |
| IDAP09OP                        | Daily Electronic Application ISIRs                             | Receives    | 3175   | CPS TG50002    |
| IDNR09OP                        | Daily State Agency ISIRs Non-Resident                          | Receives    | 3175   | CPS TG50002    |
| IDRE09OP                        | Daily State Agency ISIRs Resident                              | Receives    | 3175   | CPS TG50002    |
| IDSA09OP                        | Daily ISIRs                                                    | Receives    | 3175   | CPS TG50002    |
| IGAA09OP                        | CPS Pushed ISIRs – ACG Data Only Correction                    | Receives    | 3175   | CPS TG50002    |
| IGCO09OP                        | CPS Daily ISIRs – ISIRs generated by institutional corrections | Receives    | 3175   | CPS TG50002    |
| IGNR09OP                        | CPS Pushed State Agency ISIRs Non-Resident                     | Receives    | 3175   | CPS TG50002    |
| IGRE09OP                        | CPS Pushed State Agency ISIRs Resident                         | Receives    | 3175   | CPS TG50002    |
| IGSA09OP                        | CPS Pushed ISIRs                                               | Receives    | 3175   | CPS TG50002    |
| IGSG09OP                        | CPS Pushed ISIRs – System-Generated                            | Receives    | 3175   | CPS TG50002    |
| ISRF09OP                        | Requested ISIR Data from the ISIRs Datamart                    | Receives    | 3175   | CPS TG50002    |
| SIGA09OP                        | Signature Record Errors                                        | Receives    | 140    | CPS TG50002    |
| SIGS09IN                        | Signature Record                                               | Sends       | 580    | CPS TG50002    |
| TAPE09OP                        | Test System – Application Errors                               | Receives    | 140    | CPS TG50002    |
| TAPS09IN                        | Test System – Applications                                     | Sends       | 850    | CPS TG50002    |
| TCOE09OP                        | Test System – Correction Errors                                | Receives    | 140    | CPS TG50002    |
| TCOR09IN                        | Test System – Corrections                                      | Sends       | 580    | CPS TG50002    |
| TDAP09OP                        | Test System – Daily Application ISIRs                          | Receives    | 3175   | CPS TG50002    |
| TDSA09OP                        | Test System – Daily Automatic ISIRs                            | Receives    | 3175   | CPS TG50002    |
| TGCO09OP                        | Test System – CPS Daily Correction ISIRs                       | Receives    | 3175   | CPS TG50002    |
| TGSA09OP                        | Test System – CPS Pushed Automatic ISIRs                       | Receives    | 3175   | CPS TG50002    |

# **Comment Codes**

For a complete listing of SAR codes, comment text, and changes, see the companion document to the 2008-2009 EDE Technical Reference entitled 2008-2009 SAR Comment Codes and Text. This document can be found on the U.S. Department of Education's Federal Student Aid Download (FSAdownload) Web site located at <u>fsadownload.ed.gov</u>, as well as on the Information for Financial Aid Professionals (IFAP) Web site located at <u>ifap.ed.gov</u>.

Significant changes to the com ment code text for 2008-2009 include:

- In prior years, comments 126 and 131 were associated with records where the student or parent updated their income but did not update their tax filing status from "will file." Because we changed this warning edit to a reject edit, these comments are now associated with the new reject code 20.
- We updated all comments that reference question 21 ("Are you male or female?") to reflect the changes to the response to the question.
- We added "Please review these items" to comments that mention the student reported the same value for two different fields.
- Expanded our "close to" or "exceeding loan limit" comments from two comments (256 and 257) to four comments (255 to 258) to distinguish between undergraduate limits or combined undergraduate and graduate limits.

The SAR C code is set on a student's record based on the comments that associated with a student's record. The only 2008-2009 change that will cause the SAR C code to be set on a student's record is the addition of comment code 255.

The comments in the following table were added for 2008-2009. Comments 062, 272, 273, and 274 have been retained; however, the comment text has changed and different edits cause these comments to be assigned to a student's record. The table also provides a brief description of the reasons why the new comments would be included in a student's record.

| Comment | Reason this Comment Displays on the Record                                                                                                    |
|---------|----------------------------------------------------------------------------------------------------|
| 001     | This heading comment ("WHAT YOU MUST DO NOW. Use the checklist below to make sure that all of your issues are resolved") is the first comment that prints on each record. |
| 062     | This student's record has a Reject 4; marital status date is greater than the date the record was signed.                                                                 |

#### **New Comments**

#### New Comments (Continued)

| Comment | <b>Reason this Comment Displays on the Record</b>                                                                                                    |
|---------|----------------------------------------------------------------------------------------------------|
| 255     | The undergraduate student's loans exceed the loan limit (see the note below).                                                                                                    |
| 258     | The undergraduate student's loans are close to the loan limit (see the note below).                                                                                                    |
| 259     | The student's NSLDS record indicates a loan categorized by identity theft.                                                                                                    |
| 272     | The student's NSLDS record indicates a loan that is potentially fraudulent.                                                                                                    |
| 273     | Corrections were made to the parent tax fields but no correction was made to change<br>the tax return status from an estimated tax return.                                                                                                    |
| 274     | Corrections were made to the student tax fields but no correction was made to change<br>the tax return status from an estimated tax return.                                                                                                    |
| 275     | The student was issued a PIN to sign the 2008-2009 FAFSA and the student's PIN information was confirmed with the Social Security Administration (SSA). The PIN can now be used for all purposes.                                                        |
| 276     | The student was issued a PIN to sign the 2008-2009 FAFSA but the student's PIN information was not confirmed with the SSA. The PIN has now been deactivated and instructions for resolving the issue with the SSA are provided in an associated comment. |
| 277     | The father was issued a PIN to sign the 2008-2009 FAFSA and his PIN information was confirmed with the Social Security Administration (SSA). The PIN can now be used for all purposes.                                                                   |
| 278     | The father was issued a PIN to sign the 2008-2009 FAFSA but his PIN information was not confirmed with the SSA. The PIN has now been deactivated and instructions for resolving the issue with the SSA are provided in an associated comment.            |
| 279     | The mother was issued a PIN to sign the 2008-2009 FAFSA and her information was confirmed with the Social Security Administration (SSA). The PIN can now be used for all purposes.                                                                       |
| 280     | The mother was issued a PIN to sign the 2008-2009 FAFSA but her PIN information was not confirmed with the SSA. The PIN has now been deactivated and instructions for resolving the issue with the SSA are provided in an associated comment.            |

**Note:** In prior years, we applied comments 256 and 257 to a student's record when he or she was close to or was exceeding undergraduate or graduate loan limits, based on his or her grade level in college. We did not identify which loan level the student was close to or was exceeding. This year we added comments 255 and 258 to provide loan limit information for undergraduate loans only. We modified the text in comments 256 and 257 to provide loan limit information for combined undergraduate and graduate loans.

# Printing

# **Table of Contents**

| Printing ISIRs                      |     |
|-------------------------------------|-----|
| Printing Assumed Values             |     |
| Printing Intermediate EFC Values    |     |
| FAFSA Data Verify Flags             | 5-3 |
| Printing Correction Flags           | 5-3 |
| Printing Highlight Flags            | 5-4 |
| Rejected ISIRs                      | 5-4 |
| Comments                            | 5-4 |
| NSLDS Page                          | 5-5 |
| Field Types                         | 5-5 |
| Other Field Notes                   | 5-5 |
| ISIR Fields Not Printed on the ISIR | 5-6 |
| ISIR Sample Output Document         | 5-8 |

# Printing ISIRs

You are not required to print an Institutional Student Information Record (ISIR) output document. If you choose to print an ISIR, it does not need to print exactly as the Department of Education's (ED's) software, EDExpress, prints it.

You can print additional information on the ISIR, such as ISIR fields that EDExpress does not print on the ISIR. The table "ISIR Fields Not Printed on the ISIR" contains those fields and is included in this section of the technical reference. An example of an ISIR printed from EDExpress is included at the end of this section for your reference.

**Note:** Changes to the EDExpress 2008-2009 ISIR report may occur following the publication of this section. If this occurs, we will update the ISIR sample and repost the Printing section of the 2008-2009 EDE Technical Reference.

The following information describes how EDExpress prints values. We have provided it to assist schools and state agencies in printing the data on an ISIR.

## **Printing Assumed Values**

Assumed Values reflect suppositions the Central Processing System (CPS) has made in determining the applicant's Expected Family Contribution (EFC). The CPS makes assumptions when the applicant does not report certain information that is necessary for the EFC calculation or when the applicant reports inconsistent information. (Some unreported information results in a rejected transaction rather than assumptions.) The CPS uses the assumed value when calculating the EFC.

For certain fields, the only assumption the CPS ever makes is zero, so these assumption fields on the ISIR contain zeros (for example, ISIR field 183, Assumed Student's U.S. Tax Paid). On the ISIR, EDExpress prints an asterisk (\*) to the left of the field title to indicate that the CPS made an assumption and the assumed value must print in place of the reported value.

If a field is both assumed and highlighted, EDExpress prints an asterisk (\*) to the left of the field title. For more information on highlighted fields, see the "Printing Highlight Flags" information later in this section. Positions 757 through 829 of the ISIR all contain CPS assumption fields.

## Printing Intermediate EFC Values

An intermediate EFC is a value used during the EFC calculation process. EDExpress prints the intermediate EFC values as calculated by the formula type.

## FAFSA Data Verify Flags

FAFSA Data Verify Flags are found on the ISIR (positions 1567 through 1716.) Each FAFSA Data Verify Flag byte corresponds to a specific Student Aid Report (SAR) field and indicates fields corrected to the same value on the transaction being corrected. Refer to the Field Name and Position Cross-References Table in the Processing Codes section.

If a field was verified as the same data as the transaction being corrected, the FAFSA Data Verify Flag contains a value of 1. A value of 0 (zero) signifies that this field was not corrected to the same value, and a value of 2 means the CPS has asked that the field be verified.

EDExpress does not print these flags on the ISIR. These flags were added at the request of thirdparty servicers to assist them when doing correction edits.

## **Printing Correction Flags**

Correction flags on the ISIR (positions 1267 through 1416 on the ISIR layout) indicate changes to FAFSA data processed by the CPS. Refer to the Field Name and Position Cross-References Table in the Processing Codes section.

If a field was corrected on the current transaction, the correction flag contains a value of 1. If a field was corrected on a previous transaction, the correction flag contains a value of 2. All other correction flag fields contain a value of 0.

EDExpress prints a pound symbol (#) on the ISIR to the right of the field variable that was corrected on the most current transaction and prints an at symbol (@) to the right of the field variable that was corrected on a previous transaction.

Correction flags are cumulative (the flag is carried on all subsequent transactions).

On the ISIR, EDExpress does not actually print the data in this field. Rather, it uses this data to determine which fields have a pound symbol (#) or an at symbol (@) printed to the right of the field variable to show that the field has been corrected from the original application.

## Printing Highlight Flags

Highlight flags on the ISIR (positions 1417 through 1566 on the ISIR layout) indicate data highlighted in bold on the SAR, based on FAFSA data processed by the CPS. Refer to the Field Name and Position Cross-References Table in the Processing Codes section. These fields are highlighted and provide a comparison reference between the SAR question number and ISIR field position.

Any field containing a highlight flag contains a value of 1. All other highlight flag fields contain a value of 0.

On the ISIR, EDExpress prints the letter h to the left of the field title that was highlighted. If the field is both highlighted and assumed, an asterisk (\*) prints to the left of the field title instead of an h.

EDExpress does not actually print the data in this field. Rather, it uses this data to determine which fields print an h to the left of the field title to show that the field was highlighted.

## **Rejected ISIRs**

Applications and corrections submitted to the CPS, regardless of the input type or source, can be rejected for incomplete, illogical, or inconsistent data.

An EFC is not computed for a rejected application transaction. Transactions can be rejected for multiple reasons. Up to seven one or two character reject reason codes are carried on the ISIR.

The reject reason codes and resolution in response to each reject reason are described in the Table of Reject Codes and How to Respond to Each subsection within the Processing Codes section.

## Comments

Up to 20 three-digit numbers can appear on the ISIR record, indicating which comments would appear on Part One of a SAR. Some comments contain critical information regarding the student's status. The comment text that prints on the ISIRs can be found in the 2008-2009 SAR Comment Codes and Text document found on the U.S. Department of Education's Federal Student Aid Download (FSAdownload) Web site located at <u>fsadownload.ed.gov</u>, as well as on the Information for Financial Aid Professionals (IFAP) Web site located at <u>ifap.ed.gov</u>.

## **NSLDS** Page

The ISIR record contains NSLDS information. EDExpress only stores the most recent NSLDS transaction. As a result, when the ISIR is printed from EDExpress, the transaction number for the student's NSLDS record may not match the transaction number of the ISIR being printed. You should always print the NSLDS information with the highest transaction number, regardless of the transaction number of the ISIR being printed.

## **Field Types**

Fields can contain one of three types of data: character, numeric (N), or signed numeric (S/N). A content of all nines in a field indicates that the reported or calculated value is greater than or equal to the value of all nines. Blanks are allowable in some S/N and N fields.

With S/N fields, the sign is always implied in the right-most character of the field. For example, if the Student's Adjusted Gross Income field contains a value of negative 3507, it would appear as 00350P. The following chart explains the conversion of the sign and the number:

|                 | 0 | 1 | 2 | 3 | 4 | 5 | 6 | 7 | 8 | 9 |
|-----------------|---|---|---|---|---|---|---|---|---|---|
| Positive Values | { | А | В | C | D | Е | F | G | Н | Ι |
| Negative Values | } | J | K | L | М | Ν | 0 | Р | Q | R |

Signed Numeric Fields:

Note: All signed fields print an extra byte.

## **Other Field Notes**

When the "Is Student Selected for Verification" field in position 1866 on the ISIR layout is filled, EDExpress prints the value. If the value contains a *Y*, then an asterisk (\*) is printed next to the EFC.

Additionally, EDExpress does not print the value in the Electronic Federal School Code Indicator field. Instead, it prints the Federal School Code number associated with the value. For example, if the Electronic Federal School Code Indicator equals *3*, EDExpress prints the value for the Federal School Code #3 field.

|                                                              | ISIR    | Start    | End      |
|--------------------------------------------------------------|---------|----------|----------|
| Field Name                                                   | Field # | Position | Position |
| Filler                                                       | 127     | 571      | 571      |
| ETI Destination Number                                       | 137     | 589      | 595      |
| Filler                                                       | 150     | 608      | 613      |
| Filler                                                       | 152     | 664      | 685      |
| Filler                                                       | 155     | 698      | 701      |
| Application Data Source/Type Code                            | 157     | 703      | 704      |
| Student Last Name/SSN Change Flag                            | 162     | 716      | 716      |
| Compute Number                                               | 166     | 720      | 722      |
| Graduate Flag                                                | 169     | 725      | 725      |
| Parents' Calculated 2007 Tax Status                          | 178     | 755      | 755      |
| Student's Calculated 2007 Tax Status                         | 179     | 756      | 756      |
| SEC TI: Secondary Total Income                               | 252     | 1112     | 1118     |
| SEC ATI: Secondary Allowances Against Total Income           | 253     | 1119     | 1125     |
| SEC STX: Secondary State Tax Allowance                       | 254     | 1126     | 1132     |
| SEC EA: Secondary Employment Allowance                       | 255     | 1133     | 1139     |
| SEC IPA: Secondary Income Protection Allowance               | 256     | 1140     | 1146     |
| SEC AI: Secondary Available Income                           | 257     | 1147     | 1153     |
| SEC CAI: Secondary Contribution From Available Income        | 258     | 1154     | 1160     |
| SEC DNW: Secondary Discretionary Net Worth                   | 259     | 1161     | 1169     |
| SEC NW: Secondary Net Worth                                  | 260     | 1170     | 1178     |
| SEC APA: Secondary Asset Protection Allowances               | 261     | 1179     | 1187     |
| SEC PCA: Secondary Parents' Contribution from Assets         | 262     | 1188     | 1194     |
| SEC AAI: Secondary Adjusted Available Income                 | 263     | 1195     | 1201     |
| SEC TSC: Secondary Total Student Contribution                | 264     | 1202     | 1208     |
| SEC TPC: Secondary Total Parent Contribution                 | 265     | 1209     | 1215     |
| SEC PC: Secondary Parents' Contribution                      | 266     | 1216     | 1222     |
| SEC STI: Secondary Student's Total Income                    | 267     | 1223     | 1229     |
| SEC SATI: Secondary Student's Allowance Against Total Income | 268     | 1230     | 1236     |
| SEC SIC: Secondary Student's Dependent Income Contribution   | 269     | 1237     | 1243     |
| SEC SDNW: Secondary Student's Discretionary Net Worth        | 270     | 1244     | 1252     |
| SEC SCA: Secondary Student's Contribution from Assets        | 271     | 1253     | 1259     |
| SEC FTI: Secondary FISAP Total Income                        | 272     | 1260     | 1266     |
| *Correction Flags                                            | 273     | 1267     | 1416     |
| *Highlight Flags                                             | 274     | 1417     | 1566     |
| FAFSA Data Verify Flags                                      | 275     | 1567     | 1716     |

# **ISIR** Fields Not Printed on the ISIR

\* These fields are not printed as the field values exist. See "Printing Correction Flags and Printing Highlight Flags" earlier in this section for more details.

| Field Name                            | ISIR<br>Field # | Start<br>Position | End<br>Position |
|---------------------------------------|-----------------|-------------------|-----------------|
| Filler                                | 278             | 1719              | 1733            |
| Filler                                | 280             | 1749              | 1749            |
| Filler                                | 283             | 1757              | 1765            |
| Filler                                | 285             | 1767              | 1775            |
| Filler                                | 290             | 1780              | 1787            |
| Multi School Code Flags               | 296             | 1852              | 1861            |
| Filler                                | 299             | 1867              | 1875            |
| Filler                                | 302             | 1879              | 1879            |
| NSLDS Pell Sequence Number (1)        | 353             | 2030              | 2031            |
| Filler                                | 363             | 2084              | 2087            |
| NSLDS Pell Sequence Number (2)        | 364             | 2088              | 2090            |
| Filler                                | 375             | 2145              | 2148            |
| NSLDS Pell Sequence Number (3)        | 376             | 2149              | 2151            |
| Filler                                | 387             | 2206              | 2209            |
| NSLDS ACG Sequence Number (1)         | 389             | 2213              | 2214            |
| NSLDS ACG Sequence Number (2)         | 403             | 2281              | 2282            |
| NSLDS ACG Sequence Number (3)         | 417             | 2349              | 2350            |
| NSLDS SMART Grant Sequence Number (1) | 431             | 2417              | 2418            |
| NSLDS SMART Grant Sequence Number (2) | 444             | 2484              | 2485            |
| NSLDS SMART Grant Sequence Number (3) | 457             | 2551              | 2552            |
| NSLDS Loan (1) Sequence Number        | 470             | 2618              | 2619            |
| NSLDS Loan (2) Sequence Number        | 490             | 2711              | 2712            |
| NSLDS Loan (3) Sequence Number        | 510             | 2804              | 2805            |
| NSLDS Loan (4) Sequence Number        | 530             | 2897              | 2898            |
| NSLDS Loan (5) Sequence Number        | 550             | 2990              | 2991            |
| NSLDS Loan (6) Sequence Number        | 570             | 3083              | 3084            |

## **ISIR Sample Output Document**

2008-2009 Institutional Student Information Record

\* IMPORTANT: Read ALL information to find out what to do with this Report. OMB Number: 9999-9999 MMMMMMMMM DD, CCYY XXXXXXXXXXXXXX XX 99999

EFC 9999 X

999

#### 999

XXXXX XXXXXXXX

#### 999

999

999

999

999

XX

Page 1 of 6

999-99-9999 XX 99

|                                                      |                                         | OMB Number: 9999-                                                     | 9999         |
|------------------------------------------------------|-----------------------------------------|-----------------------------------------------------------------------|--------------|
| Student ID                                           | 999-99-9999 XX 99                       |                                                                       | 99 X         |
| STEP ONE (THE STUDENT) (                             | Q1 - Q31)                               | Dependency Status                                                     | Х            |
|                                                      | X XXXXXXXXXXXXXXXXXXXXXXXXXXXXXXXXXXXX  |                                                                       |              |
| Address: XXXXXXXXXXXXXXXXXXX                         |                                         | STEP THREE (THE STUDENT) (Q48 - Q55)                                  | 373737       |
| Social Security Number                               | XXXXXXXXX XX 99999<br>999-99-9999       | Born Before MM-DD-CCYY?<br>Working on Master's/Doctorate Program?     | XXX<br>XXX   |
| Date of Birth                                        | MM/DD/CCYY                              | Is Student Married?                                                   | XXX          |
| Permanent Home Phone #                               |                                         | Have Children You Support?                                            | XXX          |
| Driver's License # XXX                               |                                         | Dependents Other Than Children/Spouse?                                | XXX          |
| -                                                    | *****                                   | Orphan or Ward of the Court?                                          | XXX          |
| Alien Registration Numbe                             | er XXXXXXXXX                            | On Active Duty in U.S. Armed Forces?                                  | XXX          |
| E-mail Address                                       |                                         | Veteran of U.S. Armed Forces?                                         | XXX          |
| XXXXXXXXXXXXXXXXXXXXXXXXXXXXXXXXXXXXXX               | XXXXXXXXXXXXXXXXXXXXXXXXXXXXXXXXXXXXXXX |                                                                       |              |
| Marital Status Date                                  | MM/DD/CCYY                              | STEP FOUR (PARENTS) (Q56 - Q89)                                       |              |
| State of Legal Residence                             |                                         | Marital Status XXXXX                                                  | XXXX         |
| Legal Resident before MM                             |                                         | Marital Status Date MM/DD/0                                           |              |
| Legal Residence Date                                 | MM/CCYY                                 | Father's/Stepfather's SSN 999-99-9                                    | 9999         |
| Male or Female?                                      | XXXXXX                                  | Father's Last Name XXXXXXXXXXXXXXXXXXXXXXXXXXXXXXXXXXXX               |              |
| Register for Selective S                             |                                         | Father's First Initial                                                | X            |
| Degree/Certificate                                   | XXXXXXXXXXXXXXXXXX                      | Father's Date of BirthMM/DD/0Mother's/Stepmother's SSN999-99-9        |              |
| Grade Level in College<br>Enrollment Status          | XXXXXXXXXXXXXXXXXXXXXXXXXXXXXXXXXXXXXXX | Mother's/Stepmother's SSN 999-99-9<br>Mother's Last Name XXXXXXXX     |              |
| Interested in Work-Study                             |                                         | Mother's First Initial                                                | X            |
| High School or Equivaler                             |                                         | Mother's Date of Birth MM/DD/0                                        | CCYY         |
| First Bachelor's Degree                              |                                         | Number of Family Members                                              | 99           |
| Father's Educational Lev                             |                                         | Number in College                                                     | 99           |
| Mother's Educational Lev                             |                                         | State of Legal Residence                                              | XX           |
| Drug Conv Affecting Elig                             | ? XXX                                   | Legal Residents before MM-DD-CCYY?                                    | XXX          |
|                                                      |                                         | Legal Residence Date MM/DD/0<br>Supplemental Security Income Benefits |              |
| STEP TWO (STUDENT & SPOU                             | ISE) (032 - 047)                        | Food Stamp Benefits                                                   | XXX          |
| Tax Return Filed?                                    | XXXXXXXXX                               | Free/Reduced Price Lunch Benefits                                     | XXX          |
| Type of CCYY Tax Return                              | Used XXXXXXXX                           | TANF Benefits                                                         | XXX          |
| Eligible to File 1040A/1                             |                                         | WIC Benefits                                                          | XXX          |
| Adjusted Gross Income                                | 999999                                  | E-mail Address                                                        |              |
| U.S. Income Tax Paid                                 | ××××××××××<br>99999                     | XXXXXXXXXXXXXXXXXXXXXXXXXXXXXXXXXXXXXX                                |              |
| Exemptions Claimed                                   | 99999                                   | Type of CCYY Tax Return Used XXXXXX                                   |              |
| Student's Income Earned                              |                                         | Eligible to File 1040A/1040EZ? XXXXXX                                 |              |
| Spouse's Income Earned F                             |                                         | -                                                                     | 9999         |
| Total from Worksheet A                               | 99999                                   | U.S. Income Tax Paid 99                                               | 9999         |
| Total from Worksheet B                               | 99999                                   | Exemptions Claimed                                                    | 99           |
| Total from Worksheet C                               | 99999                                   |                                                                       | 9999         |
| Cash, Savings, and Check<br>Net Worth of Investments |                                         |                                                                       | 9999<br>9999 |
| Net Worth of Business/Fa                             |                                         |                                                                       | 9999         |
| # of Months VA Benefits                              |                                         |                                                                       | 9999         |
| Monthly VA Education Ben                             |                                         |                                                                       | 9999         |
| -                                                    |                                         | Net Worth of Investments 999                                          | 9999         |
|                                                      |                                         | Net Worth of Business/Farm 999                                        | 9999         |
|                                                      |                                         |                                                                       |              |
|                                                      |                                         | STEP FIVE (STUDENT HH) (Q90 - Q96)                                    | 99           |
|                                                      |                                         | Number Family Members<br>Number in College                            | 99<br>99     |
|                                                      |                                         | Supplemental Security Income Benefits                                 | XXX          |
|                                                      |                                         | Food Stamp Benefits XXX                                               |              |
|                                                      |                                         | Free/Reduced Price Lunch Benefits                                     | XXX          |
|                                                      |                                         | TANF Benefits                                                         | XXX          |
|                                                      |                                         | WIC Benefits                                                          | XXX          |
|                                                      |                                         |                                                                       |              |

\*=assumption h=highlight flag #=corrected this trans @=corrected previous trans Page 2 of 6  $\,$ 

| Student I<br>Last Name                | D                             |                       |                      | 9-9999<br>xxxxxx            | 99<br>XXXXX    |                     | EFC                                     |                       |                            |                                     |                         | 9999 X              |
|---------------------------------------|-------------------------------|-----------------------|----------------------|-----------------------------|----------------|---------------------|-----------------------------------------|-----------------------|----------------------------|-------------------------------------|-------------------------|---------------------|
| STEP SIX                              | (Q97a-Q97                     | 1)                    |                      |                             |                |                     |                                         |                       |                            |                                     |                         |                     |
| School #1                             | 999999                        | Housin                | g #1                 | XXXXXX                      | XXXXX          |                     |                                         |                       |                            |                                     |                         |                     |
| School #2                             | 999999                        | Housin                | g #2                 | XXXXXX                      | XXXXX          |                     |                                         |                       |                            |                                     |                         |                     |
| School #3                             | 999999                        | Housin                | g #3                 | XXXXXX                      | XXXXX          |                     |                                         |                       |                            |                                     |                         |                     |
| School #4                             | 999999                        | Housin                | g #4                 | XXXXXX                      | XXXXX          |                     |                                         |                       |                            |                                     |                         |                     |
| School #5                             | 999999                        | Housin                | g #5                 | XXXXXX                      | XXXXX          |                     | OFFICE INFO                             | RMATIO                | N                          |                                     |                         |                     |
| School #6                             | 999999                        | Housin                | g #6                 | XXXXXX                      | XXXXX          |                     | Primary EFC                             | Туре                  |                            |                                     |                         | 9                   |
|                                       |                               |                       |                      |                             |                |                     | Secondary El                            | FC Typ                | e                          |                                     |                         | 9                   |
|                                       |                               |                       |                      |                             |                |                     | Processed Da                            | ate                   |                            |                                     | MM/D                    | D/CCYY              |
| STEP SEVE                             | N (098-01                     | 02)                   |                      |                             |                |                     | Transaction                             | Data                  | Source                     | /Type:                              |                         |                     |
| Date Appl                             |                               |                       | d                    | MM/DE                       | /CCYY          |                     | XXXXXXXXXXXXXXXXXXXXXXXXXXXXXXXXXXXXXXX |                       |                            |                                     | xxxxx                   | XXXXXX              |
| Signed By                             |                               | -                     |                      | XXXXXXX                     |                |                     | Source of Co                            | orrect                | ion                        |                                     | XXX                     | XXXXXX              |
| Preparer'                             |                               |                       |                      | 999-99                      | -9999          |                     | Federal Sch                             | ool Co                | de Ind                     | icator                              |                         | 999999              |
| Preparer'                             |                               |                       |                      | XXX                         | XXXXX          |                     | Reject Over:                            |                       |                            |                                     |                         |                     |
| Preparer'                             |                               | re                    |                      | Х                           | XXXXX          |                     | A: B: C:                                |                       | : к:                       | N: W:                               |                         |                     |
| -                                     | 2                             |                       |                      |                             |                |                     | 3:                                      | 4: 1                  | 12: 20                     | ):                                  |                         |                     |
|                                       |                               |                       |                      |                             |                |                     | Assumption (                            | Overri                | de Cod                     | es:                                 |                         |                     |
|                                       |                               |                       |                      |                             |                |                     | 1: 2: 3                                 | : 4:                  | 5:                         | 6:                                  |                         |                     |
| FAA INFOR                             | <br>M∆TTON                    |                       |                      |                             |                |                     | CPS Pushed                              | <br>тстр г            |                            |                                     |                         | <br>XXX             |
| Date ISIR                             |                               |                       |                      | MM/DE                       | /ccvv          |                     | Rejects Met                             |                       | 5                          | 9,99,99,                            | 99 99                   |                     |
| Verificat.                            |                               |                       |                      | MM/DL                       | X              |                     |                                         |                       |                            |                                     |                         |                     |
| Profession                            | 9                             | ont                   |                      | v                           | XXXXX          |                     | Verification<br>Dependency              | n IIac<br>Nverri      | de                         | Iag                                 | vv                      | VVVVVV              |
| Transacti                             |                               |                       |                      | MM/DE                       |                |                     | ETI                                     | JVELLI                | ue                         |                                     | ЛЛ                      | 9                   |
| Reprocess                             |                               | t Date                |                      | MM/DL                       | XX             |                     | Correction                              | # <u>7</u> pp]        | ied To                     |                                     |                         | 99                  |
| Processed                             |                               | vne                   |                      |                             | X              |                     | Application                             |                       |                            |                                     | MM / D                  |                     |
| FICCESSED                             | Kecoru i                      | уре                   |                      |                             | Λ              |                     | Application                             | Recer                 | pt Dati                    | C                                   | MM/D                    | D/CCII              |
| Pell Elig :                           | Flag                          | Х                     |                      |                             |                |                     |                                         |                       | Inter                      | mediate                             | Value                   | S                   |
| Primary EF                            |                               | 9999                  | Seco                 | ndary E                     | FC 99          | 99                  |                                         |                       | TI                         | 999999                              | PCA                     | 999999              |
| Mon 1                                 | 9 Mon 7                       | 9                     | Mon                  | 1 -                         | 9 Mon          | 7                   | 9                                       |                       | ATI                        | 999999                              | AAI                     | 999999              |
| Mon 2                                 | 9 Mon 8                       | 9                     | Mon                  | 2                           | 9 Mon          | 8                   | 9                                       |                       | STX                        | 999999                              | TSC                     | 999999              |
| Mon 3                                 | 9 Mon 10                      | 9                     | Mon                  | 3                           | 9 Mon          | 10                  | 9                                       |                       | EA                         | 999999                              | TPC                     | 999999              |
| Mon 4                                 | 9 Mon 11                      | 9                     | Mon                  | 4                           | 9 Mon          | 11                  | 9                                       |                       | IPA                        | 999999                              | PC                      | 999999              |
| Mon 5                                 | 9 Mon 12                      | 9                     | Mon                  | 5                           | 9 Mon          | 12                  | 9                                       |                       | AI                         | 999999                              | STI                     | 999999              |
| Mon 6                                 | 9                             |                       | Mon                  | 6                           | 9              |                     |                                         |                       | CAI                        | 999999                              | SATI                    | 999999              |
|                                       |                               |                       |                      |                             |                |                     |                                         |                       | DNW                        | 999999                              | SIC                     | 999999              |
|                                       |                               |                       |                      |                             |                |                     |                                         |                       | NW                         | 999999                              | SDNW                    | 999999              |
|                                       |                               |                       |                      |                             |                |                     |                                         |                       | APA                        | 999999                              | SCA                     | 999999              |
|                                       |                               |                       |                      |                             |                |                     |                                         |                       |                            |                                     | FTI                     | 999999              |
|                                       |                               |                       |                      |                             |                | har                 | nge Flag                                | XXX                   | Dupli                      | cate SSN                            | I Flag                  | XXX                 |
| Auto Zero                             | EFC Flag                      | XXX                   | Reie                 | cted St                     | atus C         |                     |                                         |                       |                            |                                     |                         |                     |
| Auto Zero I<br>EFC Change             |                               |                       | -                    |                             |                |                     |                                         | XXX                   | _                          |                                     | -                       |                     |
| Auto Zero I<br>EFC Change<br>SNT Flag |                               |                       | -                    |                             |                |                     |                                         |                       | Addre                      | ss Only<br>Change                   | Corre                   |                     |
| EFC Change                            |                               | XXXXXX                | -                    |                             |                |                     |                                         |                       | Addre                      | ss Only                             | Corre                   | ction X             |
| EFC Change                            | Flag XX                       | XXXXXX<br>XXX         | -                    | ficatio                     |                | ecti                | ion Flag                                | XXX                   | Addre                      | ss Only<br>Change                   | Corre                   | ction X<br>X        |
| EFC Change<br>SNT Flag                | Flag XX<br>s: SSN 9           | XXXXXXX<br>XXX<br>SSA | Veri<br>DHS          | ficatio<br>SS N             | n Sele<br>NSLI | ecti                | ion Flag                                | XXX<br>Sec.           | Addres<br>SAR C<br>Conf. 3 | ss Only<br>Change<br>X Fath         | Corre<br>Flag           | ction X<br>X<br>N 9 |
| EFC Change<br>SNT Flag                | Flag XX<br>s: SSN 9<br>DHS Ve | XXXXXXX<br>XXX<br>SSA | Veri<br>DHS<br>ion # | ficatio<br>SS N<br>99999999 | n Sele<br>NSLI | ect:<br>05 9<br>999 | ion Flag<br>) VA DHS                    | XXX<br>Sec.<br>tion F | Addres<br>SAR C<br>Conf. 3 | ss Only<br>Change<br>X Fath<br>Moth | Corre<br>Flag<br>Ner SS | ction X<br>X<br>N 9 |

Comments: 999,999,999,999,999,999

\*=assumption h=highlight flag #=corrected this trans @=corrected previous trans Page 3 of 6  $\,$ 

| Student ID | 999-99-9999 XX 99  | EFC |
|------------|--------------------|-----|
| Last Name  | XXXXXXXXXXXXXXXXXX |     |

READ, SIGN, AND DATE

If you are the student, by signing this application you certify that you (1) will use federal and/or state student financial aid only to pay the cost of attending an institution of higher education, (2) are not in default on a federal student loan or have made satisfactory arrangements to repay it, (3) do not owe money back on a federal student grant or have made satisfactory arrangements to repay it,(4) will notify your school if you default on a federal student loan, and (5) will not receive a Federal Pell Grant for more than one school for the same period of time.

If you are the parent or the student, by signing this application you agree, if asked, to provide information that will verify the accuracy of your completed form. This information may include U.S. or state income tax forms that you filed or are required to file. Also, you certify that you understand that the Secretary of Education has the authority to verify information reported on this application with the Internal Revenue Service and other federal agencies. If you sign any document related to the federal student aid programs electronically using a Personal Identification Number (PIN), you certify that you are the person identified by the PIN and have not disclosed that PIN to anyone else. If you purposely give false or misleading information, you may be fined \$20,000, sent to prison, or both.

Everyone whose information is given on this form should sign below. The student (and at least one parent, if parent information is given) MUST sign below.

| Student | <br>Date: |  |
|---------|-----------|--|
|         |           |  |
| Parent  | Date:     |  |

Page 4 of 6

2008-2009 Institutional Student Information Record 999-99-9999 CCYY-CCYY NSLDS FINANCIAL AID HISTORY Processed: MM/DD/CCYY This page contains your previous financial aid information, which is contained in the National Student Loan Data System (NSLDS). Your Financial Aid Administrator will use it to determine your eligibility. \*\*\*\*\*\*\*\*\*\*\*\*\*\*\*\* #Discharged #Fraud #Defaulted #Loan Sat. #Active Post Screening Loan Flag:X Loans:X Repayment:X Bankruptcy:X Reason:99,99,99 #Overpayment: Contact: x x ACG: Pell: N.SMART: X FSEOG: X Perkins: Outstanding Pending Prin. Bal.: Disb(s): \$999,999 \$999,999 Aggregate Amounts: Total: #FFEL/Direct Loans: 

 Initial part of the part of the par \$999,999 \$999,999 \$999,999 \$999,999 #Perkins Loans: Outstanding Principal Bal.: \$999,999 Current Year Loan Amount: \$999,999 #Pell Payment Data: Sch.Code: 99999999 Tran: 99 Sch.Amt: \$9999 Award Amt: \$9999 Disb.Amt: \$9999 %Sch. Awd Used by Awd Yr.: 999.9999 As Of: MM/DD/CCYY Pell Verification Flag: X EFC:9999 Access NSLDS for additional Pell Data. #ACG Payment Data: Sch.Code: 99999999 Tran: Sched. Award: \$9999 Award Amt: \$9999 Disb.Amt: \$9999 % Elig. Used by Sched. Award:999.9999 Tot. % Elig. Used by Acad. Yr. Level:999.9999 Awd Yr:9999 As Of: MM/DD/CCYY Academic Yr. Level: 9 Elig: 99 HS Prog: XX9999 Sequence: 999 Access NSLDS for additional ACG Data. #National SMART Payment Data: Sch.Code: 99999999 Tran: Sched. Award:\$9999 Award Amt:\$ 9999 Disb.Amt:\$ 9999 % Elig. Used by Sched. Award:999.9999 Tot. % Elig. Used by Acad. Yr. Level:999.9999 Awd Yr:9999 As Of: MM/DD/YYYY Academic Yr. Level: 9 CIP: 99.9999 Sequence: 999 Access NSLDS for additional National SMART Data. Net LoanBeginEndGASchoolGradeContact/AmountDateDateCodeCodeLevelCntct TypeAdditionalLoanCapitalizedDate ofAmt of Loan Detail: Unsub Type Interest Last Disb Last #FFEL Stafford Subsidized \$999,999 MM/DD/CCYY MM/DD/CCYY 999 99999999 XXX XXXXXXX/999 XXXXXXXXX XXXXXXXX XXX MM/DD/CCYY \$9999 Status Code RP as of MM/DD/CCYY Outstanding Bal. \$999,999 as of MM/DD/CCYY #FFEL Stafford Unsubsidized \$999,999 MM/DD/CCYY MM/DD/CCYY 999 99999999 XXX XXXXXXX/999 XXXXXXXXXX XXXXX XXX MM/DD/CCYY \$9999 Status Code RP as of MM/DD/CCYY Outstanding Bal. \$999,999 as of MM/DD/CCYY FFEL Stafford Subsidized \$999,999 MM/DD/CCYY MM/DD/CCYY 999 99999999 XXX XXXXXXXX/999 XXXXXXXXXXX Status Code DU as of MM/DD/CCYY Outstanding Bal. \$999,999 as of MM/DD/CCYY

Page 5 of 6

999-99-9999 XX 99

| 2008-2009 Institutional Stude                                                      |                                                                                                    |                        |  |  |  |  |  |
|------------------------------------------------------------------------------------|----------------------------------------------------------------------------------------------------|------------------------|--|--|--|--|--|
| National Student Loan Data Stit to determine your eligibi                          | ious financial aid information, which is contained<br>ystem (NSLDS). Your Financial Aid Administrator wi                                           | ll use                 |  |  |  |  |  |
| Loan Detail:                                                                       | Net Loan Begin End GA School Grade<br>Amount Date Date Code Code Level<br>Additional Loan Capitalized Date o<br>Unsub Type Interest Last Disb Last | Cntct Type<br>f Amt of |  |  |  |  |  |
| FFEL Stafford Subsidized                                                           | \$999,999 MM/DD/CCYY MM/DD/CCYY 999 99999999 XXX                                                                                                   | XXXXXXXX               |  |  |  |  |  |
| Status Code DU as of MM/DD/Co<br>Outstanding Bal. \$999,999 as                     |                                                                                                    | 999                    |  |  |  |  |  |
| FFEL Stafford Subsidized                                                           | \$999,999 MM/DD/CCYY MM/DD/CCYY 999 99999999 XXX                                                                                                   | XXXXXXXX               |  |  |  |  |  |
| Status Code RP as of MM/DD/CCYY999Outstanding Bal. \$999,999 as of MM/DD/CCYY      |                                                                                                    |                        |  |  |  |  |  |
| FFEL Stafford Subsidized                                                           | \$999,999 MM/DD/CCYY MM/DD/CCYY 999 99999999 XXX                                                                                                   | XXXXXXXX               |  |  |  |  |  |
| Status Code ID as of MM/DD/CCYY 999<br>Outstanding Bal. \$999,999 as of MM/DD/CCYY |                                                                                                    |                        |  |  |  |  |  |

MPN/Loan Limit Information

| Direct Loan Subsidized/Unsubsidized MPN:  | XXXXXXXXXXXXXXXXX |
|-------------------------------------------|-------------------|
| Direct Loan PLUS MPN:                     | XXXXXXXXXXXXXXXX  |
| Direct Loan Grad PLUS MPN:                | XXXXXXXXXXXXXXXXX |
| Undergraduate Subsidized Loan Limit Flag: | XXXXXXXXXXXXXXX   |
| Undergraduate Combined Loan Limit Flag:   | XXXXXXXXXXXXXXXX  |
| Graduate Subsidized Loan Limit Flag:      | XXXXXXXXXXXXXXX   |
| Graduate Combined Loan Limit Flag:        | XXXXXXXXXXXXXXX   |

Page 6 of 6

999-99-9999 XX 99